### CENTRO BRASILEIRO DE PESQUISAS FÍSICAS PROGRAMA DE PÓS-GRADUÇÃO EM FÍSICA

### GUSTAVO PAGANINI CANAL

# Desenvolvimento e Caracterização de um Dispositivo de Limpeza a Plasma para Processos em Nanotecnologia

RIO DE JANEIRO 2009

### GUSTAVO PAGANINI CANAL

### Desenvolvimento e Caracterização de um Dispositivo de Limpeza a Plasma para Processos em Nanotecnologia

Dissertação apresentada ao Programa de Pós-Graduação em Física do Centro Brasileiro de Pesquisas Físicas, como requisito parcial para obtenção do Grau de Mestre em Ciências Físicas. Orientador: Prof. Dr. Ricardo Magnus

Osório Galvão.

RIO DE JANEIRO 2009

# Agradecimentos

Agradeço ao meu Deus, a quem eu sirvo e a quem eu amo, por tudo que tem feito em minha vida, por ser minha fortaleza e socorro bem presente nos momentos de tristeza.

Aos meus pais, Deijair Canal e Elba Isabel Paganini Canal, e minha irmã Camila Paganini Canal, por tudo, principalmente pelo amor, incentivo, educação e formação do meu caráter, sem os quais jamais chegaria onde estou hoje.

À Mayara Marquete Pina por todo o amor, dedicação, paciência, apoio, lealdade e confiança. Sem ela tudo seria mais difícil em minha vida.

Ao Prof. Alfredo G. Cunha, Prof. Jair C. C. de Freitas, Carlos G. Zucolotto e Miguel A. Schettino Jr. por todo o conhecimento que me passaram durante toda minha graduação, o qual foi bastante utilizado neste trabalho, e pela amizade que continuou.

Ao Prof. Hugo M. R. de Luna por ter participado e contribuído bastante para o desenvolvimento e conclusão deste trabalho e pela profunda amizade.

Ao meu orientador, Prof. Ricardo M. O. Galvão, por ter aceitado me orientar, por me ensinar, instruir e contribuir enormemente tanto para minha formação científica quanto pessoal. Sou muito grato.

Ao Sr. José de Almeida Ricardo (Rick) por toda a amizade durante este tempo. Isso foi primordial para minha adaptação no Rio de Janeiro.

Ao Evaldo e sua família que, várias vezes, abriram as portas de sua casa para me acolher. Obrigado pelo amor, carinho e cuidado que mostraram por mim.

Ao Sr. Fernando Pinto de Pinho, técnico da oficina, pela amizade e por toda a ajuda no desenvolvimento técnico deste trabalho.

Ao Sr. João Antônio Pinto de Pinho pela amizade e ajuda prestada durante todo o trabalho.

Aos membros da banca por terem aceitado ler meu trabalho.

Ao Conselho Nacional de Desenvolvimento Científico e Tecnológico (CNPq) pelo apoio financeiro.

### Resumo

Neste trabalho foi projetado, construído e caracterizado um dispositivo de limpeza a plasma para utilização no LABNANO; um laboratório multi-usuário de nanotecnologia voltado principalmente à nanolitografia e caracterização de sistemas nanométricos. O dispositivo é baseado numa descarga de radiofrequência não-convencional acoplada indutivamente, sendo a antena de RF localizada dentro do reator. Foram desenvolvidos modelos teóricos para caracterizar o desempenho do sistema, tanto com relação aos campos produzidos pela antena, como quanto à difusão de impurezas dentro do plasma, devido a material erodido da antena. Para diagnóstico do plasma foram utilizados três sistemas básicos, ou seja, sonda de Langmuir com filtragem de RF, espectroscopia óptica de emissão e analisador eletrostático de energia, com os quais foi possível encontrar as funções de distribuição de energia eletrônica e iônica. A partir dos dados experimentais foram desenvolvidos modelos teóricos para considerar o efeito da difusão na determinação da função de distribuição através de sonda de Langmuir, e a generalização da equação de Saha para plasma bem descritos por funções de distribuição de Druyvesteyn. Neste trabalho foi também estudada a transição entre regimes de aquecimento colisional e estocástico.

### Abstract

In this work was designed, built and characterized a device for plasma cleaning to use in LABNANO; a multi-user laboratory for nanotechnology focused mainly on nanolithography and characterization of nanometric systems. The device is based on a non-conventional radio frequency discharge using inductive coupling, where the RF antenna is located inside the reactor. Theoretical models were developed to characterize the performance of the system, both with respect to the fields produced by the antenna, as for the impurities distribution within the plasma, because the eroded material from the antenna. For diagnosis of the plasma there were used three systems, namely a Langmuir probe with RF filtering, optical emission spectroscopy, and electrostatic energy analyzer, with which it was possible to find the energy distribution functions of electrons and ions. Based upon the experimental data; theoretical models were developed to consider the effect of diffusion on the determination of the energy distribution function by the Langmuir probe, and the generalization of the Saha equation for plasmas well described by the Druyvesteyn distribution function. In this work it was also studied the transition between the collisional and stochastic heating regimes.

### Lista de Figuras

Figura 1.1 - Desenho Esquemático da Vista Superior do Equipamento Proposto.

Figura 2.1 - Desenho Esquemático do Modelo Teórico Proposto para o Reator.

Figura 2.2 - (a) Densidade de Corrente Superficial na Parede do Reator. (b) Linhas de Campo Magnético para uma espira de Raio a = 3 cm na Posição z = 3 cm.

Figura 2.3 - (a) Densidade de Corrente Superficial na Parede do Reator. (b) Linhas de Campo Magnético para Duas Espiras de Raio a = 3 cm Posicionadas em  $z_1 = 3$  cm e  $z_2 = 6$  cm.

Figura 2.4 - (a) Densidade de Corrente Superficial na Parede do Reator. (b) Linhas de Campo Magnético para Três Espiras de Raio  $\mathrm{a}=3$  cm Posicionadas em  $z_1=3$  cm,  $z_2$  $= 6 \text{ cm} \cdot z_3 = 9 \text{ cm}.$ 

Figura 2.5 - Densidade de Corrente Superficial na Base do Reator para Três Espiras de Raio a = 3 cm Posicionadas em  $z_1 = 3$  cm,  $z_2 = 6$  cm e  $z_3 = 9$  cm.

Figura 2.6 - Densidade de Corrente Superficial no Topo do Reator para Três Espiras de Raio a = 3 cm Posicionadas em  $z_1 = 3$  cm,  $z_2 = 6$  cm e  $z_3 = 9$  cm.

Figura 3.1 - Densidade de Impurezas no Plasma geradas por Sputtering na Antena.

Figura 4.1 - Diagrama de blocos de uma malha de realimanteção.

Figura 4.2 - Circuito de um Oscilador Push-Pull Valvulado.

Figura 4.3 - Oscilador Push-Pull Valvulado como Amplificador Realimentado.

Figura 4.4 - Circuito Básico de um Amplificador Valvulado.

Figura 4.5 - Circuito do 1<sup>o</sup> Estágio de Amplificação.

Figura 4.6 - Circuito Equivalente Simplificado de uma Válvula.

Figura 4.7 -Circuito Equivalente Simplificado.

Figura 4.8 - Circuito Equivalente Simplificado para Sinais.

Figura 4.9 - Circuito Equivalente.

Figura 4.10 - Circuito Equivalente.

Figura 4.11 - Circuito Equivalente.

Figura 5.1 - Curva Característica de uma Sonda Langmuir Plana.

Figura 5.2 - Projeto Básico de um Copo de Faraday.

Figura 5.3 - Distribuição dos Potenciais Dentro do Copo de Faraday.

Figura 6.1 - Esquema de uma Bobina de Rogowsky de secção circular.

Figura 6.2 - Bobina de Rogowsky de secção circular.

Figura 6.3 - Modelo elétrico para bobina de Rogowsky ligado ao circuito integrador RL.

Figura 7.1 - Reflectometria de Raio-X a Baixo Ângulo de um Filme de Cromo.

Figura 7.2 - Ajuste dos Valores das Posições Angulares dos Picos de Interferência por uma Função Quadrática.

Figura 7.3 - Espectro Característico de EDS.

Figura 8.1 - Câmara de Vácuo.

Figura 8.2 - Antena de RF.

Figura 8.3 - Porta-Amostras.

Figura 8.4 - Bomba Difusora e Trap.

Figura 8.5 - Curvas de Calibração do Medidor de Pressão Para Pressões no intervalo de a)  $10^{-6}$  -  $10^{-1}$  mbar e b)  $10^{-3}$  -  $10^2$  mbar.

Figura 8.6 - Sistema de Água Fechada para Refrigeração da Difusora.

Figura 9.1 - Desenho Esquemático da Fonte de Alimentação.

Figura 9.2 - Transformador Trifásico de Alta Tensão.

Figura 9.3 - Variac Trifásico de Alta Tensão e Potência.

Figura 9.4 - Ponte Retificadora Com Snubbers Ligada ao Transformador.

Figura 9.5 - Válvula 304TL.

Figura 9.6 - Montagem do Oscilador de RF.

Figura 9.7 - Saída Balanceada da Fonte de RF.

Figura 9.8 - Plasma a) Antes do Capacitor e b) Depois do Capacitor de Desacoplamento.

Figura 9.9 - Reator e Fonte de RF.

Figura 10.1 - Bobina de Rogowsky.

Figura 10.2 - Curva de Calibração da Bobina Rogowsky e Ajuste Linear  $(R^2 = 0.99686)$ .

Figura 10.3 - Medidor de Potência de RF.

Figura 10.4 - Esquema do Circuito Medidor de Potência de RF.

Figura 10.5 - Curva de Calibração do Medidor de Potência e Ajuste Polinomial ( $R^2 =$ 0,99764).

Figura 10.6 - Potência Dissipada no Sistema sem Plasma em Função da Corrente na Antena e Ajuste Polinomial ( $R^2 = 0.99907$ ).

Figura 10.7 - Resistência do sistema em Função da Corrente na Antena.

Figura 10.8 - Eficiência do Acoplamento entre a Fonte de RF e o Plasma.

Figura 11.1 - Sonda de Langmuir com circuito passa-baixa.

Figura 11.2 - Curva característica I versus  $V_B$  em um plasma com potencial de plasma oscilante  $\Phi_n(t)$ , mostrando (curva escura) a média temporal das curvas características obtendo uma temperatura eletrônica aparente muito maior que a verdadeira.

Figura 11.3 - Representação esquemática da Sonda de Langmuir com Filtro Passa-Baixa.

Figura 11.4 - Medidores de Tensão e Corrente e Fonte variável de -70 a 70 volts para medidas de sonda de Langmuir.

Figura 11.5 - Função de Transferências do Filtro Passa-Baixa da Sonda de Langmuir.

Figura 11.6 - Figura esquemática do espectrômetro HR4000. 1 - Entrada da fibra óptica, 2 - Fenda colimadora, 3 - Filtro (opcional), 4 e 5 - Espelhos esféricos, 6 - Grade de difração, 7 - CCD, 8 - Janela de quartzo.

Figura 11.7 - Espectrômetro Óptico e Fibra Óptica.

Figura 11.8 - Lente Coletora em Frente a Janela do Reator.

Figura 11.9 - Copo de Faraday Desmontado para Visualização.

Figura 11.10 - Copo de Faraday (em cima) e Porta-Amostras (em baixo).

Figura 11.11 - Esquema Interno da Ligação Elétrica do Copo de Faraday.

Figura 12.1 - Placa de Aquisição de Dados da NATIONAL INSTRUMENTS.

Figura 12.2 - Curvas de Calibração da Entrada AI0, Responsável pelas Medidas de Corrente, Para a Sonda de Langmuir (Círculo) e Copo de Faraday (Triângulo).

Figura 12.3 - Curva de Calibração da Entrada AI1 - Responsável pela Medida de Tensão.

Figura 12.4 - Programa de Aquisição de Dados da Placa USB-6008.

Figura 13.1 - Curva Característica da Sonda de Langmuir.

Figura 13.2 - Curva Experimental Para Encontrar o Potencial de Plasma e a Temperatura Eletrônica para pressão p =  $4.0 \times 10^{-2}$  mbar de Argônio e potência P = 120 W.

Figura 13.3 - Função de Distribuição de Energia dos Elétrons do Plasma para pressão  $p = 4.0 \times 10^{-2}$  mbar de Argônio e potência P =120 W.

Figura 13.4 - Espectro Óptico de um Plasma de Argônio Para Pressão p =  $4.0 \times 10^{-2}$ mbar e Potência P =120 W.

Figura 13.5 - Lâmpada Halogênica de Tungstênio para Calibração do Espectrômetro.

Figura 13.6 - Curvas de Langmuir para Cálculo de Incertezas Obtidas Para Pressão p  $= 4.0\times10^{-2}$  mbar de Argônio e Potência P =120 W.

Figura 14.1 - Curva Experimental Obtida com o Copo de Faraday Para Pressão p = 4,0×10−<sup>2</sup> mbar de Argônio e Potência P =120 W e Ajuste por uma Curva do tipo Boltzmann.

Figura 14.2 - Função de Distribuição de Energia dos Íons Para Pressão p =  $4.0 \times 10^{-2}$ mbar de Argônio e Potência P =120 W.

Figura 14.3 - Potencial V<sub>bias</sub> obtido com osciloscópio mostrando Polarização Dinâmica do Porta-Amostras para pressão de p =  $4,3 \times 10^{-3}$  mbar.

Figura 15.1 - Densidade de Potência Luminosa em Função da Pressão Para z = 22 cm e Potência  $= 120$  W.

Figura 15.2 - Densidade e Temperatura de Elétrons em Função da Pressão Para z =  $22 \text{ cm}$  e Potência  $= 120 \text{ W}$ .

Figura 15.3 - Fluxo de Partículas em Função da Pressão Para z = 22 cm e Potência = 120 W.

Figura 15.4 - Densidade e Temperatura de Elétrons em Função da Posição Radial para z = 22 cm, Potência = 120 W e Pressão = 3,0×10−<sup>2</sup> mbar e Ajuste dos Pontos Experimentais de Densidade por uma Função de Bessel de Ordem Zero  $(R^2 = 0.99117)$ .

Figura 15.5 - Densidade e Temperatura de Elétrons em Função da Posição z para r = 0 cm, Potência = 120 W e Pressão =  $3.0 \times 10^{-2}$  mbar.

Figura 15.6 - Densidade de Elétrons em Função da Posição Dentro de Reator.

Figura 15.7 - Densidade e Temperatura de Elétrons em Função da Potência Para z = 22 cm, r = 0 cm e Pressão =  $3.0 \times 10^{-2}$  mbar.

Figura 15.8 - Densidade e Energia Média dos Íons em Função da Pressão Para z = 22 cm e Potência = 120 W.

Figura 15.9 - Evolução de Filmes de Cromo sobre Silício expostos a um Plasma de Argônio ( $P = 120$  W).

Figura 15.10 - Microscopia Eletrônica de Varredura da Amostra Limpa.

Figura 15.11 - Microscopia Eletrônica de Varredura da Amostra Suja em Duas Regiões Diferentes a) e b).

Figura 15.12 - Microscopia Eletrônica de Varredura da Amostra Após a Limpeza a Plasma.

Figura 15.13 - Espectro de EDS da Amostra Limpa.

Figura 15.14 - Espectro de EDS da Amostra Suja.

Figura 15.15 - Espectro de EDS da Amostra Após a Limpeza a Plasma.

Figura 16.1 - Temperatura dos Elétrons e do Gás em Função da Pressão.

Figura 16.2 - Funções de Distribuição de Energia dos elétrons em Função da Pressão Para Pressões Dentro do Intervalo  $4, 0 \times 10^{-2}$  -  $1, 0 \times 10^{-1}$  mbar.

Figura 16.3 - Funções de Distribuição de Energia dos elétrons em Função da Pressão Para Pressões Dentro do Intervalo  $4, 5 \times 10^{-3}$  -  $4, 0 \times 10^{-2}$  mbar.

Figura 16.4 - Desenho Esquemático das Densidades Íônicas e Eletrônicas na Bainha do Plasma.

Figura 16.5 - Ajuste dos Pontos Experimentais por uma Maxwelliana ( $R^2 = 0.82838$ ) e por uma Druyvesteyn ( $R^2 = 0.99896$ ) para p = 1, 0 × 10<sup>-1</sup> mbar.

Figura 16.6 - Ajuste dos Pontos Experimentais por uma Maxwelliana ( $R^2 = 0.87281$ ) e por uma Druyvesteyn ( $R^2 = 0.99916$ ) para p = 4, 0 × 10<sup>-2</sup> mbar.

Figura 16.7 - Ajuste dos Pontos Experimentais por uma Maxwelliana ( $R^2 = 0.83570$ ) e por uma Druyvesteyn ( $R^2 = 0.99978$ ) para p = 4,5 × 10<sup>-3</sup> mbar.

Figura 16.8 - Frequências de Colisão em Função da Pressão.

Figura 16.9 - Ajuste dos Pontos Experimentais por uma bi-Maxwelliana ( $R^2 = 0.98537$ ) e por uma bi-Druyvesteyn ( $R^2 = 0.99977$ ) para p = 4,5 × 10<sup>-3</sup> mbar.

Figura 16.10 - Ajuste dos Pontos Experimentais por Parábolas Para Determinação da Densidade e Temperatura dos Dois Gases de Elétrons Para p =  $4, 5 \times 10^{-3}$  mbar ( $R^2$ )  $= 0.99982 \text{ e } R^2 = 0.99972$ .

Figura 16.11 - Funções de Distribuição de Energia dos Íons em Função da Pressão Para  $z = 22$  cm e Potência = 120 W.

Figura 16.12 - Funções de Distribuição de Energia dos Íons em Função da Pressão Para  $z = 22$  cm e Potência  $= 120$  W.

Figura 17.1 - Secções de Choque de Elétrons em Argônio Para Espalhamento Elástico, Excitação e Ionização.

Figura 17.2 - Caminho Livre Médio $\lambda_e$ e Parâmetro Adimencional  $a/\lambda_e$ em Função da Pressão de Trabalho.

Figura 17.3 - Correções na Função de Distribuição de Energia até Quinta Ordem Para Pressão p =  $3.0 \times 10^{-1}$  mbar.

Figura 17.4 - Funções de Distribuição de Energia Corrigidas até Quinta Ordem Para Pressão p =  $3.0 \times 10^{-1}$  mbar.

Figura 17.5 - Valores Corrigidos de Densidade e Temperatura Eletrônica em Função do Número de Iterações Para Pressão p =  $3.0\times10^{-1}$  mbar.

Figura 17.6 - Variação Percentual entre os Valores Medidos e Corrigidos, até Quinta Ordem, da Densidade e Tempeartura Eletrônica em Função da Pressão.

Figura 18.1 - Espectro Óptico de Emissão de um Plasma de Argônio à Pressão p =  $3.0 \times 10^{-2}$  mbar.

Figura 18.2 - Método Gráfico Para Encontrar a Temperatura Utilizando a Equação de Saha.

Figura 18.3 - Método Gráfico Para Encontrar a Temperatura Utilizando a Equação de Saha Generalizada.

Figura 18.4 - Laboratório de Aplicações de Plasmas (LAP).

Figura 18.5 - Projeto Elétrico da Fonte de RF.

Figura 18.6 - Circuito Snubber.

## Lista de Símbolos

- $\lambda_e$  Caminho Livre Médio do Elétron
- D Coeficiente de Difusão
- $\lambda_D$  Comprimento de Debye
- $k_B$  Constante de Boltzmann
- e Carga Elétrica Elementar
- $\hbar$  Constante de Planck
- n Densidade de Partículas
- E Energia
- $W_{av}$  Energia Média
- Γ Fluxo
- ν Frequência de Colisão
- L Indutância
- $m_e$  Massa do Elétron
- $M_i$  Massa do Íon
- χ Potencial de Ionização
- σ Seção de Choque
- T Temperatura
- c Velocidade da Luz
- $\vec{D}$  Vetor Deslocamento Elétrico
- $\overrightarrow{E}$  Vetor Campo Elétrico
- $\overrightarrow{H}$  Vetor Campo Magnético
- $\vec{B}$  Vetor Indução Magnética
- $\vec{J}$  Vetor Densidade de Corrente
- ρ Densidade de Carga Elétrica
- $\vec{A}$  Potencial Vetor
- $\vec{j}_{\ell}$  Vetor Densidade de Corrente Superficial
- $\epsilon_0$  Permissividade Elétrica do Vácuo
- $\mu_0$  Permeabilidade Magnético do Vácuo
- γ Coeficiente de Emissão por Sputtering (Sputtering Yield)
- $I_{ES}$  Corrente de Saturação Eletrônica
- $I_{IS}$  Corrente de Saturação Iônica
- $\phi_p$  Potencial de Plasma
- $V_f$  Potencial Flutuante
- $V_B$  Tensão Aplicada à Sonda de Langmuir

# Sumário

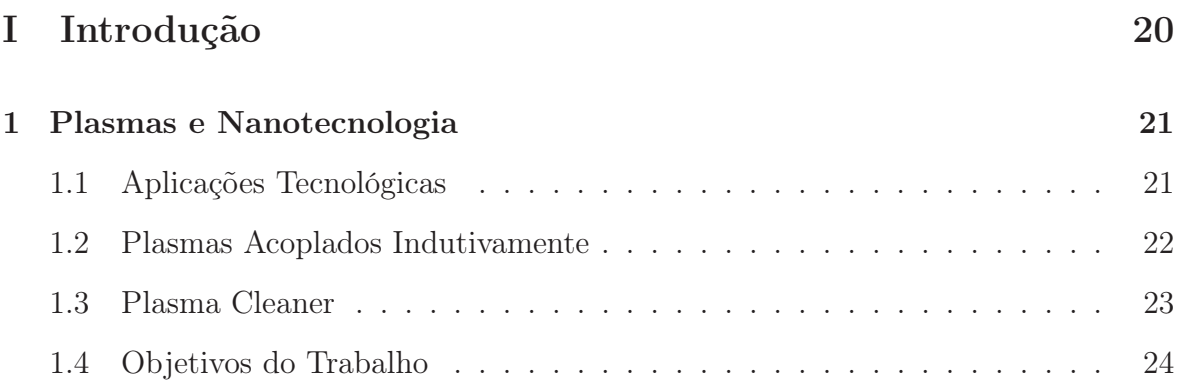

### II Fundamentação Teórica do Equipamento e dos Sistemas de Diagnóstico 27

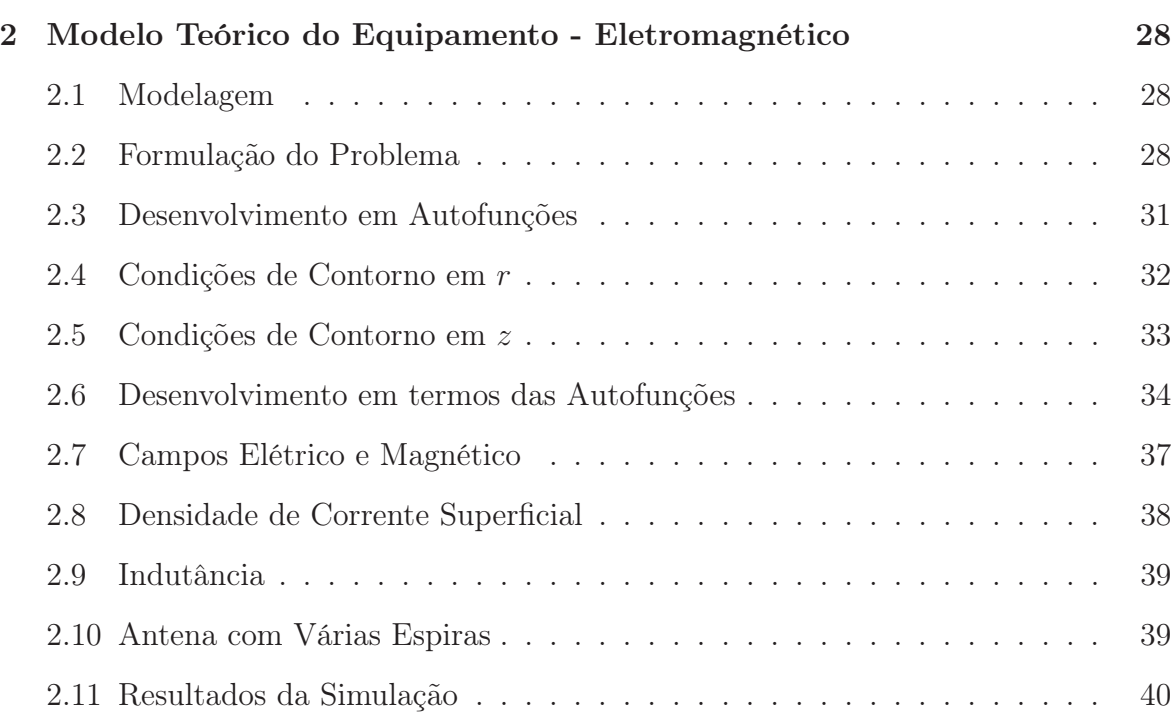

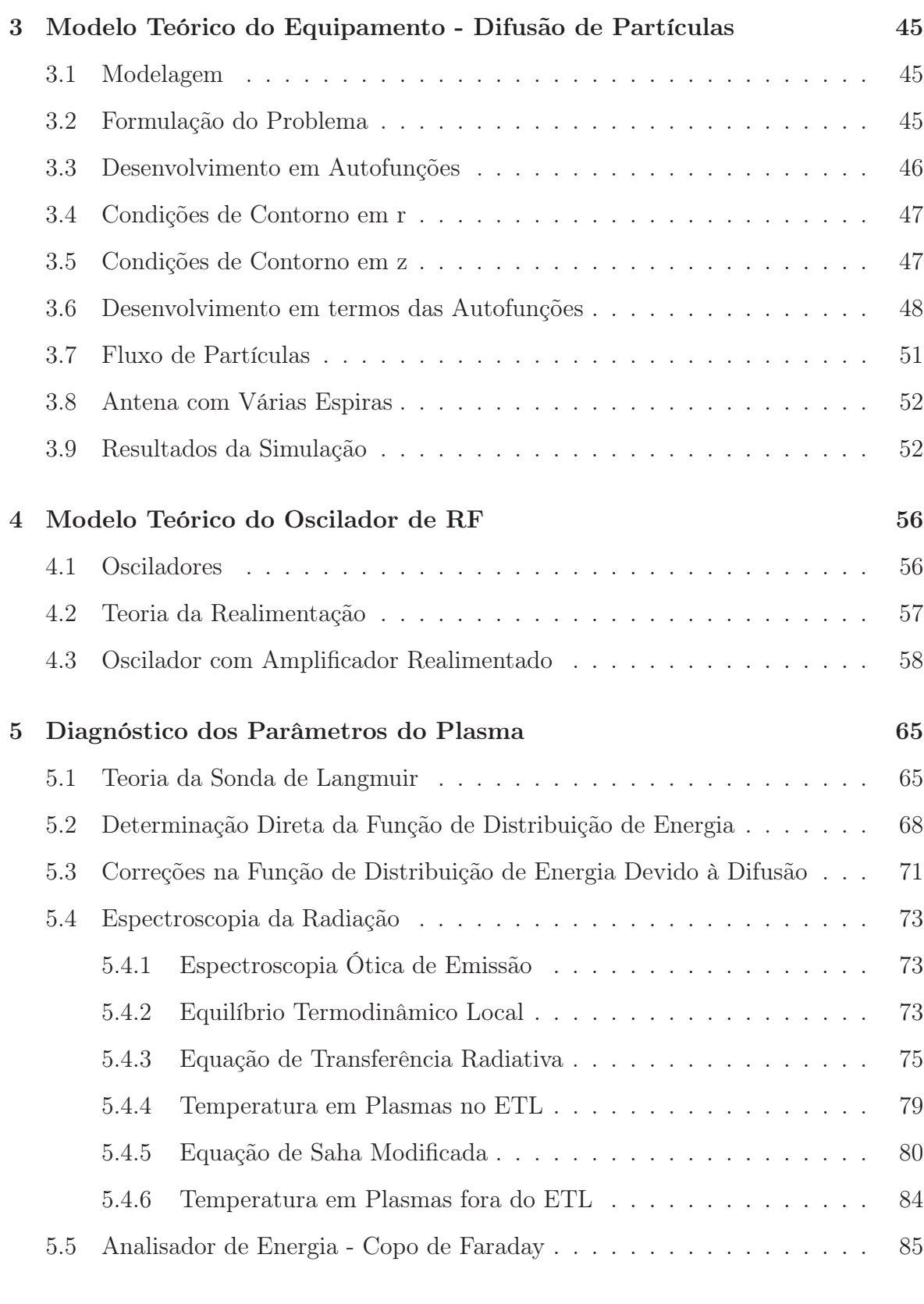

### 6 Diagnóstico da Radiofrequência 88

16

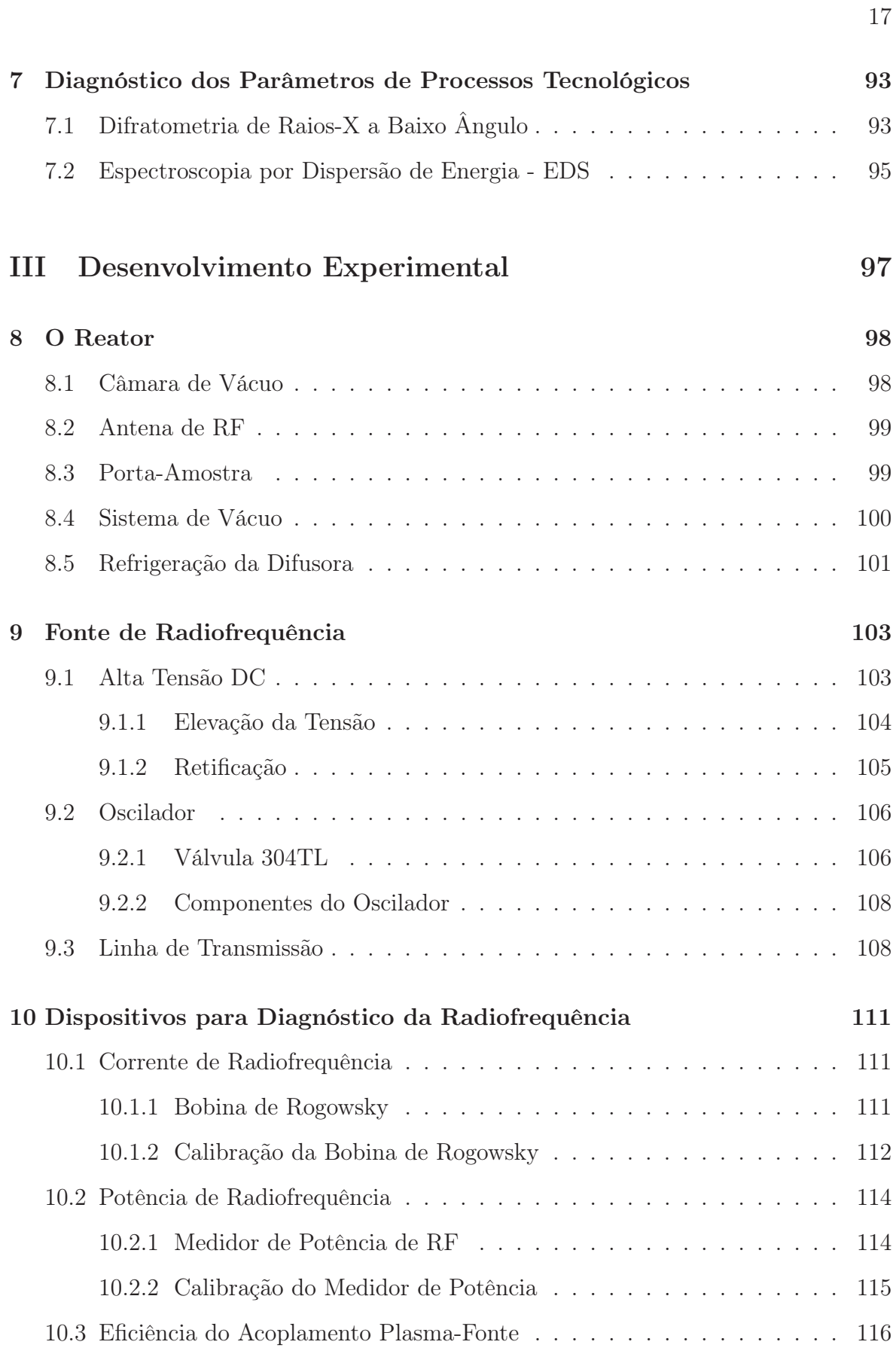

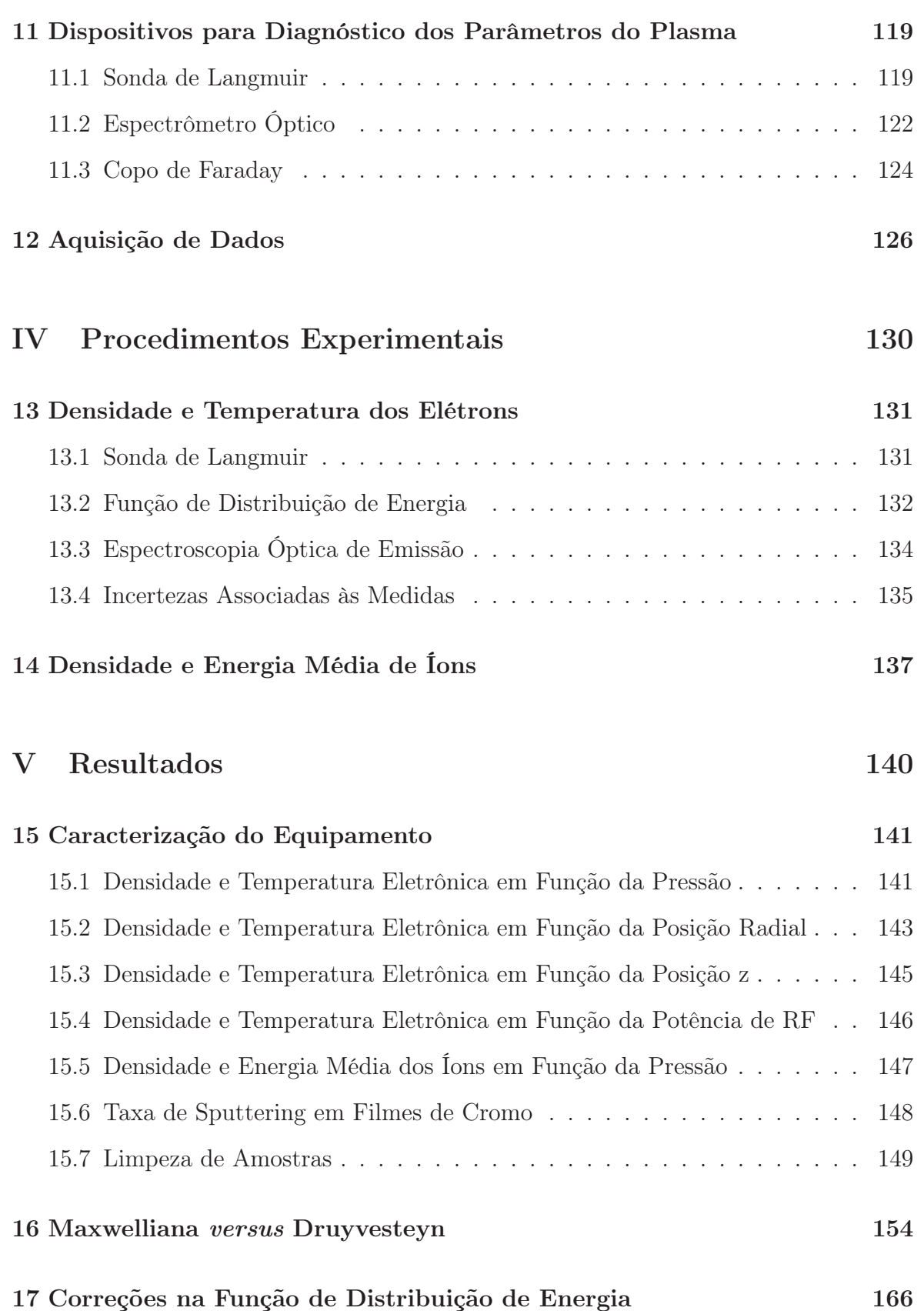

18

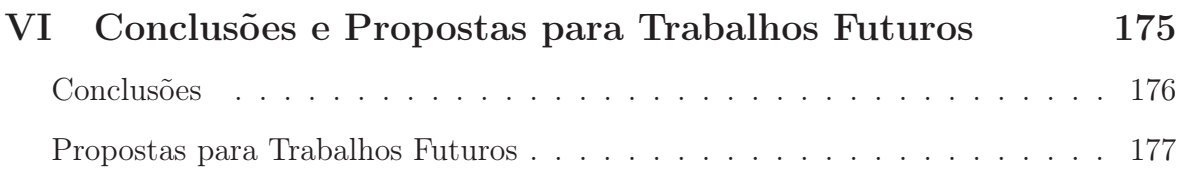

### Apêndice  $179$

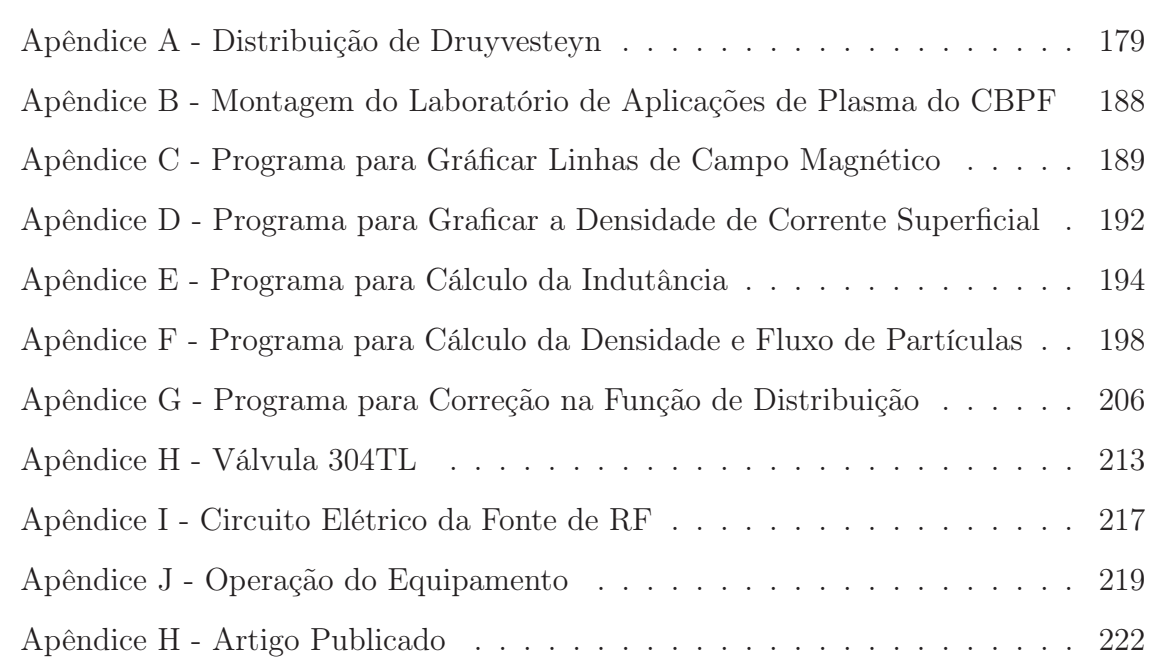

### Referências Bibliográficas 228

# Parte I

Introdução

### Capítulo 1

### Plasmas e Nanotecnologia

### 1.1 Aplicações Tecnológicas

Plasmas de baixa temperatura têm sido intensamente utilizados em processos tecnológicos na indústria de microeletrônica [1] e se tornam cada vez mais relevantes para a nanotecnologia, tanto como uma ferramenta direta de nanofabricação, como também auxiliar em limpeza de amostras sendo bastante utilizados em pré ou póstratamento [2–4].

Está sendo implantado no CBPF um laboratório multi-usuário de nanotecnologia, denominado LABNANO, voltado principalmente à nanolitografia e caracterização de sistemas nanométricos. Neste laboratório serão instalados dois microscópios, um de transmissão e outro de varredura.

Para obter resultados otimizados em microscopia eletrônica, é essencial que as amostras sejam preparadas com áreas representativas, sem artefatos, transparentes a elétrons e livres de contaminantes, em particular hidrocarbonetos. Existem vários métodos de preparação dessas amostras; no entanto, estas técnicas de preparação (raspagem volumétrica ou em covas, usinagem iônica, eletropolimento, etc.) às vezes introduzem contaminação, como camadas superficiais de resíduos amorfos, etc.

Uma técnica bastante utilizada em laboratórios modernos de microscopia é a limpeza das amostras, após os processos convencionais de preparação (raspagem volumétrica ou em covas, usinagem iônica, eletro polimento, etc.), numa câmara de tratamento (limpeza) a plasma - Plasma Cleaner.

A pesquisa em filmes finos cerâmicos, tanto básica quanto aplicada, é um campo interdisciplinar em pleno desenvolvimento no mundo todo. A motivação das pesquisas, tanto em laboratórios industriais quanto nas universidades, é a promessa de uma nova geração de dispositivos avançados que levarão ao surgimento de novas tecnologias.

Filmes finos têm sido utilizados há mais de quatro milênios; porém somente recentemente esta tecnologia começou a ser estudada cientificamente. Os egípcios foram os primeiros a obter folhas de ouro de espessuras muito finas (menores que  $0.3 \mu m$ ) para utilização em ornamentação e na proteção contra corrosão.

A partir da década de 80 iniciou-se o estudo de filmes finos cerâmicos devido a crescente necessidade de miniaturização de dispositivos de alta tecnologia. A utilização de materiais na forma de filmes finos apresenta diversas vantagens como menor tamanho, menor peso, fácil integração à tecnologia do circuito integrado e o aparecimento de novos fenômenos devido aos efeitos de superfície que se tornam mais acentuados, além de benefícios adicionais, tais como: baixa voltagem de operação, alta velocidade e a possibilidade de fabricação de estruturas em nível microscópico. Por esse motivo, diversos materiais estudados anteriormente na forma de cerâmicas passaram a ser desenvolvidos na forma de filmes finos.

Durante as últimas duas década, ou mais, plasmas tem sido amplamente usados em processos industriais como uma das principais técnicas de deposição de filmes finos, uma vez que estes permitem um controle preciso e versátil da microestrutura e das propriedades do filme, como densidade, aderência, rugosidade superficial e cristalinidade [5].

Os principais obstáculos a serem superados nos processos de deposição de filmes podem ser classificados como de caráter científico e tecnológico. Um deles é o entendimento da nucleação e do crescimento do filme em termos dos parâmetros do plasma, utilizados para o controle da microestrutura e propriedades relacionadas. Outro obstáculo é a relação entre a estrutura do filme fino e os parâmetros do plasma, que estão intimamente associados aos parâmetros do processo como pressão, potência de entrada, densidade e temperatura do processo.

#### 1.2 Plasmas Acoplados Indutivamente

Os dispositivos de limpeza a plasma, geralmente referenciados pelo nome em inglês "Plasma Cleaner" e "Plasma Etcher", são muito usados para limpeza, preparação e modificação de superfícies. Os métodos para gerar descargas estáveis deste tipo são classificados em dois grupos: descargas acopladas indutivamente e descargas acopladas capacitivamente [4, 6].

O primeiro método é baseado na indução eletromagnética; uma corrente de alta frequência passa através de uma antena (esta antena possui apenas uma ou algumas poucas espiras). O campo magnético de radiofrequência (RF) gerado pela corrente nas espiras induz um campo elétrico em vórtex. Os elétrons adquirem energia deste campo e ionizam o gás de fundo através de ionização colisional, mantendo a descarga estável.

O segundo grupo, que é mais simples e de geometria mais ampla, corresponde a uma voltagem de RF aplicada entre dois eletrodos planos paralelos, geralmente imersos no plasma [6, 7].

Descargas de RF acopladas capacitivamente são rotineiramente utilizadas na produção de plasmas para fabricação de dispositivos semicondutores. Por exemplo, a corrosão de cristais de silício é uma tecnologia bem desenvolvida baseada na produção de plasmas por meio de descargas capacitivas [1].

Uma descarga acoplada indutivamente é desprovida de eletrodos, de modo a produzir um plasma menos contaminado [8], enquanto que, em plasmas acoplados capacitivamente, a contaminação gerada a partir da erosão dos eletrodos é inevitável. Esta característica às vezes é decisiva para aplicação de plasmas para a produção de componentes de alta pureza e metais refratários granulares.

Essencialmente, plasmas são constituídos por portadores de carga positivos e negativos, cujas concentrações são, a princípio, iguais. Como a massa dos elétrons é três ordens de grandeza menor que a dos íons, estes se movem muito mais rápido sob a ação de campos elétricos. Colisões inelásticas entre elétrons e moléculas ou átomos dos gases presentes são os principais responsáveis pela geração e manutenção da descarga.

#### 1.3 Plasma Cleaner

O tratamento a plasma pode ser aplicado a uma ampla variedade de materiais. Algumas das aplicações são: limpeza de células de transmissão, janelas, slides de microscópios e elementos de reflexão interna; mas também tem sido amplamente utilizado para esterilização de componentes cirúrgicos e de implantes médicos e dentários. Outras aplicações incluem preparação de amostras para microscopia eletrônica, tratamento de superfície de polímeros e biomateriais através da ativação e revestimento de superfícies, remoção de resinas orgânicas fotosensíveis (photoresist) sobre pastilhas semicondutoras, ativação de superfícies, bem como alteração de sua energia, entre outras.

Um Plasma Etcher ou Plasma Cleaner consiste de três partes básicas: a câmara de reação, a fonte de potência e a bomba de vácuo. As amostras a serem tratadas são

colocadas dentro da câmara. Esta é então evacuada e purgada com um gás que será utilizado como gás de plasma. Este gás é ionizado pela aplicação de RF na câmara e reage com determinados materiais existentes sobre a superfície das amostras. Esta reação forma compostos voláteis que são expelidos pela bomba de vácuo.

Às vezes ocorre uma confusão de terminologia na literatura, ou seja, "O que é Plasma Cleaner?" versus "O que é Plasma Etcher?". Geralmente, um Plasma Etcher é uma unidade que opera a partir de aproximadamente 100 Watts, enquanto que um Plasma Cleaner opera em níveis de potência menor, da ordem de 10 Watts, podendo chegar até 50 Watts e não mais que isso.

É possível criar plasmas onde a energia dos íons é da ordem de 100 eV; entretanto isto pode alterar significantemente as propriedades da amostra, uma vez que estas energias são suficientes para quebrar ligações moleculares e provocar sputerring em sua superfície [9].

Em plasmas de altas energias, os vários componentes em contato com o plasma, incluindo a amostra, o suporte da amostra, as paredes da câmara, e os eletrodos (no caso de descargas acopladas capacitivamente) terão material removido por sputerring que pode acabar sendo depositado sobre a amostra.

Medidas da energia dos íons num plasma ajustado para limpeza indicam que estes possuem energia entre 10 e 15 eV. Esta energia está bem abaixo da energia limite de ocorrência de sputerring para a maioria dos materiais possibilitando uma limpeza da superfície sem alterá-la.

### 1.4 Objetivos do Trabalho

O objetivo deste trabalho é desenvolver e caracterizar uma câmara de limpeza a plasma para utilização no LABNANO. Embora esses dispositivos possam ser obtidos comercialmente, eles são geralmente fabricados de uma forma integrada e compacta, com o propósito de atender determinadas aplicações, e não permitem fácil acesso ao plasma para diagnóstico e estudo [10, 11].

Variações na densidade ou na energia média das espécies presentes no plasma influenciam processos como a deposição de filmes, limpeza e tratamentos de superfícies. Portanto, o conhecimento de como condições externas do processo afetam os parâmetros intrínsecos do plasma permite um melhor entendimento dos mecanismos envolvidos no processo e, conseqüentemente, determina as melhores condições experimentais.

Nos dispositivos comerciais apenas parâmetros externos do equipamento, como pressão de operação e potência de radiofrequência, são monitorados. Assim, propomos construir um equipamento mais versátil que, além das aplicações previstas, permita também um estudo detalhado do plasma produzido, com a finalidade de modelar os processos físicos relevantes na descarga, e adquirir conhecimento que permita extender as pesquisas em aplicações tecnológicas de plasmas no CBPF.

Antes de iniciar o trabalho foi realizada uma pesquisa bibliográfica sobre plasmas acoplados indutivamente. A literatura mostrou que a maioria destes plasmas utiliza uma antena de RF localizada fora do reator, ou seja, fora do plasma. Existem duas configurações que são mais utilizadas: a primeira consiste em um reator cilíndrico de quartzo no qual a antena é enrolada em sua volta pelo lado de fora [12–15] e a segunda é constituída de um cilíndro metálico, sendo que em sua parte superior é instalada uma janela de quartzo onde fica localizada uma antena plana [12, 16–18].

Um dos problemas destes tipos de configuração é que, devido a interação do plasma com a parede de quartzo, o interior do sistema acaba sendo contaminando com sílica. Para eliminar essa contaminação, optou-se em não utilizar paredes de quartzo. Portanto, a antena deve estar localizada dentro do reator. Na literatura poucos estudos sobre este tipo de configuração foram encontrados [8, 19, 20], sendo que em nenhuma das referências encontramos um sistema próximo ao que está sendo proposto por este trabalho. Da mesma forma, o sistema de alimentação (Fonte de RF) em todos os casos encontrados eram desbalanceados, enquanto que neste trabalho é balanceado.

O sistema desenvolvido é formado por uma câmara cilíndrica, com a antena de RF e um dispositivo de diagnóstico localizados em um dos lados da câmara, enquanto que pelo outro lado entram as amostras e um outro dispositivo de diagnóstico. No lado próximo às amostras foram instaladas janelas para observação e espectroscopia. O sistema é evacuado pela parte inferior de sistema pelo lado onde está localizada a antena. Um desenho esquemático do sistema pode ser visto na figura 1.1.

O fato da antena estar em contato com o plasma gera a suspeita de que as amostras a serem processadas sejam contaminadas pelo material removido da superfície da antena devido a ocorrência de sputtering. No entanto, Yamashita mostra em seu trabalho [8] que, nas análises de EPMA (Electron Probe Micro-Analyzer ) e XPS (X-ray Photoelectron Spectroscopy) feitas em suas amostras, não foi encontrado material da antena; portanto, a presença de contaminação devido a antena estar localizada dentro do reator pode ser pequena.

A realização deste trabalho foi dividida em seis partes sendo que, na primeira é feita uma introdução, onde são apresentadas as aplicações de plasmas em processos nano-

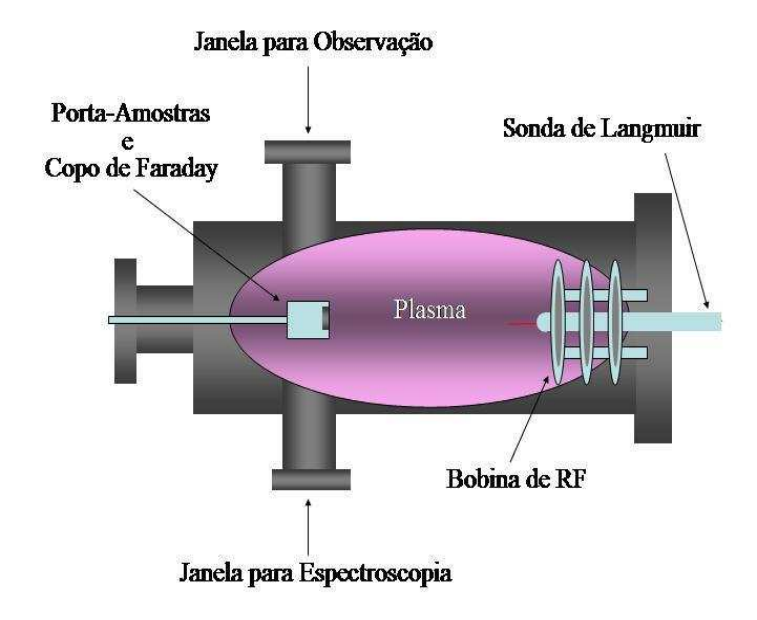

Figura 1.1: Desenho Esquemático da Vista Superior do Equipamento Proposto.

tecnológicos, em particular, plasmas acoplados indutivamente; na segunda parte é feita uma descrição teórica da fonte de RF, do equipamento desenvolvido (Reator) e dos dispositivos usados para diagónstico dos parâmetros do plasma e da RF; a terceira parte trata da construção destes equipamentos e dispositivos; a quarta parte refere-se aos procedimentos utilizados para coleta de dados e como obter resultados a partir desses dados; na quinta parte são apresentados os resultados obtidos e as conclusões com relação aos resultados são deixados para a sexta e última parte.

# Parte II

# Fundamentação Teórica do Equipamento e dos Sistemas de Diagnóstico

### Capítulo 2

# Modelo Teórico do Equipamento - Eletromagnético

#### 2.1 Modelagem

Nesta seção será realizada uma modelagem teórica dos fenômenos eletromagnéticos existentes no interior do reator. No modelo proposto o reator apresentado na figura 1.1 será modelado como sendo um cilindro perfeitamente condutor de raio b e altura H. A antena responsável pela geração do campo de RF será modelada por uma espira de corrente de raio a posicionada numa altura h dentro do reator. A generalização dos resultados para uma antena constituída por N espiras de corrente será implementada utilizando o princípio da superposição dos campos. Um desenho esquemático do modelo teórico para o reator pode ser visto na figura 2.1.

#### 2.2 Formulação do Problema

Partindo das equações de Maxwell para um meio qualquer,

$$
\vec{\nabla} \cdot \vec{D} = \rho \tag{2.1}
$$

$$
\vec{\nabla} \cdot \vec{B} = 0 \tag{2.2}
$$

$$
\vec{\nabla} \times \vec{E} = -\frac{\partial \vec{B}}{\partial t}
$$
 (2.3)

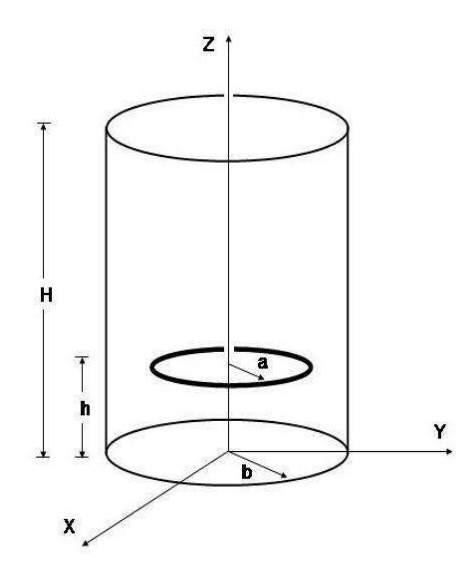

Figura 2.1: Desenho Esquemático do Modelo Teórico Proposto para o Reator.

$$
\vec{\nabla} \times \vec{H} = \vec{J} + \frac{\partial \vec{D}}{\partial t}
$$
 (2.4)

e supondo, à princípio, que o meio dentro do cilindro condutor seja o vácuo, cujas relações constitutivas são

$$
\overrightarrow{D} = \epsilon_0 \overrightarrow{E} \qquad \qquad e \qquad \overrightarrow{B} = \mu_0 \overrightarrow{H}, \qquad (2.5)
$$

onde  $\epsilon_0$  e  $\mu_0$  são a permissividade elétrica e permeabilidade magnética do vácuo, respectivamente, chegamos as equações de Maxwell

$$
\vec{\nabla} \cdot \vec{E} = \frac{\rho}{\epsilon_0},\tag{2.6}
$$

$$
\vec{\nabla} \cdot \vec{B} = 0 , \qquad (2.7)
$$

$$
\vec{\nabla} \times \vec{E} = -\frac{\partial \vec{B}}{\partial t}
$$
 (2.8)

$$
\vec{\nabla} \times \vec{B} = \mu_0 \vec{J} + \mu_0 \epsilon_0 \frac{\partial \vec{E}}{\partial t}.
$$
 (2.9)

Utilizando as relações entre os campos e os potenciais dadas por

$$
\vec{B} = \vec{\nabla} \times \vec{A} \tag{2.10}
$$

$$
\vec{E} = -\vec{\nabla}\phi - \frac{\partial \vec{A}}{\partial t}
$$
 (2.11)

e fazendo algumas manipulações, chegamos à equação

$$
\nabla^2 \vec{A} - \frac{1}{c^2} \frac{\partial^2 \vec{A}}{\partial t^2} = -\mu_0 \vec{J} + \vec{\nabla} \left( \vec{\nabla} \cdot \vec{A} + \frac{1}{c^2} \frac{\partial \phi}{\partial t} \right)
$$
(2.12)

que, por meio de uma transformação de calibre sobre os potenciais da forma

$$
\vec{A} \longrightarrow \vec{A}' = \vec{A} + \vec{\nabla} \Gamma \qquad \qquad e \qquad \qquad \phi \longrightarrow \phi' = \phi - \frac{\partial \Gamma}{\partial t} \qquad (2.13)
$$

e escolhendo Γ de modo que

$$
\vec{\nabla} \cdot \vec{A}' + \frac{1}{c^2} \frac{\partial \phi'}{\partial t} = 0
$$
 (Calibre de Lorentz) (2.14)

chegamos à uma equação de onda para o potencial vetor cujo termo de fonte é a densidade de corrente [21]

$$
\nabla^2 \stackrel{\rightarrow}{A} -\frac{1}{c^2} \frac{\partial^2 \stackrel{\rightarrow}{A}}{\partial t^2} = -\mu_0 \stackrel{\rightarrow}{J} . \qquad (2.15)
$$

Modelando a antena como uma espira de corrente de raio a numa altura h por

$$
\vec{J}(r, z, t) = I_0 e^{i\omega t} \delta(r - a) \delta(z - h) \hat{e}_{\varphi}
$$
\n(2.16)

e como a densidade de corrente varia harmonicamente com freqüência ω e só possui componente  $\hat{e}_{\varphi}$ , assim também será o potencial vetor. Dessa forma a equação de onda para o potencial vetor adquire a forma

$$
\nabla^2 \vec{A} + k^2 \vec{A} = -\mu_0 I_0 \,\delta \left( r - a \right) \delta \left( z - h \right) \hat{e}_{\varphi} \,, \tag{2.17}
$$

onde k é o vetor de onda dado por  $k = \frac{\omega}{c}$  $\frac{\omega}{c}$ . Como a densidade de corrente está na direção  $\hat{e}_{\varphi}$ , tomaremos esta componente do laplaciano do potencial vetor, em coordenadas cilíndricas, que é dado por

$$
\left(\nabla^2 \overrightarrow{A}\right)_{\varphi} = \nabla^2 A_{\varphi} + \frac{2}{r^2} \frac{\partial A_r}{\partial \varphi} - \frac{1}{r^2} A_{\varphi} ,\qquad (2.18)
$$

onde o laplaciano, neste sistema de coordenadas, é dado por

$$
\nabla^2 = \frac{1}{r} \frac{\partial}{\partial r} \left( r \frac{\partial}{\partial r} \right) + \frac{1}{r^2} \frac{\partial^2}{\partial \varphi^2} + \frac{\partial^2}{\partial z^2} . \tag{2.19}
$$

Devido a simetria do problema, o potencial vetor  $A_{\varphi}$  não deve depender de  $\varphi$ , e assim chegamos à equação

$$
\frac{1}{r}\frac{\partial}{\partial r}\left(r\frac{\partial A_{\varphi}}{\partial r}\right) + \frac{\partial^2 A_{\varphi}}{\partial z^2} + \left(k^2 - \frac{1}{r^2}\right)A_{\varphi} = -\mu_0 I_0 \,\delta\left(r - a\right) \delta\left(z - h\right) \,. \tag{2.20}
$$

#### 2.3 Desenvolvimento em Autofunções

Para resolver o problema, vamos considerar a equação homogênea de autovalores associada e encontrar suas autofunções juntamente com seus respectivos autovalores. Feito isto, vamos desenvolver o potencial vetor na base das autofunções encontradas

Escrevendo a equação de autovalor homogênea associada

$$
\frac{1}{r}\frac{\partial}{\partial r}\left(r\frac{\partial\psi}{\partial r}\right) + \frac{\partial^2\psi}{\partial z^2} + \left(\lambda^2 - \frac{1}{r^2}\right)\psi = 0, \qquad (2.21)
$$

e supondo que  $\psi(r,z)$  possa ser separada em

$$
\psi(r, z) = R(r) Z(z) , \qquad (2.22)
$$

substituímos esta solução tipo produto na equação de autovalores e, após algumas manipulações, chegamos à equação

$$
\frac{1}{Rr}\frac{d}{dr}\left(r\frac{dR}{dr}\right) + \left(\lambda^2 - \frac{1}{r^2}\right) = -\frac{1}{Z}\frac{d^2Z}{dz^2} = m'^2,
$$
\n(2.23)

onde m′ é uma constante. Daqui tiramos que

32

$$
\frac{d^2Z}{dz^2} + m'^2Z = 0\tag{2.24}
$$

e

$$
\frac{d^2R}{dr^2} + \frac{1}{r}\frac{dR}{dr} + \left(k'^2 - \frac{1}{r^2}\right)R = 0\tag{2.25}
$$

onde  $k^{\prime 2} = \lambda^2 - m^{\prime 2}$ , e cujas soluções são da forma

$$
Z(z) = C_1 \operatorname{sen}(m'z) + C_2 \cos(m'z) \tag{2.26}
$$

e

$$
R(r) = C_3 J_1(k'r) + C_4 Y_1(k'r) , \qquad (2.27)
$$

sendo  $J_1$  e  $Y_1$  as funções de Bessel de ordem 1 de primeiro e segundo tipo respectivamente. Portanto, as soluções gerais são da forma

$$
\psi(r,z) = [C_1 \text{ sen } (m'z) + C_2 \text{ cos } (m'z)] [C_3 J_1(k'r) + C_4 Y_1(k'r)]. \qquad (2.28)
$$

#### 2.4 Condições de Contorno em r

Como vamos desenvolver o potencial vetor  $\vec{A}$  na base das autofunções encontradas  $\psi$ , estas devem satisfazer as condições de contorno imposta sobre ele, ou no caso, sobre suas derivadas, já que as condições de contorno se aplicam aos campos elétrico e magnético.

Primeiramente, como os campos devem ser finitos no interior do cilindro, inclusive em  $r = 0$ , devemos fazer  $C_4 = 0$  pois  $Y_1$  diverge na origem. Assim, incorporando  $C_3$  às outras constantes teremos

$$
\psi(r, z) = [C_1 \text{ sen } (m'z) + C_2 \text{ cos } (m'z)] J_1(k'r) . \qquad (2.29)
$$

Impondo agora a condição de contorno

$$
B_{1n} = B_{2n} \tag{2.30}
$$

e admitindo uma alta condutividade para o cilindro, devemos fazer com que a componente normal do campo magnético sobre a lateral do cilindro  $B_{2n}$  seja nula e, portanto, temos uma condição de contorno sobre a derivada de $\psi$ da forma

$$
[B_{1n}]_{r=b} = B_r (r = b, z) = \left[ -\frac{\partial \psi}{\partial z} \right]_{r=b} = 0 ,
$$
 (2.31)

isto é,

$$
B_r (r = b, z) = -m' [C_1 \cos (m'z) - C_2 \sin (m'z)] J_1 (k'b) = 0 \qquad (2.32)
$$

o que implica que

$$
J_1(k'b) = 0 \quad \Longrightarrow \quad k'b = j_{1,n} \quad \Longrightarrow \quad k' = \frac{j_{1,n}}{b} \tag{2.33}
$$

onde  $j_{1,n}$  são os zeros da função de Bessel de ordem 1. Portanto, as autofunções ficam na forma

$$
\psi(r,z) = [C_1 \text{ sen}(m'z) + C_2 \text{ cos}(m'z)] J_1\left(j_{1,n} \frac{r}{b}\right).
$$
 (2.34)

#### 2.5 Condições de Contorno em z

Aplicando a condição de contorno  $B_{1n} = B_{2n}$  para o campo magnético na base do cilindro e impondo que este seja nulo, devido a alta condutividade do cilindro, teremos que

$$
[B_{1n}]_{z=0} = B_z (r, z = 0) = \left[ \frac{1}{r} \frac{\partial}{\partial r} (r \psi) \right]_{z=0} = 0.
$$
 (2.35)

Assim, chegamos à

$$
B_z (r, z = 0) = \frac{1}{r} \frac{d}{dr} \left[ r J_1 \left( j_{1,n} \frac{r}{b} \right) \right] C_2 = 0 \implies C_2 = 0 \tag{2.36}
$$

e as autofunções são da forma

$$
\psi(r,z) = J_1\left(j_{1,n}\frac{r}{b}\right) \operatorname{sen}\left(m'z\right) \,. \tag{2.37}
$$

Aplicando agora a condição de contorno  $B_{1n} = B_{2n}$  no topo do cilindro

$$
\left[B_{1n}\right]_{z=H} = B_z \left(r, z = H\right) = \left[\frac{1}{r} \frac{\partial}{\partial r} \left(r\psi\right)\right]_{z=H} = 0 ,\qquad (2.38)
$$

encontramos que

$$
B_z(r, z = H) = \frac{1}{r} \frac{d}{dr} \left[ r J_1\left(j_{1,n} \frac{r}{b}\right) \right] C_1 \text{ sen}\left(m'H\right) = 0 \qquad \Longrightarrow \qquad m' = \frac{m\pi}{H} \tag{2.39}
$$

e assim chegamos as autofunções não-normalizadas do problema que são da forma

$$
\psi_{m,n}(r,z) = J_1\left(j_{1,n}\frac{r}{b}\right) \operatorname{sen}\left(\frac{m\pi z}{H}\right) \tag{2.40}
$$

Lembrando que  $k^2 = \lambda^2 - m^2$ , que  $k' = \frac{j_{1,n}}{b}$  $\frac{h!}{b}$  e ainda que  $m' = \frac{m\pi}{H}$  $\frac{n\pi}{H}$ , chegamos aos respectivos autovalores que são dados por

$$
\lambda_{m,n}^2 = \left(\frac{j_{1,n}}{b}\right)^2 + \left(\frac{m\pi}{H}\right)^2.
$$
\n(2.41)

### 2.6 Desenvolvimento em termos das Autofunções

Para encontrar o potencial vetor dentro do cilindro vamos desenvolvê-lo na base de autofunções encontradas e determinar os coeficientes de sua série. As autofunções não precisam ser normalizadas, uma vez que os fatores de normalização serão imbutidos dentro dos coeficientes da série.

Escrevendo o desenvolvimento como

$$
A_{\varphi}(r,z) = \sum_{m=1}^{\infty} \sum_{n=1}^{\infty} a_{m,n} \psi_{m,n}(r,z)
$$
 (2.42)

e chamando

$$
\hat{L} = \frac{1}{r} \frac{\partial}{\partial r} \left( r \frac{\partial}{\partial r} \right) + \frac{\partial^2}{\partial z^2} - \frac{1}{r^2}
$$
\n(2.43)

o operador cuja equação de autovalores é dada por

$$
\widehat{L}\,\psi_{m,n}\left(r,z\right) = -\lambda_{m,n}^2\,\psi_{m,n}\left(r,z\right)\,,\tag{2.44}
$$

chegamos a equação

$$
\frac{1}{r}\frac{\partial}{\partial r}\left(r\frac{\partial\psi_{m,n}}{\partial r}\right) + \frac{\partial^2\psi_{m,n}}{\partial z^2} - \frac{\psi_{m,n}}{r^2} = -\lambda_{m,n}^2 \psi_{m,n}
$$
\n(2.45)

que é a equação de autovalores 2.21.

Reescrevendo a equação 2.20 usando o operador $\widehat{L},$  chegamos a

$$
\widehat{L} A_{\varphi}(r, z) = -k^2 A_{\varphi}(r, z) - \mu_0 I_0 \, \delta(r - a) \, \delta(z - h) \tag{2.46}
$$

e substituindo a solução em série, dada pela equação 2.42, para o potencial vetor nesta equação de autovalores temos

$$
\sum_{m=1}^{\infty} \sum_{n=1}^{\infty} a_{m,n} \left[ \widehat{L} \psi_{m,n} \right] = -k^2 \sum_{m=1}^{\infty} \sum_{n=1}^{\infty} a_{m,n} \psi_{m,n} - \mu_0 I_0 \, \delta \left( r - a \right) \delta \left( z - h \right) . \tag{2.47}
$$

Substituindo a equação 2.44 nesta equação ficamos com

$$
\sum_{m=1}^{\infty} \sum_{n=1}^{\infty} a_{m,n} \left[ -\lambda_{m,n}^2 \psi_{m,n} \right] = -k^2 \sum_{m=1}^{\infty} \sum_{n=1}^{\infty} a_{m,n} \psi_{m,n} - \mu_0 I_0 \, \delta(r-a) \, \delta(z-h) \, , \tag{2.48}
$$

de onde tiramos que

$$
\sum_{m=1}^{\infty} \sum_{n=1}^{\infty} a_{m,n} \psi_{m,n} \left[ k^2 - \lambda_{m,n}^2 \right] = -\mu_0 I_0 \, \delta \left( r - a \right) \delta \left( z - h \right) \,. \tag{2.49}
$$

Substituindo as autofunções encontradas, multiplicando ambos os lados por sen  $\left(\frac{l\pi z}{H}\right)$  $\frac{\pi z}{H}$ e integrando de $z=0$ até $z=H$ teremos

$$
\sum_{m=1}^{\infty} \sum_{n=1}^{\infty} a_{m,n} \left[ k^2 - \lambda_{m,n}^2 \right] J_1 \left( j_{1,n} \frac{r}{b} \right) \int_0^H \text{sen} \left( \frac{l \pi z}{H} \right) \text{sen} \left( \frac{m \pi z}{H} \right) dz =
$$
  
= 
$$
-\mu_0 I_0 \delta \left( r - a \right) \int_0^H \text{sen} \left( \frac{l \pi z}{H} \right) \delta \left( z - h \right) dz \tag{2.50}
$$

Usando a relação de ortogonalidade
$$
\int_0^H \operatorname{sen}\left(\frac{l\pi z}{H}\right) \operatorname{sen}\left(\frac{m\pi z}{H}\right) dz = \frac{H}{2} \delta_{l,m} \tag{2.51}
$$

chegamos à

$$
\sum_{n=1}^{\infty} a_{m,n} \left[ k^2 - \lambda_{m,n}^2 \right] \frac{H}{2} J_1 \left( j_{1,n} \frac{r}{b} \right) = -\mu_0 I_0 \, \delta \left( r - a \right) \, \text{sen} \left( \frac{m \pi h}{H} \right) \, . \tag{2.52}
$$

Multiplicando agora ambos os lados por  $rJ_1(j_{1,n'}\frac{r}{h})$  $\left(\frac{r}{b}\right)$  e integrando de  $r = 0$  até  $r = b$ temos

$$
\sum_{n=1}^{\infty} a_{m,n} \left[ k^2 - \lambda_{m,n}^2 \right] \frac{H}{2} \int_0^b r J_1 \left( j_{1,n} \frac{r}{b} \right) J_1 \left( j_{1,n'} \frac{r}{b} \right) dr =
$$
  
=  $-\mu_0 I_0 \text{ sen} \left( \frac{m \pi h}{H} \right) \int_0^b r J_1 \left( j_{1,n'} \frac{r}{b} \right) \delta(r-a) dr$  (2.53)

Usando agora a relação de ortogonalidade

$$
\int_0^b r J_\nu \left( j_{\nu,n} \frac{r}{b} \right) J_\nu \left( j_{\nu,n'} \frac{r}{b} \right) dr = \frac{b^2}{2} \left[ J_{\nu+1} \left( j_{\nu,n} \right) \right]^2 \delta_{n,n'} , \qquad (2.54)
$$

chegamos à

$$
a_{m,n} \left[ k^2 - \lambda_{m,n}^2 \right] \frac{H b^2}{4} \left[ J_2(j_{1,n}) \right]^2 = -\mu_0 I_0 \operatorname{sen} \left( \frac{m \pi h}{H} \right) a J_1 \left( j_{1,n} \frac{a}{b} \right) \tag{2.55}
$$

de onde podemos tirar os coeficientes

$$
a_{m,n} = \frac{-4 a \mu_0 I_0 \text{sen}\left(\frac{m \pi h}{H}\right) J_1\left(j_{1,n}\frac{a}{b}\right)}{H b^2 \left[k^2 - \lambda_{m,n}^2\right] \left[J_2\left(j_{1,n}\right)^2\right]} \,. \tag{2.56}
$$

Substituindo os autovalores  $\lambda_{m,n}^2 = \left(\frac{j_{1,n}}{b}\right)$ b  $\int^{2} + \left(\frac{m\pi}{H}\right)^{2}$  nesta equação chegamos finalmente aos coeficientes

$$
a_{m,n} = \frac{4 a \mu_0 I_0 \operatorname{sen} \left(\frac{m \pi h}{H}\right) J_1\left(j_{1,n} \frac{a}{b}\right)}{H b^2 \left[ \left(\frac{j_{1,n}}{b}\right)^2 + \left(\frac{m \pi}{H}\right)^2 - k^2 \right] \left[J_2\left(j_{1,n}\right)\right]^2}.
$$
 (2.57)

### 2.7 Campos Elétrico e Magnético

Para encontrar o campo magnético vamos usar a equação

$$
\overrightarrow{B} = \overrightarrow{\nabla} \times \overrightarrow{A} \tag{2.58}
$$

enquanto que para encontrar o campo elétrico vamos usar a expressão

$$
\vec{E} = -\frac{\partial \vec{A}}{\partial t}
$$
 (2.59)

A parte referente ao gradiente do potencial eletrostático foi desconsiderada pois o campo elétrico é devido, apenas, a variação temporal do campo magnético. Calculando a derivada temporal de  $\vec{A}$  chegamos ao campo elétrico que é da forma

$$
\vec{E}\left(r,z,t\right) = -\sum_{m=1}^{\infty}\sum_{n=1}^{\infty} i\,\omega\,a_{m,n}\,J_1\left(j_{1,n}\frac{r}{b}\right)\operatorname{sen}\left(\frac{m\pi z}{H}\right)e^{i\omega t}\,\widehat{e}_{\varphi} \,. \tag{2.60}
$$

Tomando apenas sua parte real chegamos à

$$
\vec{E}(r,z,t) = \sum_{m=1}^{\infty} \sum_{n=1}^{\infty} \omega a_{m,n} J_1\left(j_{1,n} \frac{r}{b}\right) \operatorname{sen}\left(\frac{m\pi z}{H}\right) \operatorname{sen}\left(\omega t\right) \hat{e}_{\varphi}.
$$
 (2.61)

Para encontrar o campo magnético vamos escrever o rotacional em coordenadas cilíndricas e calculá-las componente a componente.

Escrevendo então as componentes do rotacional

$$
\vec{B} = \left[\frac{1}{r}\frac{\partial A_z}{\partial \varphi} - \frac{\partial A_{\varphi}}{\partial z}\right]\hat{e}_r + \left[\frac{\partial A_r}{\partial z} - \frac{\partial A_z}{\partial r}\right]\hat{e}_{\varphi} + \left[\frac{1}{r}\frac{\partial}{\partial r}\left(rA_{\varphi}\right) - \frac{1}{r}\frac{\partial A_r}{\partial \varphi}\right]\hat{e}_z, \quad (2.62)
$$

e como o potencial vetor possui componente apenas na direção $\widehat{e}_{\varphi},$ temos que

$$
\vec{B} = \left[ -\frac{\partial A_{\varphi}}{\partial z} \right] \hat{e}_r + \left[ \frac{1}{r} \frac{\partial}{\partial r} \left( r A_{\varphi} \right) \right] \hat{e}_z \tag{2.63}
$$

e, assim,

$$
B_r(r, z, t) = -\frac{\partial A_\varphi}{\partial z} \tag{2.64}
$$

e

$$
B_z(r, z, t) = \frac{1}{r} \frac{\partial}{\partial r} (r A_{\varphi}) \tag{2.65}
$$

Portanto, calculando a derivada de  $A_{\varphi}$  em relação a  $z$  e tomando a parte real temos que

$$
B_r(r, z, t) = -\frac{\pi}{H} \sum_{m=1}^{\infty} \sum_{n=1}^{\infty} a_{m,n} m J_1\left(j_{1,n} \frac{r}{b}\right) \cos\left(\frac{m\pi z}{H}\right) \cos\left(\omega t\right) . \tag{2.66}
$$

Para a componente z do campo ficamos com

$$
B_z(r, z, t) = \sum_{m=1}^{\infty} \sum_{n=1}^{\infty} a_{m,n} \operatorname{sen}\left(\frac{m\pi z}{H}\right) \frac{1}{r} \frac{d}{dr} \left[rJ_1\left(j_{1,n} \frac{r}{b}\right)\right] e^{i\omega t}, \tag{2.67}
$$

onde usando a relação

$$
\frac{d}{d\rho} \left[ \rho^{\nu} J_{\nu} \left( \rho \right) \right] = \rho^{\nu} J_{\nu - 1} \left( \rho \right) \tag{2.68}
$$

e tomando a parte real, chegamos a

$$
B_z(r, z, t) = \sum_{m=1}^{\infty} \sum_{n=1}^{\infty} a_{m,n} \frac{j_{1,n}}{b} J_0\left(j_{1,n} \frac{r}{b}\right) \operatorname{sen}\left(\frac{m\pi z}{H}\right) \cos\left(\omega t\right) . \tag{2.69}
$$

### 2.8 Densidade de Corrente Superficial

Usando a condição de contorno

$$
\widehat{n} \times \left( \vec{H}_2 - \vec{H}_1 \right) = \vec{j}_{\ell} \,, \tag{2.70}
$$

onde  $\vec{j}_{\ell}$  é a densidade de corrente superficial nas paredes do cilindro temos que em  $r = b$ , ou seja, na lateral do cilindro, encontramos que

$$
\vec{j}_{\ell} = -\hat{n} \times \vec{H}_1, \qquad (2.71)
$$

já que a condutividade do cilindro foi considerada infinita. Assim, na lateral do cilindro, como  $H_{1n} = H_{1r} = 0$ , e  $\hat{n} = \hat{e}_r$ , temos que

39

$$
\vec{j}_{\text{lateral}} = -\frac{B_z}{\mu_0} \hat{e}_r \times \hat{e}_z , \qquad (2.72)
$$

de onde tiramos que

$$
\vec{j}_{\text{lateral}} = \frac{B_z(b, z)}{\mu_0} \hat{e}_{\varphi}, \qquad (2.73)
$$

e como na base e no topo do cilindro  $B_z = 0$ , temos que na base

$$
\vec{j}_{base} = \frac{B_r(r,0)}{\mu_0} \hat{e}_{\varphi},\tag{2.74}
$$

e no topo

$$
\vec{j}_{topo} = -\frac{B_r(r, H)}{\mu_0} \hat{e}_{\varphi}.
$$
\n(2.75)

#### 2.9 Indutância

Para calcular a indutância do sistema vamos usar a relação

$$
\frac{1}{2} L I_0^2 = \frac{1}{2 \mu_0} \int B^2 dV \tag{2.76}
$$

Assim, a indutância do sistema é

$$
L = \frac{1}{\mu_0 I_0^2} \int \left( B_r^2 + B_z^2 \right) dV \tag{2.77}
$$

#### 2.10 Antena com Várias Espiras

Uma vez obtida as componentes do potencial vetor para uma espira de raio  $r = a$  na posição z = h, podemos usar o princípio da superposição para encontrar os campos elétrico e magnético para uma antena com N espiras. Dessa forma, o potencial vetor resultante será dado por

$$
\vec{A}_R(r, z, t) = \sum_{k=1}^{N} \vec{A}(r, z, t; h_k), \qquad (2.78)
$$

onde  $h_k$  é a posição da k-ésima espira.

Os campos elétrico e magnético resultantes podem ser obtidos fazendo

$$
\vec{E}_R = -\frac{\partial \vec{A}_R}{\partial t} \tag{2.79}
$$

e

$$
\stackrel{\rightarrow}{B_R} = \stackrel{\rightarrow}{\nabla} \times \stackrel{\rightarrow}{A_R} . \tag{2.80}
$$

Podemos ainda obter a densidade superficial de corrente e indutância resultantes para o sistema com N espiras por meio de

$$
\vec{j}_{\ell R} = \frac{B_{Rz}(b, z)}{\mu_0} \hat{e}_{\varphi}
$$
\n(2.81)

e

$$
L = \frac{1}{\mu_0 I_0^2} \int B_R^2 \, dV \tag{2.82}
$$

#### 2.11 Resultados da Simulação

Com os resultados apresentados acima é possível calcular a indutância do sistema e tirar informações sobre a densidade de corrente superficial na parede do reator, das linhas de campo elétrico e magnético dentro do reator entre outros mais. Na intenção de estudar melhor os efeitos dos campos eletromagnéticos dentro do reator, foram feitos alguns programas em MATLAB para efetuar os cálculos de indutância e graficar linhas de campo magnético e densidade de corrente superficial (Apêndices C, D e E).

Supondo que a antena seja formada por apenas uma espira de raio a = 3 cm posicionada em  $z = 3$  cm, encontramos que a indutância do sistema é  $L = 2,416 \mu$ H e as linhas de campo magnético e densidade de corrente superficial podem ser vistas na figura 2.2.

Para encontrar a equação diferencial das linhas de indução e plotá-las, definiu-se um elemento de arco ao longo da linha de campo magnético  $d\vec{s}$  dado por

$$
d\vec{s} = dr \hat{\mathbf{r}} + dz \hat{\mathbf{k}}.\tag{2.83}
$$

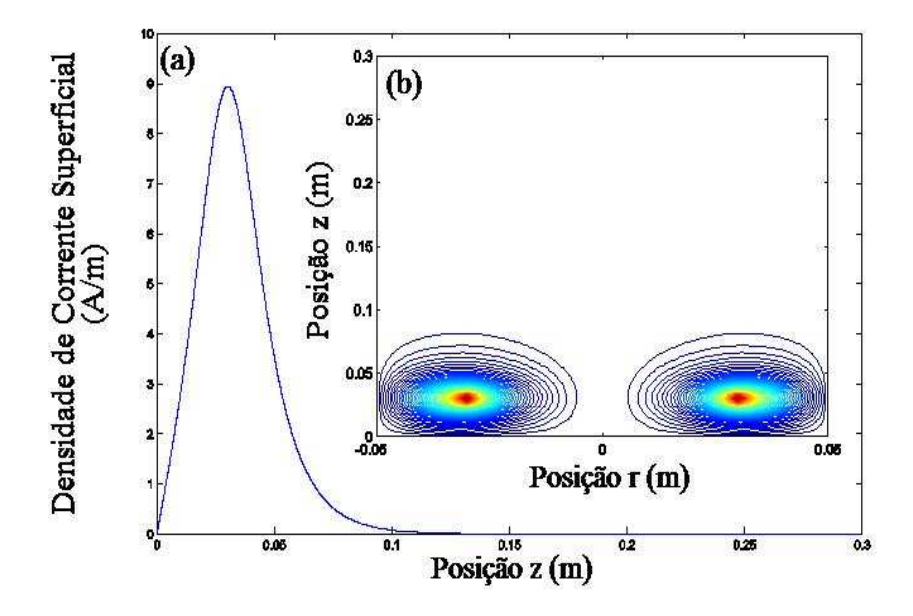

Figura 2.2: (a) Densidade de Corrente Superficial na Parede do Reator. (b) Linhas de Campo Magnético para uma espira de Raio a = 3 cm na Posição z = 3 cm.

Fazendo o produto vetorial do elemento de arco $d\vec{s}$  com o vetor campo magnético  $\vec{B},$ obtemos que

$$
d\vec{s} \times \vec{B} = 0 \tag{2.84}
$$

uma vez que  $d\vec{s}$  é paralelo a  $\vec{B}$ .

Dessa forma temos que a equação diferencial das linhas de campo é

$$
\frac{dr}{B_r} = \frac{dz}{B_z}.\tag{2.85}
$$

Como  $B_r$  e  $B_z$  são dados por

$$
B_r = -\frac{\partial A_\varphi}{\partial z} \tag{2.86}
$$

$$
B_z = \frac{1}{r} \frac{\partial}{\partial r} \left( r A_\varphi \right) \tag{2.87}
$$

chegamos, finalmente, a

$$
d\left(rA_{\varphi}\right) = 0.\tag{2.88}
$$

Esta equação mostra que cada linha de indução do campo magnético é traçada de tal forma a manter sempre o produto  $rA_{\varphi}$  invariante, ou seja,  $rA_{\varphi}$  deve ser uma constante ao longa de uma linha de campo.

Supondo agora que a antena seja formada por duas espiras de raio  $a = 3$  cm posicionadas em  $z_1 = 3$  cm e  $z_2 = 6$  cm encontramos que a indutância do sistema é igual à L = 6,242 µH. As linhas de indução do campo magnético e a densidade de corrente superficial podem ser visualizadas na figura 2.3.

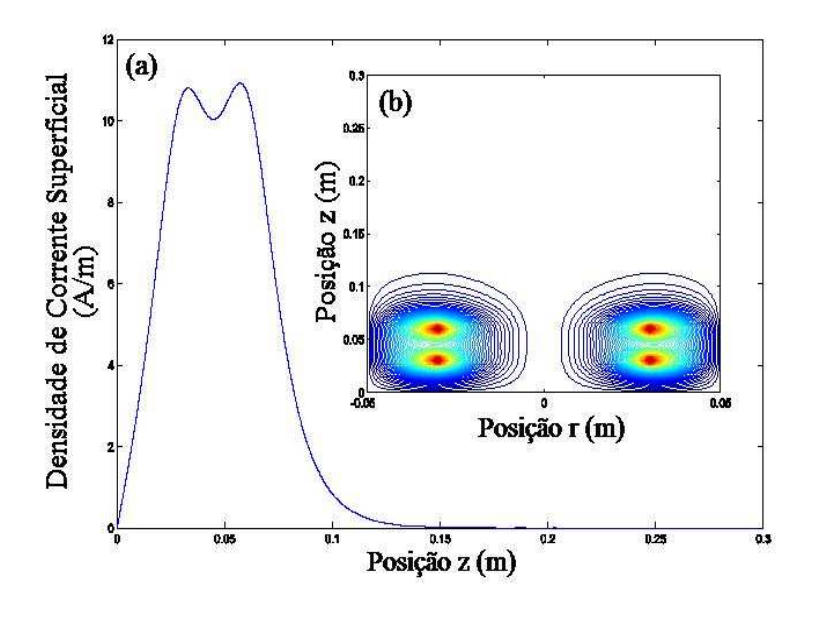

Figura 2.3: (a) Densidade de Corrente Superficial na Parede do Reator. (b) Linhas de Campo Magnético para Duas Espiras de Raio  $a = 3$  cm Posicionadas em  $z_1 = 3$  cm e  $z_2 = 6$  cm.

Finalmente, supondo que a antena seja formada por três espiras de raio a = 3 cm posicionadas em  $z_1 = 3$  cm,  $z_2 = 6$  cm e  $z_3 = 9$  cm encontramos que a indutância do sistema é L = 10,34 µH e as linhas de campo magnético e densidade de corrente superficial podem ser visualizadas na figura 2.4.

Com o objetivo de maximizar o campo elétrico induzido, será utilizada a configuração com maior indutância (três espiras), uma vez que quanto maior a indutância maior o fluxo magnético e, consequentemente, o campo elétrico.

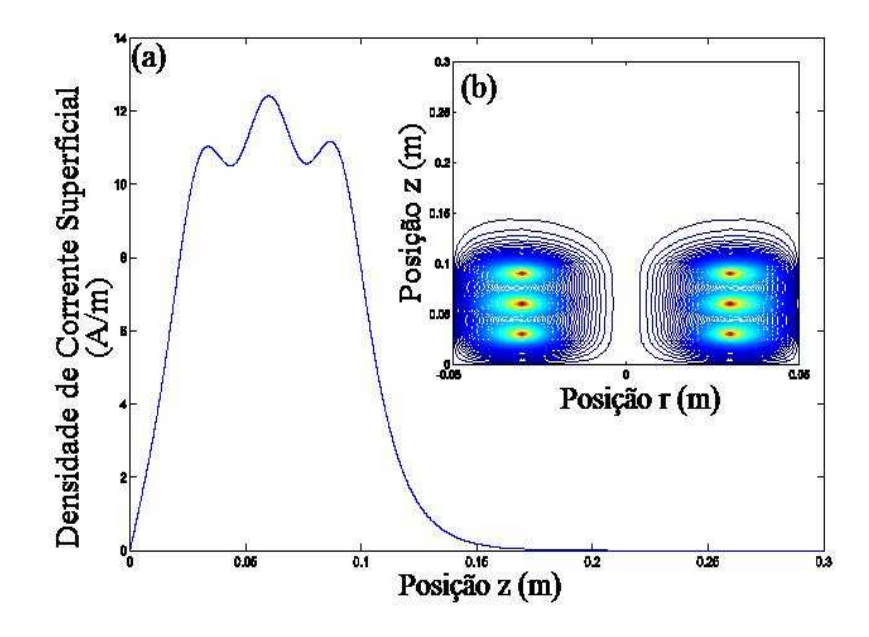

Figura 2.4: (a) Densidade de Corrente Superficial na Parede do Reator. (b) Linhas de Campo Magnético para Três Espiras de Raio a = 3 cm Posicionadas em  $z_1 = 3$  cm,  $z_2$  $= 6 \, cm \, e \, z_3 = 9 \, cm.$ 

É interessante notar que a indutância do sistema aumenta a medida que o número de espiras cresce. Se pensarmos que as indutâncias estão sendo ligadas em paralelo, esta deveria diminuir. No entanto, devemos lembrar que a cada posição na qual a espira é colocada dentro do reator corresponde a uma indutância diferente devido a interação com as paredes do cilíndro. Portanto, neste caso a relação entre as indutâncias não é simplesmente como se elas fossem ligadas em paralelo.

Foram graficadas também as densidades de corrente superficial na base e no topo do cilíndro, que podem ser vistos nas figuras 2.5 e 2.6. Observando o gráfico da densidade de corrente superficial no topo do cilíndro podemos ver a corrente imagem da antena enquanto que na base do reator aparece, além da corrente imagem, uma contribuição relacionada com a densidade de corrente superficial na lateral do cilíndro.

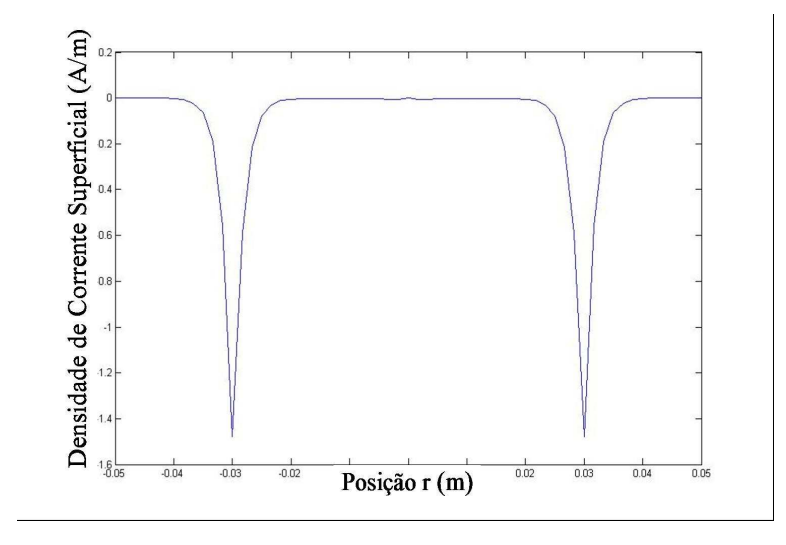

Figura 2.5: Densidade de Corrente Superficial no Topo do Reator para Três Espiras de Raio  $a = 3$  cm Posicionadas em  $z_1 = 3$  cm,  $z_2 = 6$  cm e  $z_3 = 9$  cm.

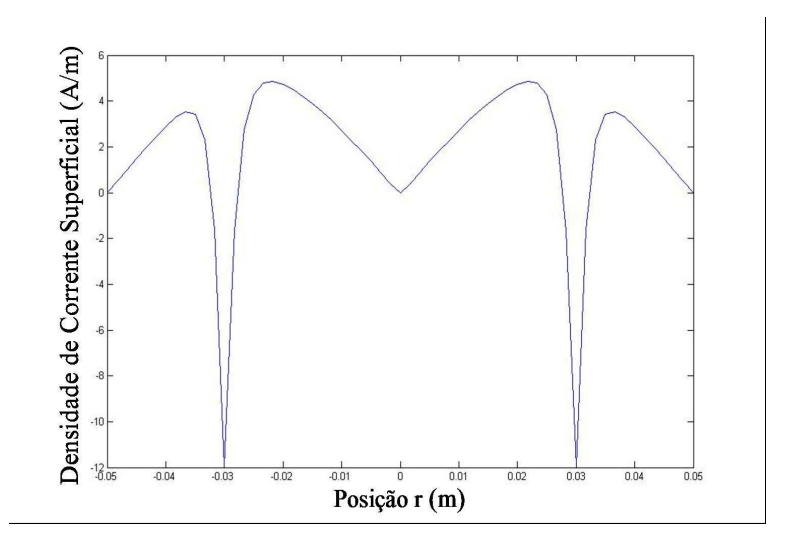

Figura 2.6: Densidade de Corrente Superficial na Base do Reator para Três Espiras de  $Raio a = 3 cm Positionadas em z<sub>1</sub> = 3 cm, z<sub>2</sub> = 6 cm e z<sub>3</sub> = 9 cm.$ 

# Capítulo 3

# Modelo Teórico do Equipamento - Difusão de Partículas

#### 3.1 Modelagem

Nesta seção será desenvolvido um modelo teórico para estimar a densidade de impurezas no plasma devido ao sputtering da antena. Como já foi dito, Yamashita mostrou em seu trabalho [8] que não foi encontrado, em suas amostras, material removido da antena. No entanto, é importante quantificar o efeito do sputtering da antena com relação à densidade de impurezas no plasma. Para isso, o reator será modelado utilizando o mesmo desenho esquemático da figura 2.1.

#### 3.2 Formulação do Problema

Partindo da lei de Fick aplicada a um meio com coeficiente de difusão livre D

$$
\vec{\Gamma} = -D \vec{\nabla} n \tag{3.1}
$$

e da equação da continuidade

$$
\vec{\nabla} \cdot \vec{\Gamma} + \frac{\partial n}{\partial t} = \frac{dn}{dt}
$$
\n(3.2)

chegamos à equação de difusão

$$
\nabla^2 n - \frac{1}{D} \frac{\partial n}{\partial t} = -\frac{F}{D}
$$
\n(3.3)

onde  $F = dn/dt$  é a taxa com que as partículas são arrancadas da antena.

### 3.3 Desenvolvimento em Autofunções

Para resolver o problema para uma fonte qualquer, vamos considerar a equação homogênea de autovalores associada e encontrar suas autofunções e seus respectivos autovalores. Escrevendo a quação homogênea associada como

$$
\nabla^2 \psi - \frac{1}{D} \frac{\partial \psi}{\partial t} = 0 \tag{3.4}
$$

e supondo que ela possa ser separada em

$$
\psi(\vec{r},t) = \varphi(\vec{r})T(t) \tag{3.5}
$$

teremos que

$$
T(t) = T_0 e^{-\lambda Dt} \tag{3.6}
$$

e

$$
\nabla^2 \varphi(\vec{r}) = -\lambda \varphi(\vec{r}) \tag{3.7}
$$

onde o laplaciano é dado pela equação 2.19. Supondo ainda que  $\varphi(\stackrel{\rightarrow}{r})$  possa ser separada em

$$
\varphi(\vec{r}) = R(r)Z(z) \tag{3.8}
$$

e fazendo algumas manipulações, chegamos à equação

$$
\frac{1}{Rr}\frac{d}{dr}\left(r\frac{dR}{dr}\right) + \lambda = -\frac{1}{Z}\frac{d^2Z}{dz^2} = m'^2,
$$
\n(3.9)

onde m′ é uma constante. Daqui tiramos que

$$
\frac{d^2Z}{dz^2} + m'^2Z = 0\tag{3.10}
$$

e

$$
\frac{d^2R}{dr^2} + \frac{1}{r}\frac{dR}{dr} + n'^2R = 0\tag{3.11}
$$

onde  $n^{\prime\ 2} = \lambda - m^{\prime\ 2}$ . As soluções são dadas por

$$
R(r) = A_1 J_0(n'r) + B_1 Y_0(n'r)
$$
\n(3.12)

e

$$
Z(z) = A_2 \text{sen}(m'z) + B_2 \text{cos}(m'z). \tag{3.13}
$$

Portanto as soluções gerais do problema são da forma

$$
\varphi(r,z) = [A_1 J_0(n'r) + B_1 Y_0(n'r)] [A_2 sen(m'z) + B_2 cos(m'z)] \tag{3.14}
$$

### 3.4 Condições de Contorno em r

Primeiramente, para que as solução sejam finitas no interior do cilíndro devemos fazer  $B_1 = 0$ , pois  $Y_0$  diverge na origem. Sendo assim, as soluções gerais tornan-se

$$
\varphi(r,z) = [A_2 sen(m'z) + B_2 cos(m'z)] J_0(n'r)
$$
\n(3.15)

Impondo agora a condição  $\varphi(r = b, z) = 0$ , teremos que

$$
\varphi(r = b, z) = [A_2 sen(m'z) + B_2 cos(m'z)] J_0(n'b) = 0
$$
\n(3.16)

implicando em

$$
n' = \frac{j_{0,n}}{b} \tag{3.17}
$$

Portanto, após as condições de contorno em r, as soluções gerais são

$$
\varphi(r,z) = \left[A_2 \operatorname{sen}(m'z) + B_2 \cos(m'z)\right] J_0\left(j_{0,n} \frac{r}{b}\right) \tag{3.18}
$$

### 3.5 Condições de Contorno em z

Impondo a condição  $\varphi(r,z=0) = 0$  temos que

48

$$
\varphi(r, z = 0) = B_2 J_0 \left( j_{0,n} \frac{r}{b} \right) = 0.
$$
\n(3.19)

Ou seja, temos que  $\mathcal{B}_2=0.$  Após isso, as soluções são

$$
\varphi(r,z) = J_0\left(j_{0,n}\frac{r}{b}\right)sen(m'z). \tag{3.20}
$$

Aplicando agora a condição  $\varphi(r,z=H)=0,$ 

$$
\varphi(r, z = H) = J_0\left(j_{0,n} \frac{r}{b}\right) \operatorname{sen}(m'H) = 0 \tag{3.21}
$$

encontramos que

$$
m' = \frac{m\pi}{H} \tag{3.22}
$$

e, finalmente, chegamos as autofunções do problema, que são da forma

$$
\varphi_{m,n}(r,z) = J_0\left(j_{0,n}\frac{r}{b}\right) \operatorname{sen}\left(\frac{m\pi z}{H}\right) \tag{3.23}
$$

com autovalores dados por

$$
\lambda_{m,n} = \left(\frac{j_{0,n}}{b}\right)^2 + \left(\frac{m\pi}{H}\right)^2.
$$
\n(3.24)

Com isso, a equação de autovalor 3.7 torna-se

$$
\nabla^2 \varphi_{m,n}(\vec{r}) = -\lambda_{m,n} \varphi(\vec{r}) \tag{3.25}
$$

### 3.6 Desenvolvimento em termos das Autofunções

A partir de agora podemos desenvolver  $n(\vec{r},t)$  e  $F(\vec{r},t)$  em termos das autofunções encontradas. Portanto,

$$
n(\vec{r},t) = \sum_{n=1}^{\infty} \sum_{m=1}^{\infty} a_{m,n}(t) \varphi_{m,n}(\vec{r})
$$
\n(3.26)

e

$$
F(\vec{r},t) = \sum_{n=1}^{\infty} \sum_{m=1}^{\infty} c_{m,n}(t) \varphi_{m,n}(\vec{r})
$$
\n(3.27)

Substituindo estes desenvolvimentos na equação 3.3, temos que

$$
\sum_{n=1}^{\infty} \sum_{m=1}^{\infty} a_{m,n}(t) \nabla^2 \varphi_{m,n}(\vec{r}) - \frac{1}{D} \sum_{n=1}^{\infty} \sum_{m=1}^{\infty} \varphi_{m,n}(\vec{r}) \frac{da_{m,n}(t)}{dt} = - \sum_{n=1}^{\infty} \sum_{m=1}^{\infty} \frac{c_{m,n}(t)}{D} \varphi_{m,n}(\vec{r})
$$
\n(3.28)

Usando a equação 3.25 e colocando  $\varphi_{m,n}(\vec{r})$  em evidência, chegamos à equação

$$
\sum_{n=1}^{\infty} \sum_{m=1}^{\infty} \varphi_{m,n}(\vec{r}) \left[ -\lambda_{m,n} a_{m,n}(t) - \frac{1}{D} \frac{d a_{m,n}(t)}{dt} + \frac{c_{m,n}(t)}{D} \right] = 0.
$$
 (3.29)

Para que esta equação seja sempre satisfeita, devemos impor que

$$
\frac{da_{m,n}(t)}{dt} + D \lambda_{m,n} a_{m,n}(t) = c_{m,n}(t).
$$
 (3.30)

Multiplicando ambos os lados desta equação por  $e^{D\lambda_{m,n}t}$  e notando que

$$
\frac{d}{dt}\left[a_{m,n}(t)e^{D\lambda_{m,n}t}\right] = e^{D\lambda_{m,n}t}da_{m,n}(t)dt + D\lambda_{m,n}a_{m,n}(t)e^{D\lambda_{m,n}t}
$$
\n(3.31)

teremos que

$$
\frac{d}{dt}\left[a_{m,n}(t)e^{D\lambda_{m,n}t}\right] = c_{m,n}(t)e^{D\lambda_{m,n}t}.\tag{3.32}
$$

Integrando esta equação e impondo a condição inicial  $a_{m,n}(t=0) = 0$ , chegamos à

$$
a_{m,n}(t) = e^{-D\lambda_{m,n}t} \int_0^t c_{m,n}(\tau) e^{D\lambda_{m,n}\tau} d\tau.
$$
 (3.33)

Desta equação percebemos que para encontrar os coeficientes  $a_{m,n}$  é necessário primeiro conhecer os coeficientes  $c_{m,n}$ . Portanto, multiplicando ambos os lados da equação 3.27 por

$$
rJ_0\left(j_{0,l}\frac{r}{b}\right)\operatorname{sen}\left(\frac{\gamma\pi z}{H}\right) \tag{3.34}
$$

e integrando, chegamos à equação

$$
\int_0^b \int_0^H r J_0 \left(j_{0,l} \frac{r}{b}\right) \operatorname{sen}\left(\frac{\gamma \pi z}{H}\right) F(r, z, t) \, dr \, dz =
$$

$$
= \sum_{n=1}^{\infty} \sum_{m=1}^{\infty} c_{m,n}(t) \int_0^b r J_0\left(j_{0,l} \frac{r}{b}\right) J_0\left(j_{0,n} \frac{r}{b}\right) dr \int_0^H \operatorname{sen}\left(\frac{\gamma \pi z}{H}\right) \operatorname{sen}\left(\frac{m \pi z}{H}\right) dz. \tag{3.35}
$$

Utilizando as equações 2.51 e 2.54 do capítulo anterior, temos que

$$
\int_{0}^{b} \int_{0}^{H} r J_{0} \left( j_{0,l} \frac{r}{b} \right) \operatorname{sen} \left( \frac{\gamma \pi z}{H} \right) F(r, z, t) \, dr \, dz =
$$
\n
$$
= \sum_{n=1}^{\infty} \sum_{m=1}^{\infty} c_{m,n}(t) \, \frac{b^{2}}{2} \left[ J_{1} \left( j_{0,l} \right) \right]^{2} \frac{H}{2} \, \delta_{n,l} \, \delta_{m,\gamma}.
$$
\n(3.36)

e, portanto, os coeficientes  $c_{m,n}(t)$  são

$$
c_{m,n}(t) = \frac{4}{Hb^2 \left[J_1(j_{0,n})\right]^2} \int_0^b \int_0^H r J_0\left(j_{0,n} \frac{r}{b}\right) \operatorname{sen}\left(\frac{m\pi z}{H}\right) F(r,z,t) \, dr \, dz \tag{3.37}
$$

Até aqui, os cálculos foram realizados para qualquer fonte  $F(r, z, t)$ . Aplicando este modelo ao nosso problema experimental, onde a função  $F(r, z, t)$  será modelada por

$$
F(r, z, t) = F_0 \, \delta(r - a) \delta(z - h), \, t > 0 \tag{3.38}
$$

e

$$
F(r, z, t) = 0, t \le 0
$$
\n(3.39)

sendo $F_0$ a taxa de produção de partículas. Portanto, para  $t>0,$ os coeficientes  $c_{m,n}(t)$ podem ser encontrados através da equação

$$
c_{m,n}(t) = \frac{4F_0}{Hb^2 \left[J_1(j_{0,n})\right]^2} \int_0^b \int_0^H r J_0\left(j_{0,n} \frac{r}{b}\right) \operatorname{sen}\left(\frac{m\pi z}{H}\right) \delta(r-a)\delta(z-h) \, dr \, dz \tag{3.40}
$$

que fornece

$$
c_{m,n}(t) = \frac{4aF_0}{Hb^2 [J_1(j_{0,n})]^2} J_0(j_{0,n} \frac{a}{b}) \operatorname{sen}\left(\frac{m\pi h}{H}\right). \tag{3.41}
$$

Desta equação temos que os coeficientes  $c_{m,n}(t)$  para esta aplicação são, na verdade, independentes do tempo. Para encontrar os coeficientes  $a_{m,n}(t)$ , basta substituir os  $c_{m,n}$  na equação 3.33, que torna-se

$$
a_{m,n}(t) = c_{m,n} e^{-D \lambda_{m,n} t} \int_0^t e^{D \lambda_{m,n} \tau} d\tau.
$$
 (3.42)

e temos, finalmente, os  $a_{m,n}(t)$  que são dados por

$$
a_{m,n}(t) = \frac{c_{m,n}}{D\lambda_{m,n}} \left[ 1 - e^{-D\lambda_{m,n}t} \right].
$$
 (3.43)

Portanto, a densidade  $n(r, z, t)$  pode ser escrita como sendo

$$
n(r,z,t) = \sum_{n=1}^{\infty} \sum_{m=1}^{\infty} \frac{c_{m,n}}{D\lambda_{m,n}} \left[1 - e^{-D\lambda_{m,n}t}\right] J_0\left(j_{0,n}\frac{r}{b}\right) \operatorname{sen}\left(\frac{m\pi z}{H}\right). \tag{3.44}
$$

#### 3.7 Fluxo de Partículas

Utilizando a equação 3.1 é possível determinar o fluxo de partículas sobre uma amostra posicionada ao longo do eixo  $z(r = 0)$  e em  $z = z_0$ . Uma vez encontrado o fluxo de partículas arrancadas da antena podemos compará-lo com o fluxo de íons, elétrons e partículas neutras verificando o resultado experimental obtido por Yamashita. Sendo o gradiente em coordenadas cilíndricas dado por

$$
\vec{\nabla} = \hat{r}\frac{\partial}{\partial r} + \hat{k}\frac{\partial}{\partial z} \tag{3.45}
$$

podemos escrever os fluxos radial $\Gamma_r$ e axial $\Gamma_z$ como sendo

$$
\Gamma_r = -\sum_{n=1}^{\infty} \sum_{m=1}^{\infty} \frac{c_{m,n}}{\lambda_{m,n}} \left[ 1 - e^{-D\lambda_{m,n}t} \right] \operatorname{sen}\left(\frac{m\pi z}{H}\right) \frac{d}{dr} \left[ J_0 \left( j_{0,n} \frac{r}{b} \right) \right] \tag{3.46}
$$

e

$$
\Gamma_z = -\sum_{n=1}^{\infty} \sum_{m=1}^{\infty} \frac{c_{m,n}}{\lambda_{m,n}} \left[ 1 - e^{-D\lambda_{m,n}t} \right] J_0 \left( j_{0,n} \frac{r}{b} \right) \frac{d}{dz} \left[ \operatorname{sen} \left( \frac{m\pi z}{H} \right) \right] \tag{3.47}
$$

de onde obtemos que

$$
\Gamma_r = \sum_{n=1}^{\infty} \sum_{m=1}^{\infty} \frac{c_{m,n}}{\lambda_{m,n}} \left[ 1 - e^{-D \lambda_{m,n} t} \right] J_1 \left( j_{0,n} \frac{r}{b} \right) \operatorname{sen} \left( \frac{m \pi z}{H} \right) \tag{3.48}
$$

e

$$
\Gamma_z = -\sum_{n=1}^{\infty} \sum_{m=1}^{\infty} \frac{m \pi c_{m,n}}{H \lambda_{m,n}} \left[ 1 - e^{-D \lambda_{m,n} t} \right] J_0 \left( j_{0,n} \frac{r}{b} \right) \cos \left( \frac{m \pi z}{H} \right). \tag{3.49}
$$

Fazendo  $r = 0$  e  $z = z_0$  e observando que  $\Gamma_z$  é a única componente que contribui para o fluxo sobre a amostra, temos que

$$
\Gamma_z = -\sum_{n=1}^{\infty} \sum_{m=1}^{\infty} \frac{m \pi c_{m,n}}{H \lambda_{m,n}} \left[ 1 - e^{-D \lambda_{m,n} t} \right] \cos \left( \frac{m \pi z_0}{H} \right). \tag{3.50}
$$

Tomando  $t \to \infty$  (Caso Estacionário) temos que o fluxo estacionário de partículas arrancadas da antena sobre a amostra é dado por

$$
\Gamma_z = -\frac{\pi}{H} \sum_{n=1}^{\infty} \sum_{m=1}^{\infty} \frac{m \, c_{m,n}}{\lambda_{m,n}} \cos\left(\frac{m\pi z_0}{H}\right). \tag{3.51}
$$

#### 3.8 Antena com Várias Espiras

Para extender os resultados obtidos para uma antena constituída por N espiras, será usado novamente o princípio da superposição. Portanto, a densidade resultante  $n_{res}(r, z, t)$ será dada por

$$
n_{res}(r, z, t) = \sum_{i=1}^{N} n_i(r, z, t)
$$
\n(3.52)

enquanto o fluxo resultante  $\vec{\Gamma}_{res}$  será dado por

$$
\overrightarrow{\Gamma}_{res} = -D \overrightarrow{\nabla} n_{res}
$$
\n(3.53)

#### 3.9 Resultados da Simulação

Com o objetivo de obter resultados quantitativos com relação ao fluxo de partículas indesejáveis sobre a amostra, foi feito um programa em MATLAB para graficar o fluxo axial e a densidade de partículas arrancadas da antena em função da posição dentro do reator (Apêndice F).

Foi feita uma comparação entre a densidade de partículas arrancadas da antena  $n_{sputt},$ calculada pelo modelo proposto, com a das partículas do gás neutro  $n_n$ . Para isso foi necessário estimar os valores do coeficiente de difusão livre D e da taxa de produção de partículas  $F_0$ . Os valores foram encontrados utilizando as equações

$$
D = \frac{k_B T_{sputt}}{M_{sputt}\nu_c} \tag{3.54}
$$

sendo  $\nu_c$ ,  $M_{sputt}$  e  $T_{sputt}$  a frequência de colisão, a massa e a temperatura das partículas arrancadas da antena, respectivamente, e

$$
F_0 = \frac{dn}{dt} = \int \vec{\Gamma}_{sput} \cdot \hat{n} \, dA \tag{3.55}
$$

sendo  $\vec{\Gamma}_{sput}$  o fluxo de partículas arrancadas da superfície da antena e a integral realizada sobre a área da antena.

Para determinar o coeficiente de difusão livre D vamos supor que as partículas arrancadas da antena estejam a mesma temperatura do gás de partículas neutras, ou seja, à temperatura ambiente.

A frequência de collisão pode ser obtida através da equação

$$
\nu_c = n_n \langle \sigma v \rangle. \tag{3.56}
$$

Realizando a média  $\langle \sigma v \rangle$  sobre uma função de distribuição Maxwelliana, encontramos que o coeficiente de difusão livre é da ordem de  $D = 1, 0 \times 10^{-4} \ m^2 \ s^{-1}$ .

Para determinar a taxa  $F_0$  vamos supor que o fluxo de íons seja igual em toda a superfície da antena, e usando o valor da área superficial de aproximadamente  $A =$  $1 \times 10^{-4}$  m<sup>2</sup>, podemos encontrar um valor estimado para  $F_0$  usando os resultados experimentais obtidos neste trabalho.

Sendo o fluxo de íons dado por

$$
\Gamma_i = n_i v_B \tag{3.57}
$$

onde  $n_i$  é a densidade de íons e  $v_B$  é a velocidade de Bohm (velocidade íon-acústica), que é dada por

$$
v_B = \sqrt{\frac{k_B T_e}{M_i}}\tag{3.58}
$$

Lembrando ainda que o fluxo de partículas arrancadas é dado por

$$
\Gamma_{sputt} = \gamma \Gamma_i \tag{3.59}
$$

sendo  $\gamma$ , para o intervalo de energia atingida por este dispositivo, da ordem de  $\gamma = 10^{-3}$ , encontramos que  $F_0$  é da ordem de  $F_0 = 1, 0 \times 10^{12} s^{-1}$ .

Na região entre  $z_0 = 20$  e  $z_0 = 30$  cm, que é a região onde a amostra será colocada para posteriores tratamentos, temos que a razão  $R_n = n_{sputt}/n_n$ , para pressões da ordem de  $p = 1, 0 \times 10^{-2}$  mbar, é sempre menor ou da ordem de  $R = 1, 0 \times 10^{-10}$ , ou seja, a quantidade de partículas arrancadas da antena na região onde a amostra se encontra é muito pequena.

Para estimar a razão entre o fluxo de partículas arrancadas da antena  $\Gamma_{sputt}$  e o fluxo de partículas do gás neutro  $\Gamma_n$ , de íons  $\Gamma_i$  e de elétrons  $\Gamma_e$ , vamos primeiro determinar o fluxo de partículas arrancadas da antena. Com base no modelo proposto temos que o fluxo Γsputt, na região onde a amostra se encontra, é sempre menor ou da ordem de  $\Gamma_{sputt} = 1, 0 \times 10^8 \ m^{-2}.s^{-1}$ . Para encontrar o fluxo de partículas neutras sobre a amostra vamos supor que o gás neutro está a temperatura ambiente. Com isso, podemos encontrar a velocidade média  $\langle v_n \rangle$  das partículas, que é dada por

$$
\langle v_n \rangle = \sqrt{\frac{8k_B T_n}{\pi M_n}}.\tag{3.60}
$$

Substituindo a temperatura  $T_n$ e a massa do gás neutro $(M_n=6,68\times 10^{-26}\ \mathrm{kg}$ para argônio) chegamos à uma velocidade média  $\langle v_n \rangle = 397.3$  m/s. Para encontrar o fluxo de partículas neutras sobre a amostra vamos usar a equação

$$
\Gamma_n = \frac{1}{4} n_n \langle v_n \rangle \tag{3.61}
$$

onde  $n_n[m^{-3}] = 2, 42 \times 10^{22}p$ , sendo p a pressão do gás em mbar. Para  $p = 4, 0 \times 10^{-2}$ mbar encontramos que  $\Gamma_n = 2, 4 \times 10^{22} \ m^{-2} . s^{-1}$ . Usando a equação 3.61 para estimar o fluxo de íons e elétrons sobre a amostra e usando os resultados obtidos neste trabalho, encontramos que  $\Gamma_e = 4, 0 \times 10^{17} \ m^{-2}.s^{-1}$  e  $\Gamma_i = 1, 5 \times 10^{17} \ m^{-2}.s^{-1}$ . Portanto, temos que

$$
\Gamma_{sputt} \ll \Gamma_e \approx \Gamma_i \ll \Gamma_n \tag{3.62}
$$

Definindo as razões  $R_{sputt-n}$ ,  $R_{sputt-i}$  e  $R_{sputt-e}$  como

$$
R_{sputt-n} = \frac{\Gamma_{sputt}}{\Gamma_n} \tag{3.63}
$$

$$
R_{sputt-i} = \frac{\Gamma_{sputt}}{\Gamma_i} \tag{3.64}
$$

$$
R_{sputt-e} = \frac{\Gamma_{sputt}}{\Gamma_e} \tag{3.65}
$$

temos que seus valores são  $R_{sputt-n} = 4, 2 \times 10^{-15}, R_{sputt-i} = 6, 7 \times 10^{-10}$  e  $R_{sputt-e} =$  $2, 5 \times 10^{-10}$ . Com base nestes resultados concluímos que a contaminação da amostra pelo por material arrancado da antena não é substancial, confirmando o resultado experimental de Yamashita [8].

O gráfico contendo o perfil da densidade de impurezas pode ser visto na figura 3.1.

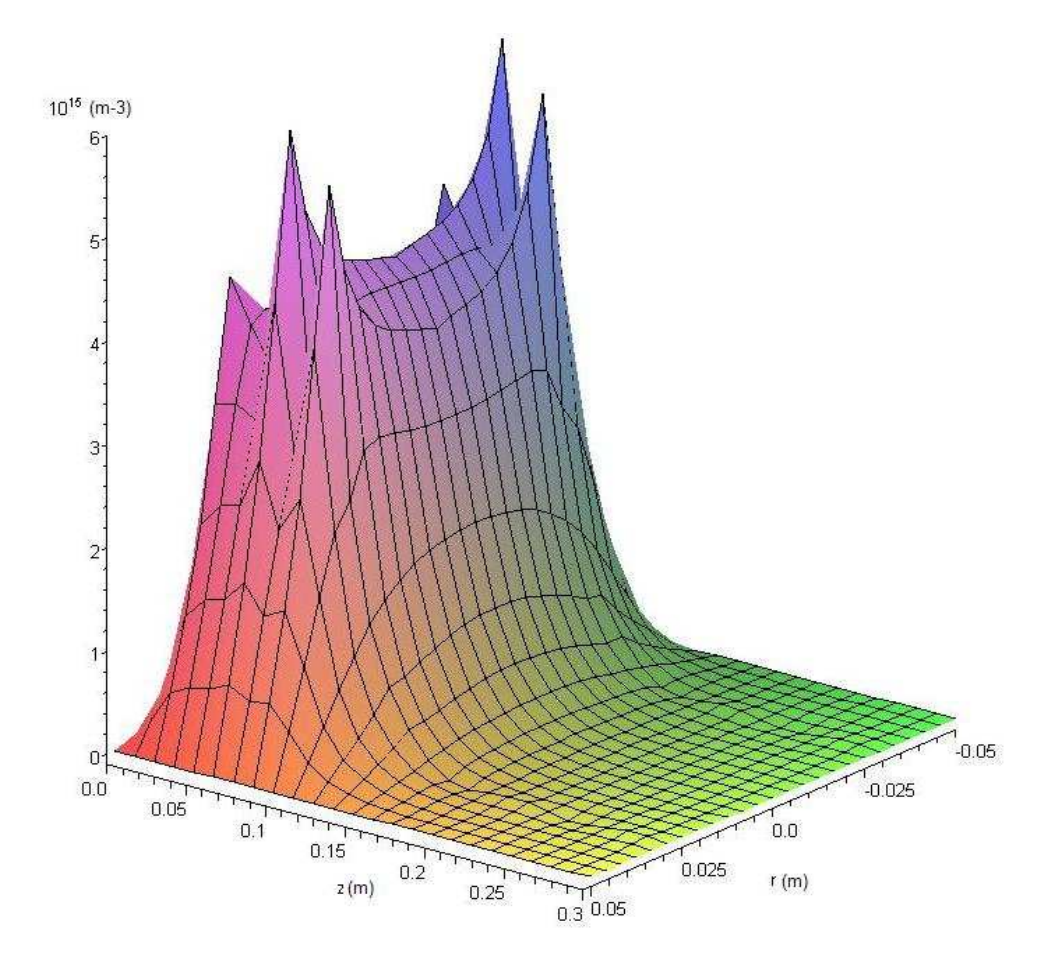

Figura 3.1: Densidade de Impurezas no Plasma geradas por Sputtering na Antena.

# Capítulo 4

# Modelo Teórico do Oscilador de RF

#### 4.1 Osciladores

Em muitos sistemas eletrônicos, de um modo geral, é necessário dispor de um oscilador ou de um gerador de onda. A existência de uma fonte regular de oscilações é essencial em qualquer instrumento de medida de acontecimentos cíclicos, em qualquer instrumento que inicializa medidas ou processos e em qualquer instrumento que envolva fenômenos periódicos. Por exemplo, osciladores ou geradores de onda são usados em multímetros digitais, osciloscópios, rádios, computadores e quase todos os periféricos de computadores. Não é um exagero afirmar que um circuito oscilador, de qualquer tipo, é um ingrediente tão fundamental quanto uma fonte de alimentação.

As características requeridas a cada oscilador dependem do tipo de aplicação. Se esse oscilador é usado como fonte de pulsos regularmente espaçados, por exemplo como clock para um circuito digital, então o fator mais importante é a rápida transição de um nível para outro (slew rate). Se esse oscilador é utilizado para gerar a base de tempo de um frequencímetro, então é importante que este tenha uma boa estabilidade e precisão. A capacidade de ajuste da frequência de oscilação é, também, fundamental num oscilador local de um dispositivo transmissor ou receptor de dados. A capacidade de gerar formas de ondas precisas é essencial na construção de um amplificador horizontal de um osciloscópio. O controle de amplitude, estabilidade da frequência de oscilação e uma baixa distorção são parâmetros importantes nos geradores de onda.

#### 4.2 Teoria da Realimentação

A estrutura geral de um amplificador realimentado pode ser representada pelo seguinte diagrama de fluxo abaixo.

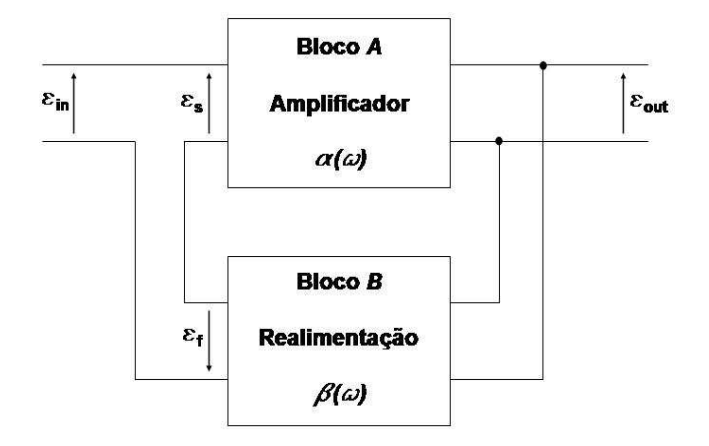

Figura 4.1: Diagrama de blocos de uma malha de realimanteção.

De um modo geral, podemos dizer que o amplificador básico A (ao qual é aplicada realimentação) possui função de transferência (que pode ser complexa ou real) igual a  $\alpha(\omega)$  de modo que [22]

$$
\epsilon_{out} = \alpha(\omega) \epsilon_s \tag{4.1}
$$

O bloco B representa a malha de realimentação, que pode ser tão simples quanto um fio de ligação ou ter uma configuração de extrema complexidade. A saída  $\epsilon_{out}$ alimenta tanto a carga quanto o bloco de realimentação sendo que este possui função de tranferência igual à  $\beta(\omega)$ , ou seja, produz um sinal da forma

$$
\epsilon_f = \beta(\omega) \epsilon_{out} \tag{4.2}
$$

que será reinjetado na entrada do amplificador A. A forma como a saída alimenta o bloco de realimentação designa-se amostragem.

Este sinal  $\epsilon_f$  é somado ao sinal da fonte  $\epsilon_{in}$  e produz o sinal  $\epsilon_s$  que é aplicado a entrada do amplificador A. Portanto,

$$
\epsilon_{in} = \epsilon_s - \epsilon_f \tag{4.3}
$$

Substituindo as equações 4.1 e 4.2 na equação acima chegamos à

$$
\epsilon_{in} = (1 - \alpha \beta) \epsilon_s \,. \tag{4.4}
$$

Chamando de  $A_{\nu}$  a função de transferência do sistema total, ou seja,

$$
A_{\nu} = \frac{\epsilon_{out}}{\epsilon_{in}} \tag{4.5}
$$

encontramos que

$$
A_{\nu} = \frac{\alpha(\omega)}{1 - \alpha(\omega)\,\beta(\omega)}\,. \tag{4.6}
$$

Observando esta equação, vamos supor que o produto  $\alpha(\omega) \beta(\omega)$  seja um número real positivo tal como 0, 5 . Inserindo este valor na equação acima chegamos a uma amplificação total igual a  $A_{\nu} = 2 \alpha(\omega)$ , o dobro em relação ao sistema não realimentado, ou seja,  $\epsilon_{out} = 2 \alpha(\omega) \epsilon_{in}$ . A este caso dá-se o nome de Realimentação Positiva ou Regenerativa. Nos casos em que  $\alpha(\omega)$   $\beta(\omega)$  for maior do que 1 teremos Realimentação Negativa. No entanto, em qualquer dos casos, se  $\epsilon_{in}$  for nulo não haverá sinal de saída  $\epsilon_{out}$ ; entretanto à medida que o produto  $\alpha(\omega)$   $\beta(\omega)$  se aproxima da unidade o denominador de 4.6 se aproxima de zero. Sendo assim, para uma dada frequência  $\omega_0$ , teremos que  $A_{\nu}$  tende para o infinito. Este resultado diz que mesmo que não exista sinal na entrada do sistema haverá um sinal de saída. Assim, se os terminais de entrada forem conectados juntos, haverão oscilações sustentadas na frequência  $\omega_0$ .

#### 4.3 Oscilador com Amplificador Realimentado

Os osciladores podem ser classificados com base nos elementos que tornam possíveis as oscilações e a conversão de correntes contínuas (DC) para correntes alternadas (AC). O tipo de oscilador mais comum, usando amplificadores valvulados com realimentação positiva, é denominado Oscilador por Amplificador Realimentado. Na prática, estes são conhecidos como Osciladores Realimentados, definidos como um circuito oscilante o qual a saída de um amplificador realimentado positivamente é acoplada em fase com a entrada, e a oscilação é mantida numa frequência determinada pelos parâmetros do amplificador e do circuito de realimentação como L-C, R-C e outros circuitos de frequência seletiva.

Um circuito bastante comum é o chamado Oscilador "Push-Pull", que pode ser visto na figura 4.2.

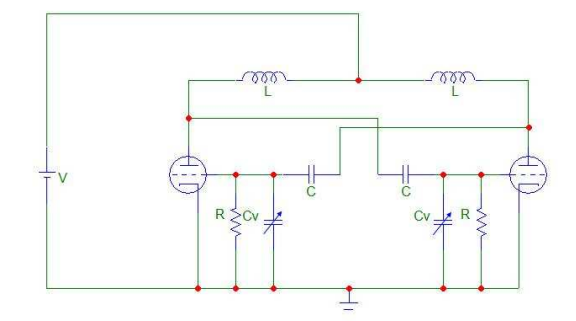

Figura 4.2: Circuito de um Oscilador Push-Pull Valvulado.

Apresentando este circuito de uma outra forma, figura 4.3, podemos ver que este oscilador é, na verdade, um amplificador onde a saída é reinjetada na entrada do circuito fazendo, portanto, realimentação positiva.

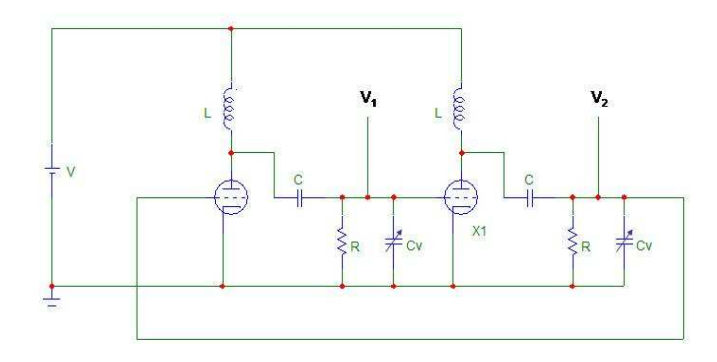

Figura 4.3: Oscilador Push-Pull Valvulado como Amplificador Realimentado.

Dos terminais  $V_1$ e $V_2$ é extraído o sinal oscilante cuja frequência depende dos componentes do amplificador.

Para entender como os componentes influenciam na frequência do oscilador será feita agora uma análise detalhada do circuito. Abrindo o circuito de realimentação, este passa a ter a forma de um amplificador valvulado básico como mostra a figura 4.4.

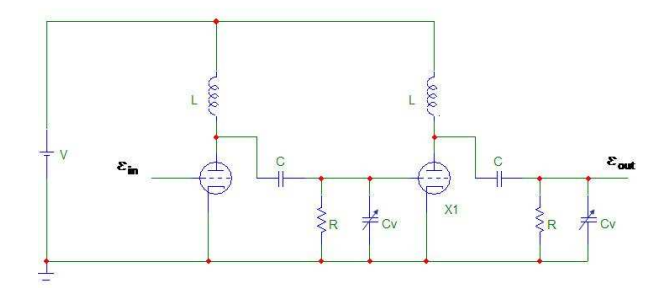

Figura 4.4: Circuito Básico de um Amplificador Valvulado.

Uma vez que este circuito é um amplificador com dois estágio iguais de amplificação, podemos resolver o circuito apenas do primeiro estágio. Dessa forma o circuito a ser analisado passa a ser ainda mais simples e pode ser visto na figura 4.5.

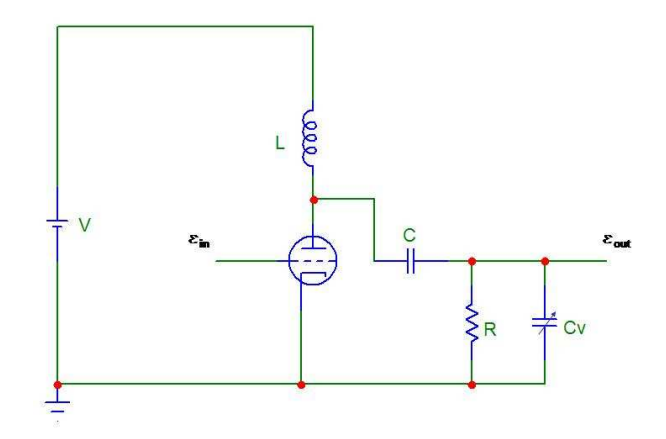

Figura 4.5: Circuito do 1º Estágio de Amplificação.

Com base no circuito equivalente de uma válvula mostrado na figura 4.6, onde  $R_p$ representa a impedância de placa da válvula e  $\mu$  seu fator de amplificação, podemos simplificar o circuito da figura 4.5 para o da figura 4.7. E portanto reduzí-lo ao da figura 4.8, para sinais oscilantes

Calculando a impedância equivalente entre  $R$  e  $C_V$  chegamos a

$$
Z_1 = \frac{\frac{R}{i\omega C_V}}{R + \frac{1}{i\omega C_V}} = \frac{R}{1 + i\omega RC_V}
$$
(4.7)

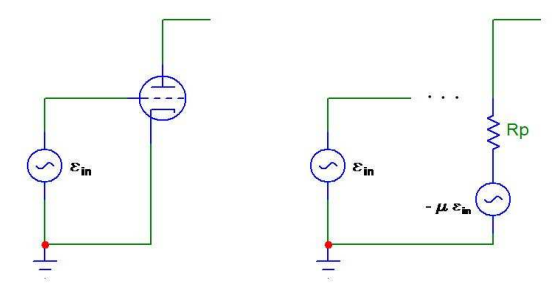

Figura 4.6: Circuito Equivalente Simplificado de uma Válvula.

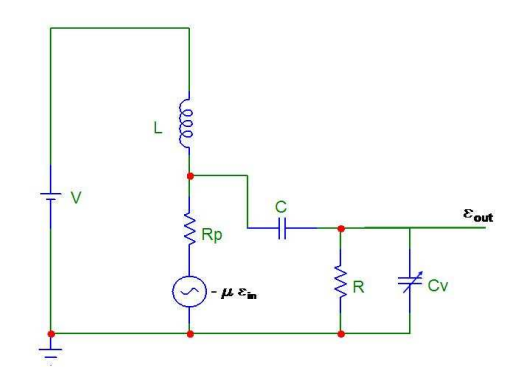

Figura 4.7: Circuito Equivalente Simplificado.

e, portanto, o circuito passa a ser o da figura 4.9.

Calculando a impedância série entre $\mathbb{Z}_1$  e  $C$  encontramos

$$
Z_2 = Z_1 + \frac{1}{i\omega C} = \frac{R}{1 + i\omega RC_V} + \frac{1}{i\omega C} = \frac{1 + i\omega R (C + C_V)}{i\omega C (1 + i\omega RC_V)}
$$
(4.8)

e o circuito reduz-se para o da figura 4.10.

Por fim, fazendo o paralelo entre  $\mathbb{Z}_2$  e  $L$  temos que

$$
Z_3 = \frac{i\omega L Z_2}{i\omega L + Z_2} = \frac{i\omega L [1 + i\omega R (C + C_V)]}{1 + i\omega R (C + C_V) - \omega^2 LC (1 + i\omega R C_V)}
$$
(4.9)

e o circuito passa a ser o da figura 4.11.

Calculando a tensão  $V$ no divisor de tensão formado por  $R_p$  e  $\mathbb{Z}_3$ 

$$
V = -\mu \epsilon_{in} \left( \frac{Z_3}{R_p + Z_3} \right) \tag{4.10}
$$

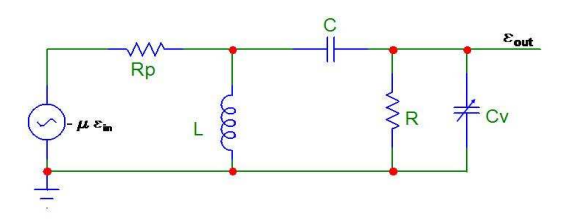

Figura 4.8: Circuito Equivalente Simplificado para Sinais.

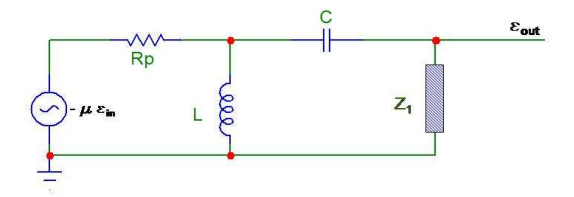

Figura 4.9: Circuito Equivalente.

teremos que

$$
V = \frac{-\mu i\omega L \left[1 + i\omega R \left(C + C_V\right)\right]}{i\omega L \left[1 + i\omega R \left(C + C_V\right)\right] + R_p + i\omega R R_p \left(C + C_V\right) - \omega^2 R_p LC \left(1 + i\omega R C_V\right)} \epsilon_{in}.
$$
\n(4.11)

Observando a figura 4.9 podemos encontrar $\epsilon_{out}$  em função de  $V$  através do divisor de tensão dado por  $C$  e  $\mathbb{Z}_1.$  Assim

$$
\epsilon_{out} = \frac{i\omega RC}{1 + i\omega R (C + C_V)} V . \qquad (4.12)
$$

Substituindo a equação 4.11 na equação 4.12 chegamos, finalmente, na função de transferência do 1º estágio do circuito amplificador da figura 4.4 que é dada por

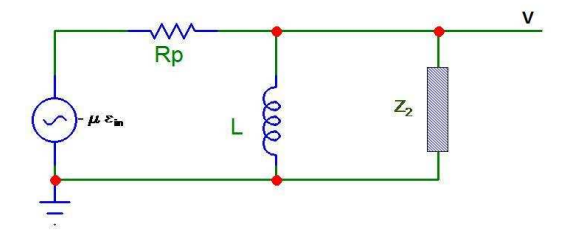

Figura 4.10: Circuito Equivalente.

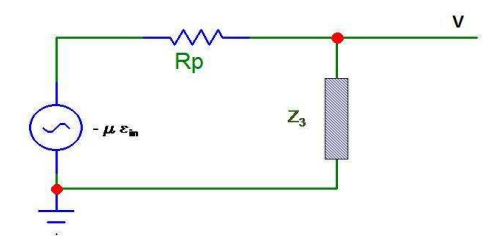

Figura 4.11: Circuito Equivalente.

$$
\alpha_1(\omega) = \frac{\mu \omega^2 RLC}{i\omega L - \omega^2 RL (C + C_V) + R_p + i\omega R R_p (C + C_V) - \omega^2 R_p LC - i\omega^3 R R_p LC C_V}.
$$
\n(4.13)

Como o amplificador da figura 4.4 é de dois estágios, para encontrar a função de transferência total α basta elevar a equação 4.13 ao quadrado, ou seja,

$$
\alpha\left(\omega\right) = \alpha_1^2\left(\omega\right) \,. \tag{4.14}
$$

Como a malha de realimentação é apenas um fio que conecta a saída do amplificador à sua entrada sua função de transferência será  $\beta(\omega) = 1$ . Portanto, para que o circuito realimentado funcione como oscilador devemos impor que  $\alpha(\omega)\beta(\omega) = 1$ , ou seja, que

$$
\alpha\left(\omega\right) = 1\,. \tag{4.15}
$$

No entanto, para que o circuito funcione como um oscilador Push-Pull, deve-se manter

a seguinte restrição

$$
\alpha_1(\omega) = -1. \tag{4.16}
$$

excluindo a possibilidade  $\alpha_1(\omega) = 1$ , forçando o oscilador a trabalhar em contra-fase. Portanto, devemos primeiro fazer a parte imaginária de  $\alpha_1(\omega)$  igual a zero, de onde tiramos que

$$
\omega^2 = \frac{RR_p (C + C_V) + L}{RR_p L C C_V} \,. \tag{4.17}
$$

Impondo a condição

$$
L \ll RR_p(C + C_V) \tag{4.18}
$$

chegamos à frequência do oscilador em funcão dos parâmetros do circuito que é dada por

$$
\omega^2 = \frac{1}{LC_{eq}}\tag{4.19}
$$

onde

$$
C_{eq} = \frac{CC_V}{C + C_V} \,. \tag{4.20}
$$

Uma vez satisfeita a condição de que a parte imaginária de  $\alpha_1$  seja nula, basta impor que sua parte real seja igual −1. Fazendo isso encontramos que

$$
R = \frac{\frac{C}{C_{eq}} - 1}{\mu \left( 1 + \frac{C}{C_V} \right) - \frac{C + C_V}{C_{eq}}} R_p \tag{4.21}
$$

Com base nesses resultados pode-se estimar valores para os componentes do circuito oscilador afim de se obter a frequência desejada. É claro que este é um modelo bastante simples, uma vez que não foram levadas em conta as capacitâncias parasitas internas à válvula, muito menos dos fios de ligação, assim como também não foi levado em conta o efeito da carga sobre o circuito. Além disso, o valor da impedância de placa  $R_p$ depende da região de operação da válvula. No entanto, é papel do capacitor variável  $C_V$ ajustar a frequência para o valor desejado mesmo com as influencias não computadas no modelo.

# Capítulo 5

# Diagnóstico dos Parâmetros do Plasma

#### 5.1 Teoria da Sonda de Langmuir

A sonda de Langmuir é um tipo de sonda eletrostática e foi desenvolvida originalmente por Langmuir e Mott-Smith [23–26]. As informações obtidas por esta técnica são de suma importância para a caracterização de processos que ocorrem em plasmas. Essencialmente, uma sonda de Langmuir é um pequeno eletrodo, geralmente um fio de tungstênio ou platina, inserido no plasma e conectado a uma fonte capaz de polarizá-lo com tensões positivas e negativas em relação ao plasma. A partir da medida da corrente coletada pela ponta em função do potencial aplicado, pode-se obter informações como densidade, energia média dos portadores de carga, potenciais de plasma e flutuante na vizinhança da sonda, entre outras. Quando a superfície da sonda é plana, esta curva possui uma forma como a ilustrada na figura 5.1 [23].

A teoria clássica de sondas de Langmuir é baseada na suposição de que as partículas carregadas, dentro da bainha formada ao redor da sonda, não sofrem colisões e se movem sob a influencia do campo elétrico produzido pela sonda.

A aplicabilidade da teoria de sondas pode ser especificada por três grandezas características. A primeira é o caminho livre médio dos elétrons  $\lambda_e$ , a segunda é o comprimento de Debye  $\lambda_D$ , dado pelos valores de densidade e temperatura do plasma de acordo com a equação

$$
\lambda_D = \left(\frac{\epsilon_0 k_B T_e}{n_e e^2}\right)^{\frac{1}{2}},\tag{5.1}
$$

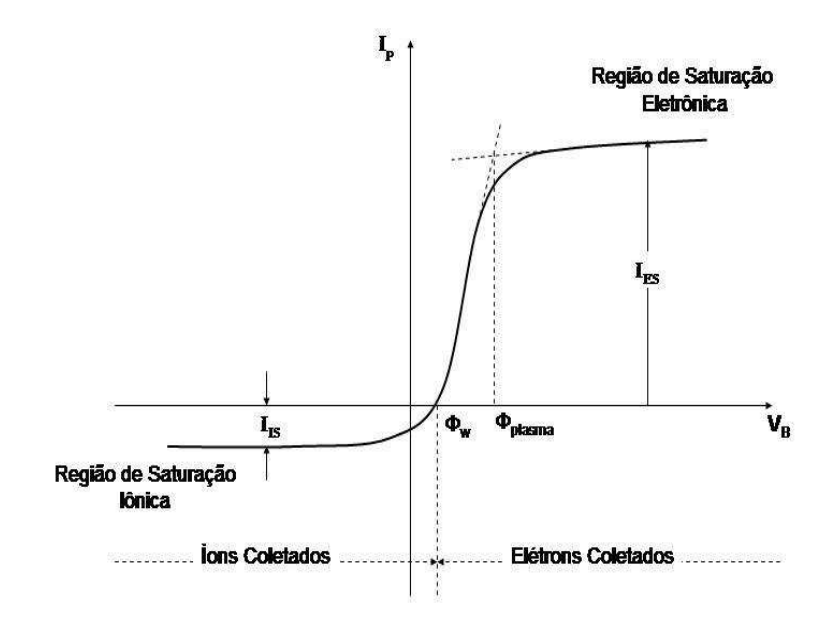

Figura 5.1: Curva Característica de uma Sonda Langmuir Plana.

e a terceira é o comprimento característico da sonda a. As sondas podem operar em seis tipos de regime, que podem ser divididos em dois grupos [25]:

- A.  $\lambda_e >> a$ : Teoria Clássica de Langmuir
	- 1.  $\lambda_e >> a >> \lambda_D$ : Bainha Fina Convencional
	- 2.  $\lambda_e >> \lambda_D >> a$ : Movimento Orbital Limitado OML
	- 3.  $\lambda_D >> \lambda_e >> a$  : Bainha Espessa Colisional Caso Híbrido

B.  $a \gg \lambda_e$ : Sonda Eletrostática no Continuum

- 1.  $a \gg \lambda_D \gg \lambda_e$ : Bainha Fina Colisional
- 2.  $\lambda_D >> a >> \lambda_e$ : Bainha Espessa Colisional
- 3.  $a \gg \lambda_e \gg \lambda_D$ : Bainha Fina não-Colisional Caso Denso

Como pode ser visto acima, os regimes de operação podem ser classificados como colisional ou não-colisional dependendo da relação entre  $\lambda_e$  e  $\lambda_D$ . Da mesma forma, a bainha pode ser classificada como fina ou espessa dependendo da relação entre  $a \in \lambda_D$ . Os dois grupos, A e B, são classificados segundo as condições de pressão, ou seja, se o sistema está num regime de fluxo molecular  $(\lambda_e >> a)$  ou viscoso  $(a >> \lambda_e)$ .

Devido as condições experimentais deste trabalho, daremos atenção às sondas que operam no regime descrito pelo ítem A.1, ou seja, no regime clássico da sonda de Langmuir para o caso de bainhas finas e não-colisionais.

Segundo a mecânica estatística, colisões entre partículas resultam, no equilíbrio, em uma distribuição Maxwelliana de velocidades. Ou seja,

$$
f_{\alpha}(v) = n_{\alpha} \left(\frac{m_{\alpha}}{2\pi k_B T_{\alpha}}\right)^{\frac{3}{2}} exp\left(-\frac{m_{\alpha}v^2}{2k_B T_{\alpha}}\right)
$$
(5.2)

sendo  $m_\alpha$ a massa da partícula  $\alpha,$   $T_\alpha$  sua temperatura e  $k_B$  a constante de Boltzmann. Supondo, como uma primeira aproximação, que a distribuição de velocidades no plasma seja uma Maxwelliana, podemos determinar o fluxo de elétrons e, conseqüentemente, a corrente na sonda.

Sendo o fluxo de partículas  $\alpha$ , numa dada direção, dado pela equação 3.61, a corrente de saturação eletrônica  $I_{ES}$  pode ser escrita como

$$
I_{ES} = n_e e A \sqrt{\frac{k_B T_e}{2\pi m_e}}.\t\t(5.3)
$$

Da mesma forma, pode-se determinar a corrente de saturação iônica  $I_{IS}$ . No entanto, para que apenas íons sejam coletados, o potencial  $V_B$  deve ser negativo com relação ao potencial de plasma - e da ordem de  $k_B T_e/e$  - para que haja uma barreira repulsiva para os elétrons.

O critério de Bohm para a formação de bainhas determina que íons com massa  $M_i$ chegando à pré-bainha se moverão em direção à sonda com a velocidade íon-acústica  $v_B$  [27] dada pela equação 3.58. Desta forma,  $I_{IS}$  pode ser expressa como

$$
I_{IS} = n_i e A \sqrt{\frac{k_B T_e}{M_i}}.
$$
\n
$$
(5.4)
$$

Quando o potencial de polarização é menor que o potencial de plasma, nem todos os elétrons são coletados. Nesta condição a corrente total drenada por uma sonda plana, localizada no plano  $x - y$ , pode ser escrita como

$$
I_T = e A n_e \left(\frac{m_e}{2\pi k_B T_e}\right)^{\frac{3}{2}} \int_{-\infty}^{\infty} \int_{-\infty}^{\infty} \int_{v_{zmin}}^{\infty} v_z \exp\left(-\frac{m_e v^2}{2k_B T_e}\right) \, dv_x dv_y dv_z - I_{IS} \tag{5.5}
$$

onde

$$
v_{zmin} = \left[\frac{2eV}{m_e}\right]^{\frac{1}{2}}
$$
\n(5.6)

sendo  $V = \Phi_p - V_B$ . Portanto, a corrente total na sonda será

$$
I_T(V) = I_{ES} \exp\left(-\frac{eV}{k_B T_e}\right) - I_{IS} \,. \tag{5.7}
$$

Reescrevendo a equação 5.7 como

$$
\frac{I_T + I_{IS}}{I_{ES}} = exp\left(-\frac{eV}{k_B T_e}\right) ,\qquad (5.8)
$$

aplicando o logaritmo em ambos os lados

$$
ln\left(\frac{I_T + I_{IS}}{I_{ES}}\right) = -\frac{eV}{k_B T_e}
$$
\n(5.9)

e, finalmente, derivando 5.9 com relação a  $V_B$  em ambos os membros, chegamos a

$$
\frac{d}{dV_B} \left[ \ln \left( \frac{I_T + I_{IS}}{I_{ES}} \right) \right] = \frac{e}{k_B T_e} \,. \tag{5.10}
$$

Para valores de V menores que o potencial do plasma  $\Phi_p$ , a equação 5.10 resulta em uma reta cujo inverso do coeficiente angular fornece a temperatura eletrônica em elétron-volts. Uma vez conhecido  $T_e$ , é possível determinar a densidade do plasma, n, medindo-se a corrente de saturação eletrônica  $I_{ES}$  e substituindo na equação 5.3.

## 5.2 Determinação Direta da Função de Distribuição de Energia

A função de distribuição de energia dos elétrons, em plasmas de baixa pressão, geralmente difere significantemente de uma distribuição Maxwelliana, uma vez que o sistema não está em equilíbrio termodinâmico [7]. Funções de distribuição podem ser obtidas experimentalmente utilizando um método conhecido na literatura por Método da Segunda Derivada, desenvolvido por Druyvesteyn [28] na década de 30. Este método será utilizado neste trabalho para estudar o comportamento das partículas no plasma. A partir de agora será feita uma abordagem teórica do método.

Para uma função de distribuição arbitrária  $f_e\left(\vec{v}\right)$ , a corrente de elétrons numa sonda plana, na região de potencial repulsivo, pode ser escrita como

$$
I_e = eA \int_{-\infty}^{\infty} dv_x \int_{-\infty}^{\infty} dv_y \int_{v_{min}}^{\infty} v_z f_e \left(\vec{v}\right) dv_z \tag{5.11}
$$

onde

$$
v_{min} = \left[\frac{2e(\Phi_p - V_B)}{m_e}\right]^{\frac{1}{2}}
$$
\n
$$
(5.12)
$$

é a velocidade mínima necessária, na direção z, para que um elétron atinja a sonda,  $A$ a área superficial de coleta da sonda,  $\Phi_p$  é o potencial de plasma,  $V_B$  é o potencial aplicado à sonda e $m_e$ a massa do elétron.

Supondo que a distribuição seja isotrópica, podemos usar um sistema de coordenadas esféricas no espaço das velocidades de modo que

$$
f_e\left(\vec{v}\right)d^3v = f_e\left(v\right)v^2 \operatorname{sen}\left(\theta\right) d\theta \,d\varphi \,dv \tag{5.13}
$$

Escrevendo  $v_z = v \cos(\theta)$  podemos reescrever 5.11 como

$$
I_e = eA \int_{v_{min}}^{\infty} dv \int_0^{\theta_{min}} d\theta \int_0^{2\pi} v^3 \operatorname{sen}(\theta) \cos(\theta) f_e(v) d\varphi
$$
 (5.14)

sendo

$$
\theta_{min} = \cos^{-1}\left(\frac{v_{min}}{v}\right) \tag{5.15}
$$

o ângulo mínimo para que uma partícula com  $v = v_{min}$  atinja a sonda. Integrando a equação 5.14 em  $\theta$  e  $\varphi$  chegamos à

$$
I_e = \pi eA \int_{v_{min}}^{\infty} v^3 \left(1 - \frac{v_{min}^2}{v^2}\right) f_e(v) dv \qquad (5.16)
$$

Fazendo a transformação de coordenadas

$$
E = \frac{\frac{1}{2}m_e v^2}{e} \,,\tag{5.17}
$$

resulta que

$$
I_e = \frac{2\pi e^3}{m_e^2} A \int_V^{\infty} E\left\{ \left( 1 - \frac{V}{E} \right) f_e(v) \right\} dE, \qquad (5.18)
$$

onde  $v(E) = (2eE/m_e)^{1/2}$  e, lembrando que  $V = \Phi_p - V_B$ , podemos obter a função de distribuição dos elétrons por meio da segunda derivada de  $I_e$ .

Diferenciando  $I_e^1$  obtemos

$$
\frac{dI_e}{dV} = -\frac{2\pi e^3}{m_e^2} A \int_V^{\infty} f_e \left[ v \left( E \right) \right] dE \tag{5.19}
$$

e a segunda diferenciação fornece-nos

$$
\frac{d^2I_e}{dV^2} = \frac{2\pi e^3}{m_e^2} A f_e[v(E)] .
$$
\n(5.20)

Definindo uma função  $F_e(E)$  por

$$
F_e(E) dE = 4\pi v^2 f_e(v) dv
$$
\n(5.21)

e usando a relação entre E e v (E), encontramos

$$
F_e(E) = 2\pi \left(\frac{2e}{m_e}\right)^{\frac{3}{2}} E^{\frac{1}{2}} f_e[v(E)] .
$$
 (5.22)

Usando este resultado para eliminar  $f_e\left[v\left(E\right)\right]$ da equação 5.20 chegamos à função de distribuição de energia dos elétrons em termos da segunda derivada de  $I_e$ 

$$
F_e(V) = \frac{2m_e}{e^2A} \left(\frac{2eV}{m_e}\right)^{\frac{1}{2}} \frac{d^2I_e}{dV^2} \,. \tag{5.23}
$$

Com a função de distribuição de energia podemos encontrar a densidade de elétrons e sua energia média usando

$$
n_e = \int_0^\infty F_e(E) dE \tag{5.24}
$$

e

$$
\langle E \rangle = \frac{1}{n_e} \int_0^\infty E F_e(E) \, dE \tag{5.25}
$$

Podemos ainda encontrar a temperatura efetiva, em elétron-volts, que é dada por

$$
T_{eff} = \frac{2}{3} \langle E \rangle \tag{5.26}
$$

<sup>1</sup>Se  $G = \int_{x_1}^{x_2} g(x_1, x) dx$  uma função das variáveis  $x_1$  e  $x_2$ , então  $\frac{\partial G}{\partial x_1} = \int_{x_1}^{x_2} g(x_1, x) dx$  $\left(\frac{\partial g}{\partial x_1}\right)$  $\int dx - g(x_1, x_1)$  O uso das equações 5.24 e 5.26 para determinar  $n_e$  e  $T_{eff}$  possui algumas vantagens. Por exemplo, 5.23 é válida para qualquer função de distribuição de velocidade isotrópica; é válida para sondas com qualquer geometria convexa, seja plana, cilíndrica ou esférica; distribuições não-Maxwellianas podem ser medidas sendo, o resultado, independente da razão  $T_i/T_e$ .

## 5.3 Correções na Função de Distribuição de Energia Devido à Difusão

Os métodos até agora descritos para obtenção da função de distribuição de energia, são válidos apenas nos casos onde o raio da sonda  $a$  e a espessura da bainha  $d$  (que é da ordem de alguns comprimentos de Debye  $\lambda_D$ ) são desprezáveis quando comparados ao livre caminho médio dos elétrons  $\lambda_e$ , ou seja,  $\lambda_e >> a + d$ .

Para pressões mais elevadas, estas condições deixam de ser satisfeitas [24, 25, 29] pois efeitos viscosos e de difusão, que até então não haviam sido levados em conta, começam a aparecer e um novo tratamento deve ser abordado. Swift [30], em 1962, apresentou em seu trabalho os efeitos e distorções nos resultados obtidos pelo método da segunda derivada devido a razão  $a/\lambda_e$  não ser mais desprezável para pressões mais altas.

Para estudar estes efeitos, será realizada nesta seção uma abordagem sobre como a difusão dos elétrons através do plasma, em direção a uma sonda de tamanho finito, pode afetar as medidas de corrente na sonda.

No trabalho de 1930 [28], a análise da corrente medida por uma sonda de Langmuir proposta por Druyvesteyn despreza a difusão dos elétrons em direção a sonda. Isto é sempre verdade desde que o livre caminho médio dos elétrons no plasma seja muito maior que o raio da sonda. Nestes casos, a corrente coletada por uma sonda esférica pode ser escrita como

$$
I_e = \frac{1}{4} \left(\frac{2e^3}{m_e}\right)^{1/2} A \int_V^{\infty} E^{1/2} F_e(E) \left(1 - \frac{V}{E}\right) dE \tag{5.27}
$$

sendo esta equação obtida multiplicando e divindo a equação 5.18 por  $4\pi v^2$  e usando a relação 5.21. Diferenciando a equação 5.27 duas vezes com respeito a V , chegamos a mesma equação 5.23 obtida na seção 2.1

$$
F_e(V) = \frac{2m}{e^2 A} \left(\frac{2eV}{m}\right)^{\frac{1}{2}} \frac{d^2 I_e}{dV^2}.
$$
\n(5.28)
No modelo proposto por Swift para levar em conta os efeitos da difusão dos elétrons através do plasma em direção a uma sonda esférica de raio finito, é suposto que os elétrons se movem em direção à sonda principalmente por difusão livre a partir da região fora da esfera de raio  $a + \lambda_e$ .

A corrente de elétrons com energia entre  $E \in E + dE$  atravéz da uma superfície esférica de raio r é dada por

$$
dI_e = e D_c \frac{d}{dr} \left[ F \left( E \right) dE \right] 4\pi r^2 \tag{5.29}
$$

onde  $D_c = \frac{1}{3}$  $\frac{1}{3}\lambda_e v$  é o coeficiente de difusão dos elétrons [30] com velocidade  $v =$  $(2eE/m_e)^{1/2}$ . Integrando a equação 5.29 a partir de  $a + \lambda_e$  até infinito, obtemos que

$$
F_1(E) dE = F_0(E) dE - \frac{3}{4\pi} \frac{dI_e}{e \lambda_e v (a + \lambda_e)}
$$
(5.30)

onde $\mathcal{F}_0$  e  $\mathcal{F}_1$ são as funções de distribuição de energia não perturbada e sobre uma superfície de raio  $a+\lambda_e$ , respectivamente. Em analogia a equação 5.27 podemos escrever

$$
dI_e = \frac{1}{4} \left(\frac{2e^3}{m_e}\right)^{1/2} A E^{1/2} F_1(E) \left(1 - \frac{V}{E}\right) dE.
$$
 (5.31)

Até este ponto o tratamento realizado por Swift está totalmente correto. No entanto, a partir daqui Swift comete erros matemáticos de modo que a equação por ele encontrada em seu artigo não é correta. A equação por ele obtida é

$$
F_0(V) = \frac{2m}{e^2 A (1 + \psi \theta)} \left(\frac{2eV}{m}\right)^{\frac{1}{2}} \frac{d^2 I_e}{dV^2}
$$
 (5.32)

onde  $\theta$  e  $\psi$  são dados por

$$
\theta(V) = \int_{V}^{\infty} \frac{E^{-3/2} F_0(E) dE}{\left[1 + \frac{\psi}{2} \left(1 - \frac{V}{E}\right)\right]^3}
$$
(5.33)

e

$$
\psi = \frac{3}{2} \frac{\left(a/\lambda_e\right)^2}{1 + \frac{a}{\lambda_e}}\,. \tag{5.34}
$$

Prosseguindo corretamente com os cálculos, vamos substituir a equação 5.30 na equação 5.31, integrá-la de  $E = V$  até infinito e diferenciá-la duas vezes com respeito a V para obter, finalmente, a equação que relaciona a função de distribuição de energia  $F_0(E)$ com a segunda derivada, com respeito a V , da curva experimental da corrente coletada pela sonda

$$
F_0(V) = \frac{2m}{e^2 A} \left(\frac{2eV}{m}\right)^{\frac{1}{2}} \frac{d^2 I_e}{dV^2} + \psi \theta V^{\frac{1}{2}}
$$
(5.35)

onde  $\theta$  e  $\psi$  são os mesmos dados pelas equações 5.33 e 5.34.

Conjugando as equações 5.35 e 5.33 temos uma equação integral que pode ser resolvida usando métodos iterativos. Se substituirmos, na equação 5.33, a função de distribuição sem correção obtida experimentalmente como solução inicial e encontrar  $\theta$  podemos substituí-lo na equação 5.35 para encontar a primeira correção em  $F_0(V)$ . Portanto, basta iniciarmos um ciclo reintroduzindo esta nova função de distribuição na equação 5.33 e substituí-la na equação 5.35 para obter uma correção de segunda ordem e assim por diante até que a convergência seja atingida.

Os resultados obtidos nesta seção permitem ampliar a aplicação de sondas, em medidas de função de distribuição de energia, para faixas de pressão muito mais amplas, de modo que a aplicabilidade das sondas não é mais restrita às condições  $\lambda_e \gg a$  e  $a \gg \lambda_D$ , antes necessárias [25].

### 5.4 Espectroscopia da Radiação

#### 5.4.1 Espectroscopia Ótica de Emissão

A espectroscopia tem sido amplamente utilizada para caracterização de plasmas por ser um método de diagnóstico não intrusivo. Outras técnicas, como a sonda de Langmuir, quando usadas, interferem nas configurações de campo e também nas propriedades do plasma, esfriando-o e causando recombinação de íons. O método espectroscópico, além de não interferir no plasma, permite a caracterização de inúmeras de suas propriedades, como temperatura, densidade, função de distribuição de velocidades, direção de fluxos, entre outros.

#### 5.4.2 Equilíbrio Termodinâmico Local

Sempre que as propriedades referentes ao plasma forem funções unívocas da temperatura e esta for a mesma para todos os seus constituintes, considera-se que o plasma está em Equilíbrio Termodinâmico Completo (ETC). Em plasmas obtidos em laboratório, porém, a radiação observada é bem menor que a radiação de um corpo negro. Por esse motivo estes são designados como plasmas opticamente finos, ou seja, qualquer radiação criada dentro de seu volume será emitida para fora desse volume sem ser reabsorvida.

Neste tipo de plasma, a temperatura da radiação difere significativamente da temperatura cinética de seus constituintes. Além disso, plasmas obtidos em laboratório sofrem perdas de energia por condução, convecção e difusão, e, portanto, a condição de ETC não pode ser obtida.

Para tornar viável o tratamento matemático de plasmas laboratoriais, é suposta válida a hipótese de Equilíbrio Termodinâmico Local (ETL), no qual processos colisionais predominam sobre os processos radiativos. Dessa forma, mesmo que a temperatura e a densidade variem no espaço e no tempo, a população dos níveis de energia, num dado instante e num determinado ponto do espaço, depende apenas dos valores locais de temperatura, densidade e composição química do plasma. As condições necessárias para que um plasma esteja em ETL são [31]

• as diferentes espécies que constituem o plasma obedecem a uma distribuição maxwelliana de energia, ou seja,

$$
f(\vec{r}, \vec{v}, t) = n(\vec{r}, t) \left[ \frac{m}{2\pi k_B T(\vec{r}, t)} \right]^{\frac{3}{2}} exp\left\{ -\frac{m\left[\vec{v} - \vec{u}(\vec{r}, t)\right]^2}{2k_B T(\vec{r}, t)} \right\}
$$
(5.36)

com  $\vec{u}$  ( $\vec{r}$ ,t) (a velocidade média das partículas),  $n(\vec{r}, t)$  e  $T(\vec{r}, t)$  funções que variam muito pouco com  $\vec{r}$  e t;

• as colisões formam o mecanismo dominante na excitação (dada pela distribuição de Boltzmann)

$$
\frac{N_n}{N_m} = \frac{g_n}{g_m} \exp\left[-\frac{(E_n - E_m)}{k_B T}\right]
$$
\n(5.37)

sendo  $E_m$  e  $E_n$  as energias dos estados  $m$  e n dos constituintes de mesma espécies, e na ionização das espécies (dada pela equação de Saha [31]), ambas válidas localmente,

$$
\frac{n(z+1,1)}{n(z,n)} n_e = 2 \frac{g_{z+1,1}}{g_{z,n}} \left[ \frac{m_e k_B T_e}{2\pi\hbar^2} \right]^{\frac{3}{2}} exp\left[ -\frac{\chi_{z,1}}{k_B T_e} \right]
$$
(5.38)

onde  $n(z, n)$  e  $n(z + 1, 1)$  são as densidades de dois estágios de ionização subsequentes  $(z \in z + 1)$  nos estados n de excitação, no caso do estado inferior, e fundamental, no caso do estado superior (aqui designado por 1). Ainda,  $g_{z+1,1}$  e  $g_{z,n}$  são seus respectivos pesos estatísticos e  $\chi_{z,1}$  é a energia de ionização do constituinte no estado fundamental;

• os gradientes espaciais das grandezas de equilíbrio são suficientemente pequenos, de maneira que as partículas migratórias possuem tempo suficiente para entrar em equilíbrio devido ao regime colisional.

#### 5.4.3 Equação de Transferência Radiativa

Para estudar a radiação emitida por um plasma, uma grandeza relevante é a intensidade  $I(\omega, \Theta, b)$  da radiação eletromagnética que o deixa num ponto  $x = b$ , ou seja, potência por unidade de área num intervalo de freqüência angular e de ângulo sólido. Em geral I (ω, Θ,b) não depende apenas de ω, mas também da direção, aqui especificada por Θ. Para calcular a radiação emitida, vamos considerar o gradiente espacial da intensidade ao longo de uma fatia estreita de plasma na direção x. Em plasmas em ETL sempre podemos relacionar esta variação com a diferença entre emissão e absorção que ocorre dentro do plasma. Assim, para uma coluna ciíndrica de plasma

$$
dI(\omega, \Theta, x) = \epsilon(\omega, x) dx - \kappa(\omega, x) I(\omega, \Theta, x) dx \qquad (5.39)
$$

Aqui,  $\epsilon(\omega, x)$  é o coeficiente de emissão, que leva em conta transições espontâneas, e  $\kappa(\omega,x)$  é o coeficiente de absorção efetivo, definido como sendo a diferença entre o real coeficiente de absorção e o coeficiente de emissão induzida, ou seja,

$$
\kappa(\omega, x) = \sigma_{mn}^a N_n(x) - \sigma_{nm}^i N_m(x). \qquad (5.40)
$$

sendo $\sigma_{mn}^{a}$ e $\sigma_{nm}^{i}$ as seções de choque de absorção e de emissão induzida dadas por [31]

$$
\sigma_{mn}^a = \frac{\pi e^2 \omega}{3\epsilon_0 \hbar c} g_m \sum_{i=1}^3 |< n |x_i| \, m > \, |^2 \tag{5.41}
$$

e

$$
\sigma_{nm}^i = \frac{\pi e^2 \omega}{3\epsilon_0 \hbar c} \, g_n \sum_{i=1}^3 \left| \langle n | x_i | m \rangle \right|^2. \tag{5.42}
$$

onde  $\sum_{i=1}^{3} |< n |e x_i | m > |^2$  é definido como sendo o momento de dipólo elétrico. Usando a definição da força de oscilador de absorção e de emissão respectivamente abaixo

$$
f_{mn} = \frac{2m\omega}{3\hbar} g_m \sum_{i=1}^3 |< n |x_i| \, m >|^2 \tag{5.43}
$$

e

$$
f_{nm} = \frac{2m\omega}{3\hbar} g_n \sum_{i=1}^3 \left| \langle n|x_i | m \rangle \right|^2 \tag{5.44}
$$

podemos escrever o coeficiente de absorção efetivo como

$$
\kappa(\omega, x) = \frac{\pi e^2}{2\epsilon_0 mc} f_{mn} N_n(x) \left[ 1 - \frac{g_n}{g_m} \frac{N_m(x)}{N_n(x)} \right] L(\omega, x) , \qquad (5.45)
$$

onde foi introduzida a forma da linha normalizada  $L(\omega, x)$ , como sendo uma função peso para cada valor de freqüência, e que, no caso de plasmas dominados por colisões, é o mesmo para absorção e emissão. Supondo que os níveis de energia são populados segundo a distribuição de Boltzmann (ETL), temos o coeficiente de absorção efetiva  $\kappa(\omega,x)$  dado por

$$
\kappa(\omega, x) = 2\pi^2 r_0 c f_{mn} N_n(x) \left\{ 1 - exp\left[ -\frac{\hbar \omega}{k_B T(x)} \right] \right\} L(\omega, x) , \qquad (5.46)
$$

onde foi usada a definição do raio clássico do elétron  $r_0$ , dada por

$$
r_0 = \frac{e^2}{4\pi\epsilon_0 mc^2}.
$$
\n(5.47)

Reescrevendo a equação 5.39, obtemos

$$
\frac{d}{dx}I(\omega,\Theta,x) + \kappa(\omega,x)I(\omega,\Theta,x) = \epsilon(\omega,x).
$$
\n(5.48)

Para resolver esta equação, vamos considerar primeiro a equação homogênea associada, ou seja, fazendo  $\epsilon(\omega, x) = 0$ . Assim a equação a ser resolvida torna-se

$$
\frac{d}{dx}I(\omega,\Theta,x) + \kappa(\omega,x)I(\omega,\Theta,x) = 0.
$$
\n(5.49)

Esta equação mostra um meio que só possui absorção e sua solução é um decaimento exponencial dado por

$$
77\,
$$

$$
I_H(\omega, \Theta, b) = I(\omega, \Theta, a) e^{-\tau(\omega, a)}
$$
\n(5.50)

com

$$
\tau(\omega, x) \equiv \int_{x}^{b} \kappa(\omega, x') dx', \qquad (5.51)
$$

onde x = a é a extremidade oposta ao ponto pela qual a radiação sai da coluna de plasma  $(x = b, \text{ com } a > b)$ , em direção ao sistema de medição, e  $\tau(\omega, x)$  é denominado profundidade óptica, medida com relação ao ponto b, no sentido entrando na coluna de plasma. Da forma que  $\tau(\omega, x)$  está definido na equação acima, podemos escrever o diferencial da profundidade óptica como sendo

$$
d\tau\left(\omega,x\right) \equiv -\kappa\left(\omega,x\right)dx\tag{5.52}
$$

e, portanto,

$$
\frac{d}{dx} = -\kappa \left( \omega, x \right) \frac{d}{d\tau} \tag{5.53}
$$

Dividindo ambos os lados da equação 5.48 por  $\kappa(\omega, x)$  e usando a relação acima chegamos à equação

$$
-\frac{d}{d\tau}I(\omega,\Theta,x) + I(\omega,\Theta,x) = S(\omega,x)
$$
\n(5.54)

onde a função  $S(\omega, x) = \epsilon(\omega, x) / \kappa(\omega, x)$  é chamada de Função Fonte. Multiplicando a equação 5.54 por  $e^{-\tau(\omega,x)}$  e fazendo algumas manipulações podemos ver que

$$
\frac{d}{d\tau}\left[I\left(\omega,\Theta,x\right)e^{-\tau\left(\omega,x\right)}\right] = -S\left(\omega,x\right)e^{-\tau\left(\omega,x\right)}.\tag{5.55}
$$

Finalmente, integrando de b até a, chegamos à solução geral para a intensidade da radiação  $I(\omega, \Theta, b)$ , que é dada por

$$
I(\omega,\Theta,b) = I(\omega,\Theta,a) e^{-\tau(\omega,a)} + \int_{\tau(b)}^{\tau(a)} S(\omega,x) e^{-\tau(\omega,x)} d\tau
$$
 (5.56)

Aplicando a condição  $I(\omega, \Theta, a) = 0$  e considerando que o plasma é opticamente fino, ou seja,  $\tau(\omega, x) \ll 1$ , teremos, em primeira ordem, que

$$
I(\omega, \Theta, b) \cong \int_{\tau(b)}^{\tau(a)} S(\omega, x) d\tau = \int_{b}^{a} \frac{\epsilon(\omega, x)}{\kappa(\omega, x)} \left[ -\kappa(\omega, x) \right] dx = \int_{a}^{b} \epsilon(\omega, x) dx. \tag{5.57}
$$

Como estamos no ETL, o coeficiente de absorção efetivo e o de emissão estão relacionados pela lei de Kirchhoff [31], ou seja, pela função de Planck

$$
I_T(\omega) = \frac{\hbar \omega^3}{4\pi^3 c^2} \left[ exp\left(\frac{\hbar \omega}{k_B T}\right) - 1 \right]^{-1}, \qquad (5.58)
$$

através da seguinte equação

$$
\epsilon(\omega, x) = \kappa(\omega, x) I_T(\omega, x). \tag{5.59}
$$

Substituindo as equações 5.46 e 5.58 na equação 5.59 chegamos ao coeficiente de emissão

$$
\epsilon(\omega, x) = \frac{\hbar \omega^3 r_0}{2\pi c} f_{mn} N_n(x) \exp\left[-\frac{\hbar \omega}{k_B T(x)}\right] L(\omega, x), \tag{5.60}
$$

e usando novamente a distribuição de Boltzmann podemos escrever o coeficiente de emissão como

$$
\epsilon(\omega, x) = \frac{\hbar \omega^3 r_0}{2\pi c} \frac{g_n}{g_m} f_{mn} N_m(x) L(\omega, x)
$$
\n(5.61)

Substituindo esta equação em 5.57 e em seguida integrando em relação a  $\omega$ , chegamos, finalmente, à intensidade da radiação emitida pelo plasma que é dada por

$$
\int I(\omega,\Theta,b) d\omega = \frac{\hbar \omega_0^3 r_0}{2\pi c} \frac{g_n}{g_m} f_{mn} \int_a^b N_m(x) dx
$$
\n(5.62)

Usando a relação

$$
\frac{f_{mn}}{g_m} = \frac{f_{nm}}{g_n} \tag{5.63}
$$

podemos reescrever a equação 5.62 como

$$
\int I(\omega,\Theta,b) d\omega = \frac{\hbar \omega_0^3 r_0}{2\pi c} f_{nm} \int_a^b N_m(x) dx
$$
\n(5.64)

Este resultado foi obtido a partir da normalização da função de forma da linha  $L(\omega, x)$ e do fato que este é o único termo na equação 5.61 que depende criticamente da frequência.

#### 5.4.4 Temperatura em Plasmas no ETL

Um antigo método para a determinação da temperatura de plasmas no ETL é baseado em que as densidades nos estados excitados são proporcionais ao produto de seus respectivos pesos estatísticos pelo fator de Boltzmann. Para encontrar a temperatura neste tipo de plasma, fazemos a razão entre as intensidades de duas linhas de emissão considerando quatro estados quânticos diferentes designados por m, n, p e q com suas respectivas energias  $E_m$ ,  $E_n$ ,  $E_p$  e  $E_q$  em relação ao estado fundamental. Aplicando a equação 5.64 para as transições  $m \to n$  e  $p \to q$  teremos

$$
I_{mn} = \frac{\hbar \omega_{mn}^3 r_0}{2\pi c} \frac{g_n}{g_m} f_{mn} \int_a^b N_m(x) \, dx \tag{5.65}
$$

e

$$
I_{pq} = \frac{\hbar \omega_{pq}^3 r_0}{2\pi c} \frac{g_q}{g_p} f_{pq} \int_a^b N_p(x) dx.
$$
 (5.66)

Fazendo a razão das linhas obtemos

$$
\frac{I_{mn}}{I_{pq}} = \frac{\omega_{mn}^3}{\omega_{pq}^3} \frac{g_n g_p f_{mn}}{g_q g_m f_{pq}} \frac{\int_a^b N_m(x) dx}{\int_a^b N_p(x) dx},
$$
\n(5.67)

e usando a relação entre os níveis m e p dada pela distribuição de Boltzmann

$$
\frac{N_m}{N_p} = \frac{g_m}{g_p} \exp\left[-\frac{(E_m - E_p)}{k_B T}\right]
$$
\n(5.68)

chegamos a seguinte relação

$$
\frac{I_{mn}}{I_{pq}} = \frac{\omega_{mn}^3}{\omega_{pq}^3} \frac{g_n f_{mn}}{g_q f_{pq}} \frac{\int_a^b N_p(x) \exp\left[-\frac{(E_m - E_p)}{k_B T(x)}\right] dx}{\int_a^b N_p(x) dx}
$$
(5.69)

Usando agora a condição de ETL, na qual as propriedades do plasma variam muito pouco com a posição, chegamos a equação

$$
\frac{I_{mn}}{I_{pq}} = \frac{\omega_{mn}^3}{\omega_{pq}^3} \frac{g_m f_{nm}}{g_p f_{qp}} \exp\left[-\frac{(E_m - E_p)}{k_B T}\right]
$$
(5.70)

e, após algumas manipulações, chegamos na equação que fornece a temperatura do plasma em função da intensidade relativa e comprimento de onda das linhas emitidas, e de parâmetros físicos dos constituintes do plasma responsáveis pela emissão [31]

$$
k_B T = \frac{E_p - E_m}{\ln \left[ \left( I_{mn} \lambda_{mn}^3 g_p f_{qp} \right) / \left( I_{pq} \lambda_{pq}^3 g_m f_{nm} \right) \right]}.
$$
(5.71)

#### 5.4.5 Equação de Saha Modificada

Em plasmas de baixa pressão, a radiação emitida não é reabsorvida no plasma nem refletida em suas bordas, de modo que este pode ser considerado opticamente fino. No caso do plasma estar em equilíbrio termodinâmico local [31], é possível determinar a relação entre a densidade populacional de dois estados subsequentes de ionização a partir da equação de Saha. Nestes casos elétrons e íons possuem funções de distribuição de energia aproximadamente Maxwellianas, mesmo que suas temperaturas sejam diferentes.

Quando as condições de equilíbrio não são atendidas, as funções de distribuição de energia começam a diferir de uma Maxwelliana e uma versão modificada da equação de Saha deve ser implementada. A equação de Saha pode ser determinada através da teoria cinética [32] ou através da termodinâmica de sistemas em equilíbrio [33, 34].

Na literatura, quando a termodinâmica de equilíbrio foi utilizada, dois resultados diferentes foram obtidos para a equação de Saha para plasmas de duas temperaturas [37]. Morro et al [33] propuseram uma equação de Saha modificada que depende das temperaturas eletrônicas e iônicas [35, 36].

Algum tempo depois, Van de Sanden et al [34], e Chen et al [37] mostraram que a equação de Saha modificada obtida por Morro não é válida, pois sua derivação é baseada no critério de minimização da energia livre (de Gibbs ou Helmholtz), que é inválido para plasmas de duas temperaturas. A equação obtida por Chen possui a mesma forma matemática da equação de Saha, trocando apenas a temperatura T por  $T_e$ . Sua derivação é baseada no princípio básico da termodinâmica em que a entropia de qualquer sistema isolado deve assumir um máximo na condição de equilíbrio, e isto sim é correto.

Nesta seção será derivada uma versão modificada da equação de Saha supondo que o sistema esteja ligeiramente fora do equilíbrio e, portanto, que sua função de distribuição de energia dos íons e elétrons não seja uma Maxwelliana, mas uma Druyvesteyn, que pode ser obtida pela teoria cinética (Apêndice A).

Supondo que em plasmas fora do equilíbrio o número de partículas no estado n, com energia entre  $E_n$  e  $E_n + dE$ , seja dado por

$$
dN_n = N \frac{f(E_n) dE}{\int f(E) dE}
$$
\n(5.72)

e usando a mesma relação para partículas no estado  $m$ , com energia entre  $E_m$  e  $E_m$  +  $dE$ , teremos

$$
dN_m = N \frac{f(E_m) dE}{\int f(E) dE}
$$
\n(5.73)

Dividindo 5.73 por 5.72 ficamos com

$$
\frac{dN_m}{dN_n} = \frac{f(E_m)}{f(E_n)}\tag{5.74}
$$

Integrando esta ultima equação chegamos a uma generalização da lei de Boltzmann dada por

$$
\frac{N_m}{N_n} = \frac{f(E_m)}{f(E_n)}\tag{5.75}
$$

Para um sistema em equilíbrio termodinâmico descrito pela distribuição de Maxwell-Boltzmann, onde

$$
f(E) = C \, exp\left[-\frac{E}{k_B T}\right] \tag{5.76}
$$

encontramos, novamente, a equação 5.68, ou seja, a Distribuição de Boltzmann. No entanto, é comum em plasmas frios que a função de distribuição  $f(E)$  não seja uma Maxwelliana, uma vez que o sistema não se encontra no ETL [38]. Assim, admitindo que a função de distribuição seja uma distribuição do tipo Druyvesteyn, ou seja,

$$
f_D(E) = C \, exp\left[-\frac{E^2}{E_{av}^2}\right] \tag{5.77}
$$

chegamos a lei de distribuição de Boltzmann generalizada dada por

$$
\frac{N_m}{N_n} = \frac{g_m}{g_n} \exp\left[-\frac{(E_m^2 - E_n^2)}{E_{av}^2}\right]
$$
\n(5.78)

que fornece a razão entre as densidades populacionais entre os estados m e n.

Usando esta equação para o caso particular entre o estado fundamental  $(E_0 = 0)$  e o primeiro potencial de ionização  $\chi_I$ , temos uma generalização da equação 5.78 dada por

$$
\frac{dN_0^+}{N_0} = \frac{dg}{g_0} \exp\left[-\frac{\left(\chi_I + \frac{1}{2}m_e v^2\right)^2}{E_{av}^2}\right] \tag{5.79}
$$

sendo que  $dN_0^+$  é o número (diferencial) de íons no estado fundamental com elétrons livres no intervalo de velocidades entre  $v e v + dv$ .  $\chi_I e$  o primeiro potencial de ionização.  $dg = g_0^+$ .  $dg_e$  onde  $dg_e = 2 \frac{d^3x d^3p}{h^3}$  é a degenerecência do elétrons livre, onde  $d^3x = 1/n_e$ , e  $g_0^+$  a degenerecência do íons.

Admitindo que a distribuição de velocidades seja isotrópica, podemos escrever que

$$
d^3p = 4 \pi m_e^3 v^2 dv \tag{5.80}
$$

Assim, a generalização da equação 5.78 passa a depender da velocidade dos elétrons e ficamos com

$$
\frac{dN_0^+}{N_0} = \frac{8 \pi m_e^3}{n_e h^3} \frac{g_0^+}{g_0} v^2 \exp\left[-\frac{\left(\chi_I + \frac{1}{2}m_e v^2\right)^2}{E_{av}^2}\right] dv \tag{5.81}
$$

Integrando esta equação, encontramos que

$$
\frac{N_0^+}{N_0} = \frac{8 \pi m_e^3}{n_e h^3} \frac{g_0^+}{g_0} I
$$
\n(5.82)

onde

$$
I = \int_0^\infty v^2 \, exp\left[ -\frac{\left(\chi_I + \frac{1}{2} m_e v^2\right)^2}{E_{av}^2} \right] dv \tag{5.83}
$$

Para resolver esta integral, vamos fazer  $t = v^2$ . Assim

$$
I = \frac{1}{2} \exp\left[-\frac{\chi_I^2}{E_{av}^2}\right] \int_0^\infty \sqrt{t} \exp\left[-\alpha t - \beta t^2\right] dt \tag{5.84}
$$

com

$$
\alpha = \frac{m_e \chi_I}{E_{av}^2} \tag{5.85}
$$

e

$$
\beta = \frac{m_e^2}{4 E_{av}^2} \tag{5.86}
$$

Consultando Gradshteyn [39] (Equação 3.462) encontramos

$$
\int_0^\infty x^{\nu-1} \, \exp\left[-\gamma x - \beta x^2\right] dx = (2\beta)^{-\frac{\nu}{2}} \, \Gamma\left(\nu\right) \, \exp\left[\frac{\gamma^2}{8\beta}\right] D_{-\nu}\left(\frac{\gamma}{\sqrt{2\beta}}\right) \tag{5.87}
$$

onde  $D_{-\nu} \left( \frac{\gamma}{\sqrt{2\beta}} \right)$ ) é a função cilíndrica parabólica  $D$  que pode ser relacionada com a função cilíndrica parabólica U utilizando a relação

$$
D_{-a-\frac{1}{2}}(x) = U_a(x) \tag{5.88}
$$

Dessa forma, fazendo  $\nu = \frac{3}{2}$  $\frac{3}{2}, \beta = \frac{m_e^2}{4 E_{av}^2}, a = 1$  e  $\gamma = \alpha = \frac{m_e \chi_I}{E_{av}^2}$  chegamos a

$$
I = \frac{\sqrt{\pi}}{4} \left[ \frac{2 E_{av}^2}{m_e^2} \right]^{\frac{3}{4}} exp\left[ -\frac{\chi_I^2}{2 E_{av}^2} \right] U_1 \left( \sqrt{2} \frac{\chi_I}{E_{av}} \right) \tag{5.89}
$$

Portanto, a equação 5.82 torna-se

$$
\frac{N_0^+}{N_0} = \frac{2 \pi^{\frac{3}{2}} m_e^3}{n_e h^3} \frac{g_0^+}{g_0} \left[ \frac{2 E_{av}^2}{m_e^2} \right]^{\frac{3}{4}} \exp\left[ -\frac{\chi_I^2}{2 E_{av}^2} \right] U_1 \left( \sqrt{2} \frac{\chi_I}{E_{av}} \right) \tag{5.90}
$$

No entanto, para encontrar a razão entre as concentrações da espécie neutra no estado fundamental (com energia  $E_0 = 0$ ) e num estado excitado (com energia  $E_m$ ), vamos usar novamente a equação 5.78. Assim, temos que

$$
\frac{N_0}{N_m} = \frac{g_0}{g_m} \exp\left[\frac{E_m^2}{E_{av}^2}\right].
$$
\n(5.91)

Aplicando a equação 5.78 para os níveis de excitação dos íons e escrevendo as energias em relação ao nível fundamental do átomo ionizado, chegamos à

$$
\frac{N_k^+}{N_l^+} = \frac{g_k^+}{g_l^+} \exp\left\{-\frac{\left[ (\chi_I + E_k)^2 - (\chi_I + E_l)^2 \right]}{E_{av}^2} \right\}.
$$
\n(5.92)

Tomando o nível com energia  $E_l$  como sendo o estado fundamental do átomo ionizado, ou seja, fazendo  $E_l = 0$ , teremos que

$$
\frac{N_k^+}{N_0^+} = \frac{g_k^+}{g_0^+} \exp\left[-\frac{(E_k^2 + 2\chi_l E_k)}{E_{av}^2}\right] \tag{5.93}
$$

Multiplicando estas duas equações chegamos a

$$
\frac{N_k^+}{N_m} = \frac{N_0^+}{N_0} \frac{g_k^+}{g_m} \frac{g_0}{g_0^+} \exp\left[-\frac{(E_k^2 - E_m^2 + 2\chi_I E_k)}{E_{av}^2}\right] \tag{5.94}
$$

Substituindo 5.90 nesta equação chegamos finalmente à equação de Saha modificada para sistemas descritos por funções de distribuição do tipo Druyvesteyn, dada por

$$
\frac{N_k^+}{N_m} = \frac{2 \pi^{\frac{3}{2}} m_e^3}{n_e h^3} \frac{g_k^+}{g_m} \left[ \frac{2 E_{av}^2}{m_e^2} \right]^{\frac{3}{4}} U_1 \left( \sqrt{2} \frac{\chi_I}{E_{av}} \right) \exp \left[ -\frac{\left( E_k^2 - E_m^2 + 2\chi_I E_k + \frac{1}{2}\chi_I^2 \right)}{E_{av}^2} \right] \tag{5.95}
$$

que pode ser comparada com a equação de Saha

$$
\frac{N_k^+}{N_m} = 2 \frac{g_k^+}{g_m} \frac{1}{n_e} \left[ \frac{m_e k_B T}{2\pi \hbar^2} \right]^{\frac{3}{2}} \exp\left[ -\frac{(E_k - E_m + \chi_I)}{k_B T} \right]. \tag{5.96}
$$

sendo $\mathcal{E}_m$  e  $\mathcal{E}_k$  medidos em relação ao estado fundamental do átomo neutro e ionizado respectivamente.

### 5.4.6 Temperatura em Plasmas fora do ETL

Uma vez encontrada a relação entre as populações nos níveis m e k da mesma espécie neutra e ionizada respectivamente, vamos usar o resultado 5.64 já encontrado anteriormente que dá a intensidade da linha de emissão do estado i para o estado j em função da densidade no estado i, que é dada por

$$
I_{ij} = \frac{\hbar \omega_{ij}^3 r_0}{2\pi c} f_{ji} \int_a^b N_i(x) dx
$$
\n(5.97)

Admitindo que a espécie ionizada faça uma transição do estado k para o estado l e a espécie neutra faça uma transição do estado m para o estado n, podemos fazer a razão entre as linhas de emissão de modo que

$$
\frac{I_{kl}}{I_{mn}} = \frac{\lambda_{mn}^3 f_{lk}}{\lambda_{kl}^3 f_{nm}} \frac{N_k^+}{N_m}
$$
\n(5.98)

Assim substituindo a equação 5.95 na equação 5.98, e lembrando que para a função de distribuição de Druyvesteyn temos que

$$
E_{av}^2 = \frac{W_{av}^2}{0.55}
$$
 (5.99)

e que

$$
W_{av} = \frac{3}{2}k_B T,
$$
\n(5.100)

chegamos a equação que fornece a temperatura em função da razão entre as linhas de emissão do plasma, dada por

$$
\frac{I_{kl}}{I_{mn}} = \frac{\lambda_{mn}^3 f_{lk} g_k^+}{\lambda_{kl}^3 f_{nm} g_m} \frac{2 \pi^{\frac{3}{2}} m_e^3}{n_e h^3} \left[ \frac{2.86 k_B T}{m_e} \right]^{\frac{3}{2}} U_1 \left( 0.699 \frac{\chi_I}{k_B T} \right)
$$

$$
exp \left[ -\frac{\left( E_k^2 - E_m^2 + 2\chi_I E_k + \frac{1}{2}\chi_I^2 \right)}{4.09 \left( k_B T \right)^2} \right] \tag{5.101}
$$

### 5.5 Analisador de Energia - Copo de Faraday

Sondas eletrostáticas são capazes de fornecer informações sobre a função de distribuição de energia, densidade e temperatura dos elétrons com grande acurácia. No entanto, para encontrar informações referentes aos íons não podemos usar a análise de sondas características.

Nos últimos anos, um grande número de laboratórios têm desenvolvido sondas multieletrodos, usados para eliminar a contribuição dos elétrons, com o objetivo de medir grandezas relacionadas aos íons [26]; estes dispositivos são frequentemente chamados na literatura de analisadores eletrostáticos de plasmas, ou simplesmente de Copo de Faraday. Um projeto simples de um Copo de Faraday pode ser visto na figura 5.2 [26, 40].

O Copo de Faraday mostrado na figura 5.2 é constituído por duas grades (Gl e G2) e um eletrodo coletor (P), localizado atrás das grades. A primeira grade é deixada sem conecção de modo a adquir o potencial flutuante  $V_f$ , que é negativo em relação ao plasma. Esta grade é responsável por repelir os elétrons provenientes do plasma, que contribuem negativamente ao sinal da corrente iônica coletada, e permitir que os íons entrem no analisador.

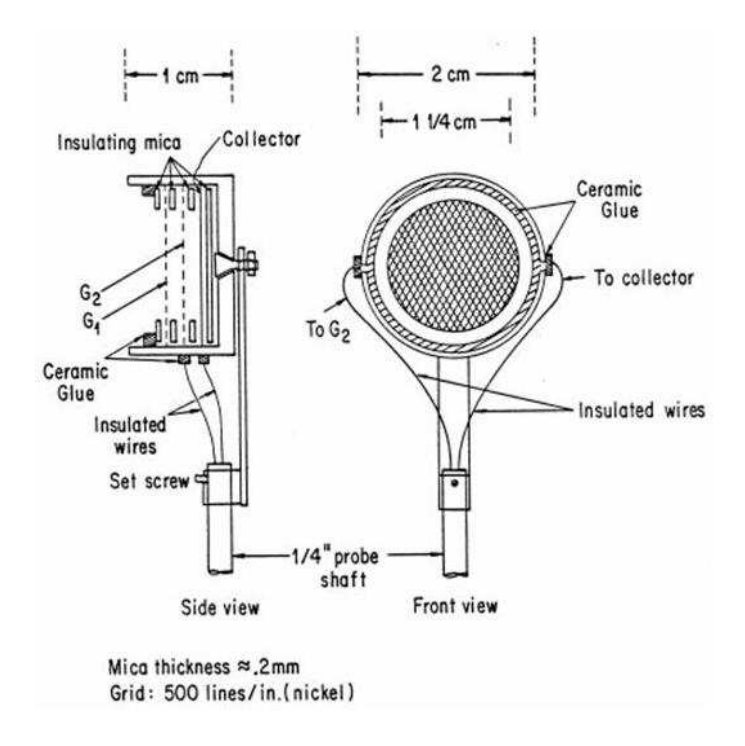

Figura 5.2: Projeto Básico de um Copo de Faraday.

A segunda grade, chamada de discriminador, é polarizada positivamente de modo a impedir que íons com energia inferior ao potencial aplicado, medido com relação ao potencial de plasma, passem pela grade e cheguem ao eletrodo coletor.

O eletrodo coletor, que é polarizado negativamente (tipicamente 60 V), repele elétrons residuais de alta energia que penetram pela primeira grade e, principalmente, coleta os íons que formam a corrente a ser medida. Uma descrição dos potenciais dentro do Copo de Faraday pode ser vista na figura 5.3.

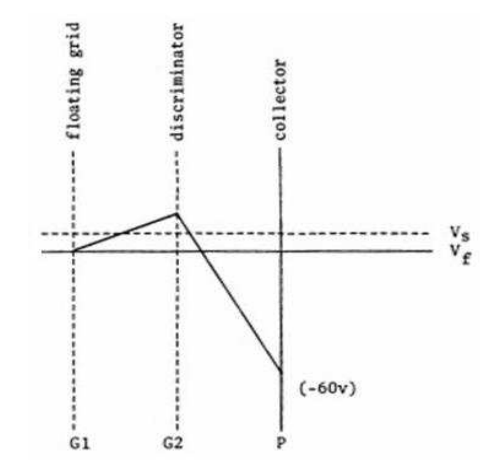

Figura 5.3: Distribuição dos Potenciais Dentro do Copo de Faraday.

Apesar do processo de medição nestes dispositivos ser bastante diferente dos procedimentos utilizados em sondas, o tratamento teórico dos dados para obter funções de distribuição de energia, densidade e temperatura dos íons é exatamente o mesmo descrito na seção 3.2, bastando apenas trocar, na equação 5.23, a massa do elétron  $m_e$  pela massa do íon  $M_i$  e a carga e por  $Ze$ , onde  $Z$  é o grau de ionização do íon analisado.

Portanto, a função de distribuição de energia dos íons  $G_i(V)$  pode ser obtida por meio da derivada segunda da corrente iônica, medida no eletrodo coletor, com respeito a V (aqui,  $V = V_B - \Phi_p$ , pois o discriminador é polarizado positivamente em relação ao potencial de plasma), por meio da equação

$$
G_{i}(V) = \frac{2M_{i}}{(Ze)^{2} A} \left(\frac{2ZeV}{M_{i}}\right)^{\frac{1}{2}} \frac{d^{2}I_{i}}{dV^{2}}.
$$
\n(5.102)

# Capítulo 6

# Diagnóstico da Radiofrequência

O método mais utilizado para medição de correntes elétricas intensas baseia-se na medição da tensão sobre um resistor (shunt) ligado em série com o circuito pelo qual passa a corrente a ser medida. Sabendo o valor da resistência chega-se à corrente por meio da lei de Ohm.

No entanto, este método possui alguns inconvenientes como dissipação de potência pelo resistor shunt, ruído excessivo, ligação elétrica direta ao sistema sob medição, o que pode ser um grande problema quando se tratam de altas-tensões, entre outros. Estes inconvenientes podem ser contornados com a utilização de uma bobina de Rogowski [41], cujo princípio de funcionamento é baseado na tensão induzida  $(V_s)$  sobre uma bobina devido à variação do fluxo  $(\phi)$  do campo magnético criado pela corrente  $(I)$  a ser medida. Partindo da lei da indução de Faraday

$$
V_s = \frac{d\phi}{dt} = K \frac{dI}{dt} \tag{6.1}
$$

onde K depende somente da geometria da bobina, podemos chegar a corrente, para uma geometria fixa, integrando 6.1

$$
I = \frac{1}{K} \int_0^t V_s dt
$$
\n(6.2)

Uma das vantagens da bobina de Rogowski é que não existe ligação elétrica entre o circuito de corrente e o sistema de medição, já que o acoplamento é feito magneticamente. Por outro lado este método só pode ser utilizado para correntes variáveis no tempo. A bobina de Rogowski é, por tanto, um dos melhores método de medida de grandes pulsos de corrente em circuitos de alta-tensão.

Na bobina de Rogowski mostrada na figura 6.1, N espiras são enroladas em torno de um núcleo toroidal (de secção uniforme) que envolve a corrente I a ser medida.

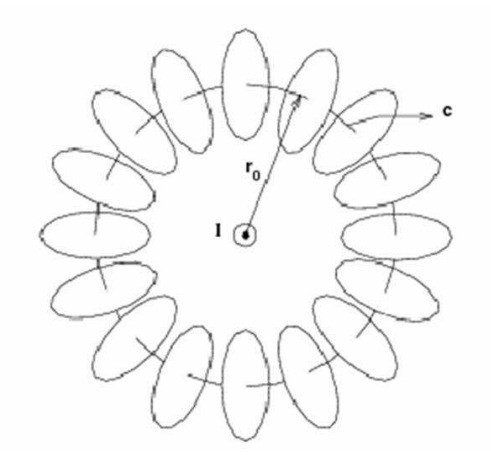

Figura 6.1: Esquema de uma Bobina de Rogowsky de secção circular.

O fluxo total de campo magnético é a soma dos fluxos em cada espira, dado por

$$
\phi_{espira} = B_{\theta} A , \qquad (6.3)
$$

onde A é a secção reta do toróide e  $B_{\theta}$  é a componente do campo magnético perpendicular à espira. O fluxo total do campo magnético pode ser aproximado por

$$
\phi = \int_0^{2\pi} S(\theta) B_{\theta} d\theta , \qquad (6.4)
$$

onde  $S(\theta)$  define o número de espiras por radiano ao longo do toróide. No caso de espiras uniformemente espaçadas  $S(\theta) = \frac{N}{2\pi}$ , e assim

$$
\phi = \frac{NA}{2\pi} \int_0^{2\pi} B_\theta \, d\theta = \frac{NA}{2\pi r_0} \int_0^{2\pi} B_\theta \, d\left(r_0 \theta\right) \, . \tag{6.5}
$$

A integral na equação acima é, justamente, a integral de linha do campo magnético ao longo do toróide. Portanto, pela lei circuital de Ampère

$$
\int_0^{2\pi} B_\theta \, d\left(r_0 \theta\right) = \oint_{toride} \vec{B} \cdot \vec{dl} = \mu_0 I_T \tag{6.6}
$$

e obtemos que

$$
\phi = \frac{\mu_0 N A}{2\pi r_0} I \tag{6.7}
$$

Dessa forma, a tensão induzida será dada pela equação 6.1, onde

$$
K = \frac{\mu_0 N A}{2\pi r_0} \,. \tag{6.8}
$$

Esta equação poderia ter sido obtida de uma forma mais simples, supondo que o condutor que transporta a corrente I seja retilíneo e concêntrico com o toróide. Entretanto, estas condições não são necessárias e é importante que assim seja pois na prática pode ser difícil, ou mesmo impossível, satisfazer tais condições. Assim espera-se que a bobina de Rogowski seja bastante insensível a posição e a geometria do condutor que transporta a corrente I, desde que o espaçamento entre as espiras seja uniforme e as dimensões da espira sejam muito menores que o raio do toróide.

Quando as dimensões de cada espira não são desprezáveis,  $r_0$  na expressão 6.8 será um valor médio conveniente.

No caso de uma bobina toroidal de secção circular podemos aproximar o valor de  $r_0$ (Figura 6.2) por

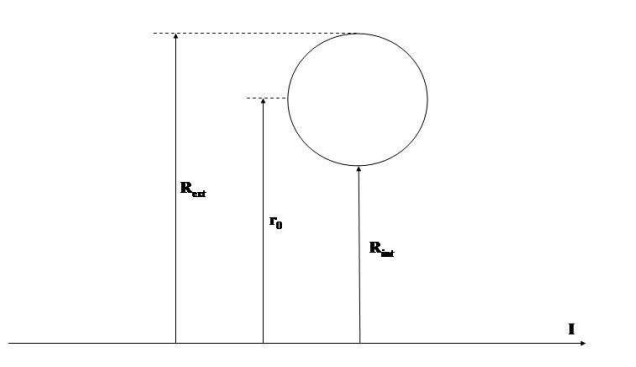

$$
r_0 = \frac{R_{ext} + R_{int}}{2} \tag{6.9}
$$

Figura 6.2: Bobina de Rogowsky de secção circular.

Conforme mostra a equação 6.2, a tensão de saída da bobina de Rogowsky necessita ser integrada. Isto pode ser feito analiticamente, numericamente ou ainda eletrônicamente.

A integração eletrônica do sinal pode ser feita usando um circuito integrador RL onde o sinal na saída de qualquer circuito integrador é dado por

$$
V_{int} = G \int_0^t V_s dt , \qquad (6.10)
$$

onde $V_s$  é a tensão induzida na bobina e  $G$  é o ganho do amplificador.

A figura 6.3 mostra um modelo simplificado para a bobina de Rogowsky com o integrador RL, desprezando a indutância e capacitância dos cabos de liagação. Se  $L_s$  é a indutância e R<sup>s</sup> a resistência ôhmica da bobina de Rogowsky, o ganho complexo para o sinal no resistor R da figura 6.3 é dado por

$$
\widehat{G} = \frac{1}{1 + \frac{R_s}{R} + i\frac{\omega L_s}{R}}
$$
\n
$$
(6.11)
$$

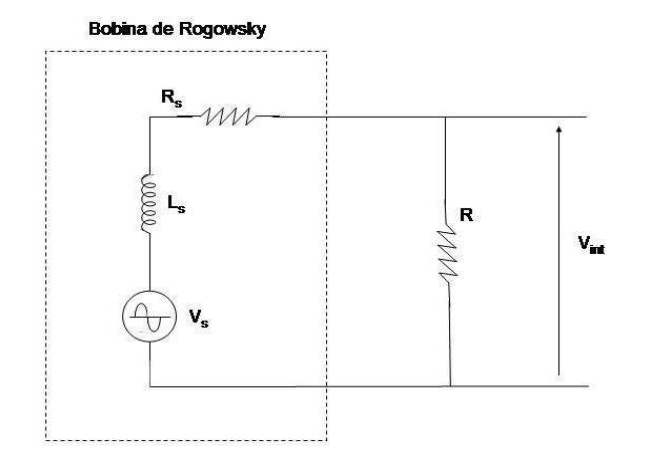

Figura 6.3: Modelo elétrico para bobina de Rogowsky ligado ao circuito integrador RL. Para um bom funcionamento do integrador,  $1 + \frac{R_s}{R}$  deve ser desprezável quando comparado a  $\frac{\omega L_s}{R}$ . Para isso devemos ter

$$
\omega L_s \gg R \gg R_s \tag{6.12}
$$

Satisfazendo esta condição, temos que o ganho será dado por

$$
G = \frac{R}{L_s} \tag{6.13}
$$

Dessa forma,

$$
V_{int} = \frac{R}{L_s} \int_0^t V_s dt
$$
\n(6.14)

Usando este resultado, em conjunto com a equação 6.2, chegamos à

$$
I = K_s V_{int} , \t\t(6.15)
$$

onde

$$
K_s = \frac{1}{GK} = \frac{L_s}{RK} \tag{6.16}
$$

é a constante de proporcionalidade entre a corrente a ser medida e a tensão na saída do integrador, denominada de constante de sensibilidade.

É possível encontrar a indutância da bobina de Rogowsky  $L_s$  partindo da lei circuital de Ampère

$$
\oint_{toride} \vec{B} \cdot \vec{dl} = \mu_0 I_T.
$$
\n(6.17)

Tomando um caminho que passe dentro de núcleo do toróide chegamos ao valor do campo magnético que é dado por

$$
B_{\theta} = \frac{\mu_0 N I}{2\pi r_0} \,. \tag{6.18}
$$

Sabendo que

$$
\phi = \int \vec{B} \cdot \hat{n} da \tag{6.19}
$$

encontramos que a indutância da bobina  $L_s$  é igual a

$$
L_s = \frac{\mu_0 N^2 A}{2\pi r_0}.
$$
\n(6.20)

Substituindo este resultado na equação 6.16 obtemos que a constante de sensibilidade da bobina de Rogowsky é dada por

$$
K_s = \frac{N}{R}.\tag{6.21}
$$

Blindagem eletrostática pode ser usada para diminuir o ruído eletrostático, desde que a blindagem seja fina o suficiente para minimizar o efeito de blindagem magnética e para evitar ruído magnético um simples fio de retorno pode ser utilizado.

## Capítulo 7

# Diagnóstico dos Parâmetros de Processos Tecnológicos

### 7.1 Difratometria de Raios-X a Baixo Ângulo

A difratometria de raios-X a baixo ângulo (2θ de 0,9 a 8 graus), também chamada de reflectividade, foi utilizada neste trabalho para determinar a espessura de filmes finos e encontrar a taxa de sputtering provocada pelo plasma. Quando um filme de densidade uniforme é depositado sobre um substrato, a reflectividade é modulada por oscilações devido às interferências das ondas refletidas na superfície da interface ar-filme com as ondas refletidas na inteface filme-substrato. Estas oscilações são chamadas de franjas de Kiessig [42] e foram descobertas na década de 30. O período das franjas é inversamente proporcional à espessura do filme e quanto mais espesso for, menor será o período de oscilação. A figura 7.1 mostra as franjas obtidas para um dos filme de cromo produzidos neste trabalho.

Para a determinação das espessuras de filmes foram analisados os espaçamentos das franjas de Kiessig das curvas de reflectividade de raios-X, para a radiação  $K_{\alpha}$  do cobre  $(\lambda = 1.5418 A^{\circ})$ , em filmes finos de monocamadas. A separação entre as franjas  $(\Delta \theta)$ permite determinar a espessura total  $(t)$  das monocamadas com base na equação 7.1, derivada da expressão de Bragg,

$$
t = \frac{\lambda}{2sen\left(\theta\right)}\tag{7.1}
$$

onde  $\lambda$  é o comprimento de onda da radiação  $K_{\alpha}$  do cobre. Deve-se notar que t é da ordem dos espaçamentos d dos planos cristalográficos de interferência e sen $(\theta)$ , para

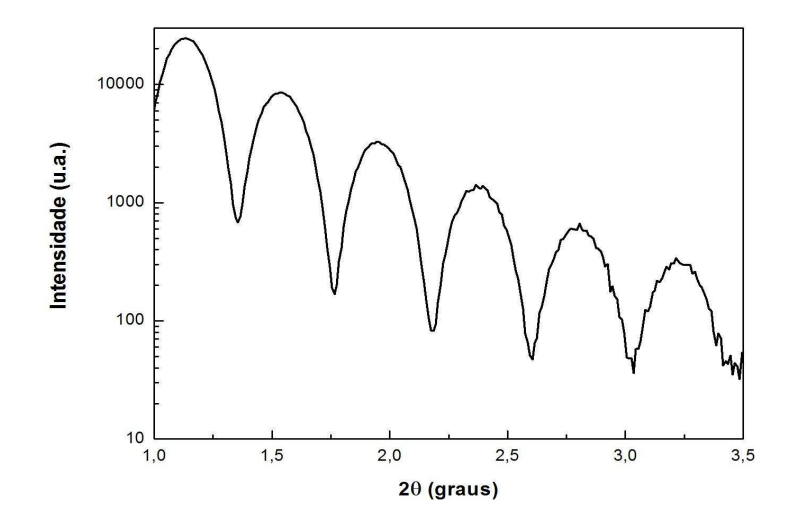

Figura 7.1: Reflectometria de Raio-X a Baixo Ângulo de um Filme de Cromo.

baixos ângulos, se confunde com o próprio ângulo de Bragg.

Para obter uma medida precisa da espessura t de uma monocamada, uma função quadrática é ajustada aos valores das posições angulares dos picos de interferência, a partir da expressão de Bragg modificada [43–45],

$$
sen^{2}(\theta) = \left(\frac{\lambda}{2t}\right)^{2}n^{2} + 2m\left(\frac{\lambda}{2t}\right)^{2}n + \left[m^{2}\left(\frac{\lambda}{2t}\right)^{2} + 2\delta\right]
$$
 (7.2)

onde  $n$  é a ordem da reflexão,  $m$  é o erro associado a  $n$ ,  $2\delta$  é a densidade eletrônica do material e  $\theta$  o ângulo de Bragg.

A partir da construção de um gráfico de *n* contra sen<sup>2</sup> ( $\theta$ ) ajusta-se uma parábola, que pode ser vista na figura 7.2. Sendo a parábola ajustada dada por

$$
y = \operatorname{sen}^2(\theta) = ax^2 + bx + c \tag{7.3}
$$

temos por comparação entre 7.3 e 7.2 que o parâmetro de ajuste a é

$$
a = \left(\frac{\lambda}{2t}\right)^2\tag{7.4}
$$

e, finalmente, chegamos ao valor da espessura da monocamada que é dada por

$$
t = \frac{\lambda}{2\sqrt{a}}\tag{7.5}
$$

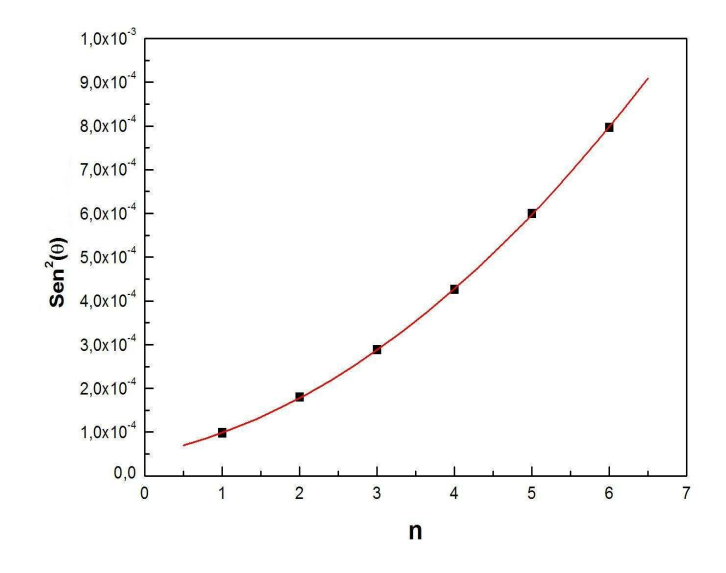

Figura 7.2: Ajuste dos Valores das Posições Angulares dos Picos de Interferência por uma Função Quadrática.

### 7.2 Espectroscopia por Dispersão de Energia - EDS

A Espectroscopia por Energia Dispersiva (EDS - Energy Dispersive Spectroscopy) é uma técnica que auxilia no estudo e caracterização microscópica de materiais. Esta técnica utiliza um feixe de elétrons, acelerados por um potencial, que interagem com o material da amostra a ser analisada.

Quando elétrons penetram no material, estes têm energia suficiente para, eventualmente, arrancar elétrons de subcamadas mais internas. Isso deixa o átomo num estado altamente excitado, pois um de seus elétrons de energia bastante negativa foi arrancado. O átomo poderá voltar ao seu estado fundamental emitindo um conjunto de fótons de alta energia, que pertencem ao seu espectro característico de raio-x.

Um detector instalado na câmara de vácuo mede a energia dos fótons emitidos pela amostra sendo possível determinar quais elementos químicos estão presentes no ponto de incidência do feixe e, assim, identificar quais os compostostos presentes na amostra. O diâmetro reduzido do feixe permite a determinação da composição de amostras de tamanhos muito reduzidos ( $< 5 \mu m$ ), permitindo uma análise quase que pontual.

O uso em conjunto do EDS com a Microscopia Eletrônica de Varredura (MEV) é de grande importância na caracterização e estudo de materiais desenvolvidos para aplicação em nanociência. Enquanto o MEV proporciona nítidas imagens (ainda que virtuais, pois o que se vê no monitor do computador é a transcodificação da energia emitida pelas partículas, ao invés da radiação emitida pela luz, ao qual estamos habitualmente acostumados), o EDS permite sua imediata identificação.

Além da identificação mineral, o equipamento ainda permite o mapeamento da distribuição de elementos químicos por minerais, gerando mapas composicionais de elementos desejados. Um espectro característico de EDS pode ser visto na figura 7.3.

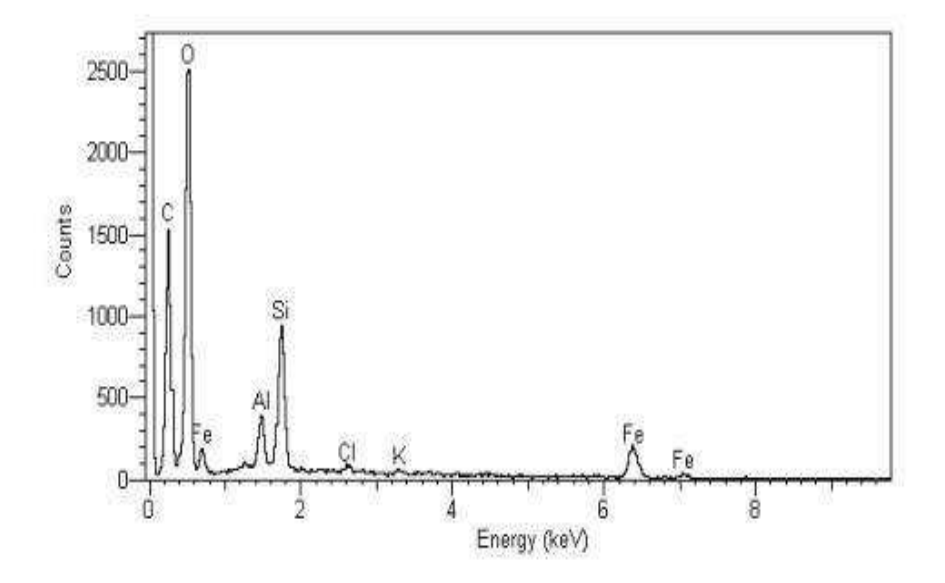

Figura 7.3: Espectro Característico de EDS.

# Parte III

# Desenvolvimento Experimental

# Capítulo 8

# O Reator

### 8.1 Câmara de Vácuo

Para realizar os processos de limpeza e tratamento de superfície uma câmara de vácuo foi projetada e construída no CBPF com o auxílio da oficina mecânica. Esta foi pensada de tal forma a permitir o acoplamento de vários sistemas de diagnóstico de plasmas. A câmara foi feita utilizando tubos de aço inox não-magnético (Aço 316L) e possui uma janela de observação por onde pode ser medido o espectro óptico de emissão do plasma. A câmara pode ser vista na figura 8.1. Suas dimensões são 100 mm de diâmetro e 300 mm de comprimento.

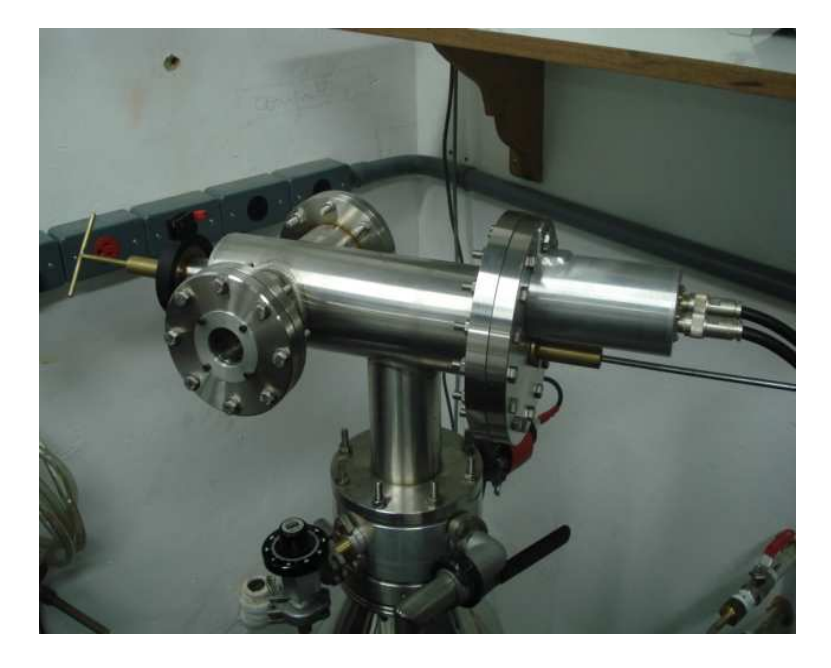

Figura 8.1: Câmara de Vácuo.

### 8.2 Antena de RF

A antena de RF foi instalada numa flange utilizando um feedthrough como mostra a figura 8.2. Os anéis são feitos de aço inox, possuem um diâmetro de 30 mm e foram dispostos de modo que o espaçamento entre a flange e o primeiro anel seja de 30 mm e que o espaçamento entre os anéis seja de 30 mm. Com base nestes valores e nos resultados obtidos no capítulo 2, a indutância do sistema (Antena + Câmara) pôde ser calculada e seu valor encontrado foi  $L = 10,34 \mu H$ .

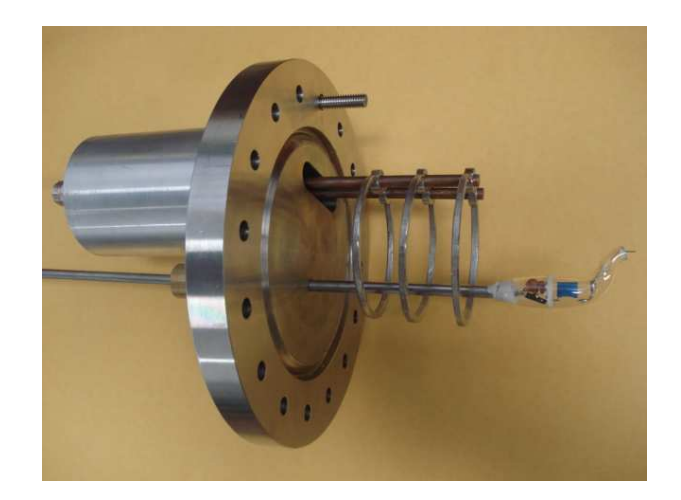

Figura 8.2: Antena de RF.

### 8.3 Porta-Amostra

Como já foi mencionado o porta-amostras foi construído de forma simétrica com o copo de Faraday do modo que seja possível monitorar, em tempo real, tudo que se passa com a amostra em tratamento. As amostras a serem tratadas são fixadas por meio de travas e parafusos podendo ser polarizadas com tensões de até 180 volts. Como pode ser visto na figura 8.3 o porta-amostras é dotado de ranhuras e seu formato não é meramente um fator de estética. Devido o porta-amostras entrar no reator pelo lado oposto onde está localizada a antena de RF o acoplamento entre a corrente de RF na antena e o porta-amostras causava o aparecimento de corrente de Foucault. Estas correntes parasitas circulando pelo porta-amostras geram um campo magnético que ocassiona uma diminuição na densidade de partículas à medida que se aproxima da amostra. Portanto, para minimizar estes efeitos indesejáveis decidiu-se eliminar as partes de metal que não fossem necessárias e foram feitas ranhuras de modo a interromper as correntes de Foucault como se fosse um núcleo de transformador.

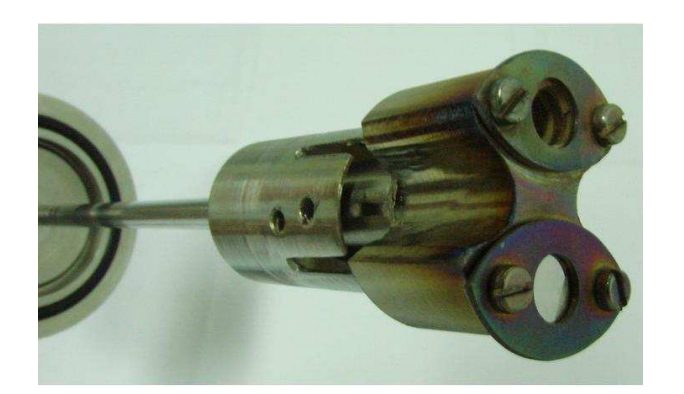

Figura 8.3: Porta-Amostras.

## 8.4 Sistema de Vácuo

O sistema de vácuo utilizado é composto por uma bomba de vácuo mecânica da marca EDWARDS modelo EDM12, que pode atingir pressões da ordem de 10−<sup>2</sup> mbar e por uma bomba difusora da mesma marca modelo 150MK2 com capacidade de 300 l/min. Estas bombas fazem parte de um sistema que foi adquirido pelo CBPF, mas que já não estava mais sendo utilizado. Foi feita manutenção de todo o sistema elétrico, limpeza das partes interna e a troca do óleo da difusora.

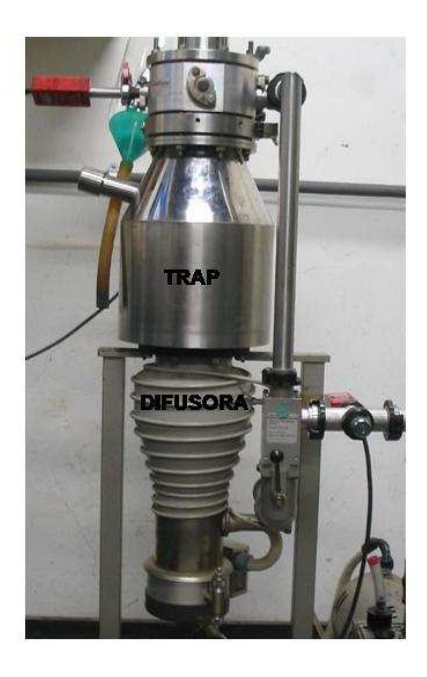

Figura 8.4: Bomba Difusora e Trap.

O sistema possui também um trap onde é colocado nitrogênio líquido para impedir que o vapor do óleo da difusora retorne e contamine o interior da câmara de vácuo. Sua capacidade de armazenamento de nitrogênio líquido é de aproximadamente 4,5 litros.

Após realizar a manutenção descrita acima e abastecer o trap com nitrogênio o sistema de vácuo atinge pressões de base da ordem de 10−<sup>7</sup> mbar após algumas horas de funcionamento. O sistema de bombeamento pode ser visto na figura 8.4.

Para medidas de pressão foi utilizado um medidor da marca OERLIKON LEYBOLD VACUUM modelo GA 09.033/4.02 e uma unidade leitora da mesma marca modelo PENNINGVAC PTR90, que incorpora em seu interior um medidor pyrani e um penning. Sua escala de pressão vai desde de 5×10−<sup>9</sup> mbar até 1×10<sup>3</sup> mbar e sua curva de calibração para outros gases que não sejam o ar, $N_2, O_2$ e CO pode ser vista na figura 8.5.

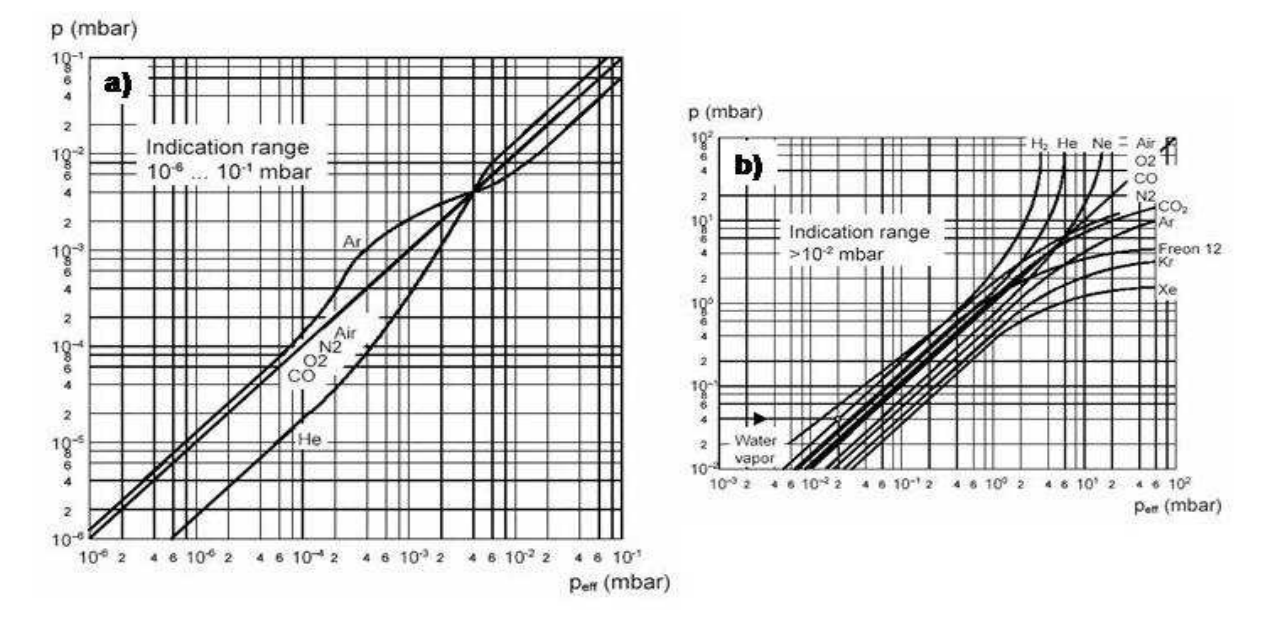

Figura 8.5: Curvas de Calibração do Medidor de Pressão Para Pressões no intervalo de a)  $10^{-6}$  -  $10^{-1}$  mbar e b)  $10^{-3}$  -  $10^{2}$  mbar.

### 8.5 Refrigeração da Difusora

Bombas difusoras precisam ter suas paredes externas refrigeradas para que o bombeamento seja eficiente. A refrigeração da bomba difusora utilizada é feito através da circulação de água. No entanto, devido ao tempo de funcionamento do sistema e da vazão de água necessária, a quantidade de água desperdiçada tornar-se-ia algo extremamente dispendioso. Por esse motivo foi montado um sistema de água fechada para atender a bomba difusora. O sistema consiste de duas caixas de água de 100 litros e uma bomba ligada a um motor controlado por um bóia.

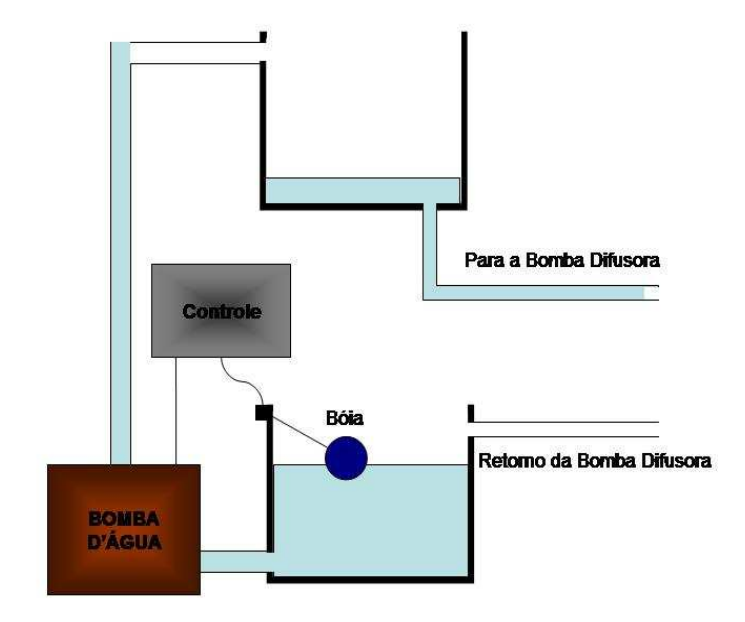

Figura 8.6: Sistema de Água Fechada para Refrigeração da Difusora.

O sistema de controle, acionado pela bóia, comanda o funcionamento do motor da bomba d'água, por meio de contatores, de modo que este só entre em funcionamento quando o nível da água da caixa inferior esteja alto e o da caixa superior esteja baixo.

# Capítulo 9

# Fonte de Radiofrequência

### 9.1 Alta Tensão DC

Um dos principais objetivos deste trabalho foi projetar e construir a fonte de radiofrequência responsável pela geração do plasma à ser utilizado nos processos de limpeza e tratamento de superfícies. Sistemas que utilizam fontes de potência de RF são compostos, basicamente, por: Fonte DC de Alta Tensão, Oscilador, Linha de Transmissão e Carga (Plasma neste caso).

Fontes DC de alta tensão controladas tanto em corrente como em tensão já existem no mercado, porém seu custo é bastante elevado. Por esse motivo decidimos construí-la aproveitando componentes já disponíveis no CBPF, o que reduziu o custo do equipamento à apenas o necessário para comprar alguns componentes discretos do circuito.

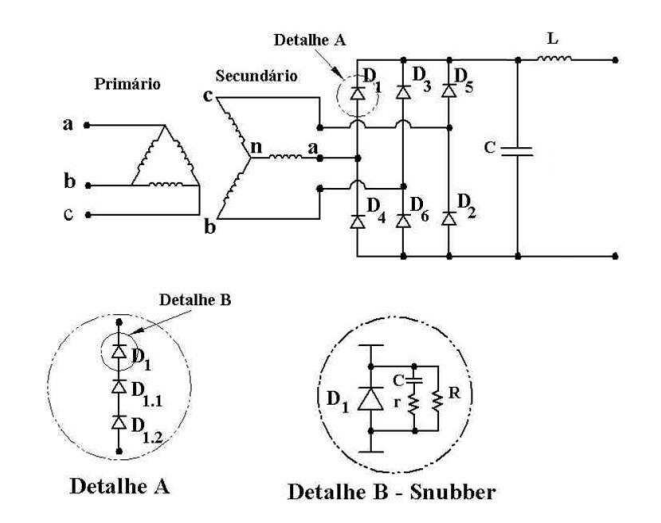

Figura 9.1: Desenho Esquemático da Fonte de Alimentação.

Para converter a corrente alternada (AC) em corrente contínua (DC), é necessário montar uma ponte de retificação na saída do transformador. Foram estudadas várias configurações de ponte de retificação para alta potência e a de melhor custo benefício para as nossas finalidades é a retificação trifásica de onda completa sem controle, ou seja, com diodos retificadores. O esquema da fonte pode ser visto na figura 9.1.

No CBPF existia um antigo equipamento de Ressonância Magnética Nuclear (RMN) que utilizava oito válvulas com potência e frequência compatíveis às necessárias à execução do projeto, portanto, para aproveitar este equipamente que já estava desativada optou-se em construir uma fonte de RF utilizando um oscilador valvulado.

 $\hat{E}$  importante frisar que esse é um equipamento mais simples, no entanto, é suficiente para o nosso propósito.

#### 9.1.1 Elevação da Tensão

Para elevar a tensão da rede ate o nível desejado foi aproveitado um transformador trifásico do antigo RMN existente no CBPF, onde cada um dos enrolamentos tem uma razão de transformação de aproximadamente 12 vezes. Foi testada a isolação de cada um dos enrolamentos com um megômetro. A tensão de isolação testada foi de 250 V a 2,5 kV e a isolação para toda esta faixa de tensão é de 21 GΩ mostrando que o transformador está em boa condição de operação. O transformador pode ser visto na figura 9.2.

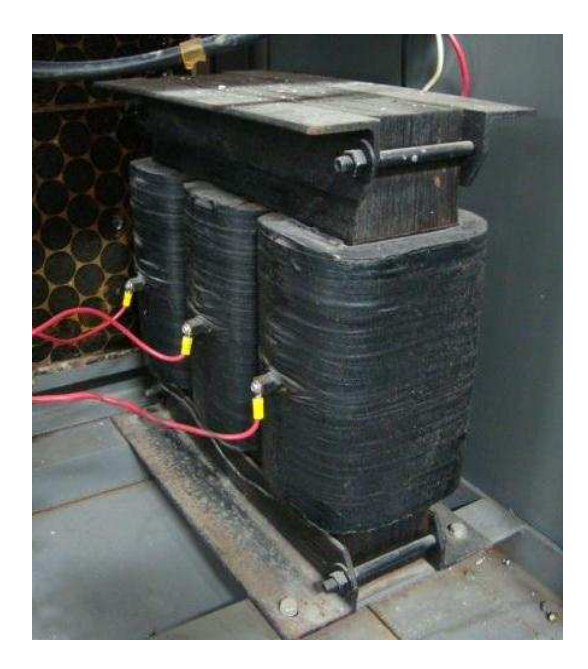

Figura 9.2: Transformador Trifásico de Alta Tensão.

Os enrolamentos de entrada estão ligados em configuração delta (ou triângulo) com neutro flutuante e sua tensão de entrada pode ser elevada até 240 volts entre fases (saída de até 2,88 kV) suportando potências de até 1 kW. Os enrolamentos de saída estão ligados em configuração estrela.

O variac, também aproveitado, é trifásico com enrolamentos para 10 A e tensão secundária máxima de 240V. Foram realizadas manutenção, limpeza, troca de peças danificadas e testes de continuidade nos três enrolamentos do variac de modo a eliminar problemas elétricos e mecânicos. Com uma tensão de 220V na entrada do variac, testou-se a saída de 0V a 240V, para certificar-se dos valores do fabricante e a tensão efetiva que poderia ser obtida com a aplicação de tensão. O Variac pode ser visto na figura 9.3.

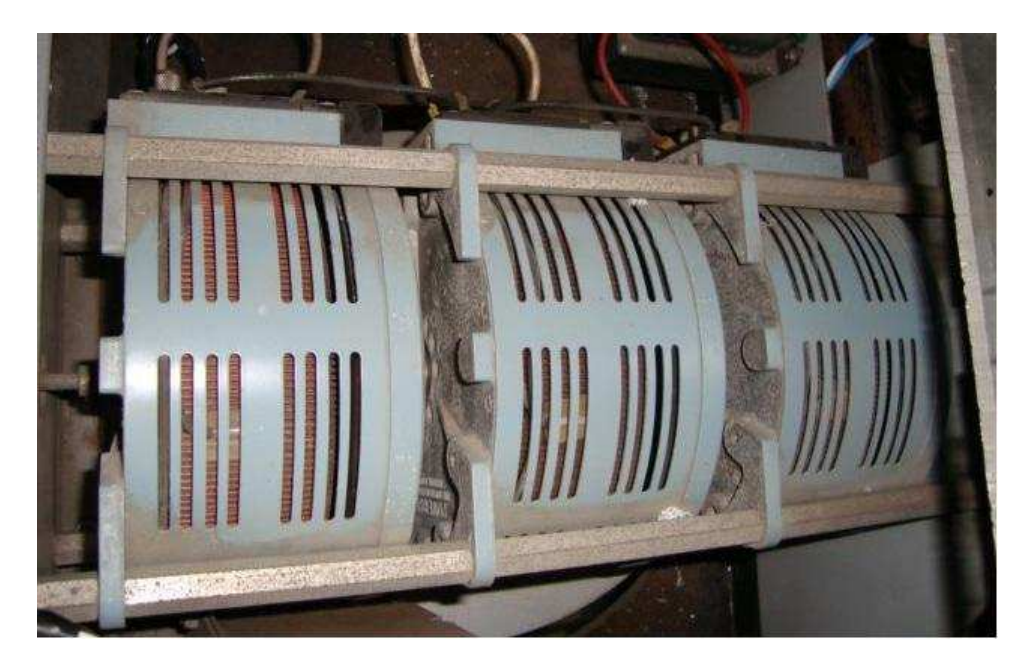

Figura 9.3: Variac Trifásico de Alta Tensão e Potência.

#### 9.1.2 Retificação

A ponte retificadora foi montada sobre um suporte de acrílico onde foram instalados os suportes para soldagem dos componentes. O retificador pode ser visto na figura 9.4. Em cada diodo retificador existe um circuito amaciador capacitivo (snubber), que tem a finalidade de reduzir possíveis sobrecargas no circuito retificador, protegendo cada diodo. Cada snubber é composto de um resistor de 40 Ω e um capacitor de 47 nF. Além do snubber, cada diodo tem também um resistor com alta resistência (1 MΩ) para equalizar a onda.

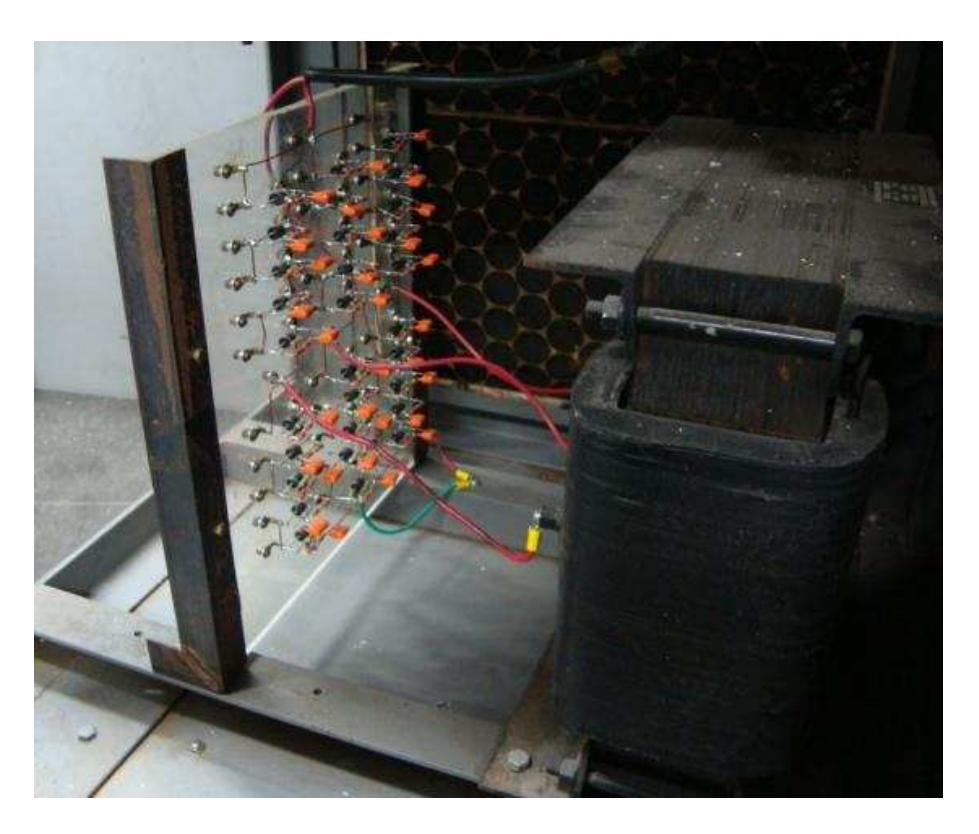

Figura 9.4: Ponte Retificadora Com Snubbers Ligada ao Transformador.

O transformador está disposto na forma delta-estrela com terra flutuante. Na ponte de retificação, cada diodo do esquema mostrado na figura 9.1 está representando um ramo com seis diodos de retificação tipo N (1200 V, International Rectifier nº 6FR 100), cada diodo apresenta um conjunto paralelo (snubber) com capacitor e resistor para proteger a ponte de retificação de eventuais picos de tensão reversa.

Na saída do retificador foram instalados oito capacitores de 4  $\mu$ F em paralelo com o retificador e um indutor de 100 µH em série (Choke) para impedir que a RF afetasse o funcionamento de ponte retificadora e também para evitar sujar a rede de alimentação com ruídos de alta frequência.

## 9.2 Oscilador

### 9.2.1 Válvula 304TL

A válvula utilizada no oscilador foi a 304TL fabricada pela EIMAC que pode ser vista na figura 9.5. Esta é uma válvula triodo de baixo fator de amplificação ( $\mu = 12$ ) com potência máxima de dissipação na placa de 300 Watts, e foi fabricada para uso em

amplificadores, osciladores ou moduladores. Sua tensão DC máxima na placa é de 3 kV podendo operar em frequências de até 40 MHz.

A refrigeração da válvula 304TL é feita por irradiação proveniente da alta temperatura da placa, que opera na região do vermelho na potência máxima, e por meio de ventilação forçada.

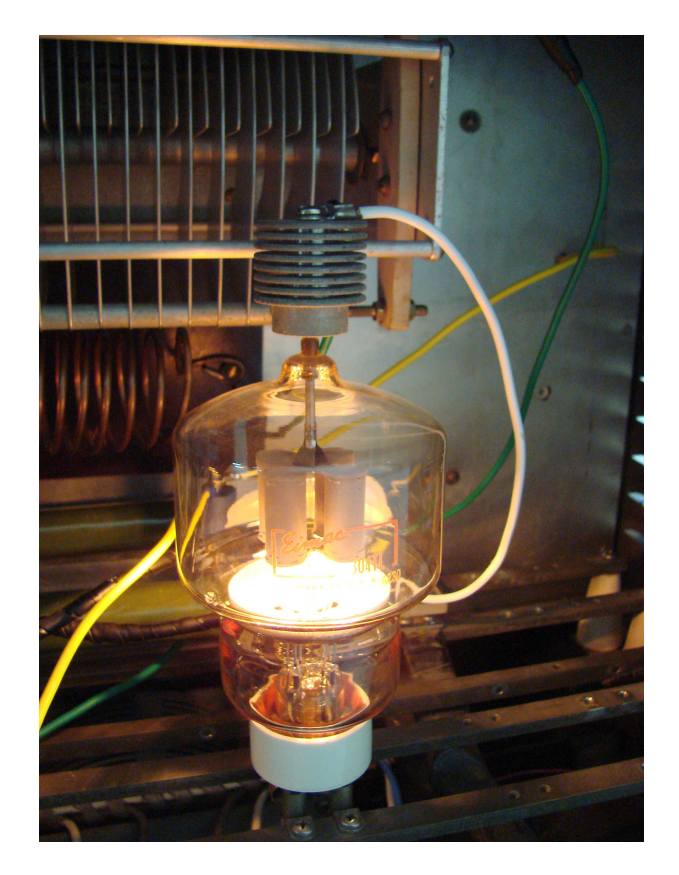

Figura 9.5: Válvula 304TL.

Seu filamento, formado por tungstênio e tório, possui uma taxa de consumo muito menor do que se este fosse constituído apenas de tungstênio. Isto se deve ao fato do ponto de fusão da mistura ser bem maior quando comparado com o do tungstênio puro [46]. O filamento da válvula tem opção de ser alimentado com 5 ou 10 volts consumindo correntes de filamento de 25 ou 12.5 A respectivamente. Como o equipamento de RMN possui alimentadores para 5 V e 25 A estes foram utilizados para alimentação do filamento.

Outras características da válvula 304TL podem ser vistas nas especificações técnicas contidas no Apêndice H.
#### 9.2.2 Componentes do Oscilador

Com base nas equações 4.19, 4.20 e 4.21, é possível estimar os valores dos componentes do circuito oscilador de modo a obter oscilações com frequências da ordem da desejada, ou seja,  $f = 13,56$  MHz.

Impondo que a frequência de trabalho seja exatamente  $f = 13,56$  MHz encontramos que  $\omega = 85,20 \times 10^6 \text{ s}^{-1}$ . Escolhendo o valor de L = 10  $\mu$ H e usando a equação 4.19, chegamos ao valor de  $C_{eq} = 13.78 \text{ pF}.$ 

Usando a equação 4.20 e escolhendo o valor para o capacitor  $C = 56$  pF encontramos para o valor do capacitor variável  $C_V = 19,50 \text{ pF}.$ 

Com base nas características fornecidas pelo fabricante da válvula (Apêndice H), temos os valores do fator de amplificação  $\mu \approx 12$  e da resistência de placa  $R_p \approx 720 \Omega$ . Usando a equação 4.21 podemos estimar o valor do resistor R. Substituindo os valores já obtidos nesta equação encontramos que  $R \approx 2$  kΩ.

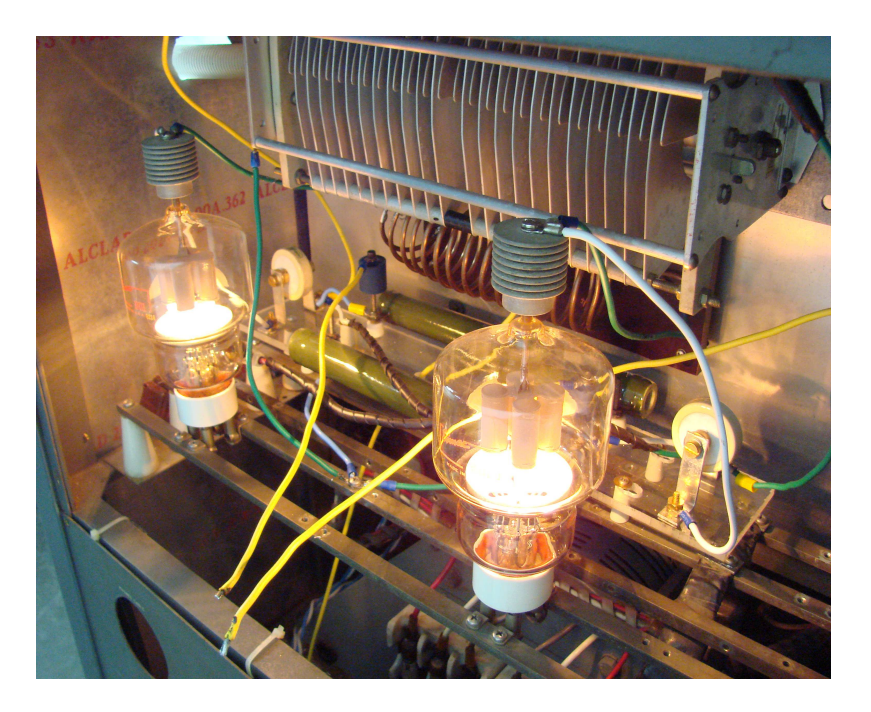

Figura 9.6: Montagem do Oscilador de RF.

### 9.3 Linha de Transmissão

Como o acoplamento da radiofrequência com o plasma deve ser feito de forma indutiva, não é possível usar uma linha de transmissão desbalanceada pois haveria acoplamento capacitivo entre a antena de RF e a carcaça. Por isso optou-se em utilizar uma linha de transmissão balanceada constituída por dois cabos coaxiais que guiam a energia da fonte de RF até o reator onde será consumida pelo plasma. A saída balanceada da fonte pode ser vista na figura 9.7.

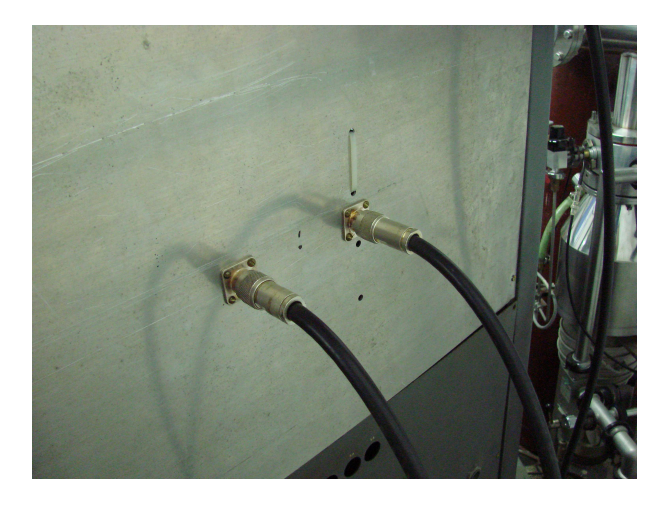

Figura 9.7: Saída Balanceada da Fonte de RF.

Como o sinal é retirado do circuito no ponto de ligação da base das válvulas, o sinal em cada cabo é simétrico em relação ao outro e, além disso, existe um nível de tensão DC em relação ao terra (que é a tensão de polarização da válvula). Este nível de tensão DC pode gerar acoplamentos capacitivos entre a antena de RF e o reator. Para eliminar este problema foram introduzidos dois capacitores de desacoplamento às linhas de transmissão para anular a componente DC. A imagem do plasma antes e depois da instalação do capacitor pode ser vista na figura 9.8.

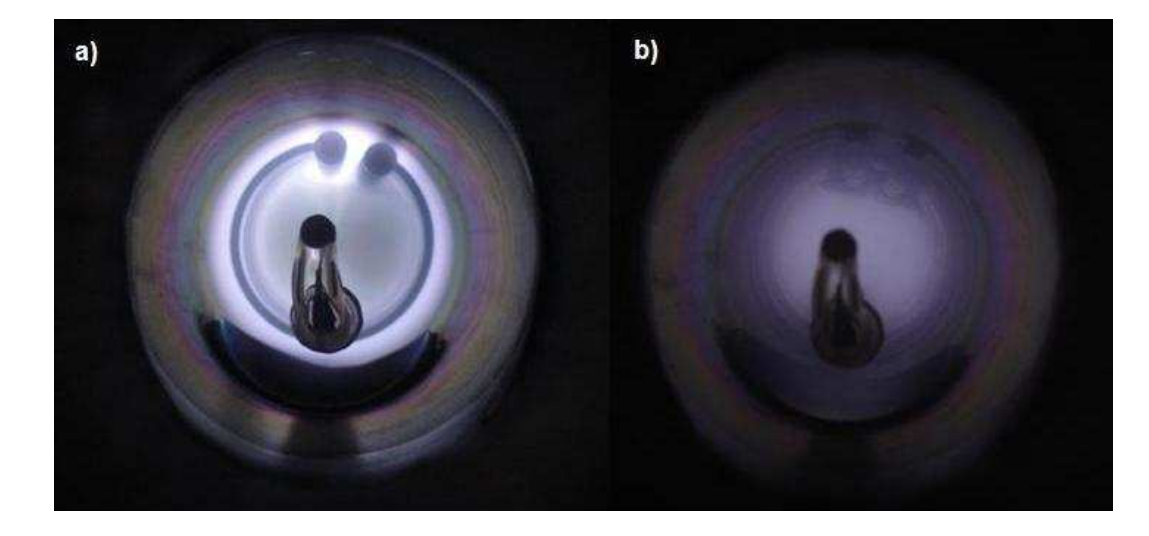

Figura 9.8: Plasma a) Antes do Capacitor e b) Depois do Capacitor de Desacoplamento.

Para evitar o ruído gerado pela radiofrequência o sistema (Fonte DC + Oscilador) foi montado dentro da estrutura do antigo RMN existente no CBPF. O equipamento pode ser visto na figura 9.9.

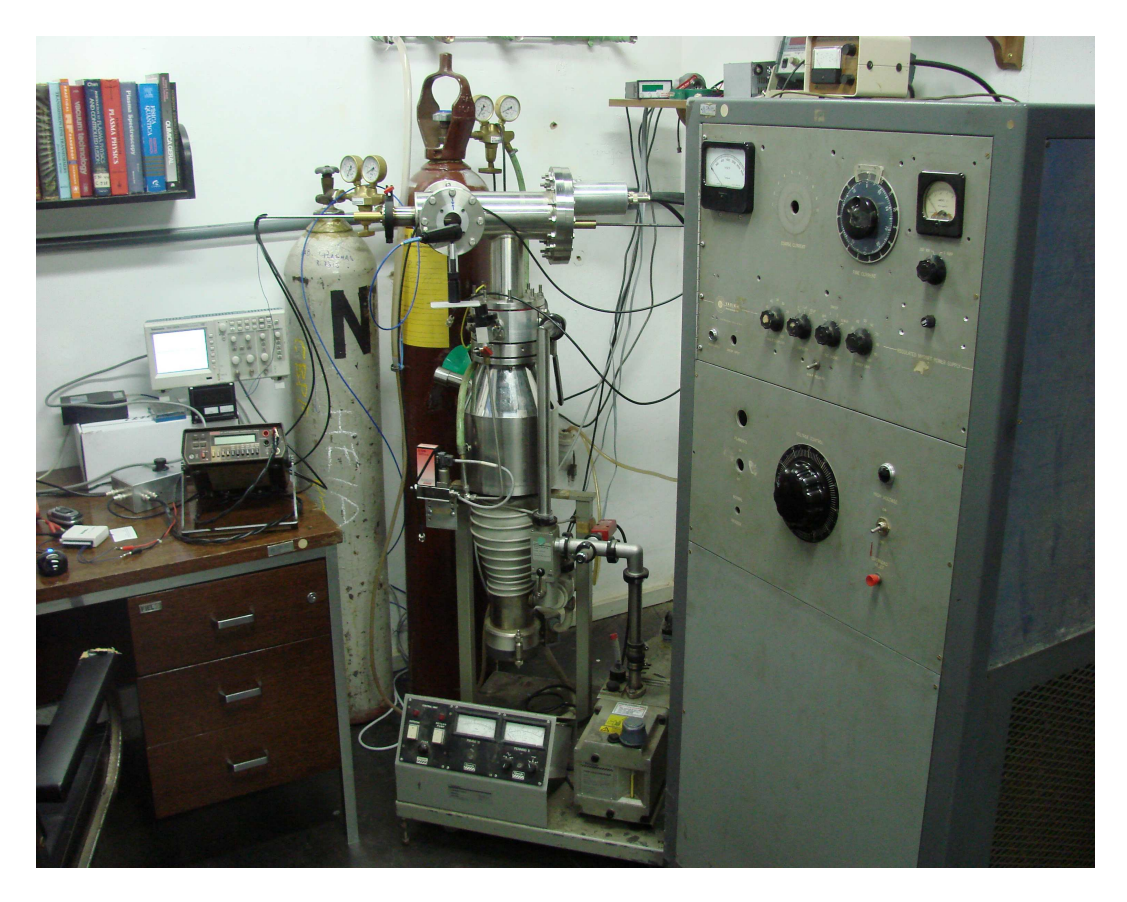

Figura 9.9: Reator e Fonte de RF.

### Capítulo 10

# Dispositivos para Diagnóstico da Radiofrequência

#### 10.1 Corrente de Radiofrequência

#### 10.1.1 Bobina de Rogowsky

Para realizar medidas da corrente de RF foi construída uma bobina de Rogowsky composta de um núcleo toroidal, onde foi enrolado poloidalmente um fio de material condutor de modo a formar N espiras. Após completar toda a volta do toróide com as espiras, o mesmo fio é passado de volta ao ponto onde iniciou-se o enrolamento. Esse fio, designado como fio de retorno, tem como objetivo eliminar ruídos magnéticos [41].

Um eletroduto corrugado de PVC foi curvado de modo a formar um toróide onde foram enroladas  $N = 61$  espiras. O toróide possui diâmetros interno e externo iguais a  $D_i =$  $(61, 13 \pm 0, 01)$  mm e  $D_e = (113, 18 \pm 0, 01)$  mm, respectivamente, e diâmetro da secção reta igual à  $D_{\phi} = (20.92 \pm 0.01)$  mm. O passo do helicóide foi mantido constante em aproximadamente 3 mm, que é o espaço entre as ranhuras do eletroduto, para garantir que a medição seja independente da posição do condutor por onde passa a corrente a ser medida.

Aos dois terminais da bobina, foi adicionado um resistor de R =  $(50 \pm 5\%)$   $\Omega$ . O que satisfaz a condição  $R * R_s$ , uma vez que o valor típico da resistência interna da bobina é de aproximadamente  $R_s = 0.1 \Omega$ .

Com o intuito de eliminar ruídos eletrostáticos por acoplamento capacitivo [47], a bobina foi colocada dentro de uma carcaça de latão onde foram tomados cuidados para isolar a bobina da carcaça. Os terminais da bobina foram entrelaçados e o resistor e as

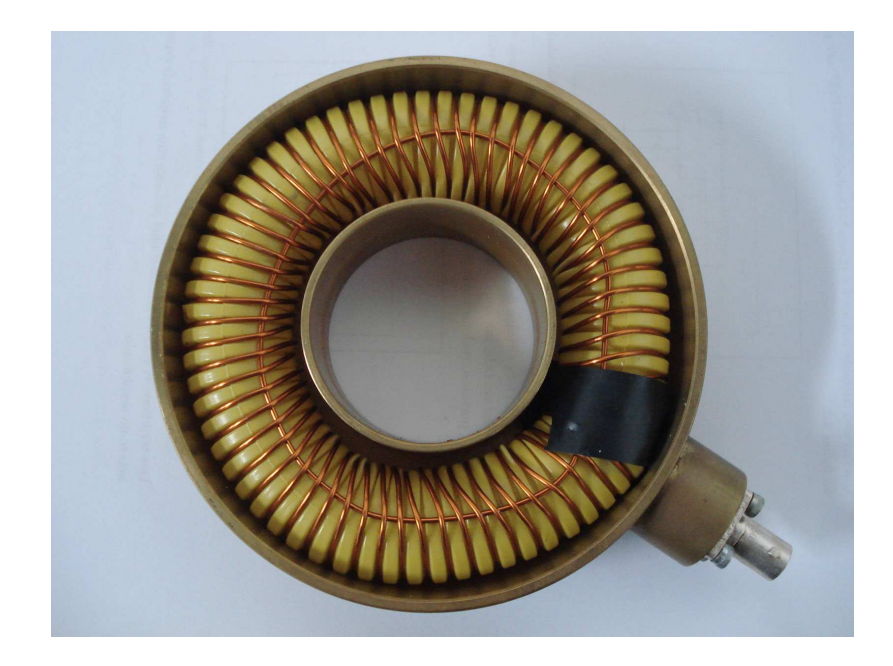

Figura 10.1: Bobina de Rogowsky.

pontas de solda, como os terminais das bobinas, foram devidamente isolados e ligados à um conector do tipo BNC fêmea. A Bobina aberta pode ser vista na figura 10.1.

#### 10.1.2 Calibração da Bobina de Rogowsky

Utilizando as dimensões da bobina mencionadas na seção anterior, podemos calcular os valores do raio médio $r_o$  = (43,58  $\pm$  0,01) mm da bobina e da área  $A$  = (3,437  $\pm$ 0,003)×10<sup>-4</sup> m<sup>2</sup> de cada espira. Com esses dados e o número de espiras da bobina N = 61 pode-se calcular, utilizando a equação 6.20, a indutância da bobina de Rogowsky  $L_s$ . Fazendo os cálculos encontramos que  $L_s = (5,869 \pm 0,006) \mu$ H.

Admitindo que a frequência de trabalho seja  $f = 13,56$  MHz, podemos calcular o valor de  $X_L = \omega L$ , que vale  $X_L = (50 \pm 2) \times 10^1 \Omega$ . Sendo o valor do resistor utilizado nas bobinas, aproximadamente R = 50  $\Omega$ , concluímos que a condição  $\omega L \gg R$  é satisfeita, de forma que as bobinas estão de acordo com o modelo teórico.

Usando os valores da resistência usada na bobina  $R = (50 \pm 5\%) \Omega$ e do número de espiras enroladas sobre o toróide,  $N = 61$ , foi possível calcular, com base na equação 6.21, o valor teórico para a constante de sensibilidade que foi de  $K_s = (1,22 \pm 0,06)$  $\Omega^{-1}$ .

Para tornar possível a utilização da bobina de Rogowsky construída neste trabalho, foi necessário caracterizar seu funcionamento através do levantamento de sua curva de calibração afim de determinar, experimentalmente, o valor de sua constante de sensibilidade.

Na calibração da bobina de Rogowsky construída foi utilizada uma bobina comercial da marca PEARSON modelo 150, com constante de sensibilidade igual a  $K_{Pearson}$  $= (2 \pm 2\%) \Omega^{-1}$ . As duas bobinas foram montadas juntas de forma a garantir que ambas estavam submetidas às mesmas condições. As bobinas foram instaladas dentro da fonte de RF afim de medir a corrente que alimenta o plasma e após uma varredura de corrente, os valores de tensão, fornecidos pelas bobinas comercial e não-calibrada, foram medidos.

Os valores de tensão obtidos pela bobina comercial foram convertidos em corrente por meio da constante de sensibilidade fornecida pelo fabricante e graficados em função da tensão de saída da bobina a ser calibrada. O resultado pode ser visto no gráfico 10.2 onde podemos obter o valor experimental da constante de sensibilidade da bobina construída que vale  $K_{exp} = (1,25 \pm 0,01) \Omega^{-1}$ . Comparando este valor com o valor teórico calculado na seção anterior  $K_s = (1,22 \pm 0,06)~\Omega^{-1}$  podemos ver que o resultado está dentro do esperado.

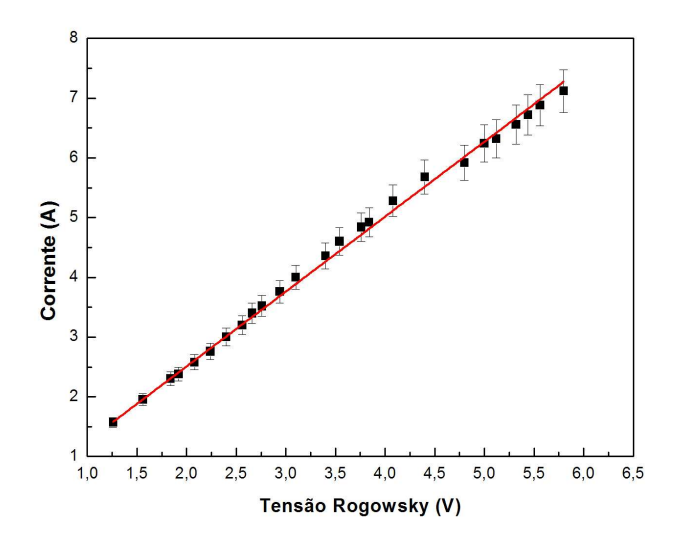

Figura 10.2: Curva de Calibração da Bobina Rogowsky e Ajuste Linear ( $R^2 = 0.99686$ ).

### 10.2 Potência de Radiofrequência

#### 10.2.1 Medidor de Potência de RF

Para a medição da potência de RF fornecida pela fonte, foi utilizado um medidor da marca SPECTRUM modelo MPL-20. Este equipamento estava fora de funcionamento, pois seu painel analógico de leitura estava queimado. No entanto, o circuito interno do medidor estava em perfeita condição de funcionamento.

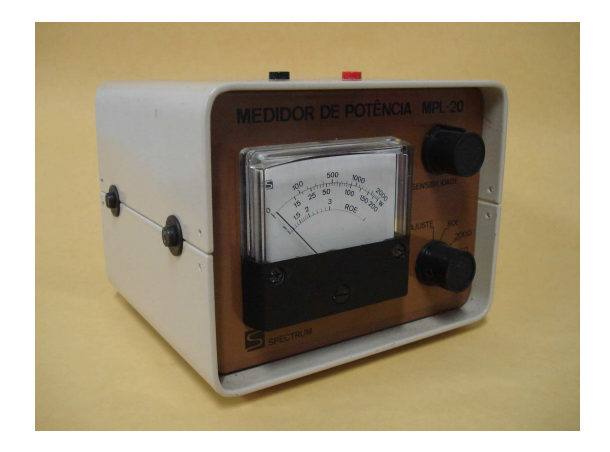

Figura 10.3: Medidor de Potência de RF.

Para utilizar este equipamento foi feita uma modificação no circuito do medidor de modo que o sinal DC proporcional à potência dissipada, que antes era mandado para o painel analógico, passa agora a ser lido externamente por um multímetro digital da marca UNI-T modelo UT70A. O medidor pode ser visto na figura 10.3.

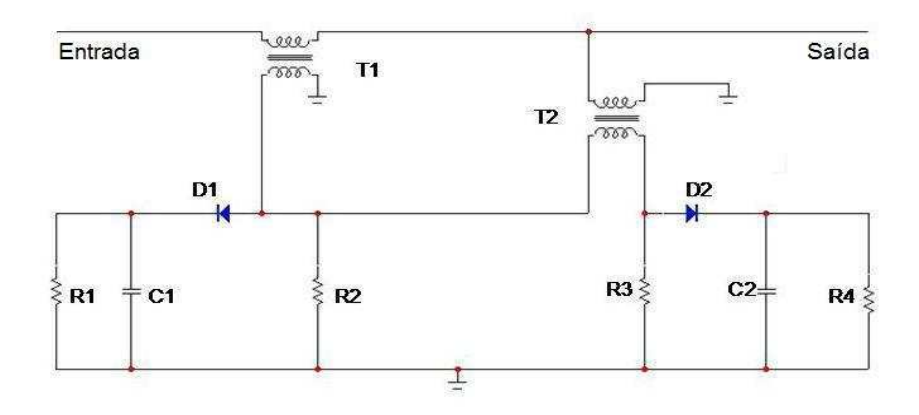

Figura 10.4: Esquema do Circuito Medidor de Potência de RF.

O esquema da parte do circuito responsável pela medida de potência pode ser visto na figura 10.4 e seu funcionamento é baseado em dois transformadores de RF ligados entre a entrada e a saída coaxial. Um recolhe uma amostra da corrente que circula no cabo coaxial e o outro recolhe uma amostra da tensão. As duas amostras são somadas e subtraídas num circuito ponte e a relação vetorial entre e tensão e corrente (amplitude e fase) nos dá informação sobre a potência de RF consumida.

#### 10.2.2 Calibração do Medidor de Potência

Para utilizar o medidor de potência de RF foi necessário caracterizar seu funcionamento através do levantamento de sua curva de calibração.

Para realizar a calibração, o medidor foi instalado na fonte de RF do sistema Magnetron-Sputtering existente no CBPF. A fonte de RF utilizada é da marca AJA INTERNA-TIONAL modelo AJA 100/300.

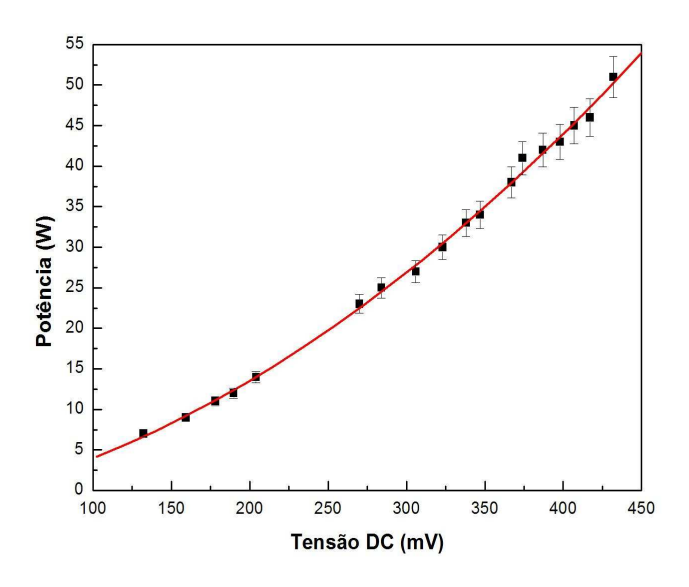

Figura 10.5: Curva de Calibração do Medidor de Potência e Ajuste Polinomial ( $R^2 =$  $0,99764$ ).

Através da calibração foi obtida a relação entre o sinal de saída do medidor  $V_{DC}$  e a potência de RF consumida PRF , que é dada por

$$
P_{RF}(W) = -(2 \pm 2) + (4 \pm 1) \times 10^1 V_{DC} + (19 \pm 2) \times 10^1 V_{DC}^2.
$$
 (10.1)

#### 10.3 Eficiência do Acoplamento Plasma-Fonte

Para uma certa quantidade de potência entregue ao sistema pela fonte de RF, apenas uma fração desta é consumida pelo plasma, o resto é dissipado por aquecimento ôhmico na antena e no reator, através da corrente induzida em suas paredes.

Para estimar a quantidade de potência perdida por dissipação, medimos a corrente para várias potências aplicadas. Este procedimento deve ser realizado sem a presença do plasma para garantir que toda a potência esta sendo consumida pelo reator e pela antena. Fazendo isto temos o gráfico mostrado na figura 10.6.

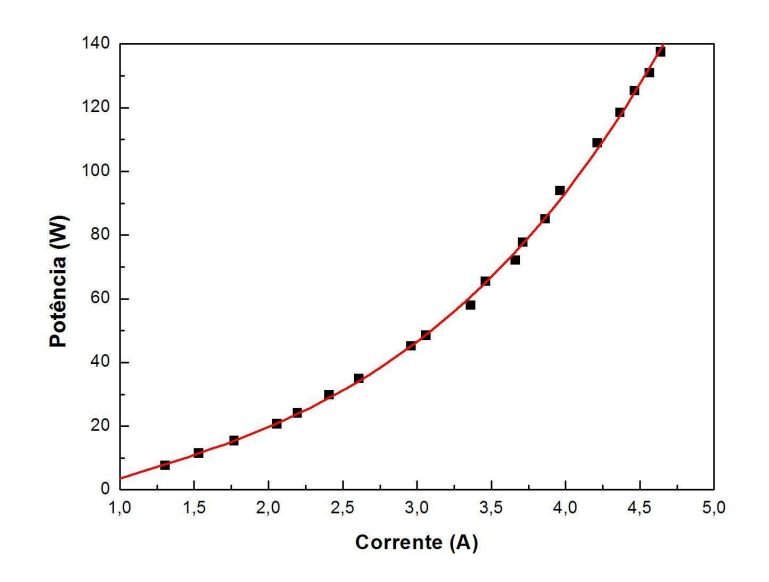

Figura 10.6: Potência Dissipada no Sistema sem Plasma em Função da Corrente na Antena e Ajuste Polinomial ( $R^2 = 0.99907$ ).

A partir deste gráfico podemos encontrar a parte resistiva da impedância do sistema  $R_0$  utilizando a equação

$$
P_{loss} = R_0 i^2.
$$
 (10.2)

Para isso vamos utilizar um ajuste polinomial de 3<sup>o</sup> grau pois, devido a variação da temperatura na antena, a curva difere de uma parábola.

Feito isto temos a resistência ôhmica imposta pelo sistema à fonte, que pode ser visto no gráfico da figura 10.7.

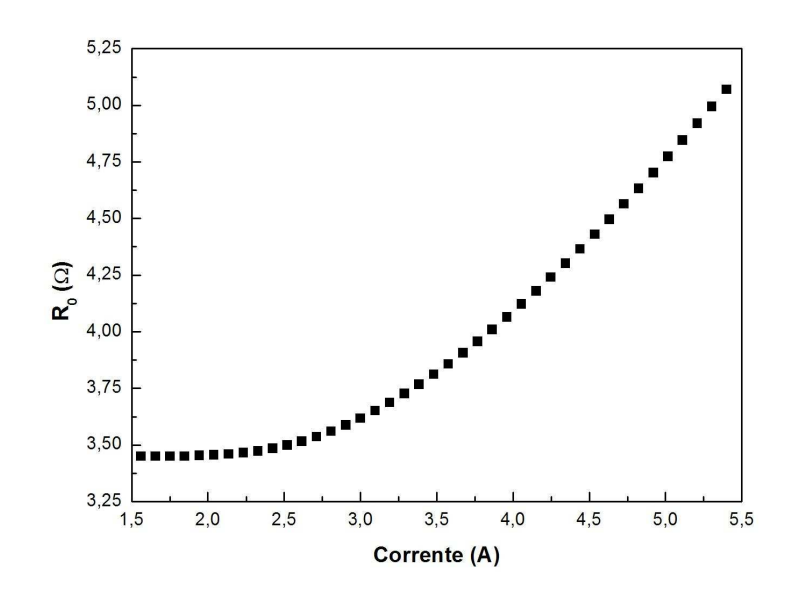

Figura 10.7: Resistência do sistema em Função da Corrente na Antena.

Agora, a potência entregue pela fonte e a corrente foram novamente medidas porém, com o plasma ligado. Para isso elevamos a potência para que o plasma seja criado e após isso esta foi diminuída para iniciar a varredura em potência.

Realizando este procedimento temos, novamente, uma curva da potência total entregue pela fonte  $P_{total}$  em função da corrente i na antena. No entanto, esta potência é a soma da potência dissipada pelo sistema  $P_{loss}$  com a absorvida pelo plasma  $P_{abs}$ . Para encontrar a potência absorvida pelo plasma  $P_{abs}$  devemos fazer

$$
P_{abs}(i) = P_{total}(i) - R_0(i)i^2.
$$
\n(10.3)

Ou seja, podemos encontrar a potência absorvida para cada potência fornecida pela fonte.

Definindo a eficiência do acoplamento entre o plasma e a fonte como

$$
\eta = \frac{P_{abs}}{P_{total}}\tag{10.4}
$$

temos a eficiência do acoplamento em função da potência aplicada. Os resultados podem ser vistos no gráfico da figura 10.8.

Deste gráfico podemos dizer que, para potência de 120 W, aproximadamente 73 % de toda a potência entregue pela fonte é consumida no reator e, portanto, 27 % é consumida pelo plasma. Isto corresponde a dizer que dos 120 W consumidos, apenas 32 W são dissipados pelo plasma.

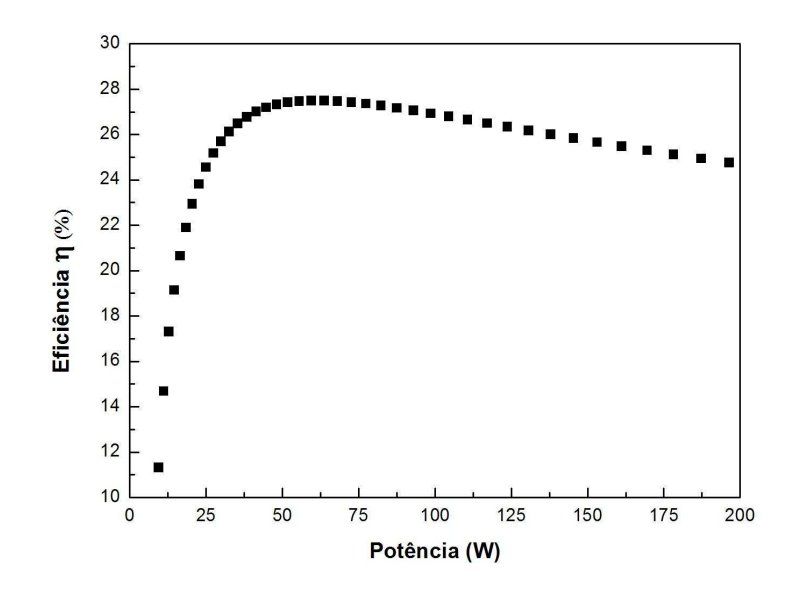

Figura 10.8: Eficiência do Acoplamento entre a Fonte de RF e o Plasma.

## Capítulo 11

# Dispositivos para Diagnóstico dos Parâmetros do Plasma

### 11.1 Sonda de Langmuir

Para realizar as medidas de densidade e temperatura de elétrons do plasma gerado, foi construída uma sonda de Langmuir utilizando um tubo de aço inox 316L (6 mm de diâmetro), um tubo de vidro, onde foi instalado um circuito bassa-baixa para evitar ruído devido a RF conforme discutido no seção 2.2, e um fio de tungstênio que constitui a ponta de prova da sonda com (0,50 ± 0,01) mm de diâmetro e (2,31 ± 0,01) mm de comprimento. O tungstênio foi colado ao vidro utilizando cola própria para vácuo (Hysol 1C - Loctite) assim como o vidro no tubo de inox. A sonda pode ser vista na figura 11.1.

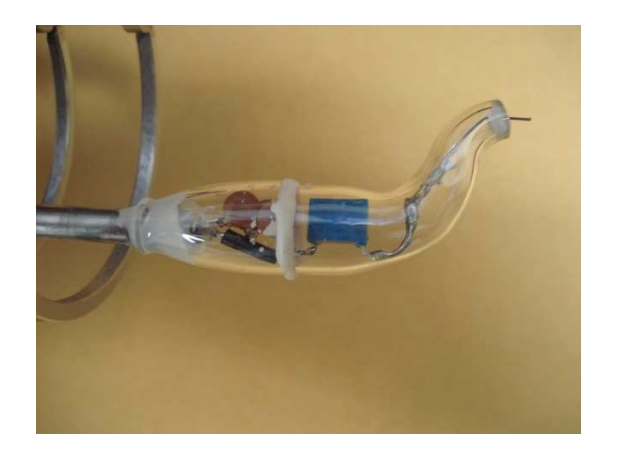

Figura 11.1: Sonda de Langmuir com circuito passa-baixa.

Quando plasmas são gerados por radiofrequência, uma situação bastante comum, surgem

dificuldades adicionais no uso de sondas. Uma delas se deve ao fato do sinal de RF induzir uma tensão na sonda causando o aparecimento de uma diferença de potencial oscilante através da bainha. Esta diferença de potencial modifica a corrente elétrica medida pela sonda causando mudanças na forma da curva característica como pode ser visto na figura 11.2 [7].

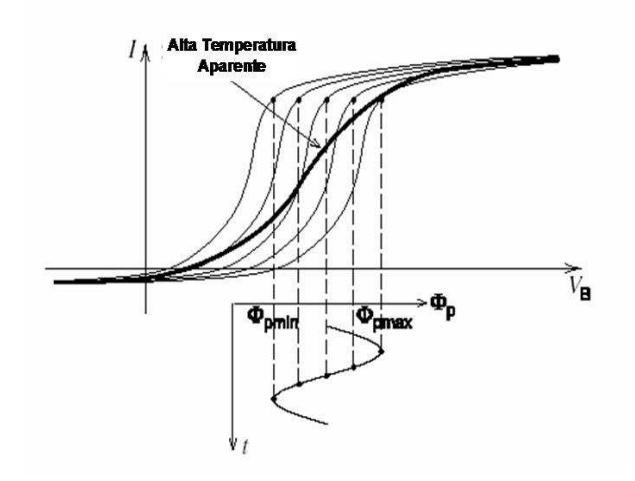

Figura 11.2: Curva característica I versus  $V_B$  em um plasma com potencial de plasma oscilante  $\Phi_n(t)$ , mostrando (curva escura) a média temporal das curvas características obtendo uma temperatura eletrônica aparente muito maior que a verdadeira.

A fim de solucionar este problema, várias técnicas têm sido propostas para forçar o potencial da sonda a seguir as variações do potencial do plasma. Uma delas é utilizar um eletrodo de compensação posicionado próximo à ponta da sonda a uma distância suficientemente grande para não perturbar o plasma, formando uma capacitância entre este eletrodo e a própria sonda, mas que não é o caso deste trabalho.

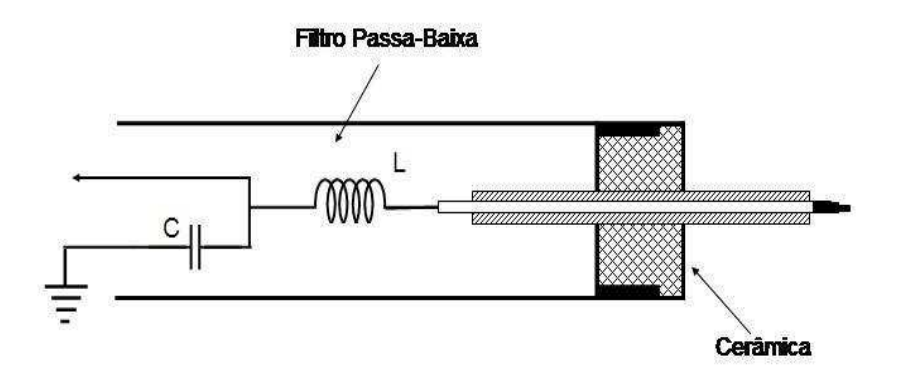

Figura 11.3: Representação esquemática da Sonda de Langmuir com Filtro Passa-Baixa.

No modelo de sonda utilizado, um filtro passa-baixa, sintonizado em aproximadamente 20 kHz, foi introduzido para eliminar as oscilações induzidas na sonda causadas pelo potencial de plasma oscilante bloqueando a componente fundamental da frequência de trabalho, seus harmônicos e ruídos de mais alta frequência. Uma representação esquemática da sonda pode ser vista na figura 11.3 onde L =  $(400 \pm 5\%) \mu$ H e C =  $(150 \pm 5\%)$  nF.

Para obter as curvas de Langmuir foi construída uma fonte variável capaz de fornecer tensões de -70 a 70 volts e correntes de até 5 mA. Um resistor shunt de 525 Ω foi ligado em série com a sonda para obter o valor da corrente para cada valor de tensão aplicada. A tensão foi medida utilizando um multímetro da marca MINIPA modelo ET-2042C e a corrente através de um microvoltímetro da marca KEITHLEY modelo 197 DMM. O sistema pode ser visto na figura 11.4.

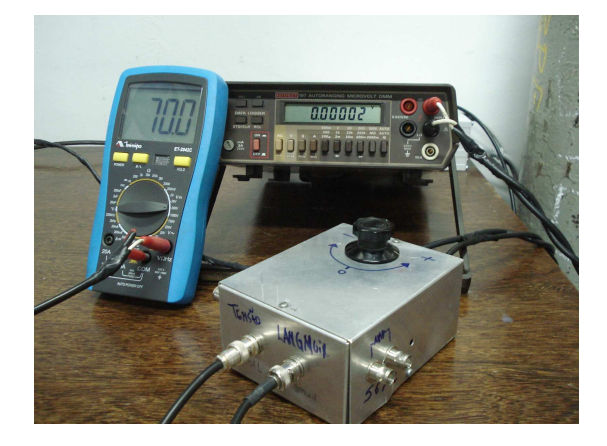

Figura 11.4: Medidores de Tensão e Corrente e Fonte variável de -70 a 70 volts para medidas de sonda de Langmuir.

Foi feito ainda o levantamento da função de transferência do filtro passa-baixa da sonda de Langmuir. Para isso, utilizou-se um gerador de sinal da marca TEKTRONIX modelo CFG280 e um osciloscópio da mesma marca modelo TDS1002B. Foi aplicado um sinal, para cada valor de frequência, à ponta de prova da sonda de Langmuir e a resposta foi medida no lado oposto do filtro simulando ruídos oriundos do plasma. Foi feito também uma modelagem teórica do filtro, utilizando os valores especificados de L e C, onde a função de transferência do filtro é dada por

$$
T = \frac{1}{1 - \omega^2 LC} \tag{11.1}
$$

Como a frequência de trabalho está em torno de 13 MHz, o filtro mostra-se extremamente eficaz no bloqueio da componente fundamental da frequência, como pode ser visto na figura 11.5.

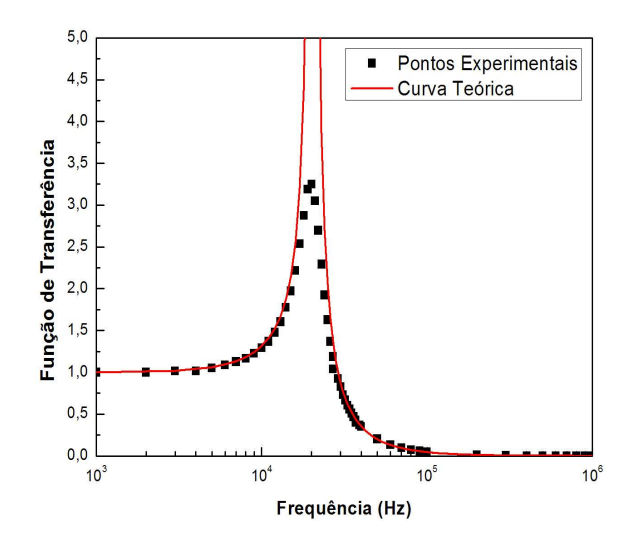

Figura 11.5: Função de Transferências do Filtro Passa-Baixa da Sonda de Langmuir.

### 11.2 Espectrômetro Óptico

Para as medidas de espectroscopia, o Laboratório de Plasma Aplicado do CBPF possui um espectrômetro óptico na configuração Czerny-Turner cruzado, da marca Ocean Optics modelo HR4000, cujo astigmatismo é corrigido por espelhos esféricos.

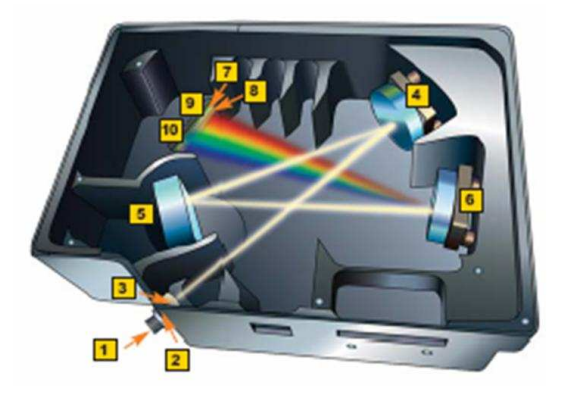

Figura 11.6: Figura esquemática do espectrômetro HR4000. 1 - Entrada da fibra óptica, 2 - Fenda colimadora, 3 - Filtro (opcional), 4 e 5 - Espelhos esféricos, 6 - Grade de difração, 7 - CCD, 8 - Janela de quartzo.

Este espectrômetro utiliza, como elemento de dispersão, uma grade de difração do tipo CompositeTM (300 l/mm) que contempla um alcance espectral de 200 a 1.100 nm (UV - IR) e uma resolução espectral de 0,75 nm. O elemento de detecção é uma CCD linear (Hamamatsu) de 3.600 pixels. Na figura 11.6 temos uma figura esquemática fornecida pelo fabricante.

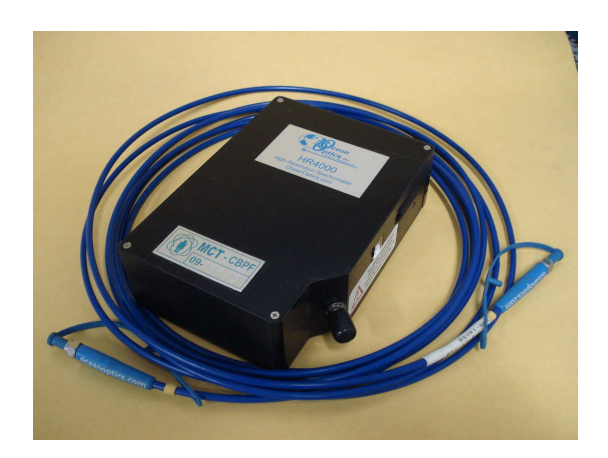

Figura 11.7: Espectrômetro Óptico e Fibra Óptica.

A luz proveniente do plasma é coletada por um sistema óptico composto por lentes coletoras, colimadoras e uma fibra óptica, projetado de forma a fornecer uma configuração na qual se pode coletar, tanto uma amostra pontual do plasma (medidas onde a discriminação espacial é importante), quanto coletar a emissão total do plasma (neste caso, para medidas onde não há necessidade de discriminação espacial). O espectrômetro e a fibra óptica utilizada podem ser visualizados na figura 11.7 enquanto o sistema coletor montado sobre o reator pode ser visto na figura 11.8.

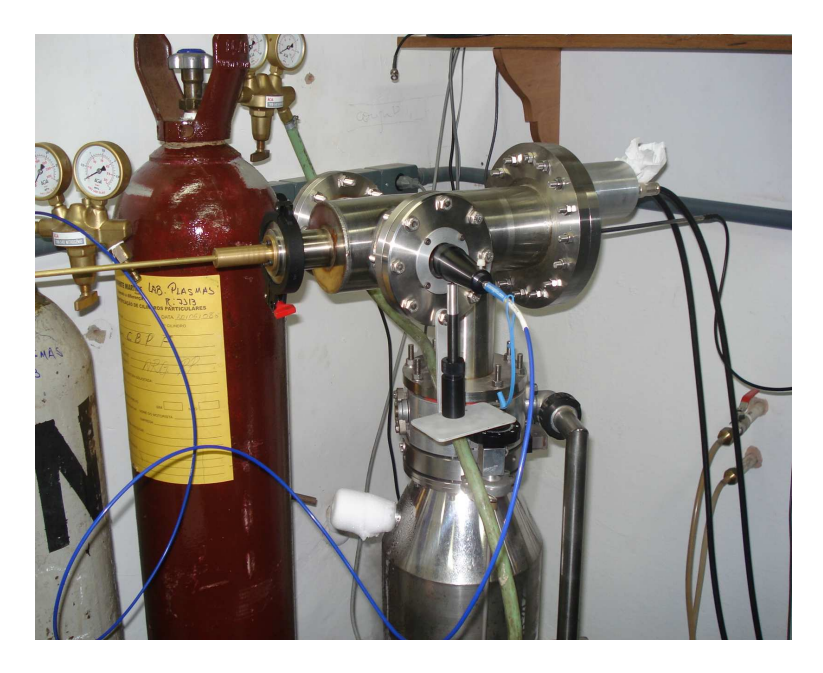

Figura 11.8: Lente Coletora em Frente a Janela do Reator.

### 11.3 Copo de Faraday

Para investigar o comportamento dos íons foi construído um analisador de energia (Copo de Faraday) conforme descrito na seção 5.5. Este dispositivo é composto por duas grades, sendo uma flutuante e outra ligada a uma fonte que pode polarizá-la com diferentes tensões. As grades e o eletrodo coletor podem ser vistos na figura 11.9.

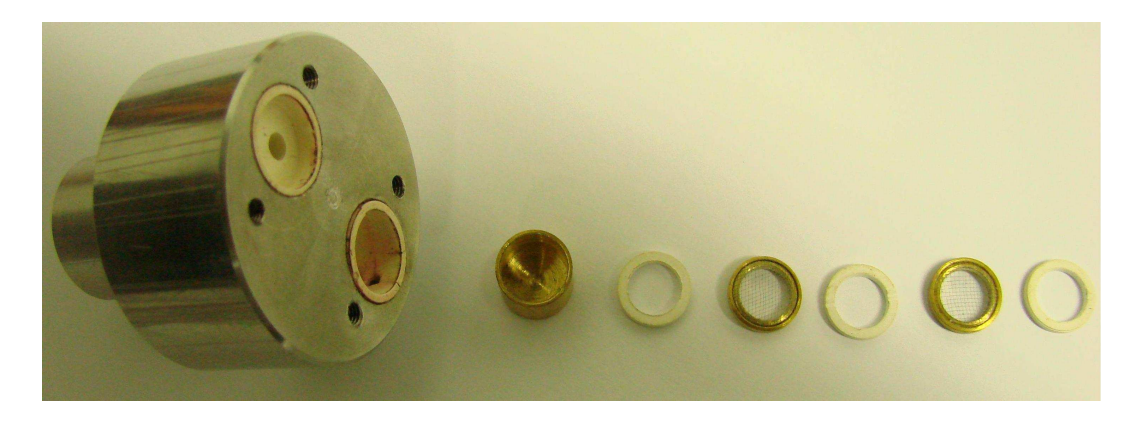

Figura 11.9: Copo de Faraday Desmontado para Visualização.

Como já foi mencionado, o Copo de Faraday foi montado simetricamente ao portaamostras, em relação ao eixo da câmara de vácuo e, consequentemente, da antena de RF. Sendo assim, a distribuição de partículas sobre a amostra deve ser a mesma sobre o Copo de Faraday. Desta forma é possível saber o que está acontecendo com a amostra em tempo real e a nível microscópico.

Devido o aparecimento de correntes parasitas no corpo do dispositivo (correntes de Foucault), foi feita uma modificação no dispositivo de modo a criar ranhuras e retirar o máximo de material. A figura 11.9 mostra o dispositivo antes da modificação, enquanto a figura 11.10 mostra o dispositivo depois das modificações.

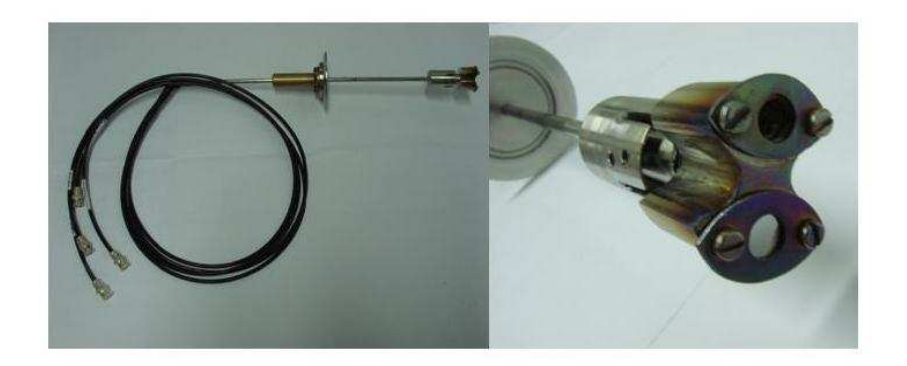

Figura 11.10: Copo de Faraday (em cima) e Porta-Amostras (em baixo).

Durante os testes realizados a grade G1 foi deixada flutuante, assim como a amostra. No entanto, na montagem do dispositivo tanto o porta-amostra como a grade G1, foram conectados a fios de ligação para permitir futuros estudos sobre os efeitos da polarização da amostra. A ligação elétrica dos terminais dentro do dispositivo pode ser vista na figura 11.11.

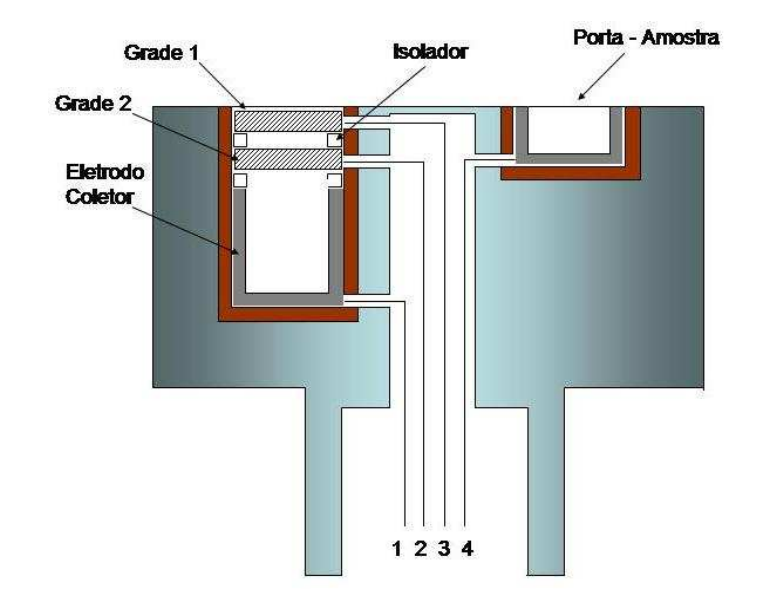

Figura 11.11: Esquema Interno da Ligação Elétrica do Copo de Faraday.

### Capítulo 12

### Aquisição de Dados

Para adquirir os dados de tensão e corrente obtidos atravéz da sonda de Langmuir e do copo de Faraday, foi adquirida uma placa de aquisição de dados da marca NATIONAL INSTRUMENTS modelo USB-6008. A placa pode ser vista na figura 12.1.

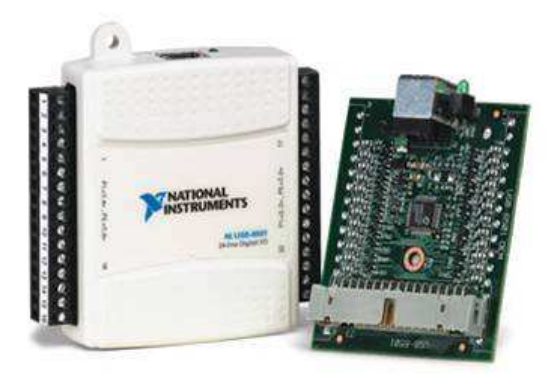

Figura 12.1: Placa de Aquisição de Dados da NATIONAL INSTRUMENTS.

As características desta placa são:

- $\Rightarrow$  8 entradas analógicas de 12 bits e taxa de amostragem de 10 kS/s;
- $\implies$  2 saídas analógicas de 12 bits e taxa de amostragem de 150 kS/s;
- $\implies$  12 entrada/saídas;
- $\implies$  1 contador de 32 bits;

Devido problemas de ruído causados pela radiofrequência, a placa de aquisição de dados teve que ser blindada numa caixa de alumínio. As ligações dos dispositivos responsáveis pelos sinais de tensão e corrente são todas feitas por conectores tipo BNC e a placa se comunica com o computador via USB evitando a indução de ruído.

Os sinais de corrente, que são independentes para cada sistema de diagnóstico, são colhidos através da saída do microvoltímetro DMM 197 (KEITHLEY). Estes sinais de saída possuem amplitudes entre -5 e 5 volts e, portanto, não necessitam ser atenuados antes de entrarem na placa.

No entanto, é necessário fazer uma calibração entre o valor real da corrente e o sinal de saída do microvoltímetro. Esta calibração foi realizada para cada sistema de diagnóstico (Sonda de Langmuir e Copo de Faraday) e pode ser visualisada no gráfico de figura 12.2.

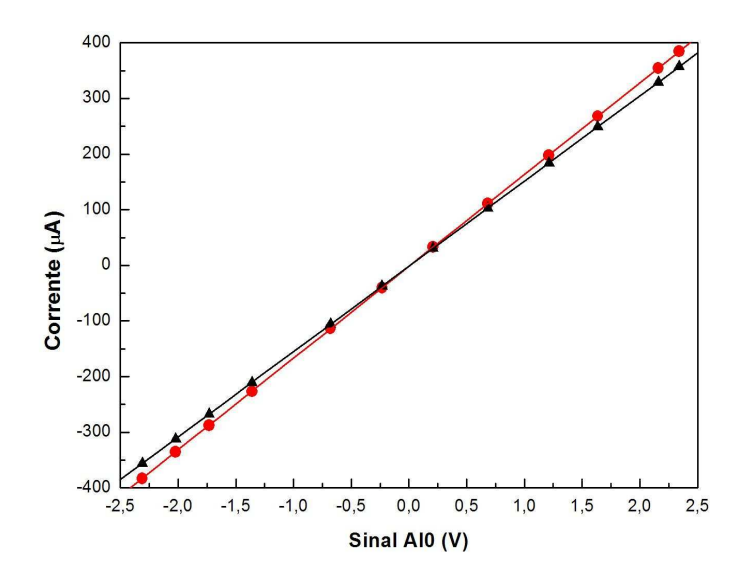

Figura 12.2: Curvas de Calibração da Entrada AI0, Responsável pelas Medidas de Corrente, Para a Sonda de Langmuir (Círculo) e Copo de Faraday (Triângulo).

As relações obtidas entre o sinal AI0 (entrada responsável pela leitura da corrente), designado por  $v_0$ , e as correntes na Sonda de Langmuir e no Copo de Faraday, designadas por ILang e IFarad, respectivamente, são dadas por

$$
I_{Lang}(\mu A) = (-1, 8 \pm 0, 1) + (165, 1 \pm 0, 1) \times v_0(V) \tag{12.1}
$$

e

$$
I_{Farad}(\mu A) = (-1, 6 \pm 0, 1) + (153, 4 \pm 0, 1) \times v_0(V)
$$
\n(12.2)

Os sinais de tensão, que são aplicados tanto à Sonda de Langmuir quanto ao Copo de Faraday, possuem amplitudes que variam entre -70 e 70 volts. Por outro lado, as entradas da placa de aquisição podem receber sinais com variação somente entre -10 e 10 volts. Por esse motivo, foi necessário instalar um divisor de tensão na entrada AI1, responsável pela medida de tensão. Após a montagem do circuito foi feita a calibração, que pode ser vista no gráfico da figura 12.3.

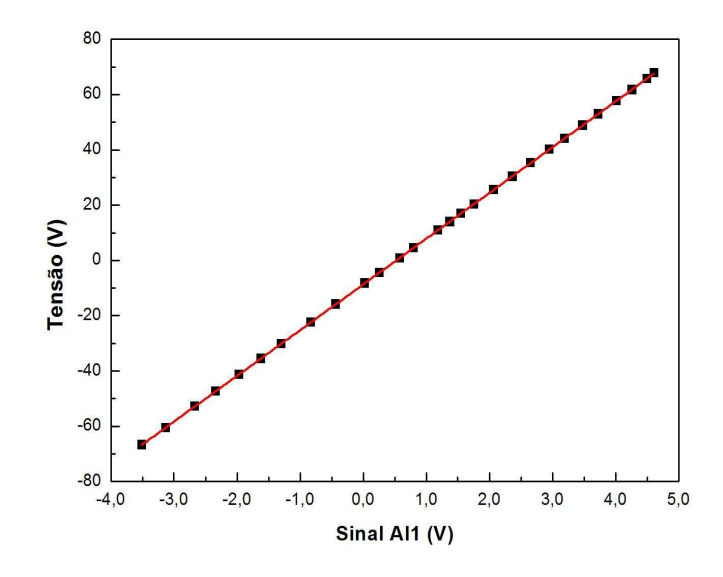

Figura 12.3: Curva de Calibração da Entrada AI1 - Responsável pela Medida de Tensão.

A relação entre a tensão aplicada V e o sinal AI1  $v_1$ , obtida com a calibração, é dada por

$$
V = (-8, 64 \pm 0, 01) + (16, 55 \pm 0, 01) \times v_1 \tag{12.3}
$$

O programa responsável pelo comando da placa (LabView SignalExpress) possui linguagem LabVIEW de fácil implementação, no qual foi montada uma rotina (projeto) de quatro passos. O primeiro passo, Acquire, adquire o sinal analógico através dos conversores analógico-digital (DAC) localizados nas entradas da placa. O segundo passo, Filter, realiza uma filtragem digital dos sinais de entrada. O terceiro passo, Amplitude and Levels, realiza a leitura da amplitude dos sinal. O quarto e último passo, Save, salva os valores em formato ASCII para serem tratados. A janela do programa pode ser vista na figura 12.4.

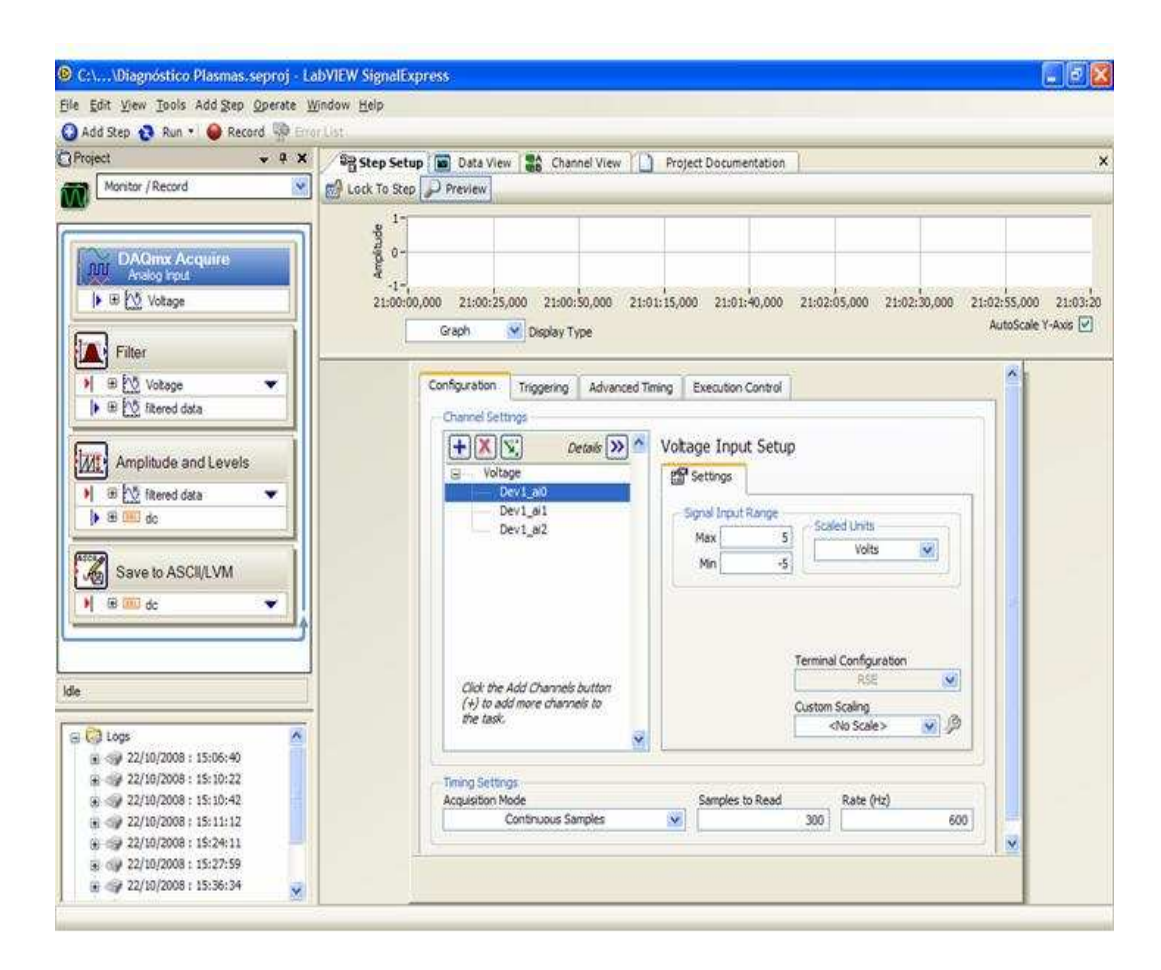

Figura 12.4: Programa de Aquisição de Dados da Placa USB-6008.

Este sistema reduziu o tempo de aquisição de dados para construção de uma curva de Langmuir de aproximadamente cinco minutos para algo em torno de dez segundos aumentando também a densidade de pontos da curva em quase seis vezes.

## Parte IV

Procedimentos Experimentais

### Capítulo 13

### Densidade e Temperatura dos Elétrons

Neste capítulo serão apresentados os procedimentos realizados para análise dos dados obtidos pelas técnicas de diagnóstico sonda de Langmuir e espectroscopia óptica de emissão utilizando como base os resultados apresentados no capítulo 5.

#### 13.1 Sonda de Langmuir

Utilizando os dados obtidos pela sonda de Langmuir, podemos graficar a corrente coletada pela sonda em função da tensão à ela aplicada. A curva pode ser vista no gráfico da figura 13.1.

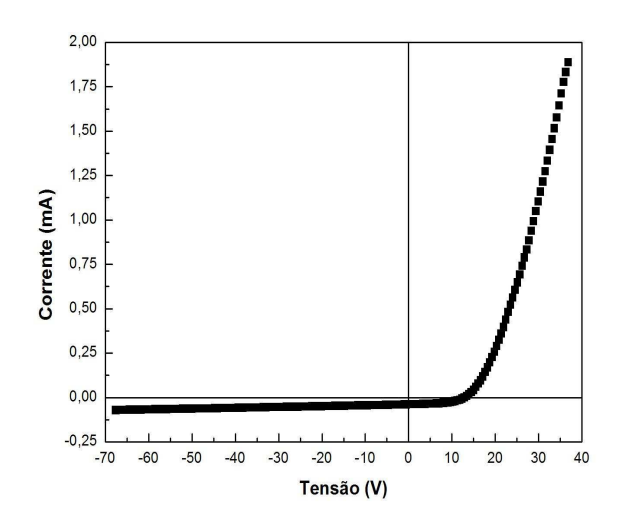

Figura 13.1: Curva Característica da Sonda de Langmuir.

Uma vez obtida experimentalmente a curva de Langmuir, os resultados da seção 2.2 serão utilizados para encontrar densidades e temperaturas eletrônicas. Com base na equação 5.10 podemos obter a temperatura dos elétrons por meio da derivada do logarítmo natural da soma da corrente coletada pela sonda com a de saturação iônica conforme pode ser visto na figura 13.2. O potencial de plasma  $\Phi_p$  pode ser obtido através da interseção das retas traçadas sobre os pontos experimentais.

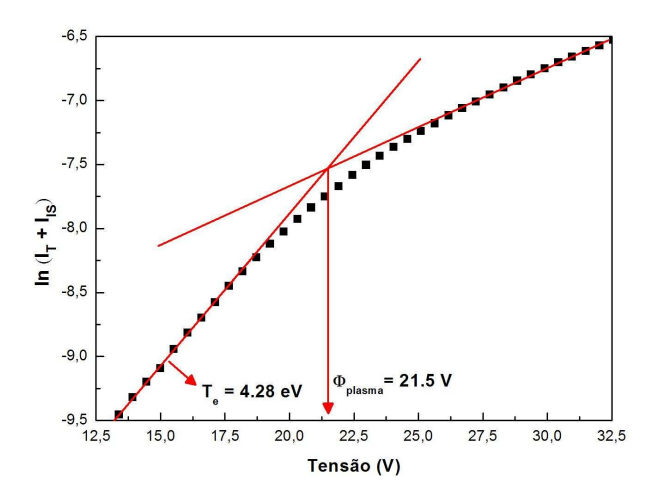

Figura 13.2: Curva Experimental Para Encontrar o Potencial de Plasma e a Temperatura Eletrônica para pressão p =  $4,0 \times 10^{-2}$  mbar de Argônio e potência P = 120 W.

Uma vez encontrado o valor de  $T_e = 4,28 \text{ eV}$ , é possível determinar a densidade do plasma n definindo a corrente de saturação eletrônica  $I_{ES}$  como sendo a corrente na sonda quando a ela está aplicado um potencial igual ao potencial de plasma  $\phi_p$ , ou seja,  $I_{ES} = I(\phi_p)$ . Feito isso, basta substituir os valores da área de coleta da sonda  $A = 3,63 \times 10^{-6}$   $m^2$  e da massa do elétron e substituir na equação 5.3. Após os cálculos encontramos que  $n = 1.42 \times 10^{15} m^{-3}$ .

#### 13.2 Função de Distribuição de Energia

Como foi mostrado na seção 5.2, é possível extrair a função de distribuição de energia dos elétrons  $g_e(V)$  a partir da derivada segunda da curva mostrada na figura 13.1. A equação 5.23 nos diz que a função de distribuição de energia dos elétrons é obtida multiplicando a derivada segunda da curva mostrada na figura 13.1 por uma constante, que depende da área A de coleta da sonda, e pela raiz quadrada da diferença entre o potencial de plasma  $\Phi_p$  e a tensão aplicada à sonda  $V_B$ .

Para encontrar o potencial de plasma utilizando esta técnica, devemos tomar a segunda derivada da corrente coletada em relação a tensão aplicada à sonda  $V_B$ .

Uma vez realizada a derivada primeira, obtém-se uma função que possui um máximo exatamente no ponto de inflexão da curva de Langmuir. Após a segunda derivada obtemos uma nova função na qual este ponto de inflexão é o ponto por onde esta função passa por zero. Portanto, o potencial de plasma  $\Phi_p$  é definido como sendo o ponto onde a derivada segunda da corrente coletada na sonda com respeito a tensão à ela aplicada passa por zero. Finalmente, usando a equação 5.23, onde  $V = \Phi_p - V_B$ , podemos graficar a função de distribuição de energia dos elétrons, para os mesmos dados da seção anterior, que pode ser vista na figura 13.3.

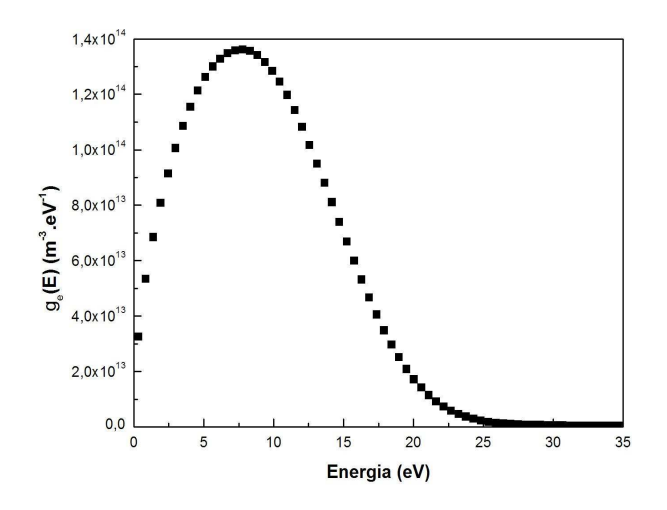

Figura 13.3: Função de Distribuição de Energia dos Elétrons do Plasma para pressão  $p = 4.0 \times 10^{-2}$  mbar de Argônio e potência P =120 W.

Com a função de distribuição de energia experimental, podemos encontrar a densidade de elétrons n e sua energia média  $\langle E \rangle$  usando as equações 5.24 e 5.25 encontradas na seção 5.2. Podemos ainda encontrar a temperatura efetiva  $T_{eff}$ , em elétron-volts, usando a equação 5.26. Usando este método, para os mesmos dados da seção anterior, encontramos que a densidade e a temperatura eletrônica valem  $n = 1,84 \times 10^{15} \ m^{-3}$  e  $T_e = 6{,}14 \, eV$ .

Comparando estes resultados com os da seção anterior, percebemos uma concordância entre as densidades medidas pelas duas técnicas; no entanto, há uma discrepância considerável entre as temperaturas. Isso se deve a teoria da Sonda de Langmuir ser baseada em funções de distribuição do tipo Maxwellianas, o que não é verdade para as condições experimentais deste trabalho, como será mostrado nos próximos capítulos.

Portanto, a temperatura utilizada neste trabalho será sempre a obtida pela função de distribuição de energia, que vale para qualquer tipo de função de distribuição.

#### 13.3 Espectroscopia Óptica de Emissão

Esta técnica, conforme seção 5.4.4, fornece a temperatura dos constituintes do plasma com base na razão entre duas linhas de emissão óptica. Para realizar a medida de temperatura é, então, necessário um espectro óptico do plasma, que é obtido com o espectrômetro. O espectro pode ser visto na figura 13.4.

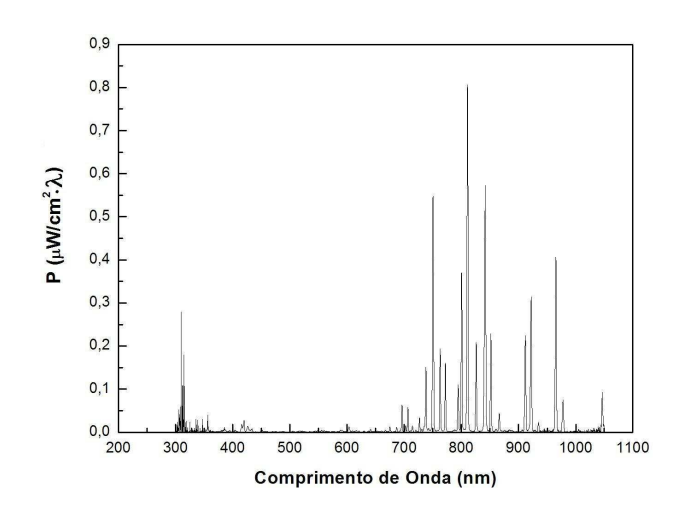

Figura 13.4: Espectro Óptico de um Plasma de Argônio Para Pressão  $p = 4.0 \times 10^{-2}$ mbar e Potência P $=120$  W.

Para conseguir um espectro como o da figura 13.4, foi feita antes uma calibração do espectrômetro. A calibração é feita utilizando uma lâmpada halogênica de tungstênio da marca OCEAN OPTICS modelo LS-1-CAL que pode ser vista na figura 13.5. A lâmpada possui espectro conhecido e calibrado pelo National Institute of Standards and Technology (NIST), portanto, é usada para corrigir o espectro bruto medido uma vez que este é alterado pela absorção na fibra óptica, pela eficiência da grade de difração e pela não-linearidade de resposta dos pixels da CCD do espectrômetro.

Escolhendo duas linhas de emissão com comprimentos de onda  $\lambda_{mn}$  e  $\lambda_{pq}$ , e intensidades  $I_{mn}$  e  $I_{pq}$ , respectivamente, podemos obter os parâmetros físicos  $E_p$ ,  $E_m$ ,  $g_p$ ,  $g_n$ ,  $f_{mn}$ e  $f_{pq}$  no NIST e, então substituir na equação 5.71 para encontrar a temperatura dos constituintes.

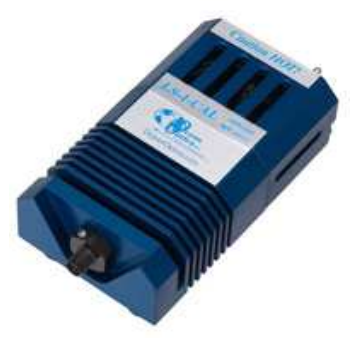

Figura 13.5: Lâmpada Halogênica de Tungstênio para Calibração do Espectrômetro.

Escolhendo  $\lambda_{mn} = 750, 4$  nm e  $\lambda_{pq} = 425, 9$  nm temos que  $E_p = 14, 74$  eV,  $E_m = 13, 48$ eV,  $g_p = 1$ ,  $g_m = 1$ ,  $f_{nm} = 1,25 \times 10^{-1}$ ,  $f_{qp} = 3,61 \times 10^{-3}$ ,  $I_{mn} = 0,968 \,\mu W/cm^2$  e  $I_{pq}$  $= 0.0359 \mu W/cm^2$ . A temperatura obtida por esta técnica é  $T = 0.87 \text{ eV}$ .

A espectroscopia óptica de emissão é uma das ferramentas mais utilizadas em diagnósticos de plasmas por ser uma técnica não-intrusiva. No entanto, ela se baseia em relações de equilíbrio que, em plasmas de baixa pressão, não podem ser aplicadas uma vez que estes estão fora do equilíbrio termodinâmico, por isso o desacordo entre a temperatura medida por esta técnica e as outras duas (Sonda de Langmuir e Função de Distribuição de Energia). Devido este fato, a espectroscopia não será utilizada como ferramenta para determinação da temperatura, mas de monitoramento dos componentes do plasma.

### 13.4 Incertezas Associadas às Medidas

Para encontrar as incertezas associadas às medidas de temperatura e densidade eletrônica em cada técnica, quatro curvas de Langmuir foram tomadas mantendo as mesmas condições experimentais. As curvas podem ser vistas na figura 13.6.

As medidas de densidade e temperatura eletrônica foram realizadas para cada curva usando a teoria de Langmuir e a função de distribuição de energia. Os resultados podem ser vistos abaixo

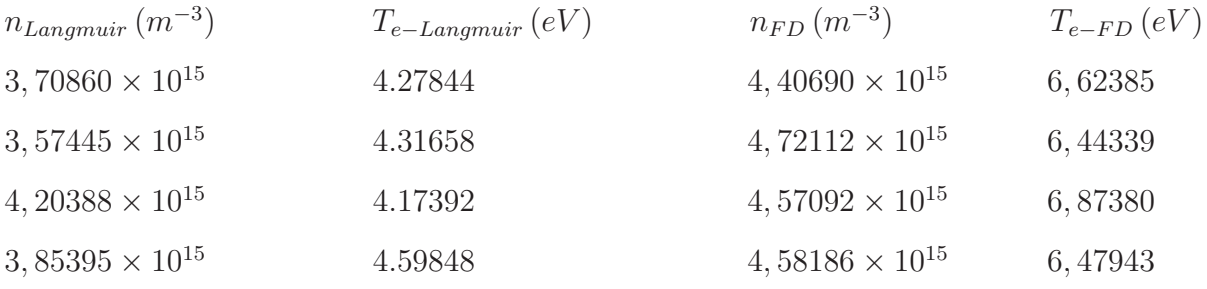

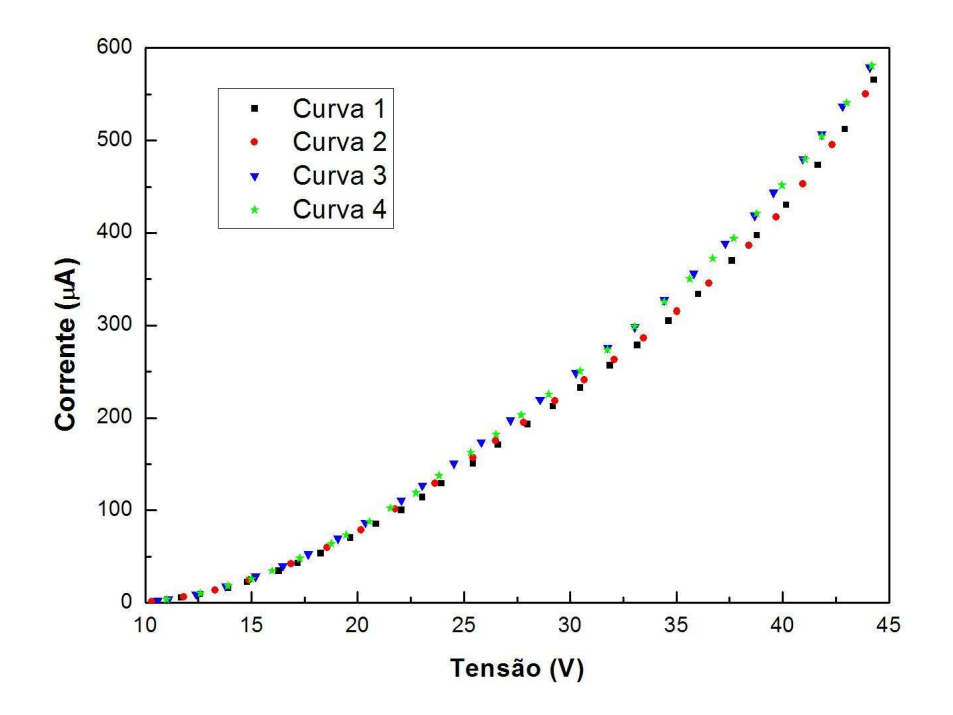

Figura 13.6: Curvas de Langmuir para Cálculo de Incertezas Obtidas Para Pressão p  $= 4.0\times10^{-2}$  mbar de Argônio e Potência P =120 W.

Calculando a média dos valores acima e o desvio quadrado médio podemos estimar a incerteza nas medidas de densidade e temperatura eletrônica que são

 $\Delta n_{Langmuir} = 5\%$   $\Delta T_{e-Langmuir} = 8\%$   $\Delta n_{FD} = 6\%$   $\Delta T_{e-FD} = 8\%$ 

## Capítulo 14

## Densidade e Energia Média de Íons

Neste capítulo serão descritos os procedimentos utilizados para determinação das propriedades dos íons, sendo estes os principais responsáveis pelos processos de limpeza e tratamentos superficiais.

Fazendo uma varredura no potencial aplicado à grade G2 e medindo a corrente coletada pelo eletrodo coletor P, obtemos a curva experimental mostrada no grafico do figura 14.1.

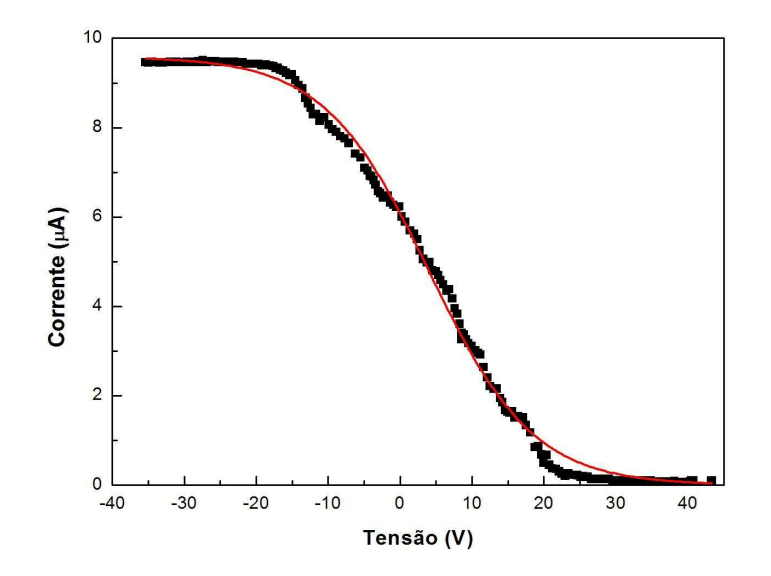

Figura 14.1: Curva Experimental Obtida com o Copo de Faraday Para Pressão  $p =$ 4,0×10−<sup>2</sup> mbar de Argônio e Potência P =120 W e Ajuste por uma Curva do tipo Boltzmann.

Como pode ser visto, esta curva apresenta flutuações no valor da corrente muito maiores que nas medidas obtidas com a sonda de Langmuir. Estas flutuações ocorrem devido a presença de um capacitor ligado em paralelo com o sistema de leitura da corrente (que utiliza um resistor shunt e um Microvoltímetro) para filtrar ruídos induzidos pela RF. Devido a rampa de subida do potencial G2 ser feita manualmente, o capacitor acaba funcionando como um circuito diferenciador e, a cada variação na taxa de subida do potencial ocorrem flutuações no valor da corrente medida. Tais flutuações não acontecem nos resultados obtidos pela sonda de Langmuir, pois esta possui um filtro na própria sonda, ao invés de ser instalado no circuito de leitura. Infelizmente, devido a construção do Copo de Faraday, não é possível instalar um filtro em seu interior.

Para eliminar estas flutuações, as curvas obtidas experimentalmente foram ajustadas por curvas do tipo Boltzmann, como pode ser visto no gráfico da figura 14.1. Usando a equação 5.102, podemos encontrar a função de distribuição de energia dos íons  $G_i(E)$ realizando o mesmo tratamento descrito para obtenção da função de distribuição de energia dos elétrons, lembrando que neste caso  $V = V_B - \Phi_p$ . Feito isso, chegamos ao gráfico da figura 14.2, de onde podemos tirar os valores da densidade  $n_i = 1,86 \times 10^{14}$  $m^{-3}$  e da energia média  $E_i = 22.6$  eV dos íons.

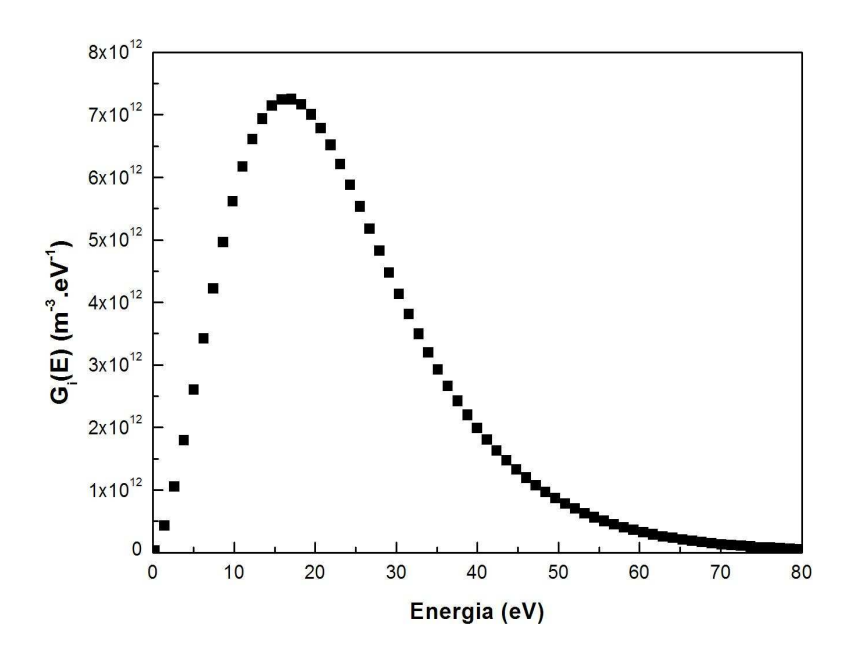

Figura 14.2: Função de Distribuição de Energia dos Íons Para Pressão  $p = 3.0 \times 10^{-2}$ mbar de Argônio e Potência P = 120 W.

É importante ressaltar que a energia média obtida por este procedimento não corresponde a energia média dos íons no plasma. Esta energia é adquirida pelo íons ao atravesarem a bainha em direção ao porta-amostras. Para realizar as medidas referentes aos íons, o porta-amostras foi desconectado de modo que seu potencial fosse o

potencial flutuante  $V_f$ . No entanto, devido ao efeito de polarização dinâmica [7], o porta-amostras adquire um potencial, que será chamado de V<sub>bias</sub>. Seu valor, para a pressão de p $=3{,}0\times10^{-2}$ mbar, é $V_{bias}=-6{,}8$ volts, ou seja, negativo com relação ao potencial de plasma  $\phi_p$ , que foi medido usando sonda de Langmuir e, o valor deste é  $\phi_p = 15,7$  V; o que justifica este valor elevado de energia média  $(E_i = 22, 6 \text{ eV})$  quando comparado com a energia média eletrônica ( $E_e = 9.21$  eV).

O potencial  $V_{bias}$ , para pressão de p =  $4.3 \times 10^{-3}$  mbar, pode ser visto na figura 14.3 e seu valor é aproximadamente  $V_{bias} = -34$  volts. Medindo o potencial de plasma neste pressão utilizando a sonda de Langmuir, encontramos que  $\phi_p = 26$  V. Portanto, temos que a diferença de potencial que o íons atravessa, em direção ao porta-amostra, é da ordem de 60 eV; exatamente a energia média mostrada no gráfico da figura 15.8, para este valor de pressão.

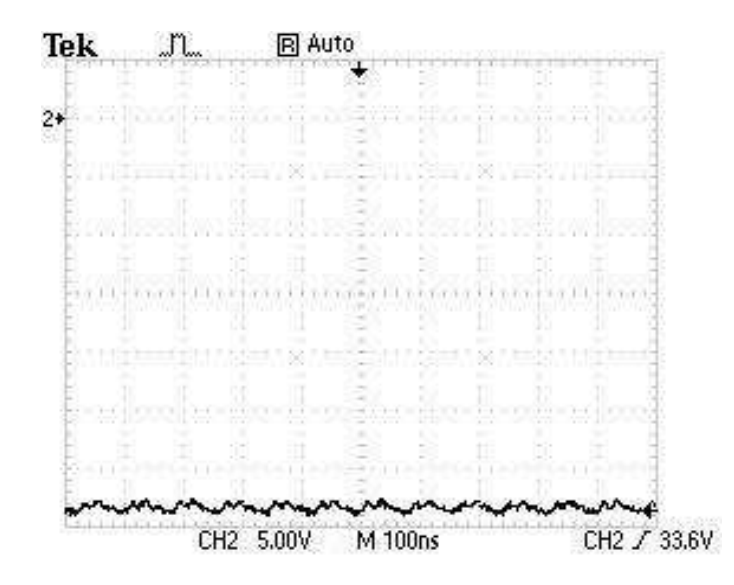

Figura 14.3: Potencial V<sub>bias</sub> obtido com osciloscópio mostrando Polarização Dinâmica do Porta-Amostras para pressão de p =  $4.3 \times 10^{-3}$  mbar.

Para determinar as incertezas nas medidas de densidade e Energia média iônica foram realizados os mesmos procedimentos aplicados aos elétrons. As incertezas obtidas foram

$$
\Delta n_i = 7\% \qquad \Delta T_i = 8\%
$$

# Parte V

Resultados

### Capítulo 15

### Caracterização do Equipamento

### 15.1 Densidade e Temperatura Eletrônica em Função da Pressão

Os primeiros resultados obtidos foram as medidas espectroscópicas de densidade de potência luminosa emitida pelo plasma em função da pressão. Para obter estes resultados, o espectro de emissão do plasma foi medido pela janela lateral do reator, que fica a 22 cm da flange onde se encontra a antena de RF, usando o espectrômetro óptico.

Para obter a densidade de potência emitida, o espectro medido foi integrado no intervalo de comprimento de onda observado. Com isso, observou-se um máximo bastante pronunciado para pressões próximas de 5,0×10−<sup>2</sup> mbar, como mostra a figura 15.1.

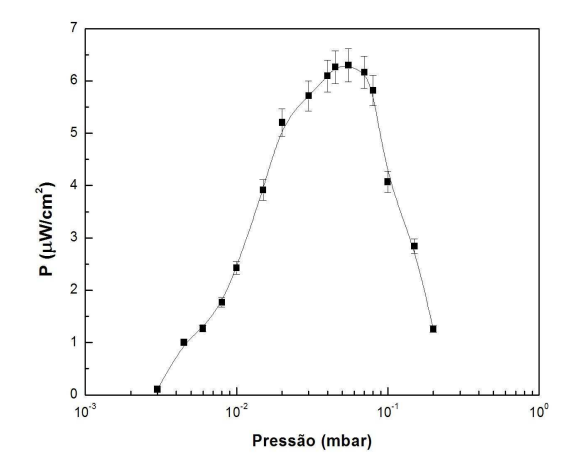

Figura 15.1: Densidade de Potência Luminosa em Função da Pressão Para  $z = 22$  cm  $e$  Potência = 120 W.

Utilizando os procedimentos apresentados no capítulo 12, para potência de RF fixa em P = 120 W, foi possível encontrar um máximo também na densidade eletrônica para pressões em torno de  $3.0\times10^{-2}$  mbar e z = 22 cm como mostra a figura 15.2.

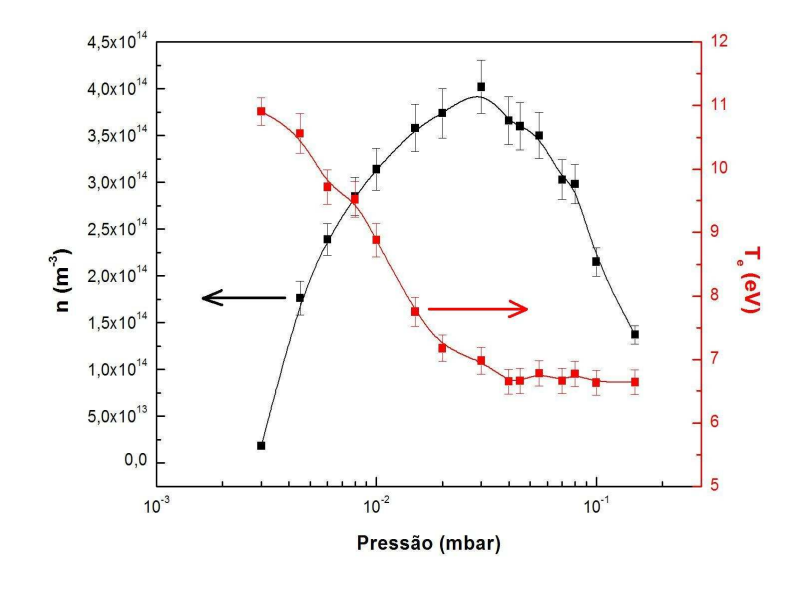

Figura 15.2: Densidade e Temperatura de Elétrons em Função da Pressão Para z = 22 cm e Potência = 120 W.

A posição z = 22 cm foi escolhida por ser a posição em frente a janela de observação. Com base nestes resultados é possível mostrar que o fluxo de partículas também atinge um máximo para pressões em torno de 3,0×10−<sup>2</sup> mbar sendo que o fluxo Γ de partículas pode ser encontrado utilizando a equação 15.1

$$
\Gamma = \frac{1}{4}n < v > = \frac{1}{4}n\sqrt{\frac{eT_e}{M_i}}\tag{15.1}
$$

sendo  $T_e$  dado em elétron-volts.

Calculando a potência média absorvida pelo plasma chegamos a equação [48]

$$
\langle P_{abs} \rangle = \frac{n_e e^2 E_0^2}{2m_e} \frac{\nu_c}{\omega^2 + \nu_c^2} \tag{15.2}
$$

onde  $\nu_c$  é a frequência de colisão entre os elétrons e as partículas neutras do gás e  $\omega$ e E<sup>0</sup> são a frequência angular e o módulo do campo elétrico da radiofrequência. Esta equação nos diz que a máxima transferência de potência para o plasma ocorre quando a frequência de colisão se iguala ao valor da frequência angular da fonte.

A densidade do plasma, obtida através de balanço de energia, pode ser expressa por [7]

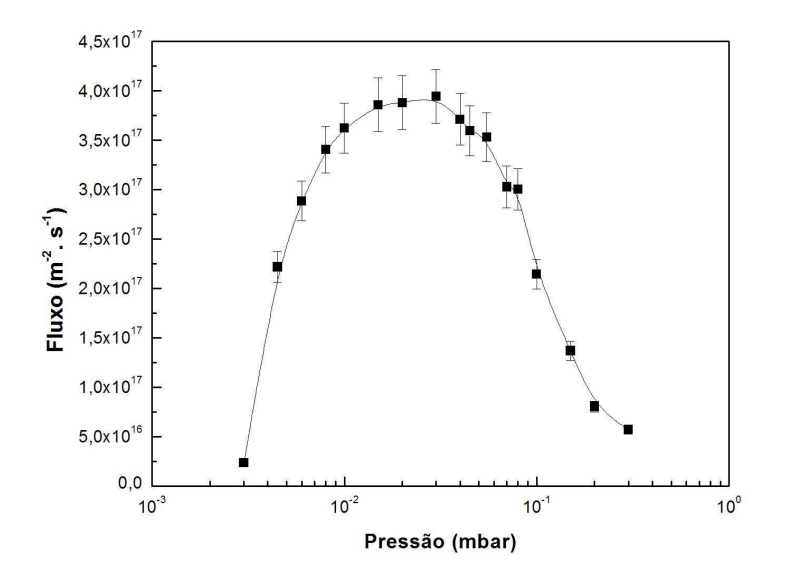

Figura 15.3: Fluxo de Partículas em Função da Pressão Para  $z = 22$  cm e Potência = 120 W.

$$
n_0 = \frac{P_{abs}}{eu_B A_{eff} \epsilon_T} \tag{15.3}
$$

onde  $A_{eff}$  é a área efetiva de perda de elétrons por difusão,  $u_B$  é a velocidade íonacústica e  $\epsilon_T$  é a perda total de energia por par elétron-íon perdido.

Desta equação podemos ver que a densidade do plasma  $n_0$  é proporcional a potência absorvida pelo plasma. Portanto, o pico no valor da densidade é devido a condição  $\nu_c = \omega$  estar sendo satisfeita. Este resultado mostra que para pressões em torno de p  $= 3.0\times10^{-2}$  mbar está ocorrendo uma máxima transferência de energia, que está de acordo com a literatura [7] que diz que, para argônio, a condição  $\nu_c = \omega$  é satisfeita para p = 25 mtorr, que corresponde à p =  $3,28\times10^{-2}$  mbar, ou seja, bastante próximo do valor experimental obtido.

### 15.2 Densidade e Temperatura Eletrônica em Função da Posição Radial

Como foi observado, para pressões próximas de 3,0×10−<sup>2</sup> mbar a densidade eletrônica apresenta um máximo; por isso preferiu-se realizar as medidas neste valor de pressão. As medidas radiais de densidade e temperatura eletrônica foram feitas mantendo a
potência de RF constante em P = 120 W e a sonda de Langmuir foi posicionada em z = 22 cm e girada em passos de 45◦ . Como a sonda está deslocada 2 cm do eixo central do cilíndro, o primeiro ponto experimental está na posição radial r = 1,58 cm, o segundo ponto está na posição r = 2,83 cm, o terceiro ponto está em r = 3,70 cm e o quarto ponto está em r = 4 cm. Realizando as medidas a partir de  $\theta = 0^{\circ}$  (equivalente  ${\rm a~r=0~cm)}$  até  $360^\circ$  e graficando os resultados obtemos o gráfico apresentado na figura 15.4.

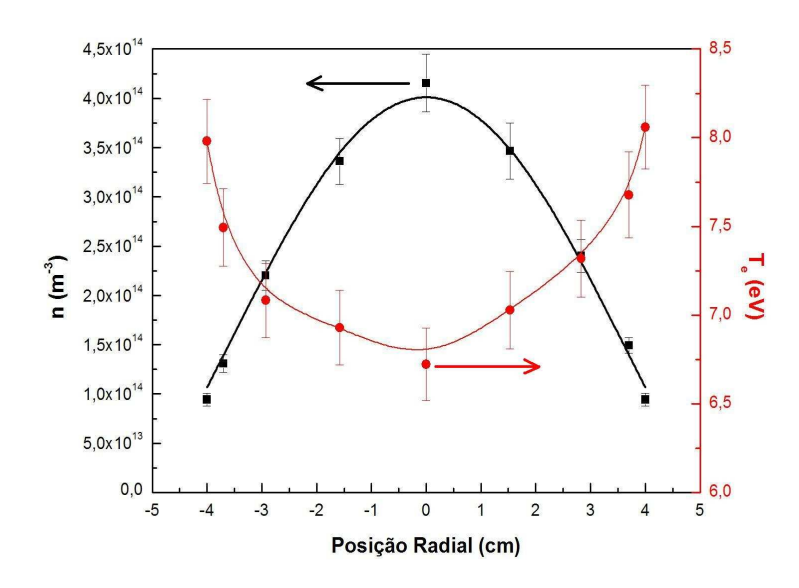

Figura 15.4: Densidade e Temperatura de Elétrons em Função da Posição Radial para  $z = 22$  cm, Potência = 120 W e Pressão = 3,0×10<sup>-2</sup> mbar e Ajuste dos Pontos Experimentais de Densidade por uma Função de Bessel de Ordem Zero ( $R^2 = 0.99117$ ).

Podemos fazer uma análise simplificada da difusão dos elétrons utilizando a equação de difusão para geometria cilíndrica e com simetria azimutal [49]

$$
\frac{d^2n}{dr^2} + \frac{1}{r}\frac{dn}{dr} + \frac{d^2n}{dz^2} + \frac{\nu_{iz}}{D}n = 0
$$
\n(15.4)

onde  $D$  é o coeficiente de difusão e  $\nu_{iz}$  é a frequência de colisão para processos de ionização. Desconsiderando variações axiais  $(d^2n/dz^2 = 0)$ , a equação 15.4 toma a forma da equação de Bessel de ordem zero e, portanto, as soluções são da forma

$$
n(r) = n_0 J_0 \left(\beta r\right) \tag{15.5}
$$

onde  $J_0(\beta r)$  é a função de Bessel de primeiro tipo e ordem zero e

$$
\beta = \left(\frac{\nu_{iz}}{D}\right)^{\frac{1}{2}} = \frac{j_{0,1}}{b} \tag{15.6}
$$

sendo que  $j_{0,1}$  é o primeiro zero da função de Bessel de ordem zero e b é o raio do cilíndro. Para encontrar esta solução foi aplicada a condição de contorno  $n(b) = 0$ , pois as partículas carregadas são neutralizadas na parede do reator.

Ajustando a solução da equação de difusão ao perfil radial de densidade, conforme indicado pela linha cheia no figura 15.4, vemos que os resultados experimentais apresentam boa concordância com o modelo difusivo simples, com coeficiente de difusão constante.

#### 15.3 Densidade e Temperatura Eletrônica em Função da Posição z

Uma vez que os resultados anteriores mostraram máximos na densidade eletrônica para pressão p =  $3.0 \times 10^{-2}$  mbar e para a posição radial r = 0 cm, as medidas de densidade e temperatura eletrônica em função do eixo z foram realizadas nestas condições mantendo a potência de RF fixa em  $P = 120$  W. Os resultados das medidas podem ser vistos no gráfico da figura 15.5.

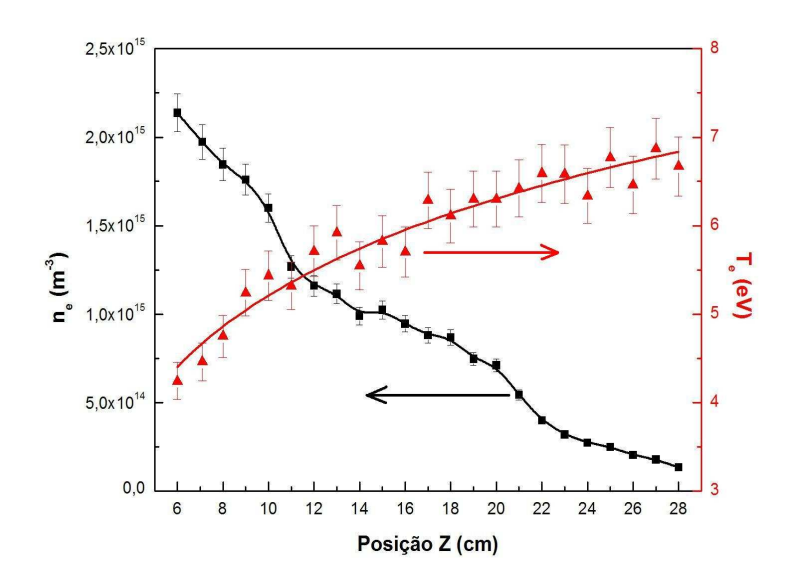

Figura 15.5: Densidade e Temperatura de Elétrons em Função da Posição  $z$  para  $r =$ 0 cm, Potência = 120 W e Pressão =  $3.0 \times 10^{-2}$  mbar.

Este resultado mostra que, à medida que deixamos a região das espiras da antena (lo-

calizadas em  $z_1 = 3$  cm,  $z_2 = 6$  cm e  $z_3 = 9$  cm), a densidade decresce monotonicamente, devido também a efeitos de difusão.

Fazendo uma interpolação dos dados da densidade em função da posição z e chamando-a de  $n_0(z)$ , podemos traçar um perfil de densidade dentro do reator admitindo o resultado 15.5 da seção anterior. Assim a densidade dentro de reator pode ser dado por

$$
n(r) = n_0(z)J_0(\beta r) \tag{15.7}
$$

e visualizado no gráfico da figura 15.6.

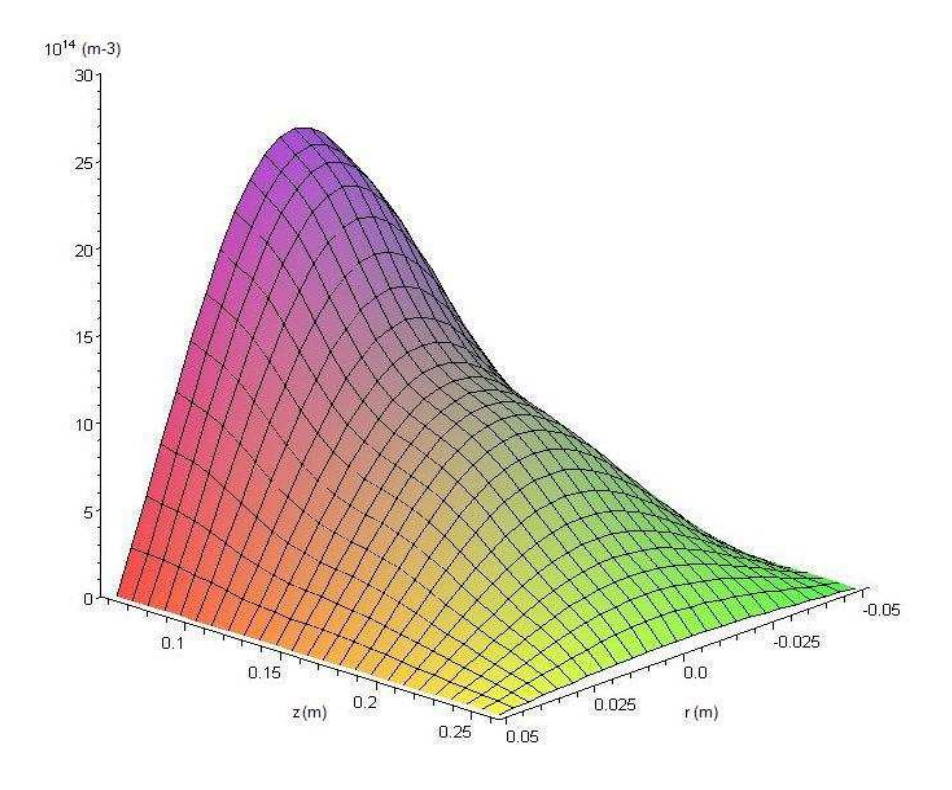

Figura 15.6: Densidade de Elétrons em Função da Posição Dentro de Reator.

#### 15.4 Densidade e Temperatura Eletrônica em Função da Potência de RF

Para encontrar a variação da densidade e da temperatura eletrônica do plasma em função da potência de RF aplicada, a pressão foi mantida em p =  $3.0 \times 10^{-2}$  mbar e a sonda foi colocada em  $r = 0$  cm e  $z = 22$  cm. Os resultados foram graficados e podem ser vistos no gráfico da figura 15.7.

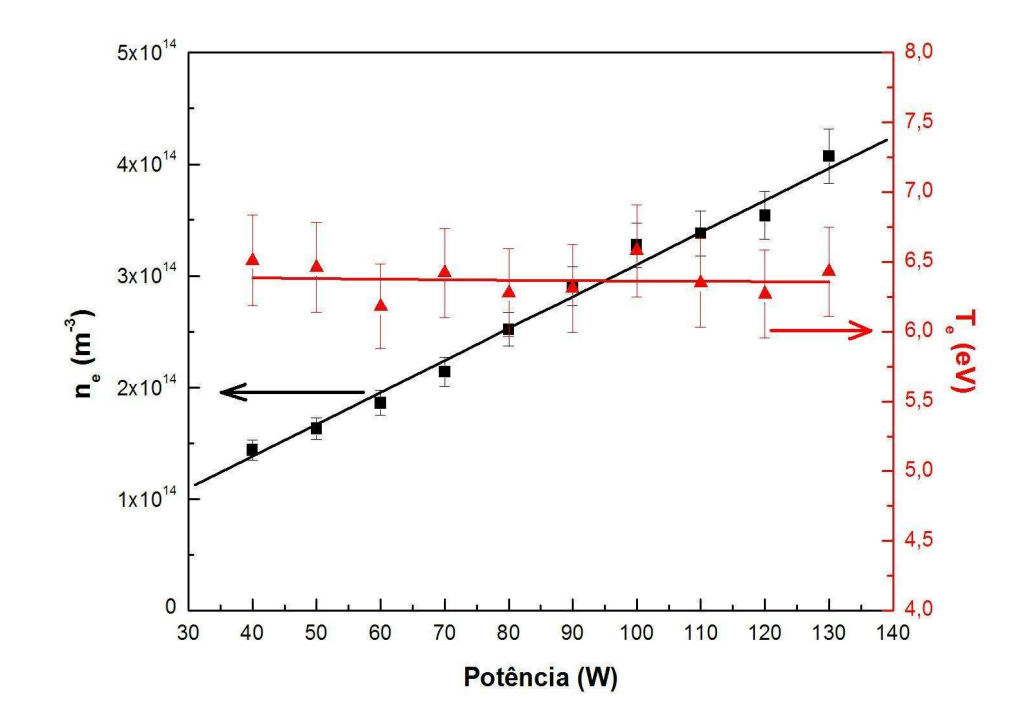

Figura 15.7: Densidade e Temperatura de Elétrons em Função da Potência Para  $z =$ 22 cm,  $r = 0$  cm e Pressão = 3, 0 × 10<sup>-2</sup> mbar.

Este é um resultado esperado uma vez que, como já foi dito, a densidade do plasma pode ser calculada utilizando a equação 15.3. Sendo assim, é de se esperar que a densidade do plasma n seja linearmente dependente com a potência.

#### 15.5 Densidade e Energia Média dos Íons em Função da Pressão

Utilizando o Copo de Faraday foi possível encontrar como a densidade e a temperatura dos íons estão ligadas à pressão. Esta caracterização é de grande importância para os processos a serem desenvolvidos neste equipamento, pois fornece valores que influenciam diretamente nos processos de tratamento e limpeza superfíciais.

Para valores de pressão abaixo de p =  $1,0 \times 10^{-2}$  mbar, a energia média cresce rapidamente, saindo de aproximadamente  $E_i = 25\ eV$  para  $E_i = 72.4\ eV$  em p $= 3, 7 \times 10^{-3}$ mbar. No entanto, para valores de pressão acima de p =  $1,0 \times 10^{-2}$  mbar, a energia média decresce lentamente, saindo de aproximadamente  $E_i = 25\ eV$  para  $E_i = 13\ eV$ em p =  $2, 5 \times 10^{-1}$  mbar.

A densidade dos íons decresce lentamente com a pressão apresentando um mínimo em seu valor em aproximadamente p =  $8,0 \times 10^{-3}$  mbar. Os resultados obtidos podem ser vistos no gráfico da figura 15.8.

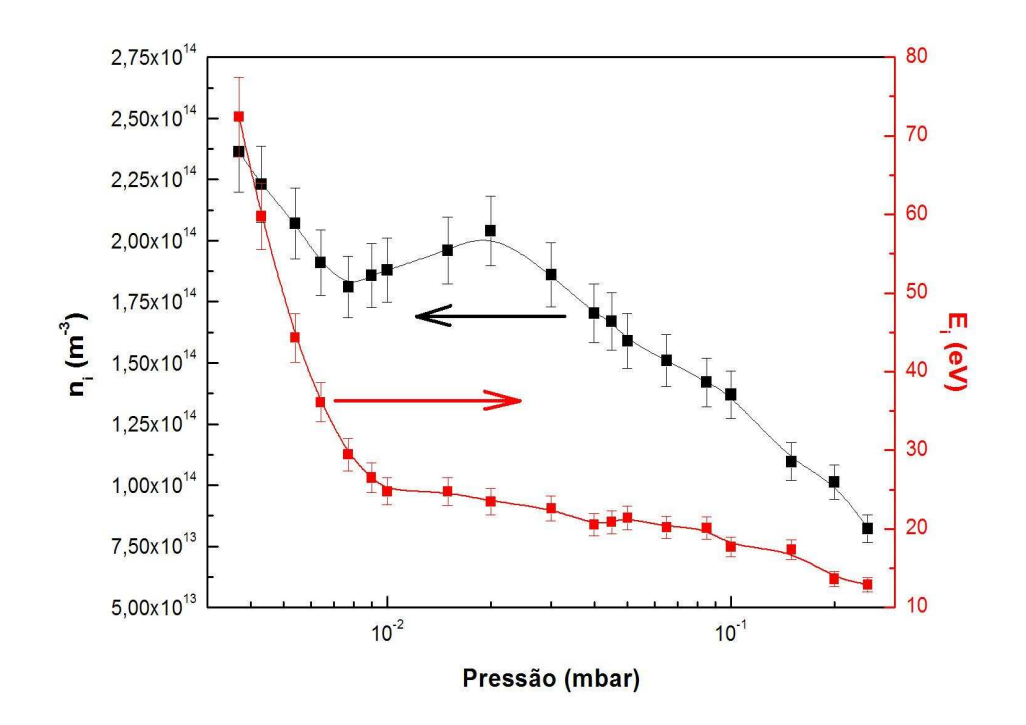

Figura 15.8: Densidade e Energia Média dos Íons em função da Pressão para  $z = 22$ cm e potência  $P = 120$  W.

#### 15.6 Taxa de Sputtering em Filmes de Cromo

Para medir a taxa de sputtering produzida pelo plasma de argônio, seis filmes de cromo depositados sobre silício foram expostos ao plasma. Os filmes de cromo foram produzidos no Magnetron-Sputtering do CBPF e suas espessuras foram determinadas por reflectometria de raios-X a baixo ângulo (seção 6.1). As variações na espessura dos filmes foram graficadas em função do tempo de exposição ao plasma. Os resultados podem ser vistos na figura 15.9. Para realizar estas medidas, a potência de RF foi mantida fixa em P = 120 W, a pressão de trabalho foi de p = 3,0 × 10<sup>-2</sup> mbar, a posição das amostras foi r = 0 cm e z = 22 cm. Com tempo de tratamento variando de 30 à 180 minutos, a taxa de corrosão pode ser medida e seu valor é de 4,54 nm/h.

Esta taxa é razoavelmente baixa quando comparada com outros dispositivos comerciais que podem chegar a taxas de dezenas de nm/min e alguns até centenas de nm/min.

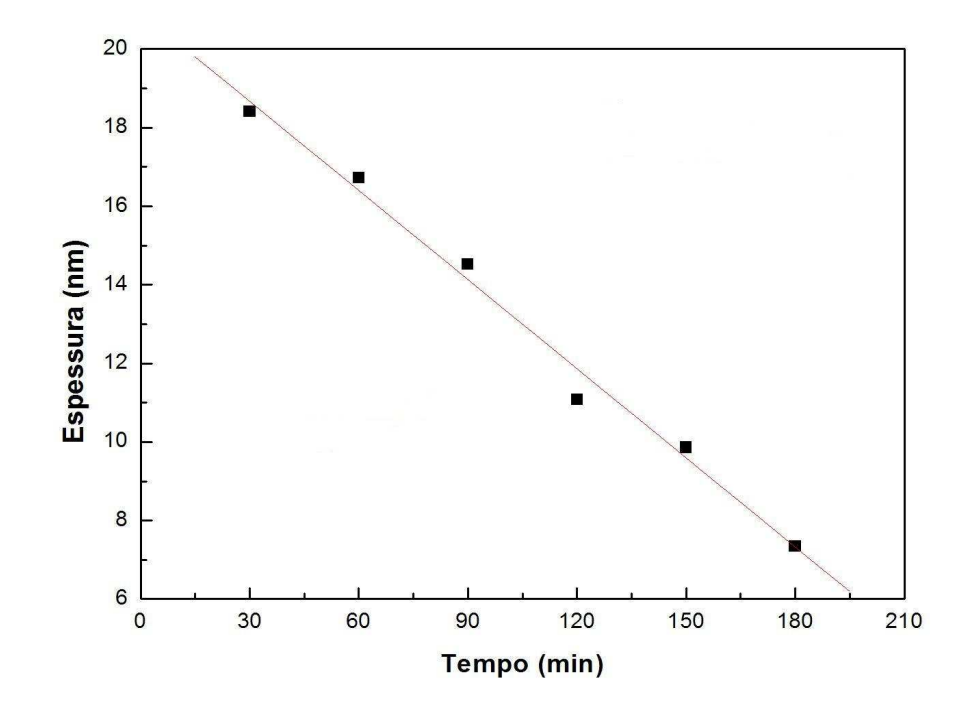

Figura 15.9: Evolução da espessura de filmes de Cromo sobre Silício expostos a um Plasma de Argônio para potência de  $P = 120$  W.

No entanto, os resultados foram obtidos com as amostras sem polarização. Com isso, o potencial adquirido pela amostra, devido a polarização dinâmica, é o potencial  $V_{bias} =$ - 6.8 volts, que é negativo em relação ao potencial de plasma  $\phi_p$ , que vale aproximadamente 15 eV. É possível aumentar esta taxa polarizando a amostra mais negativamente em relação a  $\phi_p$ .

#### 15.7 Limpeza de Amostras

Para verificar o desempenho do equipamento em processos de limpeza de superfície, utilizamos microscopia eletrônica de varredura associada com medidas de EDS. Os resultados desta seção foram todos obtidos utilizando os equipamentos existentes no Instituto Militar de Engenharia (IME).

Para a realização dos testes utililizamos três amostras de titânio obtidas comercialmente, limpas por ataque químico e embaladas em atmosfera inerte.

A primeira amostra analisada não sofreu nenhuma modificação sendo analisada exatamente após sua retirada da embalagem comercial. Como uma primeira análise qualitativa, podemos observar sua imagem obtida por MEV na figura 15.10, de onde podemos perceber uma superfície bastante porosa e irregular devido ao ataque químico realizado.

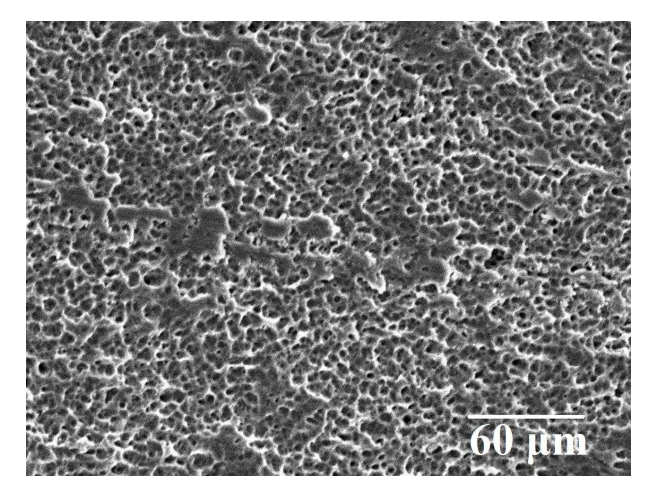

Figura 15.10: Microscopia Eletrônica de Varredura da Amostra Limpa.

A segunda e a terceira amostra foram manuseadas sem o mínimo de cuidado, utilizando as próprias mãos para sujá-las intencionalmente e contaminá-las com gorduras, sais e outros compostos existentes em nosso organismo. A imagem da segunda amostra pode ser vista na figura 15.11.

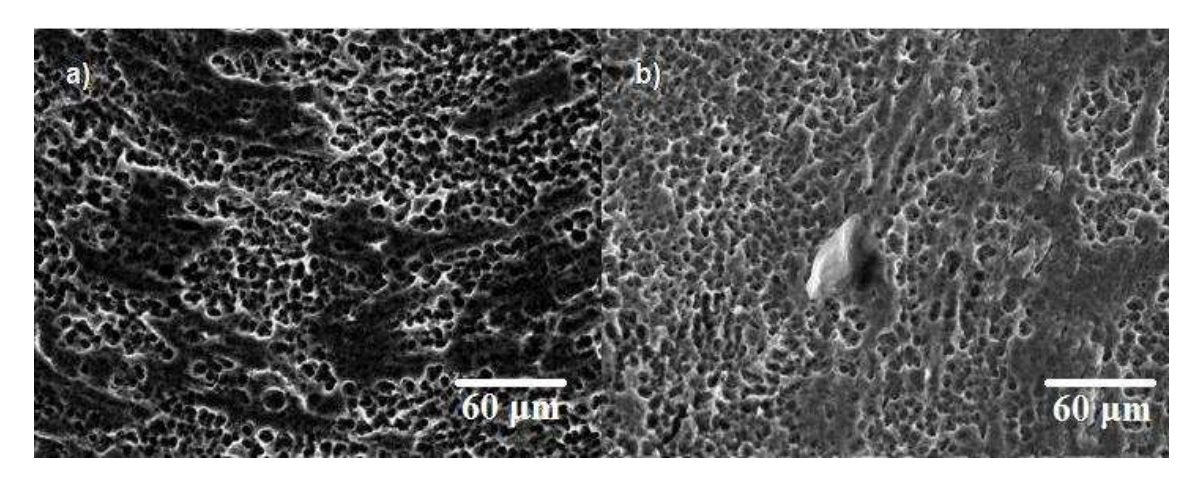

Figura 15.11: Microscopia Eletrônica de Varredura da Amostra Suja em Duas Regiões Diferentes a) e b).

Destas imagens podemos observar manchas mais escuras em a) e em b) indicando a presença de contaminantes e, em b) podemos notar a presença de impurezas sólidas, simulando um manuseio inadequado da amostra.

A terceira amostra, após passar pelo processo de contaminação, foi levada ao reator para ser tratada utilizando um plasma constituído de 75 % argônio e 25 % oxigênio.

O tempo de duração do processo foi de duas horas utilizando potência fixa em P = 120 W e pressão de p =  $3.0 \times 10^{-2}$  mbar. A amostra foi posicionada em z = 20 cm para garantir que não haveria contaminação da amostra por material erodido da antena de RF. Após o teste as três amostras foram levadas ao IME para análise. A imagem por MEV da terceira amostra pode ser vista na figura 15.12.

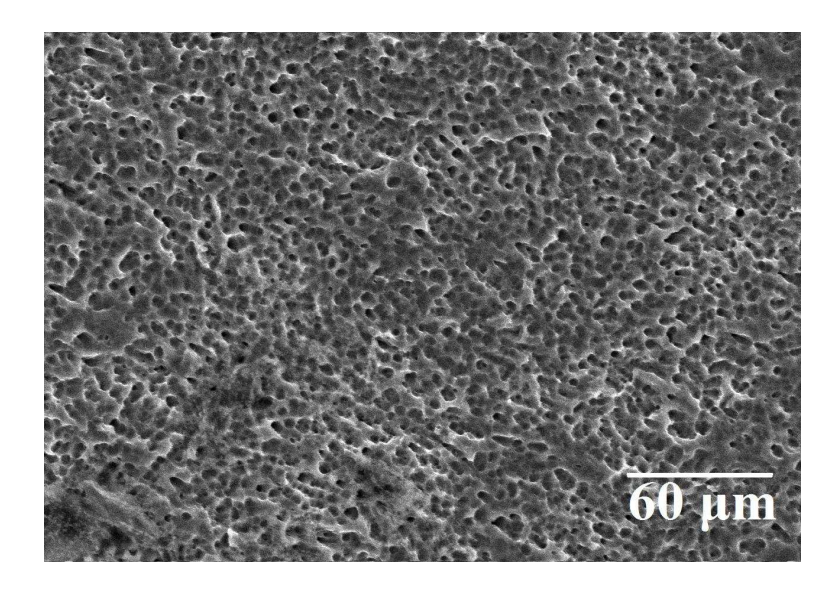

Figura 15.12: Microscopia Eletrônica de Varredura da Amostra Após a Limpeza a Plasma.

Como pode ser visto, a amostra não apresenta, aparentemente, a presença de contaminantes. No entanto, esta é um afirmação qualitativa; para uma análise semiquantitativa foram feitos também os espectros de EDS das três amostras.

Observando o espectro da primeira amostra, apresentado na figura 15.13, podemos notar que esta é composta apenas por titânio. O pequeno pico no início do espectro, indicando a presença de carbono, deve ser desconsiderado por ser contaminação do próprio detector do equipamento de EDS.

Analisando o espectro da segunda amostra, apresentado na figura 15.14, podemos observar a presença de alguns contaminantes como potássio, sódio e cloro, presentes em nosso organismo, e silício, devido o manuseio de substratos de silício antes de manusear a amostra, além de um pico bastante pronunciado na posição referente ao carbono.

Portanto, deste espectro podemos notar a presença de contaminação devido a falta de cuidados no manuseio da amostra.

Fazendo agora a análise do espectro obtido da amostra tratada a plasma, apresentado na figura 15.15, percebemos que o tratamento de limpeza realizado retirou as impurezas introduzidas, retornando a amostra ao estado original.

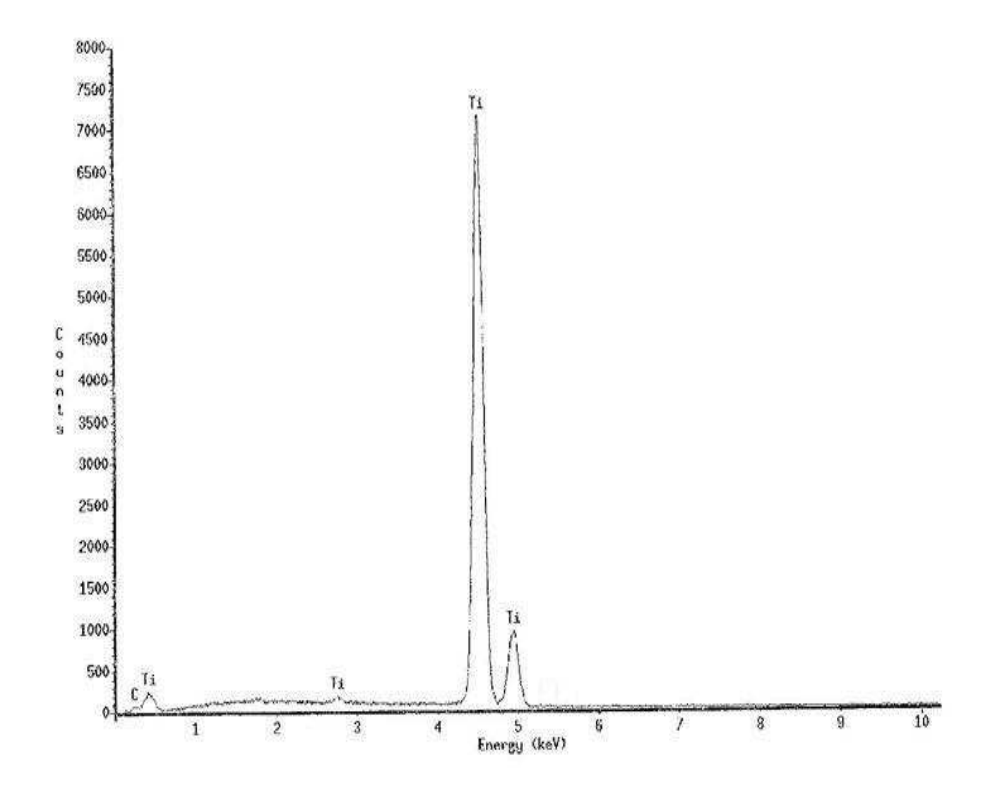

Figura 15.13: Espectro de EDS da Amostra Limpa.

É possível notar também, a presença de um pico na região do carbono. Esta pequena quantidade pode ter sido introduzido na amostra após o tratamento; no trajeto até o local onde foram feitas as análise e também no manuseio no momento de inserí-las no MEV.

Além de constatar a limpeza da amostra após o tratamento a plasma, foi possível mostrar que não existe contaminação da amostra por material removido da antena de RF, conforme mostrado pelo modelo teórico desenvolvido neste trabalho e experimentalmente por Yamashita [8].

Portanto, é possível afirmar, com base nos resultados obtidos neste capítulo, que o equipamento desenvolvido neste trabalho atende às necessidades requeridas e pode ser utilizado como ferramente de limpeza de amostras.

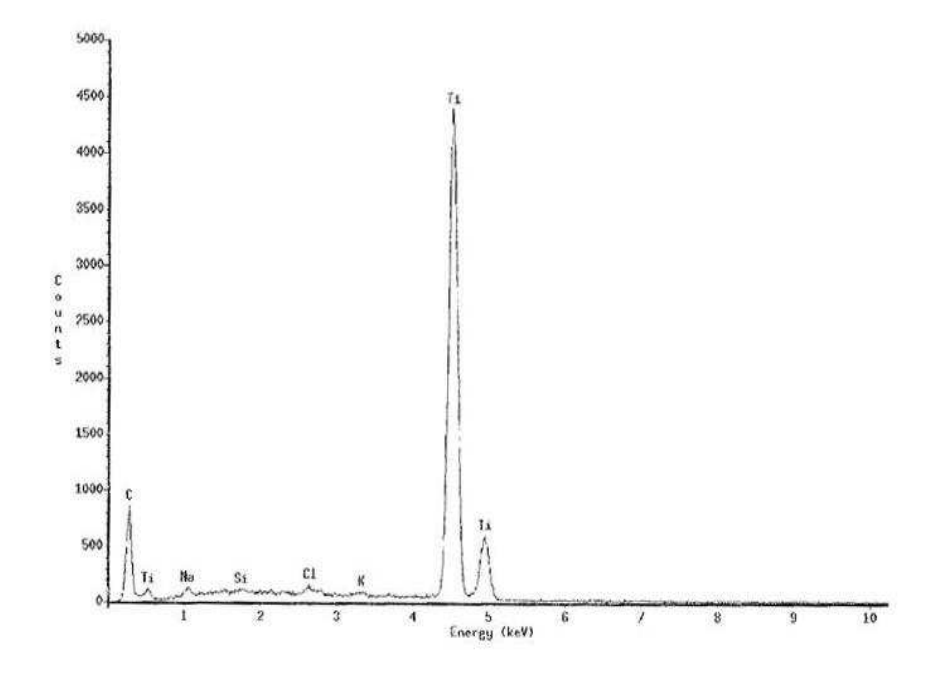

Figura 15.14: Espectro de EDS da Amostra Suja.

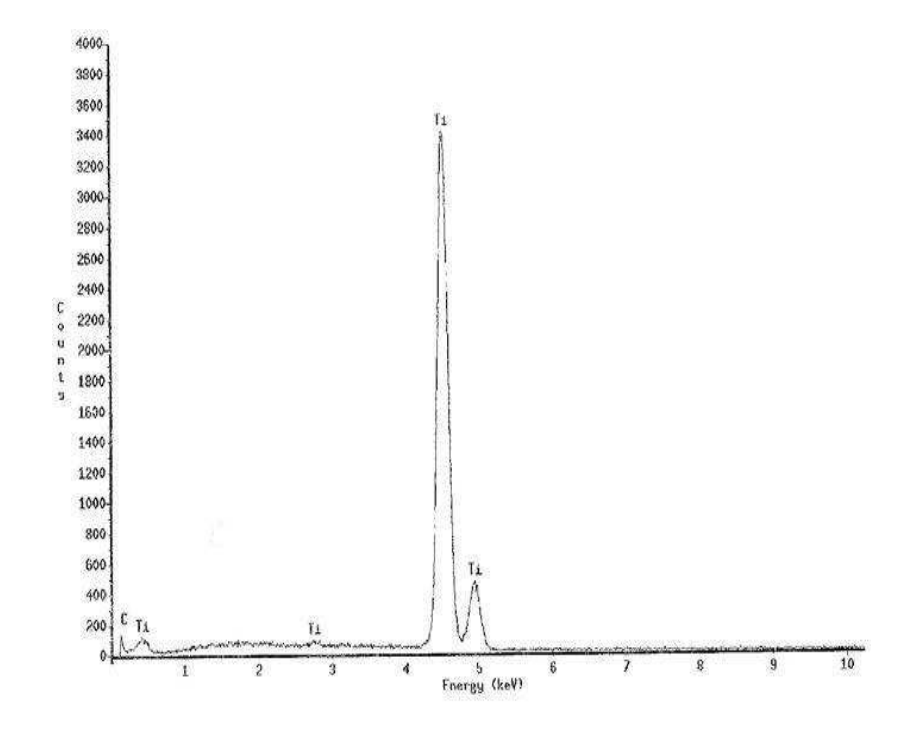

Figura 15.15: Espectro de EDS da Amostra Após a Limpeza a Plasma.

### Capítulo 16

### Maxwelliana versus Druyvesteyn

Como já mencionado, as diferentes espécies num plasma podem ser caracterizadas por suas distintas temperaturas. As temperaturas tendem a se equilibrar à medida que a interação entre os dois sistemas, isto é, elétrons e partículas pesadas, começa a aumentar. Isto acontece se tanto a pressão quanto a densidade do plasma aumentam conforme pode ser visto no gráfico da figura 16.1 [50].

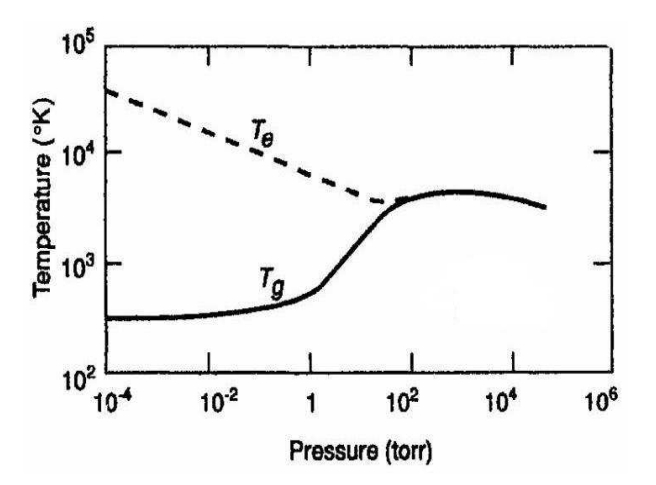

Figura 16.1: Temperatura dos Elétrons e do Gás em Função da Pressão.

A baixas pressões, a temperatura dos elétrons é muito maior que a temperatura do gás,  $T_e \gg T_q$ . Com o aumento da pressão, a transferência de energia dos elétrons para as partículas neutras torna-se mais eficiente, causando um aumento na temperatura do gás e uma diminuição na temperatura dos elétrons. As temperaturas do gás e dos elétrons convergem para valores similares para pressões a partir de 10 torr (aproximadamente 13 mbar). Portanto para pressões abaixo de 13 mbar o sistema está fora do equilíbrio termodinânico [38, 50].

É sabido que para pressões da ordem de p =  $1,0\times10^{-1}$  mbar, descargas de RF são mantidas por processos colissionais. Nestes processos os elétrons ganham energia do campo de RF e uma pequena fração dessa energia  $(2m_e/M_i)$  é transferida para as partículas pesadas. Essa transferência de energia se dá por meio de colisões e, quão maior o número de partículas, maior a eficiência na transferência.

Para pressões entre p = 3,0 e  $5.0 \times 10^{-2}$  mbar, a potência absorvida pelo plasma torna-se máxima ( $\omega = \nu_c$ ), e, em pressões inferiores a este valor, as colisões começam a se tornar cada vez mais raras e a descarga passa a ser sustentada por processos estocásticos, onde a energia é ganha através da interação do elétron com o campo de RF. Este processo ocorre predominantemente nas bainhas do plasma e pode transformar a função de distribuição de energia dos elétrons numa bi-Maxwelliana ou numa bi-Druyvesteyn (Plasma de duas temperaturas) [7].

À medida que baixamos a pressão, a partir de p = 1,0×10−<sup>1</sup> mbar, o máximo da distribuição vai crescendo, assim como a densidade do plasma. No entanto, a forma da função de distribuição praticamente não se altera, assim como sua temperatura, até atingir seu máximo em p =  $4.0 \times 10^{-2}$  mbar, como pode ser visto no gráfico da figura 16.2.

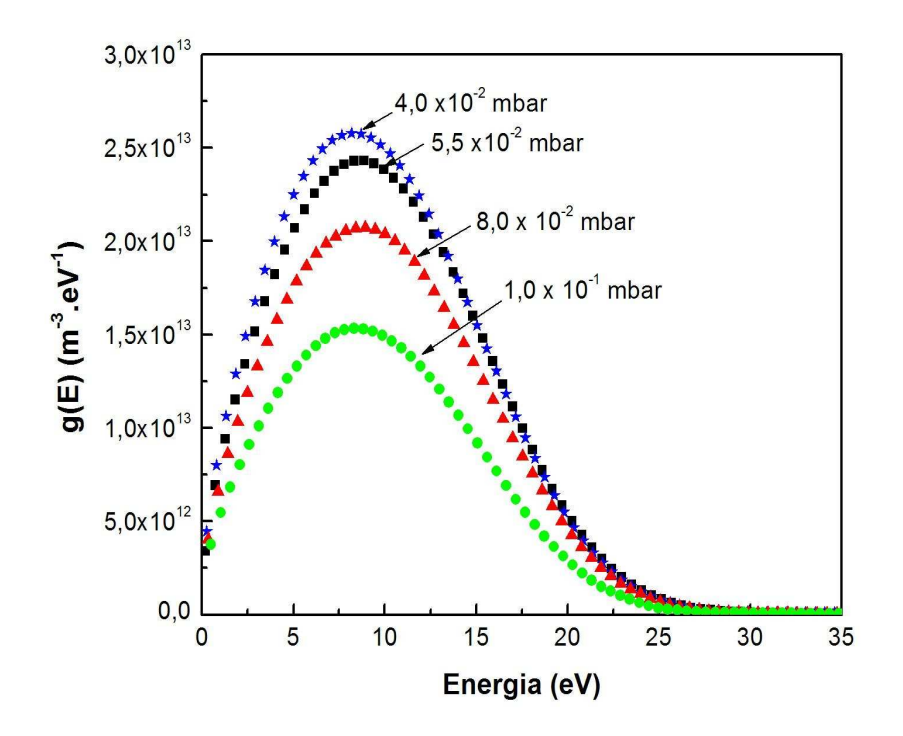

Figura 16.2: Funções de Distribuição de Energia dos elétrons em Função da Pressão Para Pressões Dentro do Intervalo  $4, 0 \times 10^{-2}$  -  $1, 0 \times 10^{-1}$  mbar.

Observando agora o gráfico da figura 16.3, é possível notar que para pressões abaixo de p = 4,0×10−<sup>2</sup> mbar a função de distribuição de energia começa a alargar e se deslocar para a direção de mais altas energias, causando um aumento no valor da energia média dos elétrons. Este aumento na energia média, e, consequentemente na temperatura dos elétrons, pode ser visto no gráfico da figura 15.2.

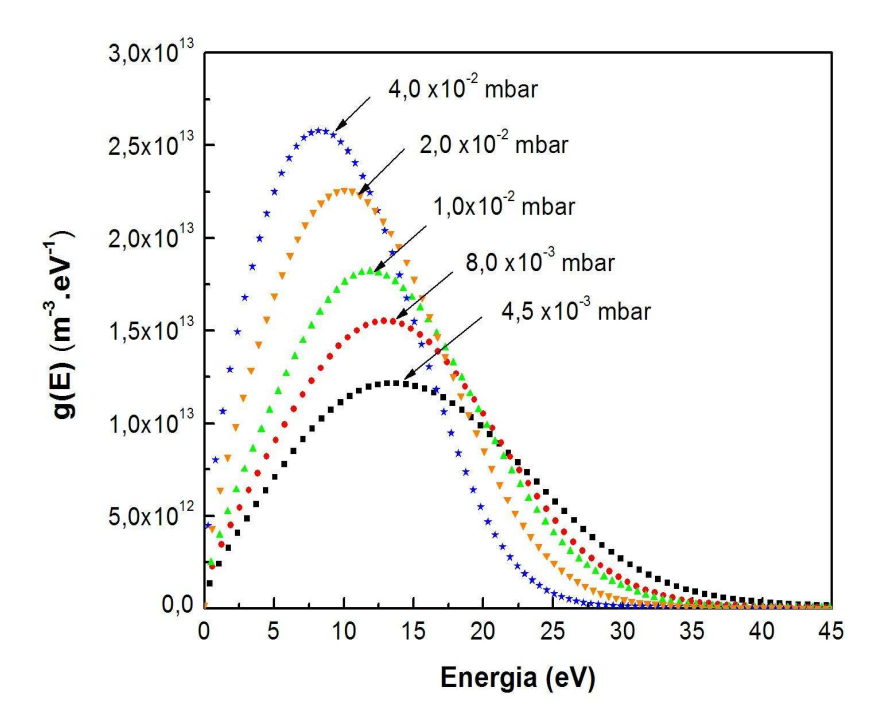

Figura 16.3: Funções de Distribuição de Energia dos elétrons em Função da Pressão Para Pressões Dentro do Intervalo  $4, 5 \times 10^{-3}$  -  $4, 0 \times 10^{-2}$  mbar.

Neste intervalo de pressão  $(4, 5 \times 10^{-3} - 4, 0 \times 10^{-2} \text{ mbar})$ , o aquecimento do plasma começa a se dar por processos estocásticos. Este tipo de processo pode causar o aparecimento de uma segunda população de elétrons com energias superiores às do plasma de elétrons principal (localizados mais no interior da descarga). Como os campos elétricos na bainha são muito mais intensos que os campos dentro do plasma, este fenômeno ocorre predominantemente nas bainhas do plasma onde os elétrons, que chegam a essa região, atingem a bainha que oscila com a frequência da RF e sofrem uma mudança na velocidade, sendo então refletidos de volta ao interior do plasma. A bainha pode ser vista na figura 16.4 [7].

Quando a bainha se desloca em direção ao plasma, os elétrons são refletidos e ganham energia, quando a bainha se move em direção a parede do reator, os elétrons apenas deixam de ganhar.

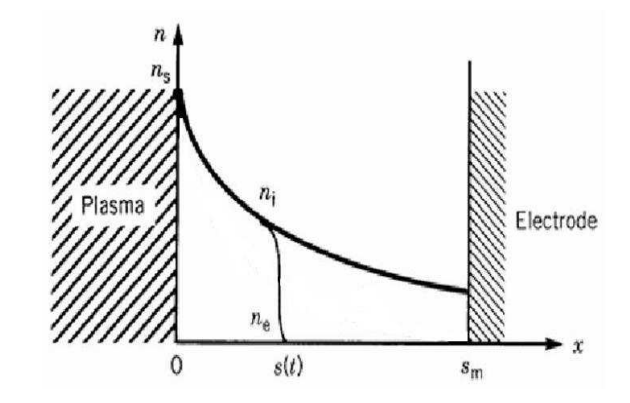

Figura 16.4: Desenho Esquemático das Densidades Íônicas e Eletrônicas na Bainha do Plasma.

Em alguns trabalhos, a interação dos elétrons com a bainha oscilante é tratada como a "colisão" destes com partículas extremamente massivas ou com uma parede oscilante [51]. É possível mostrar que um elétron com velocidade incidente u, em direção à parede oscilante, retorna com velocidade  $u' = u + 2v_0$  após a interação, onde  $v_0$  é a velocidade da parede oscilante no momento da colisão.

Sendo assim, definindo o acréscimo de energia ganha pelo elétron na "colisão" como

$$
\Delta E = \frac{1}{2} m u^2 - \frac{1}{2} m u^2 \tag{16.1}
$$

e fazendo uma média sobre o período da oscilação, temos que

$$
\langle \Delta E \rangle = m\omega^2 \delta_0^2 \tag{16.2}
$$

onde  $\delta_0$  é a espessura máxima da bainha e  $\omega$  é a frequência da RF. Ou seja, existe um ganho de energia positivo que provoca o aquecimento dos elétrons na bainha do plasma. Portanto, passa a existir um segundo gás de elétrons com temperatura mais elevada que o gás principal [7, 38].

Para estudar melhor estes processos de aquecimento do plasma, utilizaremos três funções de distribuição de energia. Uma função de distribuição à pressão de p = 1, 0 × 10<sup>-1</sup> mbar, onde o aquecimento se dá por processos colisionais, a segunda à pressão de p = 4, 0 × 10−<sup>2</sup> mbar, onde ocorre a máxima transferência de potência ao plasma (ainda em regime colisional), e a última função de distribuição à pressão de p  $= 4.5 \times 10^{-3}$  mbar, onde o aquecimento se dá por meio de processos estocásticos.

Observando o gráfico da figura 16.5 percebemos que a função de distribuição de energia para a pressão de p =  $1,0 \times 10^{-1}$  mbar difere substancialmente de uma Maxwelliana,

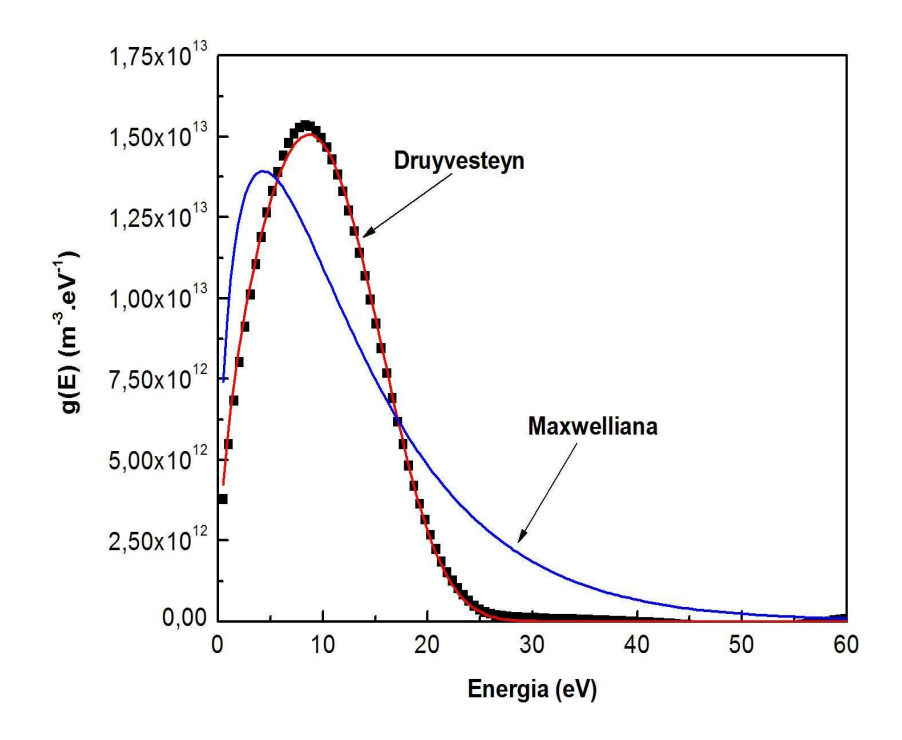

Figura 16.5: Ajuste dos Pontos Experimentais por uma Maxwelliana ( $R^2 = 0.82838$ ) e por uma Druyvesteyn ( $R^2 = 0.99896$ ) para p = 1,0 × 10<sup>-1</sup> mbar.

ajustada pela equação

$$
f_M\left(W\right) = \frac{2\ n}{\pi^{\frac{1}{2}}} \frac{W^{\frac{1}{2}}}{T_e^{\frac{3}{2}}} \exp\left[-\frac{W}{T_e}\right] \tag{16.3}
$$

onde os parâmetros densidade  $n$  e temperatura  $T_e$  foram deixados livres. Todos os ajustes foram feitos utilizando o método Levenberg-Marquardt [52] no programa Origin 7.5. No entanto, a curva pode ser muito bem ajustada por uma curva do tipo Druyvesteyn, dada por

$$
f_D\left(W\right) = 1,04 \; n \; \frac{W^{\frac{1}{2}}}{W_{av}^{\frac{3}{2}}} \exp\left[-\frac{0,55 \; W^2}{W_{av}^2}\right] \tag{16.4}
$$

onde os parâmetros livres são a densidade  $n$  e a energia média  $W_{av}$ . Após o ajuste, os valores encontrados para os parâmetros foram $W_{av} = 9{,}99\ eV,$  que resulta numa temperatura de  $T_e = 6{,}67 \ eV$ , e  $n = 3{,}33\times10^{14} \ m^{-3}$ . Estes resultados estão dentro dos valores experimentais.

Examinando, agora, a função de distribuição de energia à pressão de p =  $4,0 \times 10^{-2}$ 

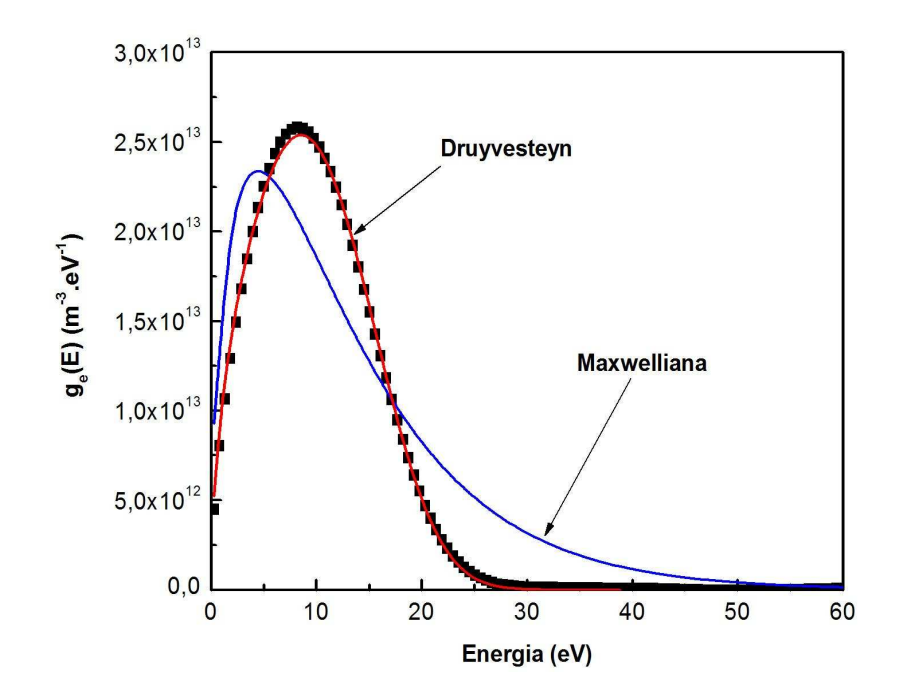

Figura 16.6: Ajuste dos Pontos Experimentais por uma Maxwelliana ( $R^2 = 0.87281$ ) e por uma Druyvesteyn ( $R^2 = 0.99916$ ) para p = 4,0 × 10<sup>-2</sup> mbar.

mbar, mostrada no gráfico da figura 16.6, é possível perceber que esta função de distribuição também difere consideravelmente de uma Maxwelliana. Entretanto, os pontos experimentais ainda continuam sendo muito bem ajustados por uma curva do tipo Druyvesteyn.

Os valores dos parâmetros densidade  $n$  e energia média  $W_{av}$  obtidos pelo ajuste foram  $W_{av} = 10,14 \, eV$ , que resulta numa temperatura de  $T_e = 6,76 \, eV$ , e  $n = 3,82 \times 10^{14}$ m−<sup>3</sup> e também estão dentro dos valores experimentais.

Para a pressão de p =  $4.5 \times 10^{-3}$  mbar, não é possível ajustar satisfatoriamente os pontos experimentais por funções de distribuição de energia do tipo Maxwelliana nem Druyvesteyn, como pode ser visto na figura 16.7. Isto indica que o regime de sustentação da descarga pode ter mudado de colisional para estocástico. Portanto, é possível que existam dois grupos de elétrons com temperaturas distintas o que poderia estar causando o alargamento da função de distribuição.

Para investigar a existência de processos estocásticos vamos examinar como a frequência de colissão das partículas varia em função da pressão. Para processos colisionais, a frequência de colisão para transferência de momento  $\nu_m$  é dada por

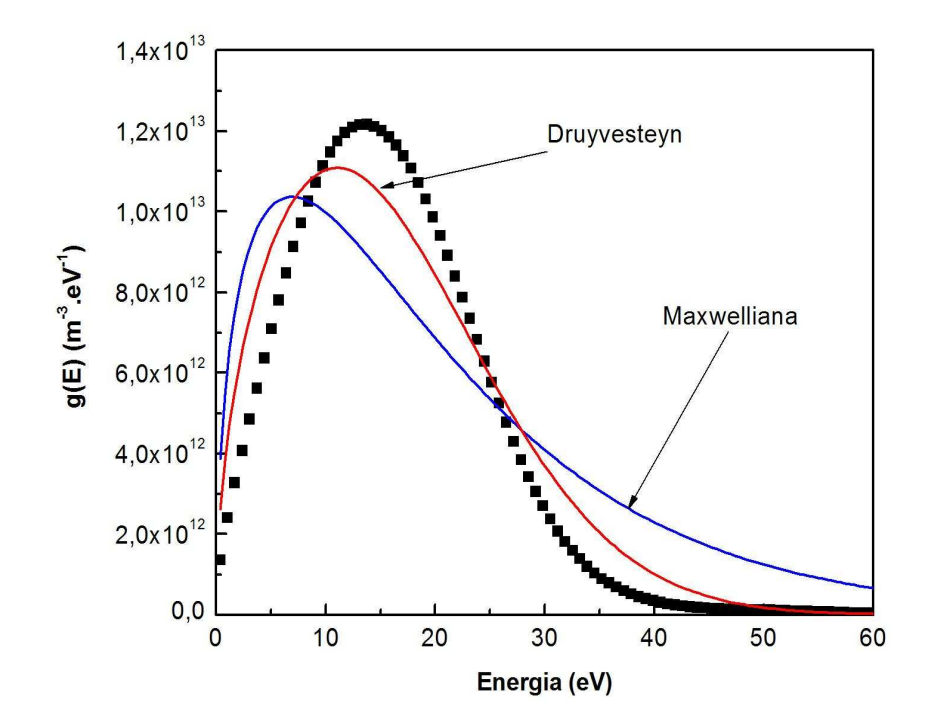

Figura 16.7: Ajuste dos Pontos Experimentais por uma Maxwelliana ( $R^2 = 0.83570$ ) e por uma Druyvesteyn ( $R^2 = 0.99978$ ) para p = 4,5 × 10<sup>-3</sup> mbar.

$$
\nu_m = n_g \langle \sigma v \rangle \tag{16.5}
$$

onde a média  $\langle \sigma v \rangle$  é calculada sobre a função de distribuição para cada pressão, ou seja,

$$
\nu_{m}(p) = \frac{n_{g}(p)}{n_{e}} \sqrt{\frac{2e}{m}} \int_{0}^{\infty} \sigma(E) E^{\frac{1}{2}} F_{D}(E, p) dE
$$
 (16.6)

a dependência de  $\sigma(E)$  com a energia foi obtida da referência [7].

Agora, vamos definir a frequência de "colisão" para processos estocásticos  $\nu_{stoch}$  como sendo a taxa com que as partículas colidem com a bainha [51]. Se uma partícula possui velocidade média  $\bar{v}$ , o tempo gasto por ela para atravessar o reator até colidir com a bainha será dado por

$$
\Delta t = \frac{2(b - \delta_0)}{\bar{v}}\tag{16.7}
$$

onde  $b$  é o raio do reator cilíndrico e  $\delta_0$  a espessura da bainha. Portanto, a frequência

de "colisão" para processos estocásticos  $\nu_{stoch}$  será dada por  $(\Delta t)^{-1}$ , ou seja,

$$
\nu_{stoch} = \frac{\bar{v}}{2\left(b - \delta_0\right)}\tag{16.8}
$$

onde a velocidade média  $\bar{v}$  pode ser encontrada para cada pressão através da equação

$$
\bar{v}(p) = \frac{1}{n_e} \sqrt{\frac{2e}{m}} \int_0^\infty E^{\frac{1}{2}} F_D(E, p) dE
$$
 (16.9)

Graficando juntas as frequências de colisão para transferência de momento  $\nu_m$ , estocástica  $\nu_{stoch}$  e efetiva  $\nu_{eff}$ , definida como sendo  $\nu_{eff} = \nu_m + \nu_{stoch}$ , percebemos que processos estocásticos começam a se tornar significantes a baixas pressões.

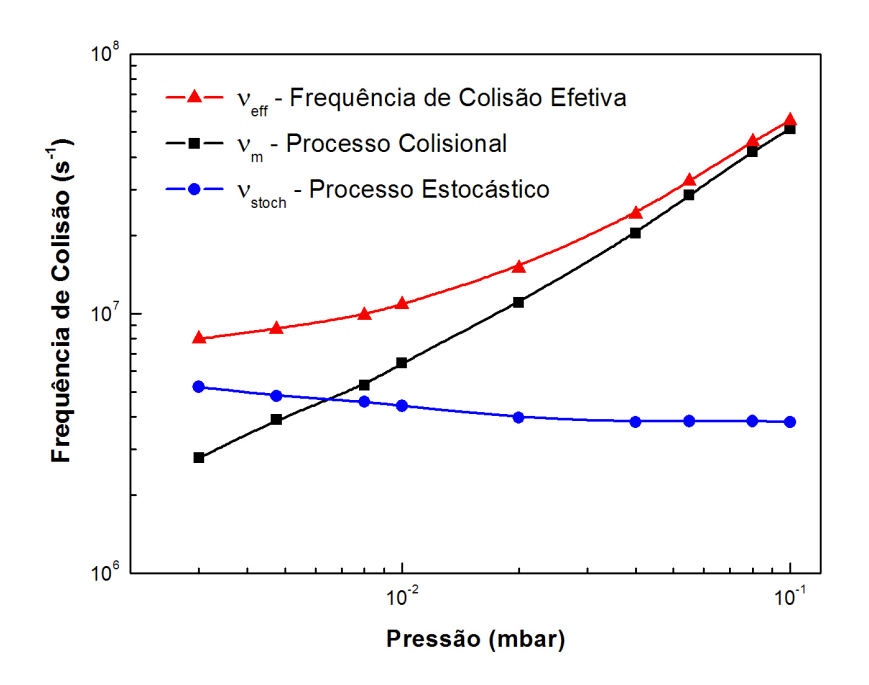

Figura 16.8: Frequências de Colisão em Função da Pressão.

O gráfico da figura 16.8 não pode ser usado para análise quantitativa, pois não foi levado em conta o efeito da pressão sobre a espessura da bainha. Ainda, o valor da velocidade média foi calculado através da equação 16.9 utilizando apenas as funções de distribuição em  $r = 0$ . No entanto, é possível perceber pelo gráfico da figura 15.4 que a temperatura, e consequentemente a velocidade média, aumentam à medida que afastamos do eixo do cilíndro, ocasionando um aumento na velocidade média, assim como na frequência de colisão estocástica  $\nu_{stoch}$ . Para encontrar  $\nu_{stoch}$ , foi utilizado um

valor estimado para a espessura da bainha  $\delta_0 = 1$  cm, que é o livre caminho médio dos elétrons à pressão de p =  $4.0 \times 10^{-2}$  mbar. No entanto, sabe-se que a espessura da bainha cresce com a diminuição da pressão. Portanto, os valores graficados são usados apenas para uma análise qualitativa, indicando que processos estocásticos passam a ser importantes a baixas pressões.

Para estudar o aparecimento de uma segunda população de elétrons, foi feito um ajuste na função de distribuição de energia utilizando uma distribuição do tipo bi-Maxwelliana, como pode ser visto no gráfico da figura 16.9.

A curva bi-Maxwelliana é composta por duas Maxwellianas, nas quais os parâmtros livres são as densidades dos dois gases de elétrons  $n_1$  e  $n_2$  e suas respectivas temperaturas  $T_{e1}$  e  $T_{e2}$ . Ao ajustar os pontos experimentais utilizando uma bi-Maxwelliana percebemos que a curva não ajusta satisfatoriamente os pontos, portanto, outra distribuição deve ser utilizada.

Para ajustar uma função de distribuição de energia do tipo bi-Druyvesteyn, composta por duas curvas do tipo Druyvesteyn, os parâmetros deixados variar livremente são as densidades dos dois gases de elétrons  $n_1$  e  $n_2$  e suas respectivas energias médias  $W_{av1}$ e  $W_{av2}$ . A bi-Druyvesteyn ajusta muito bem os pontos experimentais e o ajuste pode ser visto na figura 16.9.

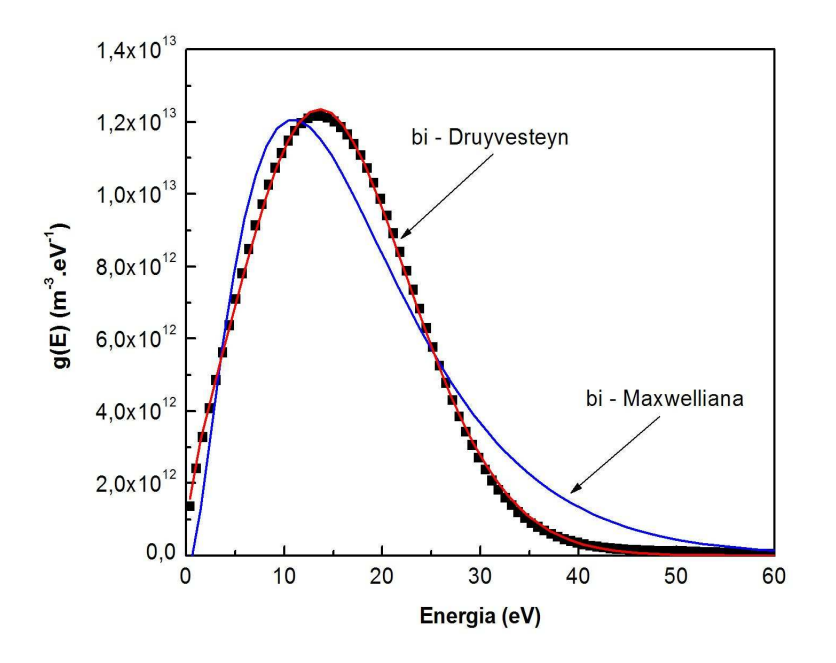

Figura 16.9: Ajuste dos Pontos Experimentais por uma bi-Maxwelliana ( $R^2 = 0.98537$ ) e por uma bi-Druyvesteyn ( $R^2 = 0.99977$ ) para p = 4,5 × 10<sup>-3</sup> mbar.

Para determinarmos as densidades e temperaturas dos dois gases de elétrons que compõe o plasma será utilizada a Função de Probabilidade de Druyvesteyn. Definindo a Função de Probabilidade  $f_P(W)$  como sendo

$$
f_P(W) = \frac{f_D(W)}{W^{\frac{1}{2}}} \tag{16.10}
$$

encontramos que

$$
f_P\left(W\right) = \frac{1,04 \ n}{W_{av}^{\frac{3}{2}}} exp\left[-\frac{0,55 \ W^2}{W_{av}^2}\right] \tag{16.11}
$$

Aplicando o logaritmo natural à equação 16.11 chegamos a equação

$$
ln[f_P(W)] = ln\left(\frac{1,04 n}{W_{av}^{\frac{3}{2}}}\right) - \frac{0,55}{W_{av}^2}W^2
$$
\n(16.12)

Portanto, ao graficar o logarítmo da função de probabilidade, devemos encontrar uma parábola  $(Y = A - BX^2)$ .

Graficando a função de probabilidade para a pressão de p =  $4, 5 \times 10^{-3}$  mbar, é possível notar dois comportamentos parabólicos que podem ser vistos no gráfico da figura 16.10

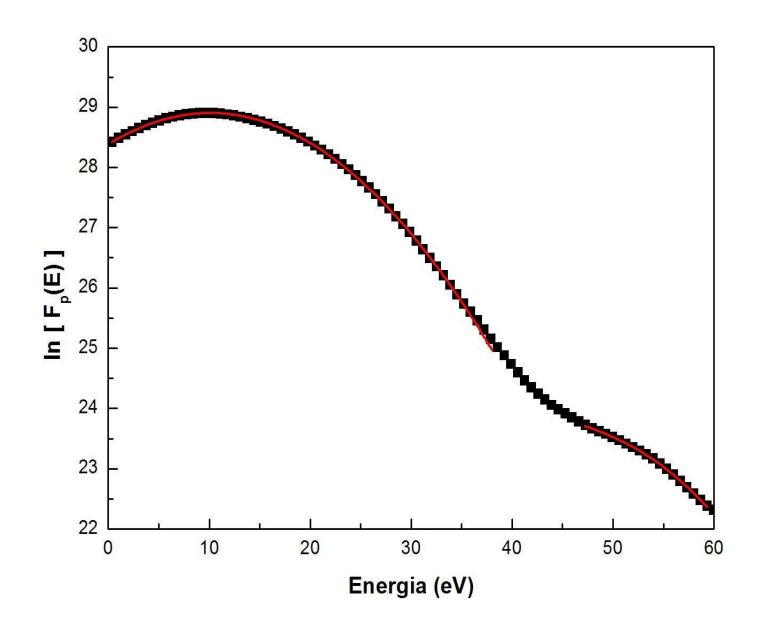

Figura 16.10: Ajuste dos Pontos Experimentais por Parábolas Para Determinação da Densidade e Temperatura dos Dois Gases de Elétrons Para p = 4,5 × 10<sup>-3</sup> mbar (R<sup>2</sup>  $= 0.99982 e R^2 = 0.99972$ .

Ajustando duas parábolas nas duas regiões deste gráfico, chegamos a dois valores de temperatura, uma mais elevada que será chamada de T<sup>e</sup>−hot e outra mais baixa que será de chamada  $T_{e-cold}$ . As respectivas densidades serão chamadas de  $n_{e-hot}$  e  $n_{e-cold}$ . Com base nos valores de A e B dos ajustes é possível chegar aos valores das densidades e temperaturas dos dois gases de elétrons que são  $n_{e-cold} = 1{,}57 \times 10^{14}~m^{-3}$  e  $W_{av-cold} =$ 

13,5  $eV$ , que fornece uma temperatura de  $T_{e-cold} = 9{,}01\;eV$ e, para a segunda parábola, os valores obtidos pelo ajuste são  $n_{e-hot} = 2{,}25 \times 10^{13} \, m^{-3}$  e  $W_{av-hot} = 32{,}3 \, eV$ , que fornece uma temperatura de  $T_{e-hot} = 21.5 \text{ eV}$ .

Para investigar o comportamento dos íons, serão utilizados os resultados obtidos com o Copo de Faraday. Com estes dados podemos graficar as funções de distribuição de energia dos íons em função da pressão, que podem ser vistas no gráfico da figura 16.11.

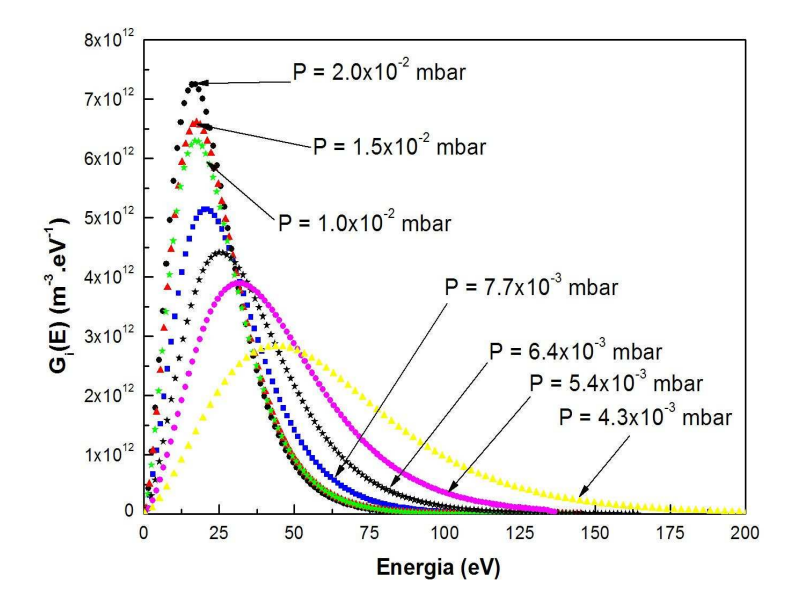

Figura 16.11: Funções de Distribuição de Energia dos Íons em Função da Pressão Para  $z = 22$  cm e Potência = 120 W.

Com base na figura 16.11, é possível perceber um comportamento muito semelhante ao dos elétrons, no sentido de haver um aumento na temperatura à medida que a pressão diminui. No entanto, a temperatura dos íons continua caindo a medida que a pressão cresce, como pode ser visto no gráfico da figura 16.12.

Como pode ser visto na figura 16.2 a temperatura dos elétrons permanece constante à medida que a pressão aumenta. Este efeito pode ser explicado com base no fato de que a troca de energia dos elétrons para as partículas do gás neutro, por colisão, pode ser desprezada. É possível mostrar que a fração de energia perdida pelo elétron para a

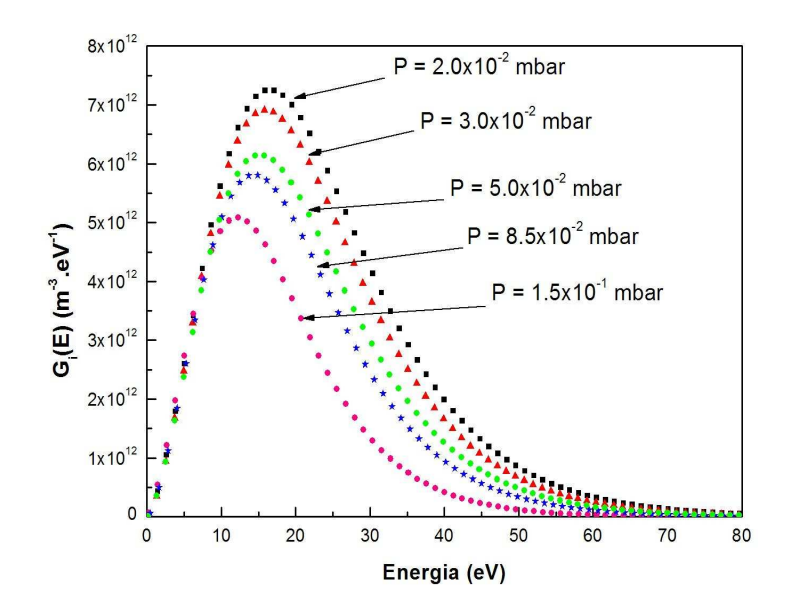

Figura 16.12: Funções de Distribuição de Energia dos Íons em Função da Pressão Para  $z = 22$  cm e Potência = 120 W.

partícula do gás neutro  $\delta_e$  é dada por [9]

$$
\delta_e = \frac{2M_n}{m_e \left(\frac{M_n}{m_e} - 1\right)^2} \,. \tag{16.13}
$$

Impondo a condição  $M_n >> m_e$ , a equação 16.13 torna-se

$$
\delta_e = 2 \frac{m_e}{M_n} \tag{16.14}
$$

e devido a enorme diferença entre as massa do elétron e da partícula neutra, a energia perdida pelo elétron é desprezável. No entanto, para os íons a perda de energia  $\delta_i$  é

$$
\delta_i = \frac{2M_n}{M_i \left(\frac{M_n}{M_i} + 1\right)^2} \tag{16.15}
$$

e como  $M_i \approx M_n$ , temos que

$$
\delta_i = \frac{1}{2},\tag{16.16}
$$

ou seja, os íons perdem metade de sua energia, em cada colisão, para as partículas do gás neutro, diminuíndo sua energia média e, portanto, sua temperatura.

### Capítulo 17

## Correções na Função de Distribuição de Energia

Descargas de RF usando plasmas capacitivos ou indutivos tem sido amplamente explorados em processos industriais e pesquisa na área de materiais. Estes plasmas geralmente operam fora da condição de equilíbrio termodinâmico na qual a distribuição de Maxwell-Boltzmann e a equação de Saha falham em tentar descrever o espectro óptico de emissão destes plasmas.

Um dos métodos mais utilizados para realizar medidas e diagnóticos destes tipos de plasmas é o método da segunda derivada de Druyvesteyn [28]. Este método, que já foi descrito na seção 2.1, permite-nos obter diretamente a função de distribuição de energia, mesmo para plasmas fora do equilíbrio termodinâmico. No entanto, dependendo da pressão de trabalho, a corrente medida pela sonda passa a ser afetada pelos efeitos da difusão dos elétrons no plasma. Reescrevendo os resultados obtidos na seção 2.4, temos que a função de distribuição de energia corrigida  $F_0(E)$  é dada por

$$
F_0(V) = \frac{2m}{e^2 A} \left(\frac{2eV}{m}\right)^{\frac{1}{2}} \frac{d^2 I_e}{dV^2} + \psi \theta V^{\frac{1}{2}}
$$
 (17.1)

onde  $\theta$  e  $\psi$  são dados por

$$
\theta(V) = \int_{V}^{\infty} \frac{E^{-3/2} F_0(E) dE}{\left[1 + \frac{\psi}{2} \left(1 - \frac{V}{E}\right)\right]^3}
$$
(17.2)

e

$$
\psi = \frac{3}{2} \frac{(a/\lambda_e)^2}{1 + \frac{a}{\lambda_e}}.
$$
\n(17.3)

Para obtermos a função de distribuição de energia corrigida através da equação 17.1, é necessário primeiro estabelecer a relação entre o caminho livre médio e a pressão de trabalho para um dado gás (Argônio neste trabalho). Para um gás ideal a temperatura ambiente podemos escrever que,  $n_g = 2.42 \times 10^{22} P_0$ , onde  $n_g$  é a densidade de partículas neutras em m−<sup>3</sup> e P<sup>0</sup> é a pressão de trabalho em mbar. O caminho livre médio pode ser escrito como sendo [7]

$$
\lambda_e(p) = \frac{1}{n_g \langle \sigma(p) \rangle} \tag{17.4}
$$

onde  $\langle \sigma (p) \rangle$  é o valor médio da secção de choque para espalhamento (elástico + inelástico) por impacto eletrônico sobre alvos de argônio, que pode ser obtida das referências [7] e [53].

Para o intervalo de energia estudado neste trabalho (algumas dezenas de elétron-volts), a secção de choque para espalhamento elástico é aproximadamente uma ordem de grandeza superior a secção de choque para espalhamento inelástico, como pode ser visto no gráfico da figura 17.1 [7].

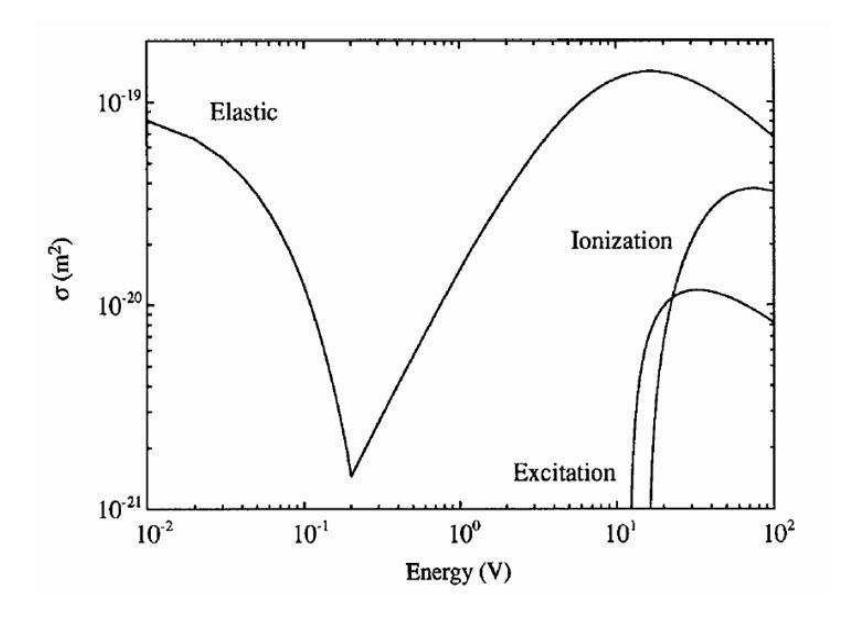

Figura 17.1: Secções de Choque de Elétrons em Argônio Para Espalhamento Elástico, Excitação e Ionização.

O valor da secção de choque  $\langle \sigma (p) \rangle$  pode ser calculada, para cada pressão, através da

equação

$$
\langle \sigma(p) \rangle = \frac{1}{n_e} \int_0^\infty \sigma(E) \ F(E, p) \, dE \tag{17.5}
$$

Utilizando as funções de distribuição de energia obtidas experimentalmente, para cada pressão, e calculando o valor da secção de choque média  $\langle \sigma (p) \rangle$ , encontramos valores que estão entre  $\langle \sigma (p)\rangle = 1{,}09{\times}10^{-19}$   $m^2$  e  $\langle \sigma (p)\rangle = 1{,}22{\times}10^{-19}$   $m^2$ . Sendo estes valores obtidos para pressões entre p =  $1,0\times10^{-1}$  mbar e p =  $4,5\times10^{-3}$  mbar, respectivamente. Com base nestes valores é possível graficar como varia o caminho livre médio em função da pressão, assim como o parâmetro  $a/\lambda_e$ , onde o raio da sonda vale  $a = 5.0 \times 10^{-4}$  m. Estes resultados podem ser vistos no gráfico da figura 17.2.

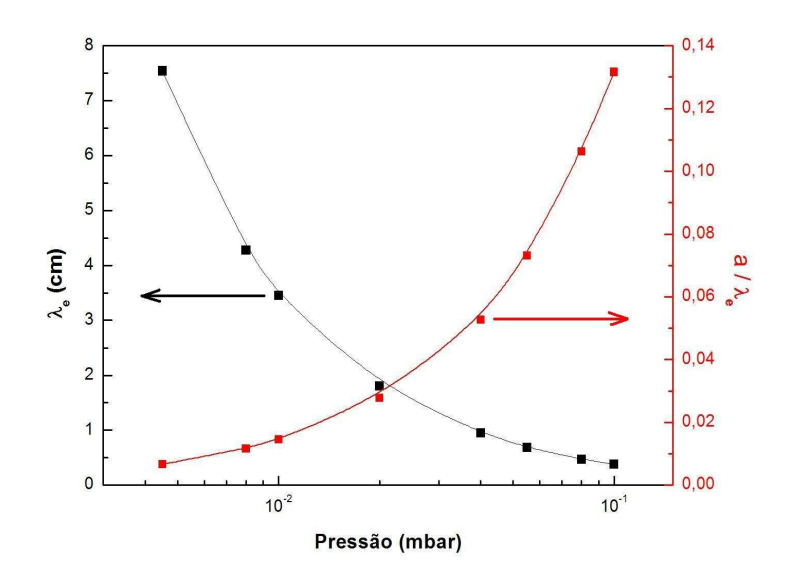

Figura 17.2: Caminho Livre Médio  $\lambda_e$  e Parâmetro Adimencional  $a/\lambda_e$  em Função da Pressão de Trabalho.

Para resolver as equações 17.3, 17.2 e 17.1, foi criado um programa em MATLAB (Apêndice G). Este programa utiliza o mesmo método usado por Born para estudar o espalhamento quântico de partículas por um potencial espalhador [54]. O método consiste em subistituir a equação 17.1 na equação 17.2 e, assim sucessivamente, até que a convergência seja atingida.

Para estudar os efeitos da difusão dos elétrons através do plasma, foram feitas correções até quinta ordem nas funções de distribuição de energia medidas para vários valores de pressão. As correções realizadas na função de distribuição de energia, para pressão de  $p = 3.0 \times 10^{-1}$  mbar, podem ser vistas no gráfico da figura 17.3.

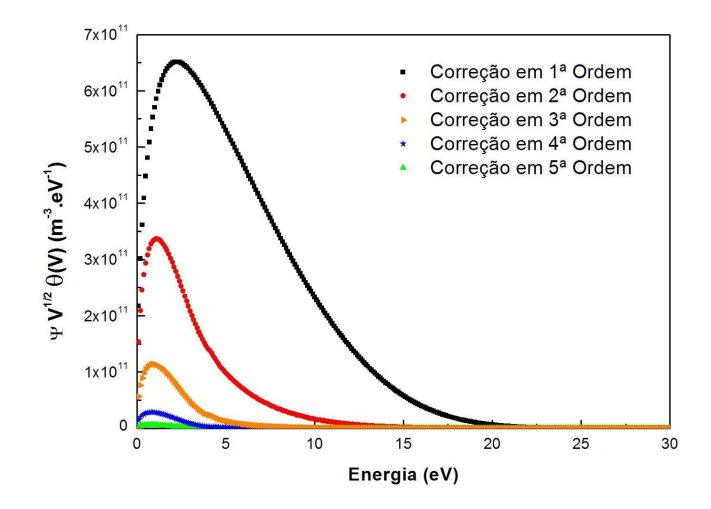

Figura 17.3: Correções na Função de Distribuição de Energia até Quinta Ordem Para Pressão  $p = 3.0 \times 10^{-1}$  mbar.

Após encontrar as correções até a quinta ordem, pelo mesmo método iterativo utilizado por Born, podemos obter as funções de distribuição de energia corrigidas. Para isso basta adicionar, à função obtida experimentalmente, as correções encontradas.

As funções de distribuição de energia corrigidas, até quinta ordem, medidas na pressão p = 3,0×10−<sup>1</sup> mbar, podem ser visualizadas no gráfico da figura 17.4.

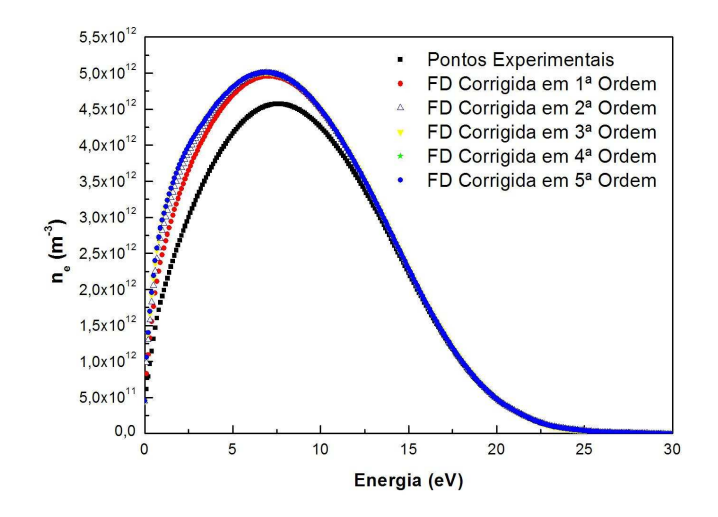

Figura 17.4: Funções de Distribuição de Energia Corrigidas até Quinta Ordem Para Pressão  $p = 3.0 \times 10^{-1}$  mbar.

É possível encontrar, para cada função de distribuição corrigida, as novas densidade e temperatura em cada iteração. Ao graficar estes resultados podemos ver que os valores convergem, sendo que a densidade cresce com o número de iterações equanto a temperatura decresce. Estes resultados podem ser vistos no gráfico da figura 17.5.

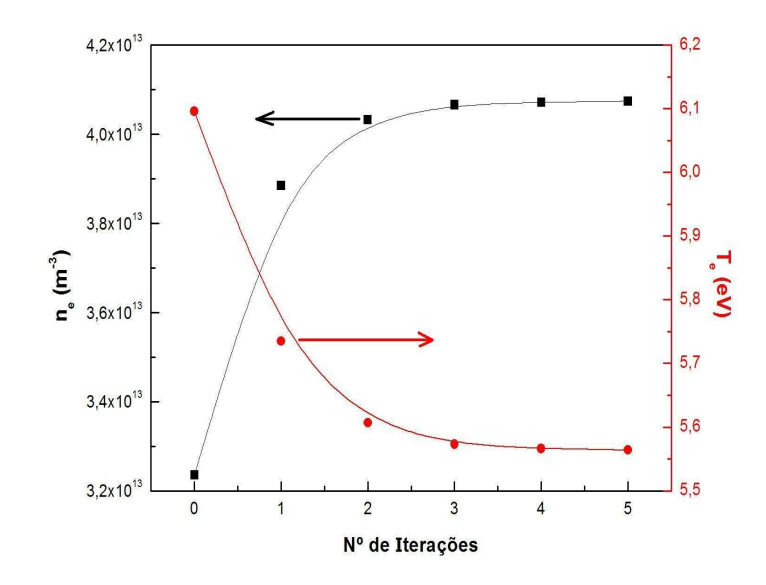

Figura 17.5: Valores Corrigidos de Densidade e Temperatura Eletrônica em Função do Número de Iterações Para Pressão  $p = 3,0 \times 10^{-1}$  mbar.

Com base neste gráfico, é possivel notar que o valor real da densidade é aproximadamente 12 % maior que o medido sem considerar o efeito de difusão, e que o valor real da temperatura é aproximadamente 5 % menor que o obtido.

Devido aos efeitos de difusão, um número menor de partículas será coletada por unidade de tempo, diminuindo o valor da corrente que, por sua vez, causa uma diminuição no valor da densidade medida diretamente, o que não condiz com a realidade. O modelo corrige o valor da densidade para um valor maior levando em conta estes efeitos.

Quanto ao decréscimo no valor da temperatura, o coeficiente de difusão livre  $D_c = \frac{1}{3}$  $\frac{1}{3}\lambda_e v$ afeta, principalmente, elétrons de baixa energia, ou seja, quanto menor sua velocidade, menor será sua difusão. Sendo assim, a sonda irá coletar um número menor de elétrons de baixa energia ocasionando que, na média, serão coletados mais elétrons com energias maiores do que os que possuem energias mais baixas. Portanto, a temperatura medida é maior que a temperatura real do sistema. O modelo corrige o valor da temperatura para um valor menor levando estes efeitos em consideração.

Definindo as variações percentuais na densidade e na temperatura como

$$
\Delta n_e = \frac{\left| n_e^{(5)} - n_e^{(0)} \right|}{n_e^{(0)}}
$$
\n(17.6)

$$
\Delta T_e = \frac{\left| T_e^{(5)} - T_e^{(0)} \right|}{T_e^{(0)}},\tag{17.7}
$$

respectivamente, e realizando correções até quinta ordem, podemos graficar os resultados que levam em conta os efeitos da difusão. Os resultados podem ser vistos no gráficos da figura 17.6.

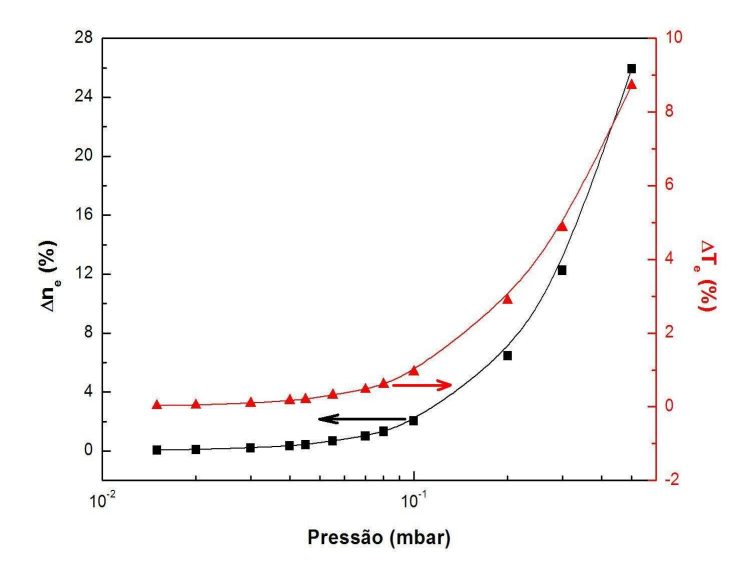

Figura 17.6: Variação Percentual entre os Valores Medidos e Corrigidos, até Quinta Ordem, da Densidade e Tempeartura Eletrônica em Função da Pressão.

Podemos ver que para pressões superiores a p =  $1,0\times10^{-1}$  mbar, o efeito de difusão começa a ser relevante de forma que o valor da densidade deve ser aumentado e o da temperatura diminuido pelos percentuais dados na figura 17.6.

### Capítulo 18

### Equação de Saha Modificada

Sobre a análise espectroscópica feita neste trabalho, é importante dizer que o espectro óptico de emissão de plasmas de argônio em baixa pressão é dominado por transições ópticas do argônio neutro (ArI) [55], e que grande parte delas são transições do tipo  $4p \rightarrow 4s$ . O espectro óptico obtido, para uma pressão de p = 3,0 × 10<sup>-2</sup> mbar, pode ser visto no gráfico da figura 18.1.

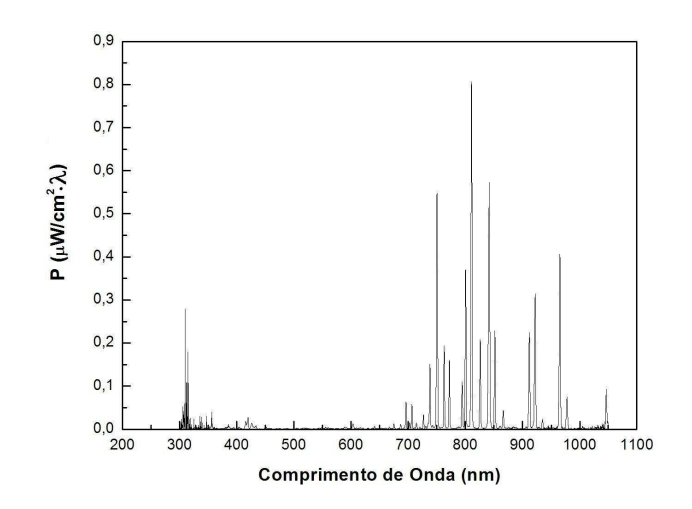

Figura 18.1: Espectro Óptico de Emissão de um Plasma de Argônio à Pressão  $p =$  $3, 0 \times 10^{-2}$  mbar.

Algumas destas transições foram evitadas por serem níveis metaestáveis  $(3p<sup>5</sup>4s)$  [15], ou seja, que não obedecem as equações de balanço radiativas. De fato, experimentos mostraram que a contribuição de níveis metaestáveis excitados  $np<sup>1</sup>$  e  $np<sup>5</sup>$ , com  $J = 0$ , podem ser desconsideradas [56]. Portanto iremos nos restringir ao conjunto de linhas (750,4 nm, 751,5 nm, 425,9 nm e 451,1 nm), e em particular para as tran-

sições  $3s^23p^54p(^2P_{1/2}) \rightarrow 3s^23p^54s(^2P_{1/2})$  correspondente ao argônio neutro ArI e  $3s^23p^44p(^3P) \rightarrow 3s^23p^43d(^3P)$ , correspondente ao argônio uma vez ionizado ArII, transições estas que correspondem a comprimentos de onda de 750,38 nm e 738,04 nm, respectivamente.

Para determinar a temperatura do plasma, vamos utilizar a equação de Saha, válida para sistemas em equilíbrio termodinâmico, e para plasmas de duas temperaturas. Utilizando a equação de Saha, dada por 5.96, e a equação 5.64, chegamos a equação

$$
\frac{I_{kl}}{I_{mn}} = \frac{2\lambda_{mn}^3 f_{lk}}{\lambda_{kl}^3 f_{nm}} \frac{g_k^+}{g_m} \frac{1}{n_e} \left[ \frac{m_e k_B T_e}{2\pi\hbar^2} \right]^{\frac{3}{2}} exp\left[ -\frac{(E_k - E_m + \chi_I)}{k_B T_e} \right]
$$
(18.1)

de onde podemos encontrar a temperatura do plasma através de método gráfico.

A partir das intensidades das linhas de dois estágios subsequentes de ionização, a equação 18.1 pode ser resolvida graficamente [31], graficando o lado direito da equação como função da temperatura  $T_e$ . Entretanto, a densidade eletrônica deve ser introduzida, podendo ser encontrada por alargamente Doppler e/ou Stark de uma transição óptica [57] ou por sonda de Langmuir (que é o caso deste trabalho). Portanto, para cada razão  $I_{kl}/I_{mn}$  uma correspondente temperatura  $T_e$  irá satisfazer a equação 18.1 univocamente.

Substituindo o valor das constantes ópticas das linhas adotadas e da densidade eletrônica para esta pressão (p =  $3.0 \times 10^{-2}$  mbar), podemos graficar o lado direito da equação 18.1 como função da temperatura  $T<sub>e</sub>$ s. As constantes ópticas foram obtidas na base de dados do NIST e o gráfico pode ser visto na figura 18.2.

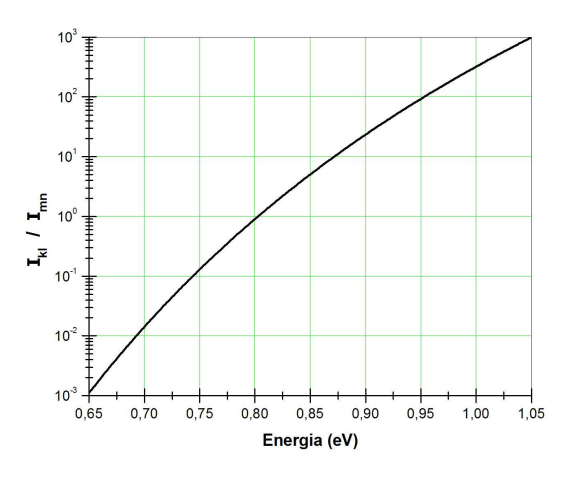

Figura 18.2: Método gráfico para encontrar a temperatura utilizando a Equação de Saha.

Para as linhas selecionadas, 750,38 nm e 738,04 nm, a razão  $I_{kl}/I_{mn}$  assume o valor  $I_{kl}/I_{mn} = 0.2121$  e, portanto, pelo método gráfico, corresponde a um temperatura de  $T_e = 0.75 \, eV$ . Como pode ser visto, os valores obtidos através da equação de Saha, em sua forma usual, que não é válida para plasmas de baixa pressão, fornece resultados claramente muito baixos para a temperatura eletrônica.

Observando as funções de distribuição de energia do capítulo 15, podemos ver que, para as condições experimentais apresentadas neste trabalho, as funções de distribuição de energia são melhor descritas por curvas do tipo Druyvesteyn, indicando que o plasma está fora do equilíbrio termodinâmico.

Para estudar estes tipos de plasmas iremos usar os resultados obtidos na seção 4.4.6, na qual foi obtida a equação de Saha modificada 5.95, válida nos casos onde a função de distribuição de energia seja do tipo Druyvesteyn. Usando esta equação e substituindo os mesmos valores para as constantes ópticas e da densidade eletrônica do plasma, podemos graficar seu lado direito, da mesma forma que foi feita anteriormente. O gráfico pode ser visto na figura 18.3.

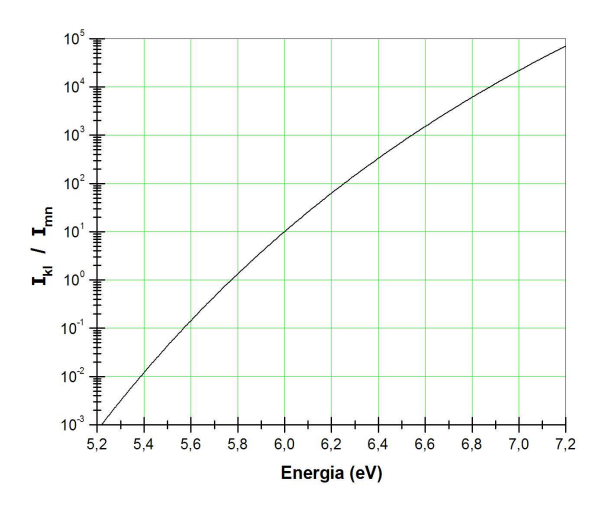

Figura 18.3: Método gráfico para encontrar a temperatura utilizando a Equação de Saha Generalizada.

Para a mesma razão entre as linhas  $I_{kl}/I_{mn} = 0.2121$ , a solução gráfica fornece uma temperatura eletrônica  $T_e = 5.7 \text{ eV}$ , resultado bem mais próximo do valor esperado  $T_e$  $= 6.6 \, eV.$ 

Apesar da discrepância, este pode ser considerado um resultado satisfatório uma vez que a relação 5.64 foi obtida utilizando relações de equilíbrio. Para tentar melhorar o modelo seria necessário obter uma relação equivalente para sistemas que sejam mais bem descritos por funções de distribuição de energia do tipo Druyvesteyn.

## Parte VI

# Conclusões e Propostas para Trabalhos Futuros

#### Conclusões

As principais conclusões obtidas neste trabalho foram as seguintes,

• Foi projetado e construído um dispositivo de limpeza a plasma utilizando uma descarga de radiofrequência baseado num esquema não-convencional, com a antena de RF colocada dentro da câmara de vácuo.

• Foi desenvolvido um modelo teórico para caracterizar o desempenho do sistema, tanto quanto aos campos produzidos pela antena, como quanto à difusão de impurezas dentro do plasma, devido a material erodido da antena.

• Foram utilizados três sistemas básicos de diagnóstico de plasma, ou seja, sonda de Langmuir com filtragem de RF, espectroscopia óptica de emissão e analisador eletrostático de energia.

• Com estes sistemas o plasma foi devidamente caracterizado. Em particular, foram determinados os perfis de densidade e temperatura eletrônica e iônica dentro do reator para diferentes pressões de operação. Um resultado importante foi a demostração de que, para pressões acima de p =  $4.0 \times 10^{-2}$  mbar, a função de distribuição eletrônica é melhor descrita por uma funções de Druyvesteyn.

• Baseado neste resultado, foram desenvolvidos modelos teóricos para considerar o efeito da difusão na determinação da função de distribuição através da sonda de Langmuir, e a generalização da equação de Saha para plasma bem descritos por funções de distribuição de Druyvesteyn. Estes modelos resultaram em trabalhos enviados para publicação.

• Foi também estudada a transição entre regimes de aquecimento colisional e estocástico no plasma produzido na descarga. Os resultados deste trabalho também resultaram num trabalho enviado para publicação.

• O desempenho do dispositivo na limpeza de amostras para duas condições relevantes, remoção de filmes metálicos sobre substratos de silício e remoção de contaminantes orgânicos sobre substrato de titânio, foram bastante satisfatórios e em concordância com o esperado.

#### Propostas para Trabalhos Futuros

As propostas para trabalhos futuros são as seguintes,

• Controle de fluxo e pressão dos gases utilizados. Como o dispositivo não possui controle de pressão seria interessante a instalação de um sistema de controle automático de fluxo capaz de monitorar e manter a pressão constante durante todo o processo.

• Polarização do porta-amostras. Para aumentar a taxa de sputtering em processos de corrosão pode-se aplicar um sinal de RF à amostras de modo a aumentar a taxa de corrosão.

• Melhoria do sistema de bombeamento de vácuo. O dispositivo atualmente utiliza uma bomba mecânica e uma bomba difusora, que podem contaminar o plasma se houver retorno do óleo. Uma forma de melhorar o sistema seria trocar a bomba difusora por uma bomba do tipo turbo molecular para eliminar possíveis contaminações.

• Melhoria do sistema de radiofrequência. Seria interessante a implementação de um sistema de casamento de impedâncias para melhorar o acoplamento Fonte-Linha de Transmissão e Linha de Transmissão-Plasma bem como o desenvolvimento de filtros na saída da fonte para eliminar os harmônicos produzidos pelo oscilador.

• Diagnóstico: Instalação de um sistema para melhorar as medidas de densidade. Resultados obtidos por sonda de Langmuir podem ser afetados pela modificação da espessura da bainha com a pressão. Para eliminar estes efeitos indesejáveis, pode-se utilizar uma técnica denominada sonda de cutoff. Esta técnica utiliza dois eletrodos paralelos posicionados bem próximos. Um deles atua como uma antena emissora e o outro como receptor. À antena emissora é aplicado um sinal com frequência indo de alguns gigahertz até dezenas de gigaherts. Existe uma frequência de corte na qual, acima desta, a antena receptora passa a perceber o sinal. Esta frequência, depende da densidade do plasma, que pode então ser obtida sem sofrer influencia devido alterações da bainha.

• Produção de Nitretos de Carbono. Na última década, nitretos de carbono  $(CN_x)$ têm atraído grande atenção na pesquisa de materiais avançados com novas propriedades físicas e químicas. Em particular, a fabricação de nitreto de carbono cristalino  $C_3N_4$  é ainda um objetivo difícil e, entre as várias tentativas feitas internacionalmente, apenas poucas delas relataram formação de pequenas quantidades de cristalitos. Seria possível utilizar o equipamento desenvolvido neste trabalho, para estudar a produção destas estruturas, trocando os anéis de aço inox da antena de RF por anéis de grafite e produzindo um plasma de nitrogênio.

Apêndice

#### Apêndice A - Distribuição de Druyvesteyn

#### Equação de Boltzmann

Quando plasmas encontran-se fora de equilíbrio termodinâmico, não podemos supor a priori uma distribuição Maxwelliana de velocidades  $f(\vec{r}, \vec{v}, t)$  para cada um de seus constituintes. No entanto, naturalmente a função de distribuição deve ser uma solução da equação de Boltzmann [27],

$$
\frac{\partial}{\partial t} f(\vec{r}, \vec{v}, t) + \vec{v} \cdot \vec{\nabla} f(\vec{r}, \vec{v}, t) + \vec{a} \cdot \vec{\nabla}_v f(\vec{r}, \vec{v}, t) = \left[ \frac{d}{dt} f(\vec{r}, \vec{v}, t) \right]_{col}
$$
(18.2)

onde  $\vec{a}$  é a aceleração devido às forças atuantes nos constituintes,  $\left[\frac{d}{dt} f(\vec{r}, \vec{v}, t)\right]$ col é o termo de colisão e $\overrightarrow{\nabla}_{v}$ é dado por

$$
\vec{\nabla_v} = \hat{v}_x \frac{\partial}{\partial v_x} + \hat{v}_y \frac{\partial}{\partial v_y} + \hat{v}_z \frac{\partial}{\partial v_z}.
$$
\n(18.3)

É sabido que, em condições de equilíbrio termodinâmico, a solução desta equação é uma Maxwelliana [27]. No entanto, fora do equilíbrio, a solução geral pode diferir substancialmente de uma Maxwelliana. A solução da equação de Boltzmann é, em geral, bastante difícil uma vez que os campos e as colisões entre partículas, que aparecem na equação de Boltzmann para cada espécie, devem ser determinadas auto-consistentemente, ou seja, o conjunto de equações integro-diferenciais não-lineares acopladas em 7 dimensões  $(x, y, z, v_x, v_y, v_z, t)$  torna-se impraticável. Para obter resultados usando esta equação várias aproximações podem ser feitas como linearização e aproximações de ordem zero.

A partir de agora, vamos supor que a função de distribuição de partículas neutras é isotrópica e homogênea e a força externa atuando sobre os elétrons será considerada pequena, de modo que os elétrons não estarão muito longe do equilíbrio, e na direção do eixo z. Consequentemente, a inomogeneidade espacial e a anisotropia da função de distribuição fora do equilíbrio para os elétrons será pequena, já que o estado de não-equilíbrio é uma ligeira perturbação do estado de equilíbrio.

Vamos denotar  $(v, \theta, \phi)$  as coordenadas esféricas no espaço das velocidades. Como a anisotropia da função de distribuição fora do equilíbrio é pequena, a dependência de  $f_e(\vec{r}, \vec{v}, t)$  com  $\theta$  e  $\phi$  também é pequena. Portanto, é apropriado desenvolver  $f_e(\vec{r}, \vec{v}, t)$ numa série perturbativa, em termos das variáveis angulares do espaço das velocidades  $\theta$  e  $\phi$  e reter apenas os primeiros termos não nulos do desenvolvimento. Como  $\phi$  varia
entre 0 e  $2\pi$ , podemos desenvolver  $f_e(\vec{r}, \vec{v}, t)$  numa série de Fourier em  $\phi$ . Por outro lado, θ varia entre 0 e π e consequentemente  $cos(θ)$  entre −1 e +1, o que nos permite desenvolver  $f_e(\vec{r}, \vec{v}, t)$  em uma série de polinômios de Legendre em  $cos(\theta)$ . Desta forma, podemos fazer o desenvolvimento em hamônicos esféricos da função de distribuição, ou seja,

$$
f_e(\vec{r}, \vec{v}, t) = \sum_{m=0}^{\infty} \sum_{n=0}^{\infty} P_n^m \left[ cos(\theta) \right] \left[ f_{mn}(\vec{r}, v, t) \cos(m\phi) + g_{mn}(\vec{r}, v, t) \sin(m\phi) \right]
$$
(18.4)

onde $P_n^m\left[cos(\theta)\right]$  representam os polinômios associados de Legendre e as funções  $f_{mn}$ e  $g_{mn}$  podem ser considerados como os coeficientes do desenvolvimento.

O primeiro termo do desenvolvimento acima corresponde a  $m = 0$  e  $n = 0$ , e como  $P_0^0$  [ $cos(\theta)$ ] = 1, este é igual à  $f_{00}(v,t)$ . Este termo corresponde a função de distribuição isotrópica do estado de equilíbrio para os elétrons. O termo correspondente a  $m = 1$ e  $n = 0$  anula-se uma vez que  $P_0^1 [\cos(\theta)] = 0$ . O próximo termo corresponde a  $m = 0$ e  $n = 1$ , e como  $P_1^0$  [ $cos(\theta)$ ] =  $cos(\theta)$ , este é dado por  $cos(\theta) f_{01}(\vec{r}, v, t)$ . Portanto, retendo apenas os dois primeiros termos não nulos do desenvolvimento em hamônicos esféricos chegamos à

$$
f_e(\vec{r}, \vec{v}, t) = f_{00}(v, t) + \cos(\theta) f_{01}(\vec{r}, v, t)
$$
\n(18.5)

que também pode ser escrita como

$$
f_e(\vec{r}, \vec{v}, t) = f_{00}(v, t) + \frac{\vec{v} \cdot \hat{v}_z}{v} f_{01}(\vec{r}, v, t)
$$
\n(18.6)

#### Termo de Colisão de Boltzmann

A integral de colisão de Boltzmann pode ser escrita, para uma colisão binária entre um elétron e uma partícula neutra, como

$$
\left[\frac{df_e}{dt}\right]_{col} = \int_{v_n} \int_{\Omega} \left(f'_{e} f'_{n} - f_{e} f_{n}\right) g \sigma(\Omega) d\Omega d^{3}v_{n}
$$
\n(18.7)

sendo  $f_e$  e  $f'_{e}$  as funções de distribuição fora do equilíbrio antes e depois da colisão,  $f_n$  e  $f'_n$  as funções de distribuição isotrópicas das partículas neutras antes e depois da colisão, respectivamente,  $g' = g =$  $\vec{v}_e - \vec{v}_n$  a velocidade relativa entre o elétron e a partícula neutra, sendo  $g' = g$  devido não haver troca de energia, e  $\sigma(\Omega)$  a secção de choque diferencial.

Como primeira aproximação, vamos supor que as partículas neutras estão estacionárias e que não são afetadas pelas colisões com os elétrons, uma vez que sua massa é muito maior que a massa do elétron. Ou seja, vamos supor que

$$
\vec{v}_n = \vec{v}'_n = 0 \tag{18.8}
$$

e

$$
f_n = f'_n \tag{18.9}
$$

Fazendo isso, teremos que 18.7 torna-se

$$
\left[\frac{df_e}{dt}\right]_{col} = \int_{v_n} f_n \, d^3v_n \int_{\Omega} (f'_e - f_e) \, g \, \sigma(\Omega) \, d\Omega \quad . \tag{18.10}
$$

Como a densidade de partículas neutras é dada por

$$
n_n = \int_{v_1} f_n \, d^3 v_n \tag{18.11}
$$

podemos reescrever 18.10 como

$$
\left[\frac{df_e}{dt}\right]_{col} = n_n \int_{\Omega} (f'_e - f_e) g \sigma(\Omega) d\Omega . \qquad (18.12)
$$

Da equação 18.6 podemos dizer que a função de distribuição antes da colisão é dada por

$$
f_e = f_e(\vec{r}, \vec{v}, t) = f_{00}(v, t) + \frac{\vec{v} \cdot \hat{v}_z}{v} f_{01}(\vec{r}, v, t)
$$
\n(18.13)

e após a colisão por

$$
f'_{e} = f'_{e}(\vec{r}, \vec{v}', t) = f_{00}(v, t) + \frac{v' \cdot \hat{v}_{z}}{v} f_{01}(\vec{r}, v, t)
$$
(18.14)

 $\rightarrow$ 

Nesta última equação foi considerado que  $v' = v$ , tendo em vista que os elétrons não perdem energia nas colisões, já que as partículas neutras são muito mais massivas e consideradas em repouso como primeira aproximação. Isto nos diz que  $\vec{v} = \vec{g} \cdot \vec{v'} = \vec{g'}$ , e já que  $g = g'$  temos que  $v = v'$ . No entanto, como  $\vec{v} \neq \vec{v'}$  temos que

$$
f'_{e} - f_{e} = \frac{(\vec{v'} - \vec{v}) \cdot \hat{v}_{z}}{v} f_{01}(\vec{r}, v, t)
$$
\n(18.15)

Sem perda de generalidade, podemos escolher o eixo $\widehat{v}_z$ como sendo paralelo a velocidade relativa inicial  $\vec{g}$  do elétron. Portanto,

$$
(\vec{v'} - \vec{v}) \cdot \hat{v}_z = (\vec{g'} - \vec{g}) \cdot \hat{v}_z = g \left[ \cos(\theta) - 1 \right] = v_z \left[ \cos(\theta) - 1 \right]
$$
 (18.16)

Substituindo este resultado em 18.15 chegamos à equação

$$
f'_{e} - f_{e} = -[1 - \cos(\theta)] f_{01}(\vec{r}, v, t)
$$
 (18.17)

Inserindo esta equação em 18.12 e lembrando que  $v_z = v \cos(\theta)$ , chegamos em

$$
\left[\frac{df_e}{dt}\right]_{col} = -n_n \ v \ cos(\theta) \ f_{01}(\vec{r}, v, t) \int_{\Omega} \left[1 - \cos(\theta)\right] \ \sigma(\Omega) \ d\Omega \ . \tag{18.18}
$$

Como a secção de choque de transferência de momento  $\sigma_m$  para colisões entre elétrons e partículas neutras é definida como

$$
\sigma_m = \int_{\Omega} \left[ 1 - \cos(\theta) \right] \sigma(\Omega) d\Omega \tag{18.19}
$$

e a frequência de colisão dependente da velocidade  $\nu_m(v)$  é definida como

$$
\nu_m(v) = n_n \ v \ \sigma_m \tag{18.20}
$$

podemos, finalmente, escrever o termo de colisão de Boltzmann na forma

$$
\left[\frac{df_e}{dt}\right]_{col} = -\nu_m(v) \cos(\theta) f_{01}(\vec{r}, v, t)
$$
\n(18.21)

onde θ é o ângulo entre o vetor velocidade e a direção do eixo z.

#### Cinética Colisional

Escolhendo o eixo  $z$  como a direção de anisotropia e dizendo que a aceleração  $\vec{a}$  é devido a um campo elétrico  $\vec{E}$ , a equação de Boltzmann torna-se

$$
\frac{\partial f_e}{\partial t} + v_z \frac{\partial f_e}{\partial z} - \frac{e}{m} E_z \frac{\partial f_e}{\partial v_z} = -\nu_m(v) \cos(\theta) f_{01}.
$$
 (18.22)

Substituindo 18.5 em 18.22, usando as relações

$$
v_z = v \cos(\theta) \tag{18.23}
$$

e

$$
\frac{\partial}{\partial v_z} = \frac{v_z}{v} \frac{\partial}{\partial v},\tag{18.24}
$$

e fazendo algumas manipulações ficamos com

$$
\frac{\partial f_{00}}{\partial t} + \cos(\theta) \frac{\partial f_{01}}{\partial t} + v \cos(\theta) \frac{\partial f_{00}}{\partial z} + v \cos^2(\theta) \frac{\partial f_{01}}{\partial z} - \frac{e}{m} E_z \cos(\theta) \frac{\partial f_{00}}{\partial v_z} - \frac{e}{m} E_z \left[ \frac{f_{01}}{v} + v \frac{\partial}{\partial v} \left( \frac{f_{01}}{v} \right) \cos^2(\theta) \right] = -\nu_m(v) \cos(\theta) f_{01}.
$$
 (18.25)

Multiplicando a equação acima por  $\operatorname{sen}(\theta)$  e integrando de 0 a  $\pi$  obtemos

$$
\frac{\partial f_{00}}{\partial t} + \frac{v}{3} \frac{\partial f_{01}}{\partial z} - \frac{e}{m} E_z \frac{1}{3v^2} \frac{\partial}{\partial v} \left( v^2 f_{01} \right) = 0. \tag{18.26}
$$

Esta equação fornece a variação temporal da parte isotrópica da distribuição, dada a parte anisotrópica. Multiplicando a mesma equação, mas agora por  $\text{sen}(\theta) \cos(\theta)$  e integrando como antes obtemos

$$
\frac{\partial f_{01}}{\partial t} + v \frac{\partial f_{00}}{\partial z} - \frac{e}{m} E_z \frac{\partial f_{00}}{\partial v} = -\nu_m(v) f_{01}.
$$
 (18.27)

Esta equação fornece a variação temporal da parte anisotrópica da distribuição, dada a parte isotrópica. Supondo que a dependência temporal da função de distribuição  $f_e(\vec{r}, \vec{v}, t)$  seja igual à do campo elétrico e que  $f_{00}$  é isotrópica, temos que a equação 18.27 torna-se

$$
\widetilde{f}_{01} = \frac{e \ \widetilde{E}_z}{m \left[\nu_m(v) + i\omega\right]} \ \frac{\partial f_{00}}{\partial v} \tag{18.28}
$$

onde  $f_{01} = \Re \left[ \widetilde{f}_{01} e^{i\omega t} \right]$ .

O lado direito de 18.26 foi obtido nulo porque foi suposto que os elétrons colidem com partículas neutras infinitamente massivas. No entanto, se as partículas neutras possuírem uma distribuição Maxwelliana e não forem consideradas infinitamente massivas, então um termo de colisão irá aparecer do lado direito de 18.26. Assim,

$$
\frac{\partial f_{00}}{\partial t} + \frac{v}{3} \frac{\partial f_{01}}{\partial z} - \frac{e}{m} E_z \frac{1}{3v^2} \frac{\partial}{\partial v} \left( v^2 f_{01} \right) = C_e \tag{18.29}
$$

sendo que para colisões elásticas entre elétrons e partículas neutras  $C_e$  é dado por [7]

$$
C_e = \frac{m}{M} \frac{1}{v^2} \frac{\partial}{\partial v} \left[ v^3 \nu_m(v) \left( f_{00} + \frac{eT_g}{mv} \frac{\partial f_{00}}{\partial v} \right) \right]
$$
(18.30)

onde  $T_q$  é a temperatura do gás de partículas neutras em elétron-volts. O primeiro termo desta equação dá a perda de energia por espalhamento elástico enquanto o segundo termos fornece a perda de energia por difusão devido a temperatura não nula do gás neutro.

Supondo que a temperatura do gás neutro seja desprezável  $(T_g \ll T_e)$ , que a anisotropia de  $f_{01}$ na direção $\boldsymbol{z}$ seja pequena, e fazendo uma média sobre um período, temos que a equação 18.29 toma a seguinte forma

$$
-\frac{1}{2} \Re \left[ \frac{e \widetilde{E}^*}{3m} \frac{d}{dv} \left( v^2 \widetilde{f}_{01} \right) \right] = \frac{m}{M} \frac{d}{dv} \left[ v^3 \nu_m(v) f_{00} \right]
$$
 (18.31)

onde  $E^*$  é o complexo conjugado de  $E$ . Integrando esta equação encontramos que

$$
\Re\left[\widetilde{E}^*\widetilde{f}_{01}\right] = -\frac{6m^2}{eM}v \nu_m(v) f_{00}
$$
\n(18.32)

Substituindo 18.28 na equação acima chegamos à

$$
\frac{e\left|\widetilde{E}\right|^2 \nu_m}{2m(\omega^2 + \nu_m^2)} \frac{df_{00}}{dv} = -\frac{3m^2}{eM} v \nu_m(v) f_{00}
$$
\n(18.33)

Integrando esta equação temos que

$$
f_{00} = A \exp\left\{-\frac{6m^3}{e^2|\tilde{E}|^2 M} \int_0^v v' \left[\omega^2 + \nu_m^2(v')\right] dv'\right\}
$$
 (18.34)

e, considerando que  $\nu_m(v') = n_n v' \sigma_m$ , finalmente chegamos a distribuição de Druyvesteyn que é dada por

$$
f_{00} = A e^{-Bv^2 - Cv^4}
$$
 (18.35)

onde A é uma contante de normalização e B e C são dados por

$$
B = \frac{6m^3\omega^2}{e^2 \left|\tilde{E}\right|^2 M} \tag{18.36}
$$

e

$$
C = \frac{6m^3 n_n^2 \sigma_m^2}{e^2 \left| \widetilde{E} \right|^2 M}.
$$
\n(18.37)

Podemos notar que para altas frequências, ou baixas pressões, de modo que  $\omega >> \nu_m$ ,  $f_{00}$ reduz para uma distribuição Maxwelliana. No entanto, para  $\omega << \nu_m,$   $f_{00}$  fornece

$$
f_{00} = A e^{-Cv^4}
$$
 (18.38)

#### Normalização da Distribuição de Druyvesteyn

A função de distribuição de Druyvesteyn possui duas constantes a serem determinadas, A e C. Estas constantes podem ser expressas em termos das propriedades físicas do sistema, como temperatura cinética T e densidade de partículas n. Para relacionar os observáveis n e T com as constantes A e C, vamos partir da definição da densidade de partículas n, dada por

$$
n = \int f \, d^3v \tag{18.39}
$$

Substituindo a equação 18.38 na equação anterior e admitindo que esta seja isotrópica, podemos escrever

$$
n = 4\pi A \int_0^\infty v^2 e^{-Cv^4} dv
$$
 (18.40)

Chamando  $C = \frac{1}{n^4}$  $\frac{1}{v_0^4}$  e definindo  $u = \frac{v^4}{v_0^4}$  $\frac{v^4}{v_0^4}$  podemos reescrever a equação acima como

$$
n = \pi A v_0^3 \int_0^\infty u^{-\frac{1}{4}} e^{-u} du \qquad (18.41)
$$

Usando a definição da função Gamma, dada por

$$
\Gamma(z) = \int_0^\infty u^{z-1} e^{-u} du , \qquad (18.42)
$$

encontramos que

$$
A = \frac{n}{\pi v_0^3 \Gamma\left(\frac{3}{4}\right)}\tag{18.43}
$$

Considerando agora a definição termodinâmica da temperatura cinética T dada por

$$
\frac{3}{2}nk_BT = \frac{1}{2} n m \overline{v^2} = \frac{1}{2} m \int f v^2 d^3v \qquad (18.44)
$$

e substituindo 18.38 nesta equação, ficamos com

$$
3nk_B T = 4\pi Am \int_0^\infty v^4 e^{-\frac{v^4}{v_0^4}} dv \qquad (18.45)
$$

Fazendo  $t = \frac{v^4}{v^4}$  $\frac{v^4}{v_0^4}$ , a equação acima torna-se

$$
3nk_BT = \pi m A v_0^5 \int_0^\infty t^{\frac{1}{4}} e^{-t} dv = \pi m A v_0^5 \Gamma\left(\frac{5}{4}\right) ,\qquad (18.46)
$$

e usando a relação

$$
\Gamma(z+1) = z \Gamma(z) \tag{18.47}
$$

chegamos a

$$
3nk_B T = \frac{\sqrt{2}\pi^2 m A v_0^5}{4 \Gamma(\frac{3}{4})}
$$
 (18.48)

Resolvendo as equações 18.43 e 18.48 para $A$ e $v_0^4$ encontramos que

$$
v_0^4 = \left\{ \frac{12 \left[ \Gamma \left( \frac{3}{4} \right) \right]^2}{\sqrt{2} \pi m} \right\}^2 (k_B T)^2 \tag{18.49}
$$

e

$$
A = n \left\{ \frac{\pi^{\frac{1}{3}} \sqrt{2} m}{12 \left[ \Gamma \left( \frac{3}{4} \right) \right]^{\frac{8}{3}}} \right\}^{\frac{3}{2}} \frac{1}{\left( k_B T \right)^{\frac{3}{2}}} \tag{18.50}
$$

Portanto, a função de distribuição de Druyvesteyn toma a seguinte forma

$$
f_{00} = n \left\{ \frac{\pi^{\frac{1}{3}} \sqrt{2} m}{12 \left[ \Gamma \left( \frac{3}{4} \right) \right]^{\frac{8}{3}}} \right\}^{\frac{3}{2}} \frac{1}{\left( k_B T \right)^{\frac{3}{2}}} exp \left\{ -\frac{\pi^2 m^2 v^4}{72 \left[ \Gamma \left( \frac{3}{4} \right) \right]^4 \left( k_B T \right)^2} \right\}
$$
(18.51)

Definindo $f_{Druyvesteyn} = f_D$ como

$$
f_D(E) dE = 4 \pi v^2 f_{00}(v) dv
$$
 (18.52)

e, fazendo  $E = \frac{1}{2}mv^2$  e  $W_{av} = \frac{3}{2}$  $\frac{3}{2}k_BT$  ficamos com

$$
f_D = 4\sqrt{2} n \pi \left\{ \frac{\pi^{\frac{1}{3}}\sqrt{2}}{8\left[\Gamma\left(\frac{3}{4}\right)\right]^{\frac{8}{3}}} \right\}^{\frac{3}{2}} \frac{E^{\frac{1}{2}}}{W_{av}^{\frac{3}{2}}} \exp\left\{-\frac{\pi^2 E^2}{8\left[\Gamma\left(\frac{3}{4}\right)\right]^4 W_{av}^2}\right\}
$$
(18.53)

Substituindo os valores das contantes chegamos, finalmente, a função de distribuição de energia de Druyvesteyn que é dada por

$$
f_D\left(E\right) = \frac{1,04 \ n}{W_{av}^{-\frac{3}{2}}} \ E^{\frac{1}{2}} \ exp\left[-\frac{0,55 \ E^2}{W_{av}^2}\right] \tag{18.54}
$$

## Apêndice B - Montagem do Laboratório de Aplicações de Plasma do CBPF

Em fevereiro de 2008, iniciou-se a construção do Laboratório de Aplicações de Plasma (LAP) do CBPF. Participei da construção do laboratório, ajudando no projeto arquitetônico e de toda a parte elétrica necessária às pesquisas a serem realizadas neste laboratório. Fiquei responsável pela compra de equipamentos, que foram adquiridos com recursos da APL (Coordenação de Física Aplicada), e pela montagem de equipamentos eletrônicos que, hoje, compõem o LAP.

Para não desperdiçar o equivalente a 200 litros de água por dia de trabalho para refrigeração da bomba difusora, montei um sistema de água fechado para atender as necessidades do Laboratório evitando maiores prejuízos ao CBPF. O grupo de plasma conta também com o apoio do pesquisador Dr. Hugo M. R. de Luna, professor da Universidade Federal do Rio de Janeiro (UFRJ). O laboratório pode ser visto na figura 18.4.

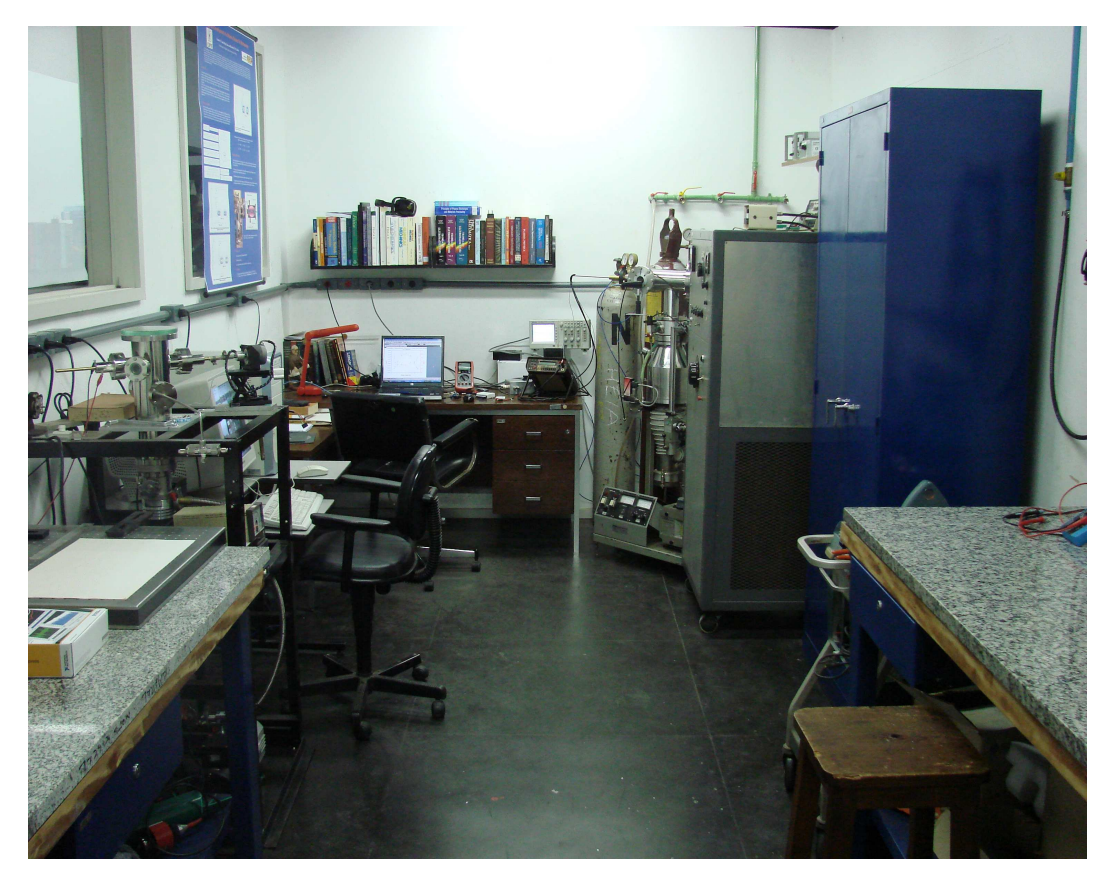

Figura 18.4: Laboratório de Aplicações de Plasma (LAP).

# Apêndice C - Programa para Gráficar Linhas de Campo Magnético

function campomagnetico

```
fclose all; close all; clear all;
Mo = 4*pi*0.0000001;I = 10;
a = 0.03;b = 0.05;
h0 = 0.03;h1 = 0.06;h2 = 0.09;H = 0.3;
c = 300000000;
w = 2^{*}pi^{*}13.56^{*}1000000;amn0 = [;
amn1 = [ |;
amn2 = [ |;
rAmn = [ ];
rAmn0 = [ ];rAmn1 = |;
rAmn2 = [ ];
r = [ |;
z = [ |;
Nint = 100;
k = 120;
r = (-b:b/Nint:b);z = (0:H/Nint:H);ir = length(r);iz = length(z);
```
%Site para cálculo dos zeros da função de Bessel:

%http://cose.math.bas.bg/webMathematica/webComputing/BesselZeros.jsp

zerosbessel = [3.831705, 7.015586, 10.173468, 13.323691, 16.470630, 19.615858, 22.760084, 25.903672, 29.046828, 32.189679, 35.332307, 38.474766, 41.617094, 44.759318, 47.901460, 51.043535, 54.185553, 57.327525, 60.469457, 63.611356, 66.753226, 69.895071, 73.036895,

76.178699, 79.320487, 82.462259, 85.604019, 88.745767, 91.887504, 95.029231, 98.170950, 101.31266, 104.45436, 107.59606, 110.73775, 113.87947, 117.02113, 120.16279, 123.30447, 126.44613, 129.58780, 132.72946, 135.87112, 139.01275, 142.15442, 145.29607, 148.43772, 151.57937, 154.72101, 157.86265, 161.00429, 164.14593, 167.28756, 170.42920, 173.57083, 176.71246, 179.85409, 182.99572, 186.13735, 189.27897, 192.42060, 195.56222, 198.70384, 201.84547, 204.98709, 208.12871, 211.27033, 214.41194, 217.55356, 220.69518, 223.83680, 226.97841, 230.12003, 233.26164, 236.40326, 239.54487, 242.68648, 245.82809, 248.96971, 252.11132, 255.25293, 258.39454, 261.53615, 264.67776, 267.81937, 270.96098, 274.10259, 277.24419, 280.38580, 283.52741, 286.66902, 289.81062, 292.95223, 296.09384, 299.23544, 302.37705, 305.51865, 308.66026, 311.80186, 314.94347, 318.08507, 321.22668, 324.36828, 327.50988, 330.65149, 333.79309, 336.93469, 340.07630, 343.21790, 346.35950, 349.50110, 352.64271, 355.78431, 358.92591, 362.06751, 365.20917, 368.35072, 371.49232, 374.63392, 377.77552];

for  $n = (1:k)$ 

 $bes = 0;$ 

 $bes = zerosbessel(n);$ 

for  $m = (1:k)$ 

 $\text{amm0}(m,n) = \text{double}((4^*Mo^*I^*a^*\sin(m^*pi^*h0/H))^*\text{bessel}(1,\text{bes}^*a/b)) / (H^*b2^*(\text{bes}2/b2$  $+$   $(m * pi/H)2 - (w/c)2)*(besselj(2,bes))2);$ 

 $\text{amn1}(m,n) = \text{double}((4^*Mo^*I^*a^*\sin(m^*pi^*h1/H)^*\text{bessel}(1,bes^*a/b))/(H^*b2^*(bes2/b2$  $+$   $(m * pi/H)2 - (w/c)2)*(besselj(2,bes))2);$ 

 $amn2(m,n) = double((4*Mo*I*a*sin(m*pi*h2/H)*besselj(1,bes*a/b))/(H*b2*(bes2/b2$  $+$   $(m * pi/H)2 - (w/c)2)*(besselj(2,bes))2);$ 

end

end

for  $j = (1:iz)$  $rAmm(i,j) = 0;$ 

for  $i = (1$ :ir)

 $rAmm0(i,j) = 0;$ 

 $rAmm1(i,j) = 0;$ 

 $rAmn2(i,j) = 0;$ 

for  $m = (1:k)$ 

for  $n = (1:k)$ 

 $bes = 0$ :

 $bes = zerosbessel(n);$ 

```
rAmm0(i,j) = double(rAmm0(i,j) + amn0(m,n.*abs(r(i)).*besselj(1,(abs(r(i)).*bes/b)).*\sin((z(i).*m.*pi)./H));
```
 $rAmm1(i,j) = double(rAmm1(i,j) + amn1(m,n.*abs(r(i)).*besselj(1,(abs(r(i)).*bes/b))$ .\*sin( $(z(j).*m.*pi)./H)$ );  $rAmn2(i,j) = double(rAmn2(i,j) + amn2(m,n.*abs(r(i)).*besselj(1, (abs(r(i)).*bes/b))$ .\*sin( $(z(j).*m.*pi)./H)$ ); end end  $rAmm(i,j) = double(rAmm0(i,j) + rAmm1(i,j) + rAmm2(i,j));$ end end  $[x,y] =$ meshgrid $(r,z)$ ;  $[C,h]=\text{contour}(x,y,rAmn',100);$ end

## Apêndice D - Programa para Graficar a Densidade de Corrente Superficial

function densidadecorrente

```
fclose all; close all; clear all;
Mo = 4*pi*0.0000001;I = 10;
a = 0.03;b = 0.05;
h0 = 0.03;
h1 = 0.06;h2 = 0.09;H = 0.3;
c = 300000000;
w = 2^{*}pi^{*}13.56^{*}1000000;Jz = 0;amn0 = 0;amn1 = 0;amn2 = 0;Jzmn0 = [;
Jzmn1 = [ |;
Jzmn2 = [ ];
Jzmn = [ ];
k = 120;
Nint = 100;
r = b;
z = 0:H/Nint:H;
```
%Site para cálculo dos zeros da função de Bessel: %http://cose.math.bas.bg/webMathematica/webComputing/BesselZeros.jsp

zerosbessel = [3.831705, 7.015586, 10.173468, 13.323691, 16.470630, 19.615858, 22.760084, 25.903672, 29.046828, 32.189679, 35.332307, 38.474766, 41.617094, 44.759318, 47.901460, 51.043535, 54.185553, 57.327525, 60.469457, 63.611356, 66.753226, 69.895071, 73.036895, 76.178699, 79.320487, 82.462259, 85.604019, 88.745767, 91.887504, 95.029231, 98.170950, 101.31266, 104.45436, 107.59606, 110.73775, 113.87947, 117.02113, 120.16279, 123.30447, 126.44613, 129.58780, 132.72946, 135.87112, 139.01275, 142.15442, 145.29607, 148.43772,

151.57937, 154.72101, 157.86265, 161.00429, 164.14593, 167.28756, 170.42920, 173.57083, 176.71246, 179.85409, 182.99572, 186.13735, 189.27897, 192.42060, 195.56222, 198.70384, 201.84547, 204.98709, 208.12871, 211.27033, 214.41194, 217.55356, 220.69518, 223.83680, 226.97841, 230.12003, 233.26164, 236.40326, 239.54487, 242.68648, 245.82809, 248.96971, 252.11132, 255.25293, 258.39454, 261.53615, 264.67776, 267.81937, 270.96098, 274.10259, 277.24419, 280.38580, 283.52741, 286.66902, 289.81062, 292.95223, 296.09384, 299.23544, 302.37705, 305.51865, 308.66026, 311.80186, 314.94347, 318.08507, 321.22668, 324.36828, 327.50988, 330.65149, 333.79309, 336.93469, 340.07630, 343.21790, 346.35950, 349.50110, 352.64271, 355.78431, 358.92591, 362.06751, 365.20917, 368.35072, 371.49232, 374.63392, 377.77552];

for  $n = (1:k)$  $bes = 0$ :  $bes = besselzero(n);$ for  $m = (1:k)$  $\text{amm0}(m,n) = \text{double}((4^*Mo^*I^*a^*sin(m^*pi^*h0/H))^*besseli(1,bes^*a/b)) / (H^*b^2*(bes^2/b^2 +$  $(m * pi/H)^2 - (w/c)^2) * (bessel(i(2,bes))^2)$ :  $amn1(m, n) = double((4 * Mo * I * a * sin(m * pi * h1/H) * besselj(1, bes * a/b))/(H *$  $b^{2} * (bes^{2}/b^{2} + (m * pi/H)^{2} - (w/c)^{2}) * (bessel(i(2, bes))^{2}))$ ;  $amn2(m, n) = double((4 * Mo * I * a * sin(m * pi * h2/H) * besselj(1, bes * a/b))/(H *$  $b^{2} * (bes^{2}/b^{2} + (m * pi/H)^{2} - (w/c)^{2}) * (bessel(i(2, bes))^{2}))$ ;  $Jzmn0 = double(-(amn0(m, n) * besselj(0, (abs(r)) * bes/b) * sin((z * m * pi)/H) *$  $bes)/(b*Mo);$  $Jzmn1 = double(-(amn1(m, n) * besselj(0, (abs(r)) * bes/b) * sin((z * m * pi)/H) *$  $bes)/(b*Mo);$  $Jzmn2 = double(-(amn2(m, n) * besselj(0, (abs(r)) * bes/b) * sin((z * m * pi)/H) *$  $bes)/(b*Mo)$ :  $Jz = double(Jz + Jzmn0 + Jzmn1 + Jzmn2);$  $end$  $end$  $plot(z, Jz)$  $end$ 

### Apêndice E - Programa para Cálculo da Indutância

function indutancia

fclose all; close all; clear all;

 $Mo = 4 * pi * 0.0000001;$  $I = 10;$  $a = 0.03;$  $b = 0.05;$  $e = 0.03;$  $h0 = 0.03;$  $h1 = 0.03 + e;$  $h2 = 0.03 + 2*e;$  $H = 0.3;$  $c = 300000000;$  $w = 2$ <sup>\*</sup>pi<sup>\*</sup>13.56<sup>\*</sup>1000000;  $\text{amn0} = [$  ];  $amn1 = [$ ;  $amn2 = [$  |;  $Brm = [$  |;  $Brm1$ ;  $Brm1 = [$  |;  $Brm2 = [$  |;  $\text{Bzmn} = [$ ;  $\text{Bzmn0} = [$ ;  $\text{Bzmn1} = [$ ;  $\text{Bzmn2} = [$ ; Indutancial  $=$  [ ]; Indutancia $2 = |$ Indutancia3 =  $[$   $]$ ;  $r = [$  |;  $z = [$ ;  $k = 120;$ Nint  $= 100;$  $r = (0:b/Nint:b);$  $z = (0:H/Nint:H);$  $ir = length(r);$  $iz = length(z);$ 

%Site para cálculo dos zeros da função de Bessel:

%http://cose.math.bas.bg/webMathematica/webComputing/BesselZeros.jsp

zerosbessel = [3.831705, 7.015586, 10.173468, 13.323691, 16.470630, 19.615858, 22.760084, 25.903672, 29.046828, 32.189679, 35.332307, 38.474766, 41.617094, 44.759318, 47.901460, 51.043535, 54.185553, 57.327525, 60.469457, 63.611356, 66.753226, 69.895071, 73.036895, 76.178699, 79.320487, 82.462259, 85.604019, 88.745767, 91.887504, 95.029231, 98.170950, 101.31266, 104.45436, 107.59606, 110.73775, 113.87947, 117.02113, 120.16279, 123.30447, 126.44613, 129.58780, 132.72946, 135.87112, 139.01275, 142.15442, 145.29607, 148.43772, 151.57937, 154.72101, 157.86265, 161.00429, 164.14593, 167.28756, 170.42920, 173.57083, 176.71246, 179.85409, 182.99572, 186.13735, 189.27897, 192.42060, 195.56222, 198.70384, 201.84547, 204.98709, 208.12871, 211.27033, 214.41194, 217.55356, 220.69518, 223.83680, 226.97841, 230.12003, 233.26164, 236.40326, 239.54487, 242.68648, 245.82809, 248.96971, 252.11132, 255.25293, 258.39454, 261.53615, 264.67776, 267.81937, 270.96098, 274.10259, 277.24419, 280.38580, 283.52741, 286.66902, 289.81062, 292.95223, 296.09384, 299.23544, 302.37705, 305.51865, 308.66026, 311.80186, 314.94347, 318.08507, 321.22668, 324.36828, 327.50988, 330.65149, 333.79309, 336.93469, 340.07630, 343.21790, 346.35950, 349.50110, 352.64271, 355.78431, 358.92591, 362.06751, 365.20917, 368.35072, 371.49232, 374.63392, 377.77552];

for  $n = (1:k)$  $bes = 0;$  $bes = zerosbessel(n);$ for  $m = (1:k)$ amn0(m,n) = double((4\*Mo\*I\*a\*sin(m\*pi\*h0/H)\*besselj(1,bes\*a/b)) / (H\*b<sup>2</sup>\*(bes<sup>2</sup>/b<sup>2</sup>+  $(m * pi/H)^{2} - (w/c)^{2}) * (besselj(2, bes))^{2})$ ;  $amn1(m,n) = double((4 * Mo * I * a * sin(m * pi * h1/H) * besselj(1,bes * a/b))/(H *$  $b^2 * (bes^2/b^2 + (m * pi/H)^2 - (w/c)^2) * (besselj(2, bes))^2));$  $amn2(m,n) = double((4 * Mo * I * a * sin(m * pi * h2/H) * besselj(1,bes * a/b))/(H *$  $b^2 * (bes^2/b^2 + (m * pi/H)^2 - (w/c)^2) * (besselj(2, bes))^2));$ end end  $for i = (1 : ir)$  $for i = (1:iz)$  $B\nrmn(i, j) = 0;$  $Brmn0(i, j) = 0;$  $Bmm1(i, j) = 0;$  $B\nrmn2(i, j) = 0;$ 

 $Brmn2e(i, j) = 0;$  $Brmn3e(i, j) = 0;$  $Bzmn(i, j) = 0$ ;  $Bzmn0(i, j) = 0;$  $Bzmn1(i, j) = 0;$  $Bzmn2(i, j) = 0;$  $Bzmn2e(i, j) = 0;$  $Bzmn3e(i, j) = 0;$  $form = (1:k)$  $for n = (1:k)$  $bes = 0$ ;  $bes = zerosbessel(n);$  $Brmn0(i,j) = double(Brmn0(i,j) - pi * amn0(m,n) . * besselj(1, (abs(r(i)) . * bes/b)). *$  $cos((z(i). * m. * pi). /H)/H);$  $Brmn1(i, j) = double(Brmn1(i, j) - pi * amn1(m, n)$ .∗besselj(1,(abs(r(i)).∗bes/b)).∗  $cos((z(i). * m. * pi). /H)/H);$  $Brmn2(i,j) = double(Brmn2(i,j) - pi * amn2(m,n) . * besselj(1, (abs(r(i)) . * bes/b)). *$  $cos((z(j). * m. * pi). /H)/H);$  $Brmn2e(i, j) = double(Brmn0(i, j) + Brmn1(i, j));$  $Brmn3e(i, j) = double(Brmn0(i, j) + Brmn1(i, j) + Brmn2(i, j));$  $Bzmn0(i,j) = double(Bzmn0(i,j) + amn0(m,n)$ . \*  $besselj(0, (abs(r(i))$ . \*  $bes/b)$ . \*  $sin((z(j). * m. * pi). / H) * bes/b);$  $Bzmn1(i, j) = double(Bzmn1(i, j) + amn1(m, n)$ . \*  $besselj(0, (abs(r(i))$ . \*  $bes/b)$ . \*  $sin((z(i). * m. * pi). / H) * bes/b);$  $Bzmn2(i, j) = double(Bzmn2(i, j) + amn2(m, n)$ . \*  $besselj(0, (abs(r(i))$ . \*  $bes/b)$ . \*  $sin((z(j). * m. * pi). / H) * bes/b);$  $Bzmn2e(i, j) = double(Bzmn0(i, j) + Bzmn1(i, j));$  $Bzmn3e(i, j) = double(Bzmn0(i, j) + Bzmn1(i, j) + Bzmn2(i, j));$  $Indutancia1(i, j) = double((2 * pi * (Brmn0(i, j).<sup>2</sup> + Bzmn0(i, j).<sup>2</sup>))/(Mo * I<sup>2</sup>));$  $Indutancia(2(i, j) = double((2 * pi * (Brmn2e(i, j).<sup>2</sup> + Bzmn2e(i, j).<sup>2</sup>))/(Mo * I<sup>2</sup>));$  $Indutancia3(i, j) = double((2 * pi * (Brmn3e(i, j).<sup>2</sup> + Bzmn3e(i, j).<sup>2</sup>))/(Mo * I<sup>2</sup>));$ end end end end  $L1 = double(trapz(r, trapz(z,Indutancia1)));$  $L2 = double(trapz(r, trapz(z,Indutancia2)));$ 

 $L3 = double(trapz(r, trapz(z, Industrial));$  $L1$  $L2$  $\mathit{L}3$  $\emph{end}$ 

## Apêndice F - Programa para Cálculo da Densidade e Fluxo de Partículas

function Density\_Flow fclose all; close all; clear all;  $a = 0.03$ ;  $b = 0.05$ ;  $h0 = 0.03$ ;  $h1 = 0.06$ ;  $h2 = 0.09$ ;  $H = 0.3$ ;  $D = 1E-4;$  $Fo = 1E12;$  $k = 180$ ; Nint  $= 100$ ;  $r = (-b:b/Nint:b);$  $z = (0:H/Nint:H);$  $ir = length(r);$  $iz = length(z);$ 

%Site para cálculo dos zeros da função de Bessel:

%http://cose.math.bas.bg/webMathematica/webComputing/BesselZeros.jsp zerosbessel = [2.404825557695773, 5.520078110286311, 8.653727912911011, 11.79153443901428, 14.93091770848779, 18.07106396791092, 21.21163662987926, 24.35247153074930, 27.49347913204025, 30.63460646843198, 33.77582021357357, 36.91709835366404, 40.05842576462824, 43.19979171317673, 46.34118837166181, 49.48260989739782, 52.62405184111500, 55.76551075501998, 58.90698392608094, 62.04846919022717, 65.18996480020686, 68.33146932985680, 71.47298160359373, 74.61450064370184, 77.75602563038806, 80.89755587113763, 84.03909077693819, 87.18062984364115, 90.32217263721048, 93.46371878194477, 96.60526795099627,

99.74681985868060, 102.8883742541948, 106.0299309164516, 109.1714896498054, 112.3130502804949, 115.4546126536669, 118.5961766308725, 121.7377420879510, 124.8793089132329, 128.0208770060083, 131.1624462752139, 134.3040166383055, 137.4455880202843, 140.5871603528543, 143.7287335736897, 146.8703076257966, 150.0118824569548, 153.1534580192279, 156.2950342685335, 159.4366111642631, 162.5781886689467, 165.7197667479550, 168.8613453692358, 172.0029245030782, 175.1445041219027, 178.2860842000738, 181.4276647137311, 184.5692456406387, 187.7108269600494, 190.8524086525815, 193.9939907001091, 197.1355730856614, 200.2771557933324, 203.4187388081986, 206.5603221162445, 209.7019057042941, 212.8434895599495, 215.9850736715340, 219.1266580280406, 222.2682426190843, 225.4098274348593, 228.5514124660988, 231.6929977040385, 234.8345831403832, 237.9761687672757, 241.1177545772680, 244.2593405632957, 247.4009267186528, 250.5425130369700, 253.6840995121931, 256.8256861385644, 259.9672729106045, 263.1088598230955, 266.2504468710659, 269.3920340497761, 272.5336213547049, 275.6752087815375, 278.8167963261531, 281.9583839846149, 285.0999717531596, 288.2415596281877, 291.3831476062552, 294.5247356840650, 297.6663238584589, 300.8079121264111, 303.9495004850206, 307.0910889315050, 310.2326774631950, 313.3742660775278, 316.5158547720429, 319.6574435443762, 322.7990323922556, 325.9406213134967, 329.0822103059986, 332.2237993677396, 335.3653884967741, 338.5069776912285, 341.6485669492981, 344.7901562692440, 347.9317456493902, 351.0733350881206, 354.2149245838764, 357.3565141351537, 360.4981037405011, 363.6396933985170, 366.7812831078483, 369.9228728671875, 373.0644626752712, 376.2060525308784, 379.3476424328284, 382.4892323799793, 385.6308223712263, 388.7724124055006, 391.9140024817673, 395.0555925990248, 398.1971827563028, 401.3387729526616, 404.4803631871904, 407.6219534590068, 410.7635437672553, 413.9051341111063, 417.0467244897553, 420.1883149024216, 423.3299053483481, 426.4714958267996, 429.6130863370627, 432.7546768784446, 435.8962674502723, 439.0378580518925, 442.1794486826700, 445.3210393419877, 448.4626300292460, 451.6042207438617, 454.7458114852677, 457.8874022529128, 461.0289930462604, 464.1705838647888, 467.3121747079900, 470.4537655753698, 473.5953564664471, 476.7369473807533, 479.8785383178323, 483.0201292772397, 486.1617202585426, 489.3033112613194, 492.4449022851590, 495.5864933296609, 498.7280843944346, 501.8696754790994, 505.0112665832841, 508.1528577066267, 511.2944488487740, 514.4360400093816, 517.5776311881133, 520.7192223846410, 523.8608135986446, 527.0024048298115, 530.1439960778367, 533.2855873424221, 536.4271786232769, 539.5687699201169, 542.7103612326644, 545.8519525606483, 548.9935439038036, 552.1351352618712, 555.2767266345981, 558.4183180217369, 561.5599094230457, 564.7015008382880, 567.8430922672325, 570.9846837096531, 574.1262751653285, 577.2678666340424, 580.4094581155830, 583.5510496097432, 586.6926411163202, 589.8342326351157, 592.9758241659354, 596.1174157085893, 599.2590072628912, 602.4005988286588, 605.5421904057138, 608.6837819938814, 611.8253735929903, 614.9669652028729, 618.1085568233650, 621.2501484543055, 624.3917400955367, 627.5333317469042, 630.6749234082564, 633.8165150794449, 636.9581067603241, 640.0996984507513, 643.2412901505867, 646.3828818596930, 649.5244735779358, 652.6660653051830, 655.8076570413054, 658.9492487861759, 662.0908405396701, 665.2324323016657, 668.3740240720429, 671.5156158506840, 674.6572076374736, 677.7987994322984, 680.9403912350472, 684.0819830456108, 687.2235748638821, 690.3651666897557, 693.5067585231285, 696.6483503638989, 699.7899422119673, 702.9315340672359, 706.0731259296085, 709.2147177989908, 712.3563096752900, 715.4979015584149, 718.6394934482762, 721.7810853447858, 724.9226772478572, 728.0642691574057, 731.2058610733475, 734.3474529956008, 737.4890449240848, 740.6306368587203, 743.7722287994293, 746.9138207461351, 750.0554126987625, 753.1970046572373, 756.3385966214867, 759.4801885914389, 762.6217805670236, 765.7633725481714, 768.9049645348141, 772.0465565268846, 775.1881485243170, 778.3297405270463, 781.4713325350086, 784.6129245481411, 787.7545165663819, 790.8961085896701, 794.0377006179459, 797.1792926511503, 800.3208846892252, 803.4624767321134, 806.6040687797589, 809.7456608321061, 812.8872528891006, 816.0288449506887, 819.1704370168175, 822.3120290874351, 825.4536211624900, 828.5952132419320, 831.7368053257113, 834.8783974137788, 838.0199895060865, 841.1615816025867, 844.3031737032327, 847.4447658079783, 850.5863579167782, 853.7279500295876, 856.8695421463623, 860.0111342670590, 863.1527263916348, 866.2943185200474, 869.4359106522554, 872.5775027882177, 875.7190949278939, 878.8606870712442, 882.0022792182293, 885.1438713688106, 888.2854635229498, 891.4270556806093, 894.5686478417521, 897.7102400063416, 900.8518321743418, 903.9934243457170, 907.1350165204322, 910.2766086984528, 913.4182008797448, 916.5597930642744, 919.7013852520085, 922.8429774429144, 925.9845696369598, 929.1261618341129, 932.2677540343422, 935.4093462376167, 938.5509384439059, 941.6925306531795, 944.8341228654079, 947.9757150805616, 951.1173072986117, 954.2588995195295, 957.4004917432868, 960.5420839698558, 963.6836761992089, 966.8252684313191, 969.9668606661595, 973.1084529037036, 976.2500451439255, 979.3916373867992, 982.5332296322995, 985.6748218804011, 988.8164141310792, 991.9580063843095, 995.0995986400676, 998.2411908983298, 1001.382783159073, 1004.524375422272, 1007.665967687907, 1010.807559955952, 1013.949152226387, 1017.090744499189, 1020.232336774336, 1023.373929051806, 1026.515521331579, 1029.657113613632, 1032.798705897946, 1035.940298184500, 1039.081890473273, 1042.223482764245, 1045.365075057397, 1048.506667352709, 1051.648259650162, 1054.789851949736, 1057.931444251412, 1061.073036555172, 1064.214628860998, 1067.356221168871, 1070.497813478773, 1073.639405790686, 1076.780998104593, 1079.922590420477, 1083.064182738319, 1086.205775058104, 1089.347367379814, 1092.488959703433, 1095.630552028944, 1098.772144356331, 1101.913736685578, 1105.055329016670, 1108.196921349589, 1111.338513684322, 1114.480106020853, 1117.621698359165, 1120.763290699246, 1123.904883041079, 1127.046475384650, 1130.188067729945, 1133.329660076948, 1136.471252425647, 1139.612844776027, 1142.754437128074, 1145.896029481774, 1149.037621837114, 1152.179214194081, 1155.320806552661, 1158.462398912841, 1161.603991274608, 1164.745583637949, 1167.887176002851, 1171.028768369303, 1174.170360737291, 1177.311953106804, 1180.453545477828, 1183.595137850353, 1186.736730224365, 1189.878322599854, 1193.019914976808, 1196.161507355214, 1199.303099735062, 1202.444692116341, 1205.586284499039, 1208.727876883145, 1211.869469268648, 1215.011061655538, 1218.152654043803, 1221.294246433434, 1224.435838824418, 1227.577431216747, 1230.719023610410, 1233.860616005396, 1237.002208401696, 1240.143800799299, 1243.285393198196, 1246.426985598377, 1249.568577999833, 1252.710170402552, 1255.851762806527, 1258.993355211748, 1262.134947618205, 1265.276540025889, 1268.418132434792, 1271.559724844903, 1274.701317256215, 1277.842909668718, 1280.984502082403, 1284.126094497263, 1287.267686913287, 1290.409279330469, 1293.550871748798, 1296.692464168268, 1299.834056588869, 1302.975649010594, 1306.117241433434, 1309.258833857381, 1312.400426282428, 1315.542018708567, 1318.683611135789, 1321.825203564087, 1324.966795993454, 1328.108388423882, 1331.249980855362, 1334.391573287889, 1337.533165721454, 1340.674758156050, 1343.816350591670, 1346.957943028307, 1350.099535465953, 1353.241127904603, 1356.382720344247, 1359.524312784881, 1362.665905226497, 1365.807497669087, 1368.949090112646, 1372.090682557167, 1375.232275002643, 1378.373867449068, 1381.515459896435, 1384.657052344738, 1387.798644793970, 1390.940237244125, 1394.081829695198, 1397.223422147181, 1400.365014600068, 1403.506607053854, 1406.648199508532, 1409.789791964097, 1412.931384420543, 1416.072976877863, 1419.214569336052, 1422.356161795105, 1425.497754255015, 1428.639346715776, 1431.780939177384, 1434.922531639833, 1438.064124103116, 1441.205716567230, 1444.347309032167, 1447.488901497924, 1450.630493964494, 1453.772086431872, 1456.913678900053, 1460.055271369033, 1463.196863838805, 1466.338456309364, 1469.480048780707, 1472.621641252827, 1475.763233725719, 1478.904826199379, 1482.046418673802, 1485.188011148983, 1488.329603624917, 1491.471196101600, 1494.612788579026, 1497.754381057192, 1500.895973536091, 1504.037566015721, 1507.179158496075, 1510.320750977151, 1513.462343458942, 1516.603935941445, 1519.745528424656, 1522.887120908570, 1526.028713393182, 1529.170305878488, 1532.311898364485, 1535.453490851167, 1538.595083338531, 1541.736675826573, 1544.878268315287, 1548.019860804671, 1551.161453294720, 1554.303045785430, 1557.444638276797, 1560.586230768818, 1563.727823261487, 1566.869415754802,

```
1570.011008248758];
```
for  $n = (1:k)$ 

 $bes = 0;$ 

```
bes = zerosbessel(n);
```
for  $m = (1:k)$ 

```
\mathrm{cmn0(m,n)} = \mathrm{double}((4^*a^*F\!o^*\!\sin(m^*pi^*\mathrm{h0/H})^*\!\log\!\mathrm{selj}(0,\! \mathrm{bes}^*\mathrm{a/b})) \; / \; (\mathrm{D}^*\mathrm{H}^*\mathrm{b}^2*((\mathit{bes}/b)^2 +(m * pi/H)^{2} *(besselj(1,bes))^{2});
```
 $\mathrm{cmn1}(m,n) = \mathrm{double}((4^*a^*F\circ^*sin(m^*pi^*h1/H) * besselj(0,bes^*a/b)) / (D^*H^*b^2*((bes/b)^2 +$  $(m * pi/H)^{2}$   $*(besselj(1,bes))^{2})$ ;

 $\mathrm{cmn2(m,n)} = \mathrm{double}((4^*a^*F\circ^* \mathrm{sin}(m^*pi^*h2/H) * \mathrm{besselj}(0,\mathrm{bes}^*a/b)) / (D^*H^*b^2*((bes/b)^2 +$  $(m * pi/H)^{2}$   $*(besselj(1,bes))^{2})$ ;

end

end

for  $i = (1$ :ir) for  $i = (1:iz)$  $Nmn(i,j) = 0;$  $Nmn0(i,j) = 0;$  $Nmn1(i,j) = 0;$  $Nmn2(i,j) = 0;$  $Fmm(i,j) = 0;$  $Fmn0(i,j) = 0;$  $Fmm1(i,j) = 0;$  $Fmn2(i,j) = 0;$ for  $m = (1:k)$ for  $n = (1:k)$  $bes = 0;$  $bes = zerosbessel(n);$  $Nmn0(i,j) = Nmn0(i,j) + double(cmn0(m,n) .*besselj(0, (abs(r(i)) .*bes/b))$  $.*\cos((z(j).*m.*pi)./H));$ 

```
Nmn1(i,j) = Nmn1(i,j) + double(cmn1(m,n) .*besselj(0, (abs(r(i)) .*bes/b)).*\cos((z(j).*m.*pi)./H));Nmn2(i,j) = Nmn2(i,j) + double(cmn2(m,n) .*besselj(0, (abs(r(i)) .*bes/b)).*\cos((z(i).*m.*pi)./H));Fmn0(i,j) = Fmn0(i,j) - double(D*pi*m*cmn0(m,n) . *besselj(0, (abs(r(i)) . *bes/b)).*\cos((z(j).*m.*pi)./H)/H);Fmn1(i,j) = Fmn1(i,j) - double(D*pi*m*cm1(m,n) . *besselj(0, (abs(r(i)) . *bes/b)).*\cos((z(j).*m.*pi)./H)/H);Fmn2(i,j) = Fmn2(i,j) - double(D*pi*m*cmn2(m,n) .*besselj(0, (abs(r(i)) .*bes/b)).*\cos((z(j).*m.*pi)./H)/H);end
end
Nmn(i,j) = double(Nmn0(i,j) + Nmn1(i,j) + Nmn2(i,j));Fmn(i,j) = double(Fmn0(i,j) + Fmn1(i,j) + Fmn2(i,j));end
end
N = max(Nmn);Max = max(N);[x,y] = meshgrid(r,z);
figure
surf(x,y,Nmn');shading interp
colormap hsv
axis([-0.05 0.05 0 0.3 0 Max])
F = max(Fmn); Maxf = max(F);[x,y] = meshgrid(r,z);
figure
surf(x,y,Fmn');shading interp
colormap hsv
```
axis([-0.05 0.05 0 0.3 0 Maxf])

 $\operatorname{end}$ 

## Apêndice G - Programa para Correção na Função de Distribuição

function correcaoFD

```
fclose all; close all; clear all;
% Importando conjunto de dados
[\text{frame \, pname}] = \text{uigetfile}(\text{''}.txt');if ischar(fname), return, end
path = [pname fname];
global current VV;
global me
current = frame;% Definicoes de variaveis e constantes
m = \text{dlmread}(\text{path}, \text{'});
n = length(m);a=0.5e-3;
Area = 3.77e-6;
mele=9.11E-31;
e=1.6E-19;Pressao=1E-1;
lambda = 3.44E-4./(Pressa<sup>*</sup>1.33);\text{Psi} = (1.5*(a/\text{lambda})^2)/(1 + (a/\text{lambda}));Mion = 0.04/6.02E23;nqas = 2.42E22*Presso*1.33;SQ = 1E - 19;% Dependência com a energia abaixo os coef do polinomio
Apoly = -6.54592E-21;
B1poly = 2.40409E-20;
```
 $B2poly = -1.45711E-21;$  $B3poly = 4.10632E-23;$  $B4poly = -6.04096E-25;$ B5poly =4.45804E-27;  $B6poly = -1.2997E-29;$ 

 $i = (1:n)$ ;

```
me = [i, m(:, 1), m(:, 2)];
j=length(me);
V = me(1:j,2);d2I = me(1:j,3);
```

```
% Spline de dados e funcoes
cte = (sqrt((8*mele)/e^3)/Area);FDo = cte * sqrt(V). * d2I;
VV = 0:0.2:36;% Secao de choque 0.2 a 100ev
for ij=1:1:181Vsq = VV(i);
SQ(jj) = Apoly + B1poly*Vsq + B2poly*(Vsq<sup>2</sup>) + B3poly*(Vsq<sup>3</sup>) + B4poly*(Vsq<sup>4</sup>) +B5poly * (Vsq^5) + B6poly * (Vsq^6);end
figure
plot(VV,SQ);%SsplinedoFD0
FDoSPLINE = spline(V, FDo, VV);SQRT = sqrt(VV);FDoS = real(FDoSPLINE);FDoS<sub>i</sub>nte = FDoS;% Parametros para ion, freq difusao etc
\text{noe} = \text{csapi}(VV, \text{FDoS});nelectron = real(df(fnval(fnint(noe),[0,35])));FTo = VV.*FDoS;To = csapi(VV, FTo);temperatura = (2/3)^*real(diff(fnval(fnint(To),[0,35])))/neletron;
secaochoque = \text{SORT.*FDoS}_{i}nte. * SQ;
it = csapi(VV, secaochoque);integral = real(df f(fnval(fnint(it), [0, 35]));
fregion = (ngas/neletron) * sqrt((2 * e)/mele) * integral;
```
% Inicio do calculo das interacoes 1 run for  $i=1:1:181$ 

 $Di = (e * temperature)/(Mion * freqion);$ 

 $Vol = VV(i);$  $arg=(1+0.5.*Psi.*(1-Vo1./VV)).(3);$  $IntTheta1 = FDoS<sub>i</sub>nte./(SQRT. * SQRT. * SQRT. * arq);$  $cs = csape(VV,IntTheta1);$ % Iintegral  $Theta1(i) = diff(fnval(fnint(cs),[Vo1,35]))$ ; end ThetaS=smooth(VV,Theta1,0.1,'rloess'); ThetaT=ThetaS';  $\text{Correcaol} = (\text{Psi} * \text{SQRT} * \text{ThetaT});$  $FD1 = FDoS + Correcaol;$ 

% Inicio do calculo das interacoes 2 run

for  $i=1:1:181$  $Vo2 = VV(i);$  $arg=(1+0.5.*Psi.*(1-Vo2./VV)).(3);$  $IntTheta2 = FD1./(Vo2. * arg);$  $cs = csape(VV, IntTheta2);$ 

% Integral  $Theta2(i) = diff(fnval(fnint(cs),[Vo1,35]))$ ;

end ThetaS2=smooth(VV,Theta2,0.1,'rloess'); ThetaT2=ThetaS2';  $\text{Correcao2} = (\text{Psi}.\text{*SQRT}.\text{*ThetaT2});$  $FD2 = FD<sub>0</sub>S + Correcao2;$ 

% Inicio do calculo das interacoes 3 run

for i=1:1:181  $Vo3 = VV(i);$  $arg=(1+0.5.*Psi*(1-Vo3./VV)).(3);$  $IntTheta3 = FD2./(Vo3. * arg);$  $cs = csape(VV, IntTheta3);$ 

% Integral  $Theta3(i) = diff(fnval(fnint(cs),[Vo1,35]))$ ; end ThetaS3=smooth(VV,Theta3,0.1,'rloess'); ThetaT3=ThetaS3';  $Correcao3 = (Psi*SQRT.*ThetaT3);$  $FD3 = FDoS + Correcao3;$ 

% Inicio do calculo das interacoes 4 run for i=1:1:181  $Vo4 = VV(i);$  $arg=(1+0.5.*Psi*(1-Vo4./VV)).(3);$  $IntTheta4 = FD3./(Vo4. * arg);$  $cs = csape(VV, IntTheta4);$ 

%integral  $Theta(4(i) = diff(fnval(fnint(cs),[Vo1,35]))$ ; end ThetaS4=smooth(VV,Theta4,0.1,'rloess'); ThetaT4=ThetaS4';  $\text{Correcaof} = (\text{Psi}.\text{*SQRT}.\text{*ThetaT4});$  $FD4 = FD<sub>0</sub>S + Correcao4;$ 

% Inicio do calculo das interacoes 5 run

for i=1:1:181  $Vo5 = VV(i);$  $arg=(1+0.5.*Psi*(1-Vo5./VV)).$ <sup>(3)</sup>;  $IntTheta5 = FD4./(Vo5. * arg);$  $cs = csape(VV,IntTheta5);$ 

% Integral  $Theta5(i) = diff(fnval(fnint(cs),[Vo1,35]))$ ;

end ThetaS5=smooth(VV,Theta5,0.1,'rloess');

```
ThetaT5=ThetaS5';
\text{Correcao5} = (\text{Psi}.\text{*SQRT}.\text{*ThetaT5});FD5 = FDoS + Correcao5;no = csapi(VV, FDoS);neo = real(df(fhival(finit(no), [0,35]));
nocorr = csapi(VV, FD4);\text{recorr} = \text{real}(\text{diff}(\text{fnu}(\text{foint}(\text{nocorr}),[0,35])));FTo = VV.*FDoS:To = csapi(VV, FTo);InTo = real(diff(fnval(fnint(To),[0,35]))/neo;\text{FTcorr} = \text{VV}.*\text{FD5}:T\text{corr} = \text{csan}(VV.FT\text{corr});
InTeorr = real(diff(fnval(fnint(Tcorr),[0,35]))/necorr;figure
plot(VV,FD1, '+', VV, FD2, '-', VV, FD3, 'o', VV, FD4, 'x', VV, FD5, '*', VV, FDoS,
'*'), set(gca, 'Fontsize', 12)
ylabel('distributicao de E livre')
xlabel('E(eV))'figure
plot(VV,Correcao1,'+',VV,Correcao2,'-',VV,Correcao3,'o',VV,Correcao4,'x',VV,Correcao5,'*'),
```

```
ylabel('distributicao de E livre')
```
set(gca,'Fontsize',12)

```
xlabel'E(eV)
```
% Abre arquivo de saida de dados para as distribuicoes de Energia

```
de = date;
dd = ' _distr<sub>3</sub>inter _';
dat = '.txt';pr = num2str(Pressao);temporario2 = strcat(de, dd, pr, dat);resultsFile = temporario2;fid2 = fopen(resultsFile, 'at+);
for l = 1 : 1 : 181V \, said \, = V \, V(l);
FDsaida1 = FD1(l);FDsaida2 = FD2(l);
```
 $FDsaida3 = FD3(l);$  $FDoS said a = FDoS(l);$  $corr said a1 = Correcao1(l);$  $corr said a 2 = Correcao2(l);$  $corr said a3 = Correcao3(l);$ 

fprintf( fid2, ' $\%$ g $\%$ g $\%$ g $\%$ g $\%$ g n $'$ , Vsaida, corrsaida1, corrsaida2, corrsaida3, FDsaida1, FDsaida2, FDsaida3, FDoSsaida);

end

fclose(fid2); sprintf(' $\%g$ %g  $\%g$ ', neo, necorr) sprintf(' $\%g$ %g', Area, cte) end

# Apêndice H - Válvula $304\mathrm{TL}$

EITEL-MCCULLOUGH, INC. SAN BRUNO, CALIFORNIA

The Eimac 304TL is a low-mu, power triode having a maximum plate dissipation rating of 300 watts, and is<br>intended for use as an amplifier, oscillator or modulator, where maximum performance can be obtained at low<br>plate vol

#### **GENERAL CHARACTERISTICS**

#### **ELECTRICAL**

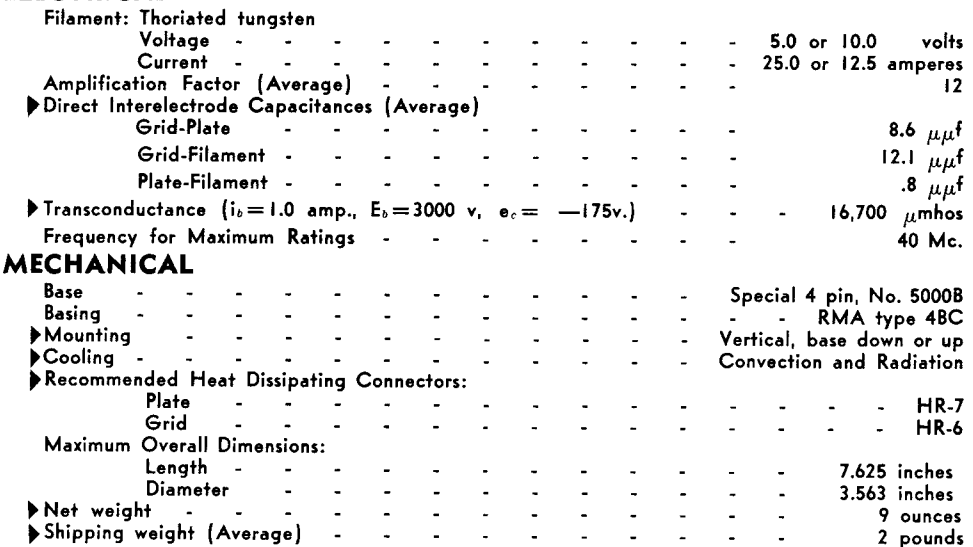

#### AUDIO FREQUENCY POWER AMPLIFIER **AND MODULATOR**

Class B (Sinusoidal wave, two tubes unless otherwise specified) MAXIMUM RATINGS **D-C PLATE VOLTAGE -**3000 MAX. VOLTS MAX-SIGNAL D-C PLATE CURRENT, PER TUBE 900 MAX. MA. PLATE DISSIPATION, PER TUBE -300 MAX. WATTS

#### TYPICAL OPERATION, CLASS AB,

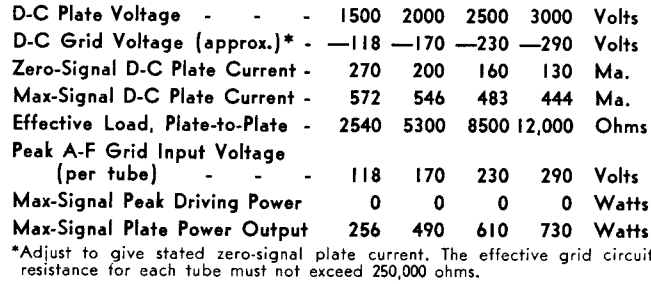

#### TYPICAL OPERATION, CLASS AB,

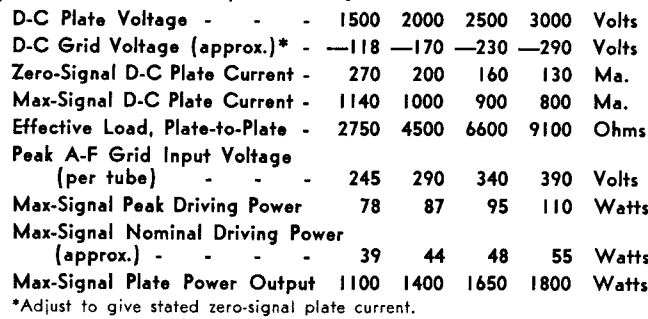

(Effective 5-1-49) Copyright, 1949 by Eitel-McCullough, Inc.

#### **PPLATE MODULATED RADIO FREQUENCY AMPLIFIER**

Class-C Telephony (Carrier conditions, per tube) **MAXIMUM RATINGS** 

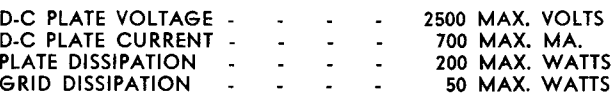

TYPICAL OPERATION (Power input limited to 500 and 1000 watts)\*

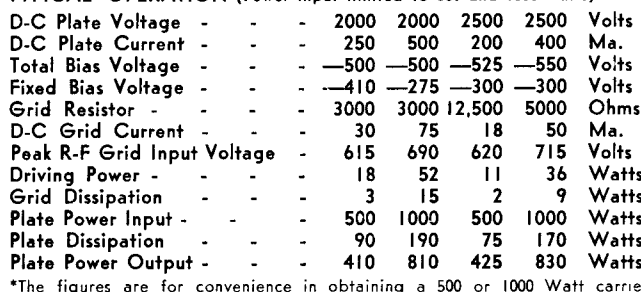

The right per tube to the modulated amplifier. The output figures do not allow<br>for circuit losses.

#### **TYPICAL OPERATION\***

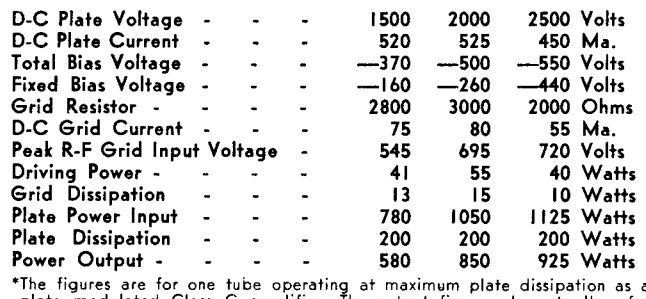

plate modulated Class C amplifier. The output figures do not allow for

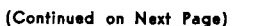

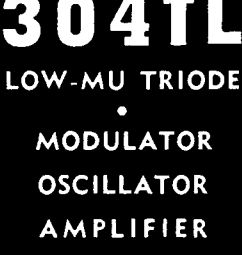

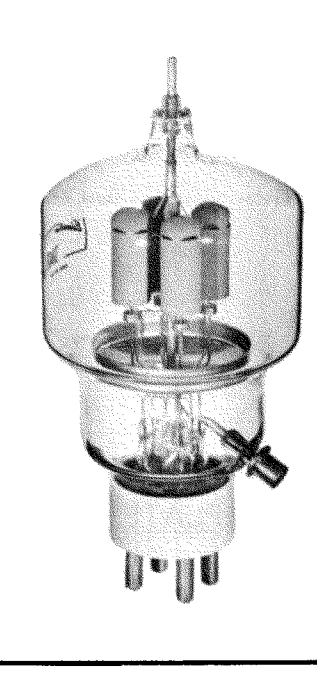

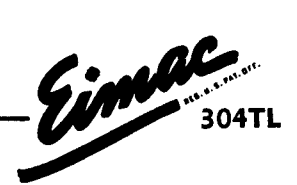

#### RADIO FREQUENCY POWER AMPLIFIER AND OSCILLATOR

Class-C Telegraphy or FM Telephony (Key-down conditions, per tube)

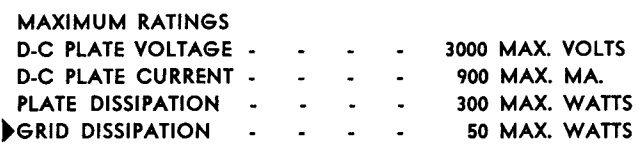

Indicates change from sheet dated 1-1-44

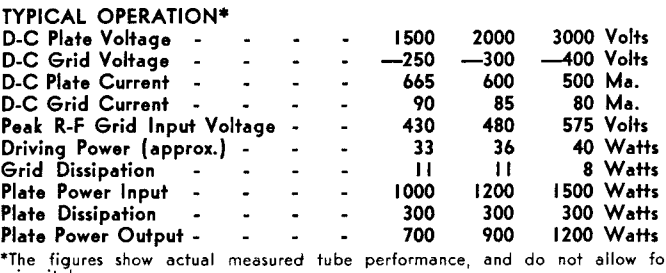

circuit losses.

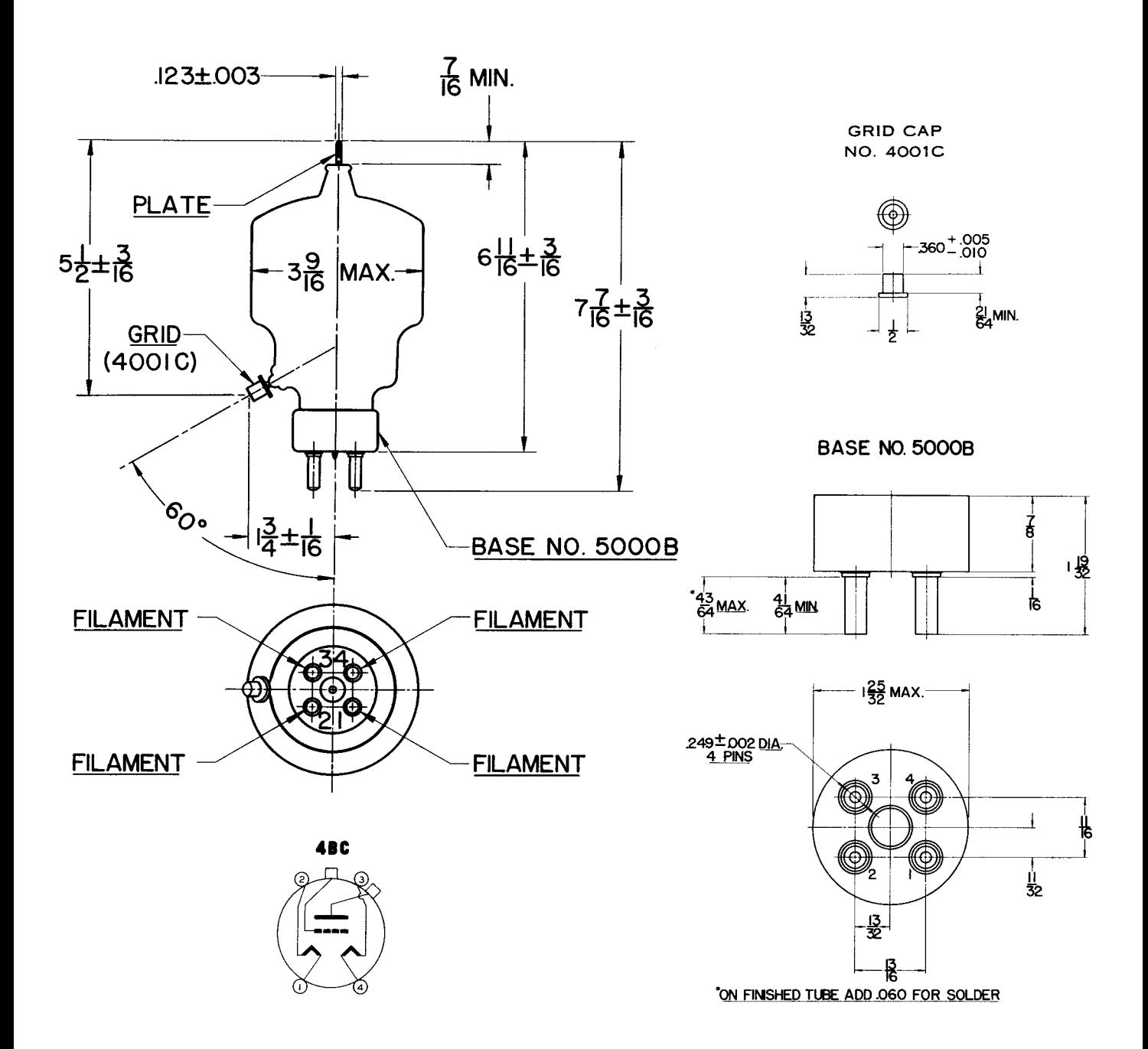

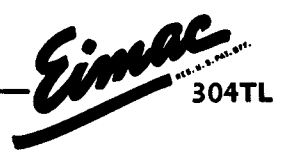

## DRIVING POWER vs. POWER OUTPUT

The three charts on this page show the relationship of plate efficiency, power output and grid driving power at plate voltages of 1500, 2000 and 3000 volts. These charts show combined grid and bias losses only. The driving power and power output figures do not include circuit losses. The plate dissipation in watts is indicated by  $P_D$ .

Points A, B, and C are identical to the typical Class C operating conditions shown on the first page under 1500, 2000, and 3000 volts respectively.

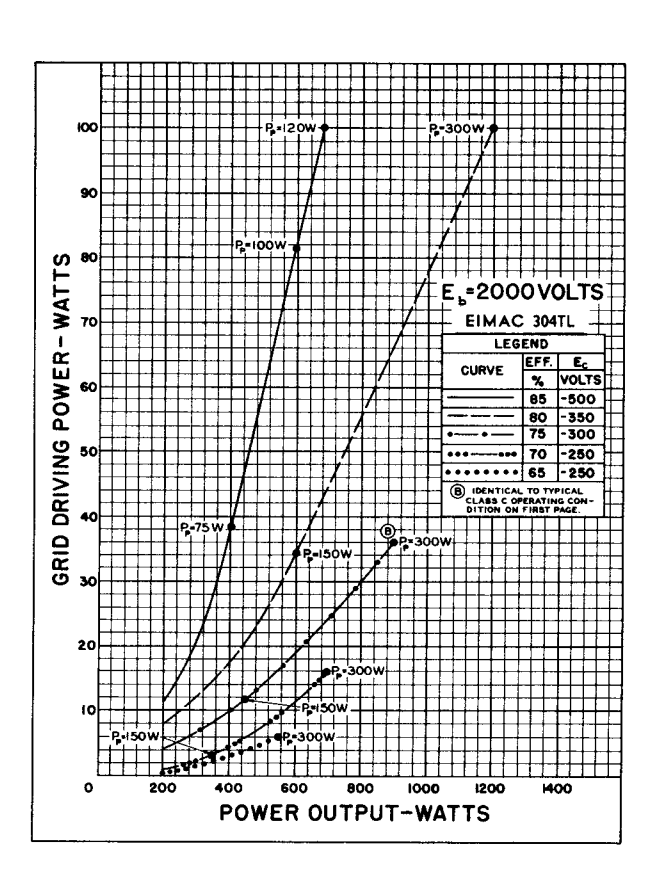

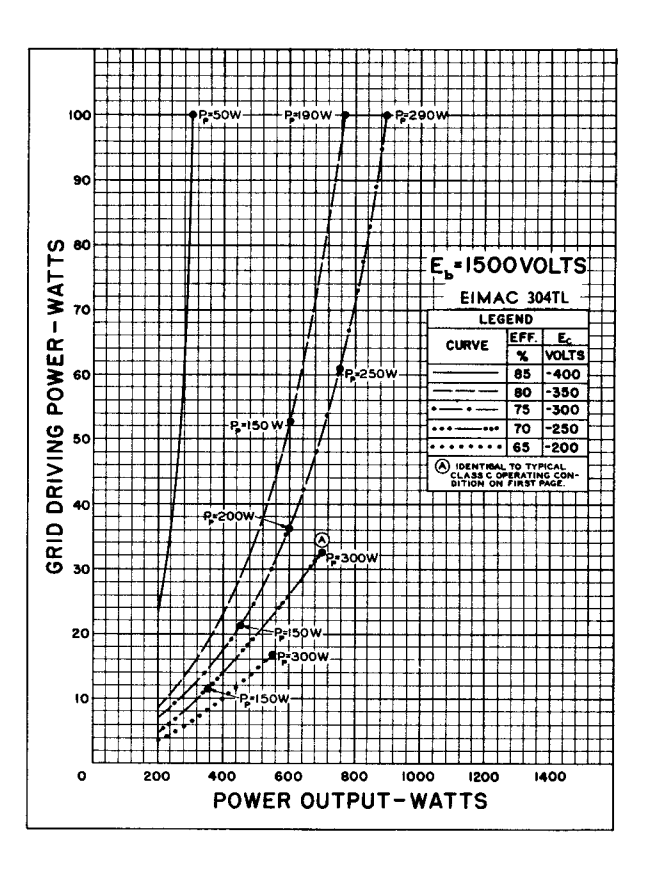

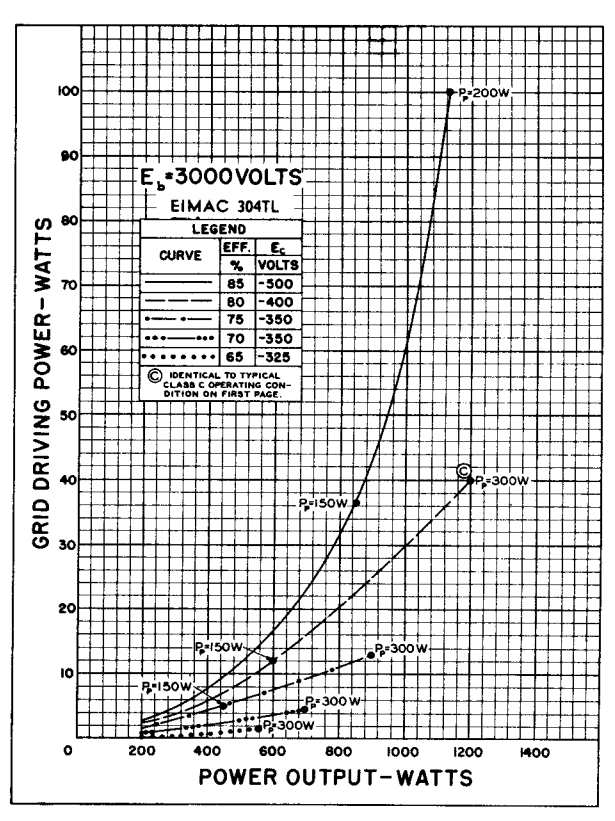
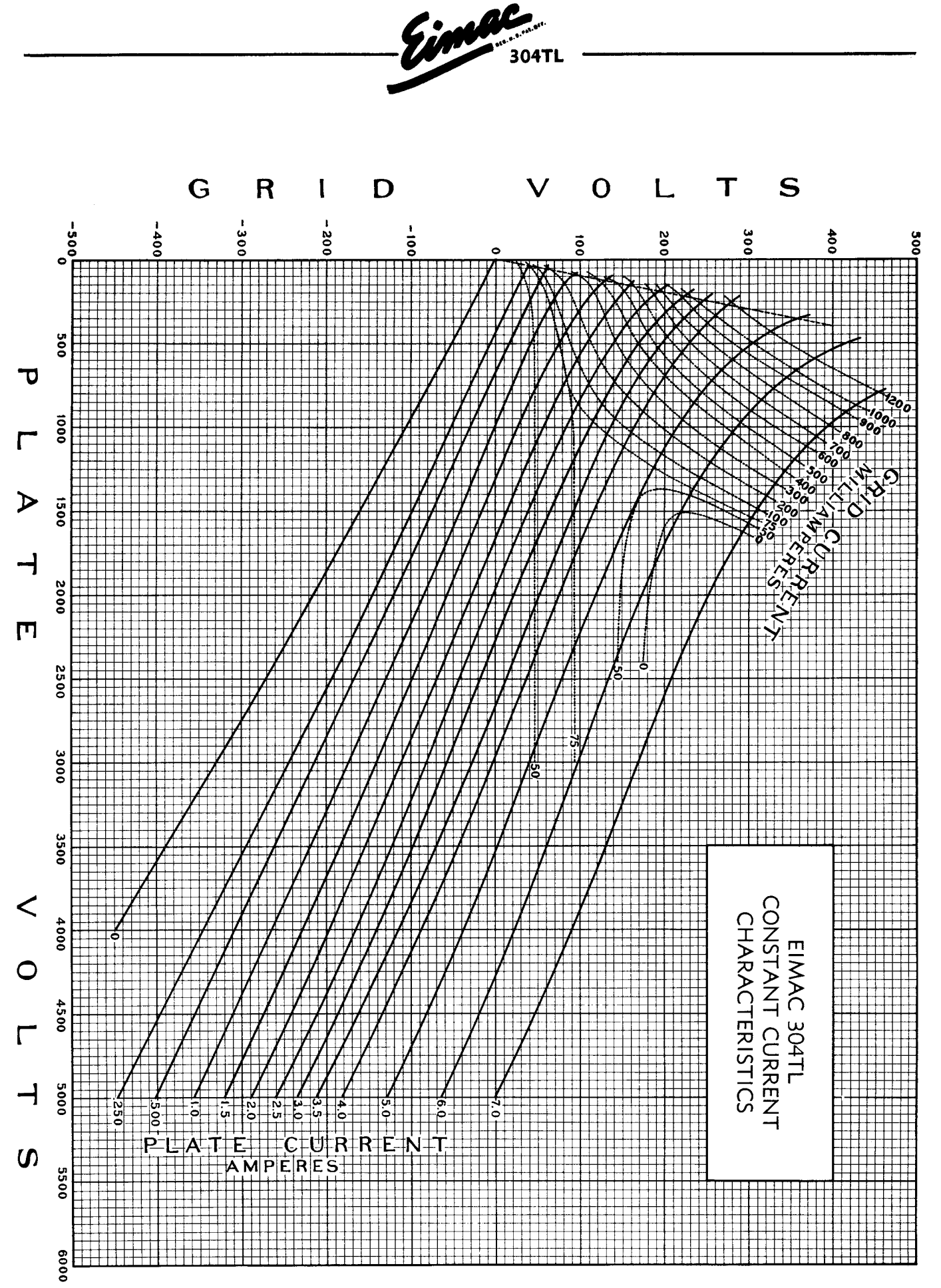

304

## Apêndice I - Circuito Elétrico da Fonte de RF

Neste apêndice serão listados os componentes elétricos utilizados para a construção da fonte de RF. O projeto pode ser visto na figura 18.5.

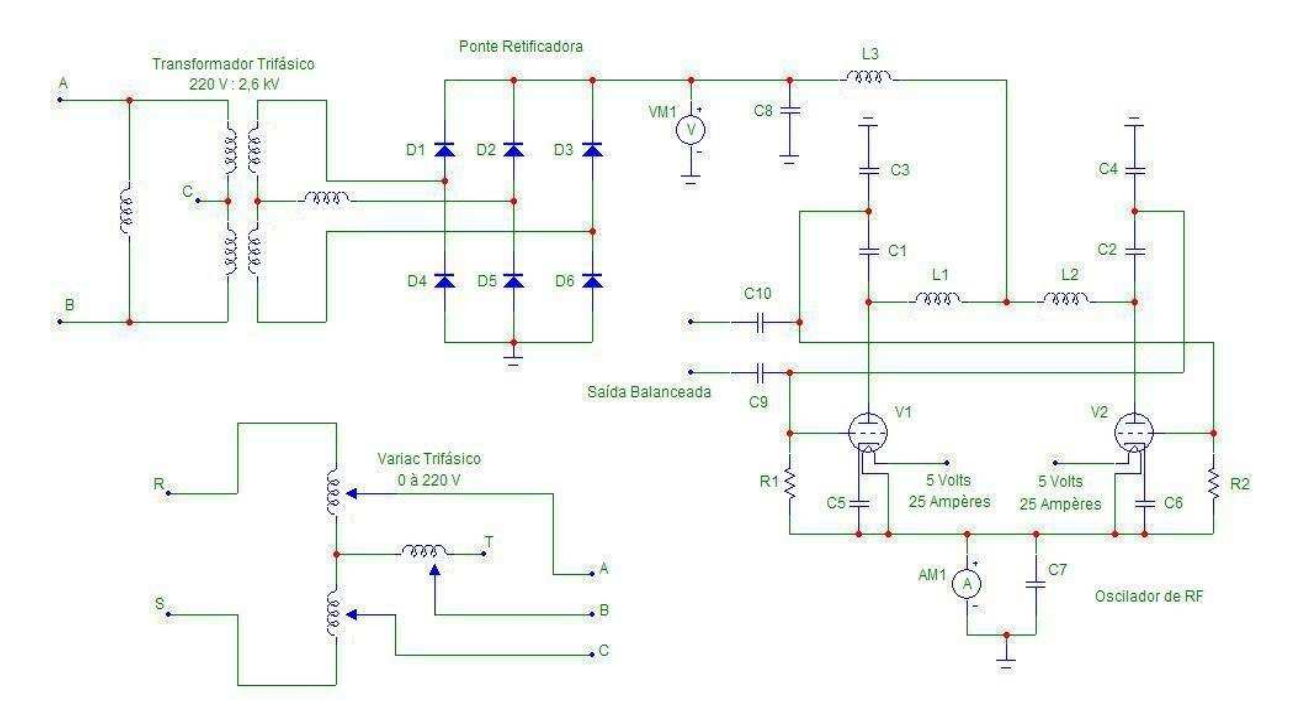

Figura 18.5: Projeto Elétrico da Fonte de RF.

## Lista de Componentes:

VM1 - Voltímetro.

AM1 - Amperímetro.

Transformador Trifásico 220 V : 2,6 kV e potência máxima de 1 kW.

Variac Trifásico com tensão máxima de saída de 240 V e corrente de 10 A.

2 Fontes AC de 5 Volts, com capacidade de 25 Ampères, para Alimentação dos Filamentos das Válvulas.

R1 e R2 - Resistor de Fio de 2,5 k $\Omega/200$  W (Enrolado de tal forma que Anule sua Indutância).

L1 e L2 - Indutores de 10  $\mu$ H.

L3 - Indutor de 100  $\mu$ H.

C1 e C2 - Capacitor de Cerâmica de 56 pF/3 kV.

C3 e C4 - Capacitores Variáveis de 10 à 250 pF/1 kV, Ligados em configuração Tandem.

C5, C6 e C7 - Capacitor de Cerâmica de 100 nF/400 V.

C8 - 8 Capacitores Eletrolíticos de 4  $\mu$ F.

C9 e C10 - Capacitores de Desacoplamento de 47 nF/ 600 V.

V1 e V2 - Válvula 304TL.

D1 até D6 - Cada diodo no projeto da figura 18.5 corresponde a seis diodos tipo N modelo 6FR100 ligados em série.

Cada diodo possui um circuito snubber, ligado em paralelo, composto de um resistor  $R_s = 40 \Omega$  ligado em série com um capacitor  $C_s = 47 \text{ nF}$ . E ligado em paralelo com este circuito, existe um resistor  $R_S = 1$  M $\Omega$ , como pode ser visto no diagrama da figura 18.6.

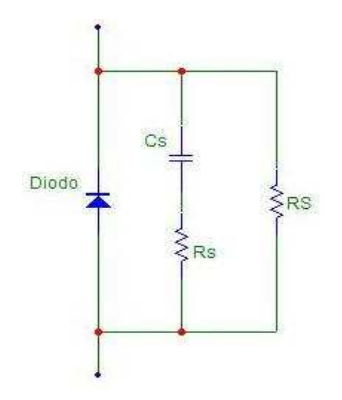

Figura 18.6: Circuito Snubber.

## Apêndice J - Operação do Equipamento

Neste apêndice serão apresentados os procedimentos que devem ser adotados para por o equipamento em funcionameto. Existe uma sequência de passos a serem seguidos que prezam pela segurança do equipamento como também da amostra a ser tratado. A sequência dos passos será listada na ordem em que cada passo deve ser realizado.

## Ligando o Equipamento

1. Fechar válvula de purga e verificar se a válvula borboleta está fechada.

2. Ligar a bomba de vácuo mecânica.

3. Girar válvula de bombeamento para o lado esquerdo (Bombeamento do interior da difusora).

4. Colocar nitrogênio líquido no trap para evitar retorno de óleo.

5. Ligar medidor de pressão e esperar que o sistema atinia p =  $1.0 \times 10^{-2}$  mbar dentro da difusora (aproximadamente 10 minutos).

6. Ao atingir a pressão, girar a válvula de bombeamento para o lado direito (Bombeamento do reator de forma direta).

7. Após a pressão do reator atingir p =  $5.0 \times 10^{-2}$  mbar (aproximadamente 5 minutos), retornar a válvula de bombeamento para o lado esquerdo.

8. Feito isso, abrir válvula borboleta e sistema de água para refrigeração da difusora.

9. Ligar bomba difusora e chave geral da fonte para aquecimento das válvulas com variac na posição mínima.

10. Esperar o sistema atingir a pressão de base de p =  $5,0 \times 10^{-7}$  mbar (aproximadamente 40 minutos).

11. Ao atingir a pressão de base, preencher o sistema com gás até chegar na pressão de  $p = 1, 0 \times 10^{-4}$  mbar.

12. Posicionar a válvula borboleta de modo que se possa elevar a pressão sem prejudicar o funcionamento da bomba difusora e de modo que a pressão de base fique sempre da ordem de p =  $1.0 \times 10^{-4}$  mbar.

13. Elevar a pressão para p =  $3.0 \times 10^{-2}$  mbar.

14. Elevar a potência de RF para P = 120 W. Neste momento o plasma deverá aparecer.

15. O sistema está pronto para utilização (aproximadamente 1 hora e 20 minutos).

## Desligando o Equipamento

- 1. Diminuir a potência de RF até o mínimo do variac e desligar a fonte na chave geral.
- 2. Fechar entrada de gases.
- 3. Abrir válvula borboleta.
- 4. Desligar bomba difusora.
- 5. Esperar até o sistema atingir p =  $5,0 \times 10^{-3}$  mbar (aproximadamente 25 minutos).
- 6. Fechar Valvula borboleta.
- 7. Posicionar válvula de bombeamento na posição vertical.
- 8. Desligar bomba de vácuo mecânica ao mesmo tempo que abre válvula de purga.
- 9. Desligar medidor de pressão.
- 10. O sistema foi desligado corretamente (aproximadamente 35 minutos).

# Apêndice H - Artigo Publicado

J. Phys. D: Appl. Phys. **42** (2009) 135202 (6pp) [doi:10.1088/0022-3727/42/13/135202](http://dx.doi.org/10.1088/0022-3727/42/13/135202)

## **An approach to a non-LTE Saha equation based on the Druyvesteyn energy distribution function: a comparison between the electron temperature obtained from OES and the Langmuir probe analysis**

### **G P Canal**<sup>1</sup>**, H Luna**<sup>2</sup>**,RMO Galvao˜** <sup>1</sup> **and R Castell**<sup>3</sup>

<sup>1</sup> Centro Brasileiro de Pesquisas Físicas, Laboratório de Plasmas Aplicados, Rua Xavier Sigaud 150, 22290-180, Rio de Janeiro, Brazil

<sup>2</sup> Instituto de Física, Universidade Federal do Rio de Janeiro, Cx. Postal 68528, Rio de Janeiro,

RJ 21941-972, Brazil

<sup>3</sup> Laboratorio de Espectroscopía Láser y Plasma, Universidad Simón Bolívar, Caracas 1080, Venezuela

Received 20 March 2009, in final form 24 April 2009 Published 11 June 2009 Online at [stacks.iop.org/JPhysD/42/135202](http://stacks.iop.org/JPhysD/42/135202)

#### **Abstract**

Plasma diagnostics using the optical emission spectroscopy (OES) technique is often based on the assumption of Maxwellian distribution functions. Whenever the equilibrium condition is not fulfilled, the electron energy distribution function (EEDF) is no longer Maxwellian and there appear discrepancies between the electron temperature obtained via the spectral line ratio (e.g. Saha equation) and the effective temperature obtained from the EEDF, measured by a Langmuir probe. In this work we derive a modified version of the Saha equation by assuming a Druyvesteyn energy distribution function for the electrons. We apply the modified Saha equation to a low pressure argon plasma produced in an inductive RF discharge to obtain the electron temperature. We show that the modified version introduces substantial corrections in the measured values of the electron temperature given by OES, which approach those given by the second derivative method of Langmuir probe analysis.

(Some figures in this article are in colour only in the electronic version)

#### **1. Introduction**

Optical emission spectroscopy (OES) is a powerful *in situ* tool, for non-intrusive plasma diagnostic, and is receiving growing interest in a wide range of applications where plasma sources are employed. There are two important configurations often used for material processing: (a) Laser ablation, when a high-energy laser pulse is strongly focused onto a target to generate a plasma plume that expands freely in vacuum, or into an inert or reactive gas atmosphere, and subsequently reaches a substrate to form a thin film on it. (b) Plasma sputtering, when a dc or ac discharge is used to generate a

plasma from a buffer gas (usually an inert gas) that erodes a target. Hence, the species (atoms, molecules, electrons, ions, clusters, etc.) removed in this interaction are eventually deposited onto a substrate to form the film. In both cases the plasma parameters, such as electron temperature, density, electron and ion energy distribution functions (EEDF and IEDF) and metastable population, can play an important role in the control of the deposition conditions [\[1\]](#page--1-0).

Interpretation of the optical spectrum from the plasma is often based on equilibrium relations. Basically one needs to infer from the emitted spectrum the densities in the various quantum states of atoms and ions and the electron density. If some of the radiation is reabsorbed in the plasma or reflected at its boundary, one must solve radiative transfer equations. In the absence of the self-absorption term in the rate equations, the analysis becomes considerably simplified. This is often the case for the optical emission from laboratory plasmas with low to moderate temperatures, except in the case of resonant transitions. In the case of local thermodynamic equilibrium (LTE) [\[2\]](#page--1-0), the density of specific quantum states can be determined for a system that has the same total mass density, temperature and chemical composition as the actual system. The relevant temperature corresponds to the distribution function of the species dominating the reaction rates. In that case electrons and ions will both have nearly Maxwellian velocity distributions, even if the two kinetic temperatures may be quite different. From the Saha equation, a relation between the total densities of two subsequent ionization stages can be derived. When the equilibrium condition is not fulfilled, the ion and electron velocity distributions are no longer Maxwellian and a modified version of the Saha equation has to be implemented.

The Saha equations can be solved either by a kinetics theory method [\[3\]](#page--1-0) or from the thermodynamics for equilibrium systems [\[4,](#page--1-0) [5\]](#page--1-0). When equilibrium thermodynamics is used, two different results are obtained for a two temperature plasma. Morro and Romero [\[4\]](#page--1-0) proposed a modified Saha equation that depends on the electron and the ion temperatures [\[6,](#page--1-0) [7\]](#page--1-0). Later, Van de Sanden *et al* [\[5\]](#page--1-0) and Chen and Han [\[8\]](#page--1-0) showed that the modified Saha equation obtained by Morro is not valid for a two temperature plasma, because its derivation is based on equilibrium assumptions (from the minimization of the Gibbs free energy). On the other hand, the equation obtained by Chen for a two temperature plasma has the same mathematical form of the standard Saha equation, only changing *T* by *T*e.

In this work we derive a modified version of the Saha equation from the kinetic solution by assuming a Druyvesteyn velocity distribution function for the electron and the ion species. We apply the modified Saha equation to a low pressure argon plasma produced by an inductive RF discharge to obtain electron temperatures, which are consistent with the result obtained with an electrostatic Langmuir probe. The obtained temperatures are almost an order of magnitude higher than those predicted by the standard Saha equation.

#### **2. Experimental apparatus**

The experimental apparatus consists basically of an inductively coupled plasma produced by a three loop antenna placed inside a cylindrical stainless steel (316L) chamber. The RF power supply is based on a push–pull oscillator designed with a variable output power ranging from 10 to 500 W, operating at 13.56 MHz. The chamber is pumped to a base pressure of 10−<sup>7</sup> mbar; during operation it is filled with argon and the working pressure is kept constant  $(5 \times 10^{-2})$ . The chamber has a quartz window for optical emission spectroscopy (OES) and the target holder and the Langmuir probe are placed on two separated retractile manipulators.

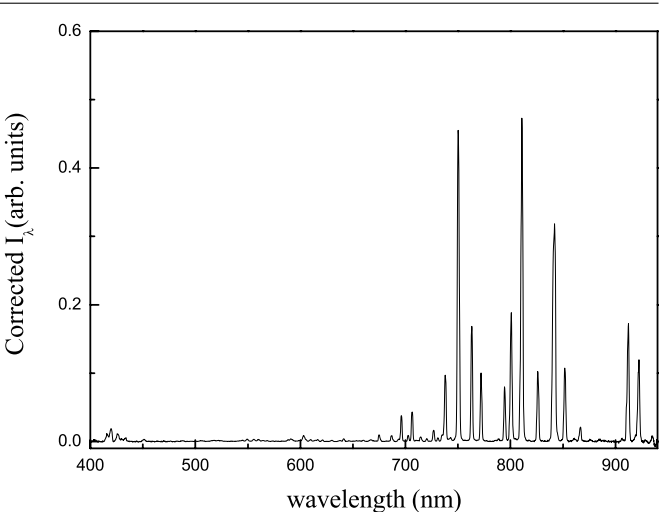

**Figure 1.** Calibrated optical emission spectrum measured for a pressure of  $5 \times 10^{-2}$  mbar and 120 W of RF power.

#### *2.1. Optical emission spectroscopy*

For OES measurements, an optical system consisting of a set of collimating lenses is used to focus the plasma light onto the entrance of an optical fibre coupled to a Czerny–Turner spectrometer (HR4000 model from Ocean Optics). The spectrometer is equipped with a holographic grating (Composite™) of 300 lines mm<sup>-1</sup> with a linear CCD array of 3468 pixels, yielding a resolution of 0.5 nm in the spectral range from 200 to 1100 nm. Emission intensities are corrected according to the wavelength dependence of the spectral sensitivity of the CCD and of the grating transmission efficiency. Our measured spectra were further corrected with a NIST-traceable calibrated tungsten halogen light source (300–1050 nm) from Ocean Optics (model LS-1-CAL). A typical calibrated optical emission spectrum is shown in figure [1](#page--1-0) for a pressure of  $5 \times 10^{-2}$  mbar and 120 W of RF power.

#### *2.2. Electrostatic probe measurement*

A single Langmuir probe was constructed with a tungsten tip of 0.5 mm diameter brazed to a glass tube head. A low band pass filter is placed inside the tube and close to the probe tip to reduce RF distortion. The glass head, glued to a stainless steel tube, is inserted along the axis of the vacuum chamber and can be rotated and displaced to allow a radial sweep. In the measurements, the probe was biased from  $-70$  to  $70$  V and the voltage applied together with the current output were simultaneously measured by an ADC (USB6008, National Instruments). In figure [2](#page--1-0) we have a typical *I*–*V* curve for a pressure of  $5 \times 10^{-2}$  mbar and 120 W of RF power.

The EEDF  $F_e(E)$  was obtained following the standard second derivative analysis of the *I*–*V* curve [\[9\]](#page--1-0),

$$
I_{\rm e} = \frac{1}{4} \left( \frac{2e^3}{m_{\rm e}} \right)^{1/2} A \int_{V}^{\infty} E^{1/2} F_{\rm e}(E) \left( 1 - \frac{V}{E} \right) dE, \quad (1)
$$

where *A* is the area of the collecting probe surface,  $m_e$  and *e* are the electron mass and charge, respectively,  $V = \phi_p - V_b$  is the

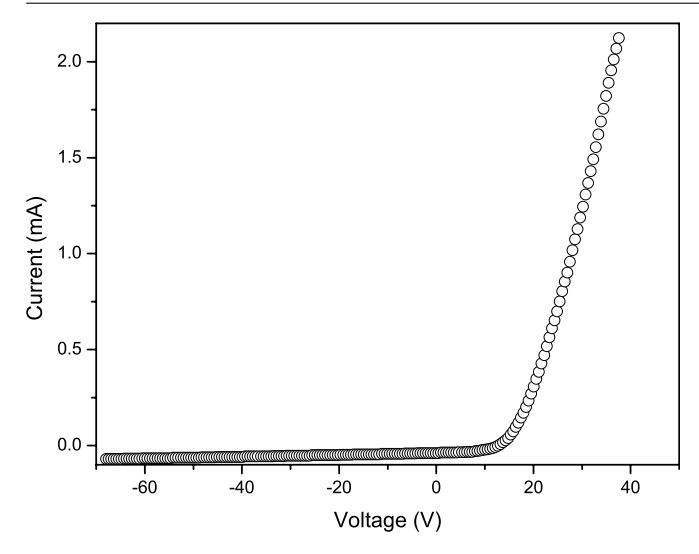

**Figure 2.** Measured *I*–*V* curve for a pressure of  $5 \times 10^{-2}$  mbar and 120 W of RF power.

difference between the plasma potential  $\phi_p$  and the potential applied to the probe  $V_b$ ,  $E = \frac{1}{2}mv^2/e$  is the kinetic energy of the particle, given in electronvolts, and  $F_e(E)$  is the EEDF.

Therefore differentiation of equation [\(1\)](#page--1-0) twice with respect to *V* yields

$$
F_e(V) = \frac{2m}{e^2 A} \left(\frac{2eV}{m}\right)^{\frac{1}{2}} \frac{d^2 I_e}{dV^2}.
$$
 (2)

Once the EEDF is obtained, the number density  $n_e$  can be promptly calculated:

$$
n_{\rm e} = \int_0^\infty F_{\rm e}(V) \, \mathrm{d}V \tag{3}
$$

and also the effective temperature, given in electronvolts, by

$$
T_{\text{eff}} = \frac{2}{3n_{\text{e}}} \int_0^\infty V F_{\text{e}}(V) \, \text{d}V. \tag{4}
$$

#### **3. Theory**

#### *3.1. Druyvesteyn distribution*

For plasmas that are not in local thermodynamic equilibrium (non-LTE), a Maxwellian distribution function cannot be assumed for the energy of electron. Instead, it is necessary to calculate it from the Boltzmann equation,

$$
\frac{\partial}{\partial t} f_{e}(\vec{r}, \vec{v}, t) + \vec{v} \cdot \vec{\nabla}_{r} f_{e}(\vec{r}, \vec{v}, t) + \vec{a} \cdot \vec{\nabla}_{v} f_{e}(\vec{r}, \vec{v}, t) \n= \left[ \frac{d}{dt} f_{e}(\vec{r}, \vec{v}, t) \right]_{\text{col}},
$$
\n(5)

where  $\vec{a}$  is the acceleration vector of electrons due to external forces,  $f_e(\vec{r}, \vec{v}, t)$  is the electron velocity distribution function and  $\left[\frac{d}{dt} f_e(\vec{r}, \vec{v}, t)\right]_{\text{col}}$  is the collision term.

The solution of equation  $(5)$  is not easy to obtain because the collisional effect, in the collisional integral on the right-hand side, has to be determined self-consistently for all the particle species. This leads to a set of coupled non-linear integro-differential equations in seven dimensions  $(x, y, z, v_x, v_y, v_z, t)$ , whose solution is intractable. However, in order to obtain results using this equation, several approximations can be used involving linearization and approximation of zero order. Druyvesteyn [\[9\]](#page--1-0) solved the Boltzmann equation for a plasma permeated by an electric field, and got the following energy distribution function, assuming isotropy,  $f_e(\vec{r}, \vec{v}) \equiv f_e(v)$ :

$$
F_{\rm D}(E) = 1.04n W_{\rm av}^{-\frac{3}{2}} E^{\frac{1}{2}} \exp\left[-\frac{0.55E^2}{W_{\rm av}^2}\right],\tag{6}
$$

where  $n$  is the number density of particles,  $E$  is the energy, *W*<sub>av</sub> is the average energy and  $F_D(E) dE = 4\pi v^2 f_D(v) dv$ .

#### *3.2. Modified Saha equation*

In non-LTE plasmas, the number of particles in a state *n*, with energy between  $E_n$  and  $E_n + dE$ , is given by

$$
dN_n = N \frac{f(E_n) dE}{\int f(E) dE}.
$$
 (7)

Using a similar relation for particles in a state *m*, with energy between  $E_m$  and  $E_m + dE$ , and integrating the ratio of these two equations one gets

$$
\frac{N_m}{N_n} = \frac{f(E_m)}{f(E_n)}.\tag{8}
$$

From the Maxwell–Boltzmann distribution for a system in thermodynamic equilibrium, one obtains

$$
\frac{N_m}{N_n} = \frac{g_m}{g_n} \exp\left[-\frac{E_m - E_n}{k_B T}\right],\tag{9}
$$

where  $g_m$  and  $g_n$  are the statistical weights (degeneracy) of states *m* and *n*, respectively. Nevertheless, there are cases where the electron energy cannot be correctly described by a Maxwellian distribution, and for conditions as such the plasma is better characterized by a Druyvesteyn function  $[10]$ :

$$
f_{\rm D}(E) = C \exp\left[-\frac{E^2}{E_{\rm av}^2}\right].\tag{10}
$$

Therefore a generalized Boltzmann law allows to write

$$
\frac{N_m}{N_n} = \frac{g_m}{g_n} \exp\left[ -\frac{\left( E_m^2 - E_n^2 \right)}{E_{\text{av}}^2} \right].
$$
 (11)

Using this equation for the particular case involving the ground state  $(E_0 = 0)$  and the first ionization potential  $\chi_I$ ,

$$
\frac{dN_0^+}{N_0} = \frac{dg}{g_0} \exp\left[-\frac{\left(\chi_I + \frac{1}{2}m_e v^2\right)^2}{E_{\text{av}}^2}\right],\tag{12}
$$

where  $dN_0^+$  is the differential number of ions in the ground state with free electrons in the velocity interval between *v* and  $v + dv$ ,  $dg = g_0^+$ .  $dg_e$  being  $dg_e = 2 \frac{d^3 x d^3 p}{h^3}$  the degeneracy of free electrons with  $d^3x = 1/n_e$  and *h* is the Planck constant. The degeneracy of ions is given by  $g_0^+$ .

Considering that for a collisional plasma the relation between the characteristic times for electron temperature *isotropization* and energy relaxation is given approximately by  $2\sqrt{2}/3(T_{\perp}/T_{\parallel})$  [\[11\]](#page--1-0) and provided that the plasma is not magnetized, we can safely assume an isotropic velocity distribution. In this case,

$$
d^3 p = 4\pi m_e^3 v^2 dv,
$$
 (13)

and after substitution in equation  $(12)$  we find an equation that depends on the velocity of free electrons, given by

$$
\frac{dN_0^+}{N_0} = \frac{8\pi m_e^3}{n_e h^3} \frac{g_0^+}{g_0} v^2 \exp\left[-\frac{\left(\chi_I + \frac{1}{2}m_e v^2\right)^2}{E_{\text{av}}^2}\right] dv. \tag{14}
$$

Integrating this equation we obtain

$$
\frac{N_0^+}{N_0} = \frac{8\pi m_e^3}{n_e h^3} \frac{g_0^+}{g_0} I,\tag{15}
$$

where

$$
I = \int_0^\infty v^2 \exp\left[ -\frac{\left(\chi_I + \frac{1}{2}m_{\rm e}v^2\right)^2}{E_{\rm av}^2} \right] \mathrm{d}v. \tag{16}
$$

This integral is solved defining  $t = v^2$ , hence,

$$
I = \frac{1}{2} \exp\left[-\frac{\chi_I^2}{E_{\text{av}}^2}\right] \int_0^\infty \sqrt{t} \exp[-\alpha t - \beta t^2] dt \qquad (17)
$$

with

$$
\alpha = \frac{m_e \chi_I}{E_{\text{av}}^2} \tag{18}
$$

and

 $\mathcal{C}^{\infty}$ 

$$
\beta = \frac{m_e^2}{4E_{\text{av}}^2}.\tag{19}
$$

Following the discussion presented in [\[12\]](#page--1-0), we have

$$
\int_0^\infty x^{\nu-1} \exp[-\gamma x - \beta x^2] dx = (2\beta)^{-\frac{\nu}{2}} \Gamma(\nu)
$$

$$
\times \exp\left[\frac{\gamma^2}{8\beta}\right] D_{-\nu} \left(\frac{\gamma}{\sqrt{2\beta}}\right), \tag{20}
$$

where  $D_{-\nu}(\frac{\gamma}{\sqrt{2\beta}})$  is the parabolic cylinder function *D* that can be related to a parabolic cylinder function *U* using the relation

$$
D_{-a-\frac{1}{2}}(x) = U_a(x). \tag{21}
$$

Taking  $\nu = \frac{3}{2}$ ,  $\beta = \frac{m_e^2}{4E_{av}^2}$ ,  $a = 1$  and  $\gamma = \alpha = \frac{m_e \chi_I}{E_{av}^2}$ , we can rewrite the integral as

$$
I = \frac{\sqrt{\pi}}{4} \left[ \frac{2E_{\text{av}}^2}{m_e^2} \right]^{\frac{3}{4}} \exp\left[ -\frac{\chi_I^2}{2E_{\text{av}}^2} \right] U_1 \left( \sqrt{2} \frac{\chi_I}{E_{\text{av}}} \right). \tag{22}
$$

Therefore equation [\(15\)](#page--1-0) becomes

$$
\frac{N_0^+}{N_0} = \frac{2\pi^{\frac{3}{2}}m_e^3}{n_e h^3} \frac{g_0^+}{g_0} \left[\frac{2E_{\text{av}}^2}{m_e^2}\right]^{\frac{3}{4}} \exp\left[-\frac{\chi_I^2}{2E_{\text{av}}^2}\right] U_1\left(\sqrt{2}\frac{\chi_I}{E_{\text{av}}}\right). \tag{23}
$$

Using equation  $(11)$ , the relation for the ratio between neutral

species in the ground state 
$$
(E_0 = 0)
$$
 and a given excited state  $(E_m)$  gives

$$
\frac{N_0}{N_m} = \frac{g_0}{g_m} \exp\left[\frac{E_m^2}{E_{\text{av}}^2}\right].\tag{24}
$$

Now using equation [\(11\)](#page--1-0) for two excited states  $E_k$  and  $E_l$  of the ionic specie, we have

$$
\frac{N_k^+}{N_l^+} = \frac{g_k^+}{g_l^+} \exp\left[-\frac{(E_k + \chi_l)^2 - (E_l + \chi_l)^2}{E_{\text{av}}^2}\right] \tag{25}
$$

taking  $E_l$  as the ion ground state, the equation becomes

$$
\frac{N_k^+}{N_0^+} = \frac{g_k^+}{g_0^+} \exp\left[-\frac{\left(E_k^2 + 2E_k \chi_I\right)}{E_{\text{av}}^2}\right].\tag{26}
$$

Multiplying these two equations, we have

 $(E_m)$  gi

$$
\frac{N_k^+}{N_m} = \frac{N_0^+}{N_0} \frac{g_k^+}{g_m} \frac{g_0}{g_0^+} \exp\left[-\frac{\left(E_k^2 - E_m^2 + 2E_k \chi_I\right)}{E_{\text{av}}^2}\right] \tag{27}
$$

and finally, after substituting equation  $(23)$ , the expression for the modified Saha equation becomes

$$
\frac{N_k^+}{N_m} = \frac{2\pi^{\frac{3}{2}} m_e^3 g_k^+}{n_e h^3} \frac{g_k^+}{g_m} \left[ \frac{2E_{av}^2}{m_e^2} \right]^{\frac{3}{4}} U_1 \left( \sqrt{2} \frac{\chi_I}{E_{av}} \right)
$$

$$
\times \exp \left[ -\frac{\left( E_k^2 - E_m^2 + 2E_k \chi_I + \frac{1}{2} \chi_I^2 \right)}{E_{av}^2} \right]
$$
(28)

which can be compared with the standard Saha equation given below:

$$
\frac{N_k^+}{N_m} = 2 \frac{g_k^+}{g_m} \frac{1}{n_e} \left[ \frac{m_e k_B T}{2 \pi \hbar^2} \right]^{\frac{3}{2}} \exp \left[ -\frac{(E_k - E_m + \chi_I)}{k_B T} \right], \quad (29)
$$

where  $E_k$  and  $E_m$  are the energy levels measured in relation to the ground state of the ion and the neutral, respectively.

#### *3.3. Temperature calculation for non-LTE plasma*

In plasma spectroscopy theory [\[2\]](#page--1-0), there is a relation between the number density  $N_i$  and the intensity of the transition line  $I_{ij}$ 

$$
I_{ij} = \frac{\hbar \omega_{ij}^3 r_0}{2\pi c} f_{ji} \int_a^b N_i(x) \, \mathrm{d}x,\tag{30}
$$

where  $r_0$  is the classical electron radius,  $c$  is the speed of light,  $f_{ji}$  is the oscillator strength and  $\omega_{ij}$  is the frequency for a transition from the level *i* to *j* .

Assuming that the ionized species makes a transition from the *k* to the *l* state and that the neutral species makes a transition from the *m* to the *n* state, the relation between the emission

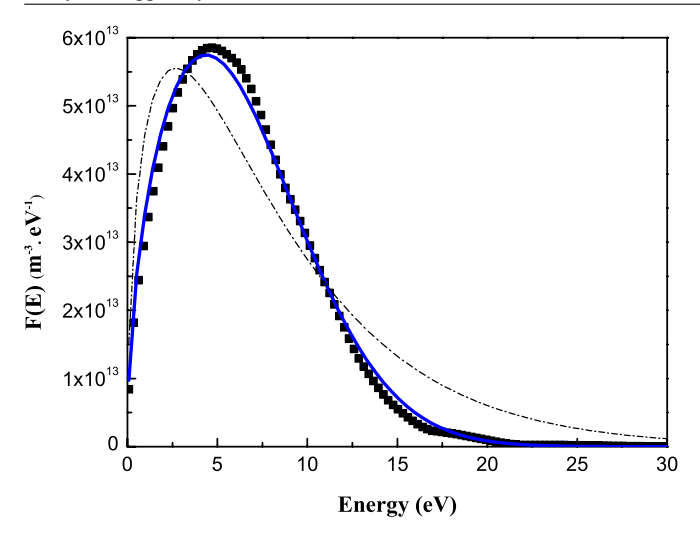

**Figure 3.** Calculated EEDF from the second derivative of the *I*–*V* curve of figure [2](#page--1-0) (full squares). From a non-linear fitting procedure (Levenberg–Marquardt method) the best Maxwellian (broken line) and Druyvesteyn (full line) curves that fit to the second derivative data.

lines is given by

$$
\frac{I_{kl}}{I_{mn}} = \frac{\lambda_{mn}^3 f_{lk}}{\lambda_{kl}^3 f_{nm}} \frac{N_k^+}{N_m}.
$$
\n(31)

From the Druyvesteyn distribution function

$$
E_{\text{av}}^2 = \frac{W_{\text{av}}^2}{0.55} \tag{32}
$$

and

$$
W_{\rm av} = \frac{3}{2} k_{\rm B} T. \tag{33}
$$

Substituting these three equations in equation  $(28)$ , we finally have the relation between the electron temperature and the ratio of the transition lines emitted from the plasma:

$$
\frac{I_{kl}}{I_{mn}} = \frac{\lambda_{mn}^3 f_{lk} g_k^+}{\lambda_{kl}^3 f_{nm} g_m} \frac{2\pi^{\frac{3}{2}} m_e^3}{n_e h^3} \left[ \frac{2.86 k_B T}{m_e} \right]^{\frac{3}{2}} U_1 \left( 0.699 \frac{\chi_I}{k_B T} \right)
$$
  
×  $\exp \left[ \frac{E_k^2 - E_m^2 + 2E_k \chi_I + \frac{1}{2} \chi_I^2}{4.09 (k_B T)^2} \right].$  (34)

#### **4. Results**

Following the second derivative analysis of the *I*–*V* curve shown in figure [2,](#page--1-0) the EEDF can be calculated; the result is shown in figure [3.](#page--1-0) Also shown in figure [3](#page--1-0) are the best fitted curve of a Maxwellian (broken line) and a Druyvesteyn (full line) function to the EEDF data. It is clear that, for the experimental conditions of this work (working pressure of  $5 \times 10^{-2}$  mbar and RF power of 120 W), the EEDF is better described by a Druyvesteyn function, indicating that the plasma is outside the thermodynamical equilibrium.

Concerning the optical emission spectroscopy (OES) analysis, it is important to point out that the optical emission

spectrum from a low pressure argon RF discharge is dominated by Ar<sub>1</sub> optical transitions [\[13\]](#page--1-0), in particular from 4p  $\rightarrow$  4s. Some of these transitions were avoided due to the Some of these transitions were avoided due to the large number of atoms in the  $3p<sup>5</sup>4s$  metastable and resonant levels [\[14\]](#page--1-0). On the other hand experiments point to a sub-dominant role of metastable excitation of the np<sup>1</sup>, np<sup>5</sup>  $(J = 0)$  levels, and often their emission can be assumed to be completely free of a metastable atom excitation contribution [\[15\]](#page--1-0). Therefore, we shall restrict the solution of equation [\(34\)](#page--1-0) to the set of levels (750.4, 425.9 and 451.1 nm), in particular to the Ar<sub>1</sub> 3s<sup>2</sup>3p<sup>5</sup>(<sup>2</sup>P<sup>*o*</sup><sub>1/2</sub>)4s  $\rightarrow$  3s<sup>2</sup>3p<sup>5</sup>(<sup>2</sup>P<sup>*o*</sup><sub>1/2</sub>)4p and Ar<sub>II</sub> 3s<sup>2</sup>3p<sup>4</sup>(<sup>3</sup>P)3d  $\rightarrow$  3s<sup>2</sup>3p<sup>4</sup>(<sup>3</sup>P)4p transitions, which correspond to the wavelength of 750.38 nm and 686.12 nm, respectively.

Provided that the line intensities from the selected optical transitions of two subsequent ionization stages are given, equation  $(34)$  can be solved graphically  $[2]$  by plotting the right-side term as a function of  $T_e$ . However, the electron density has to be provided by either Langmuir probe measurement (which is the case in this work) or by Stark broadening of a particular optical transition [\[16\]](#page--1-0). Hence for each  $(I_{kl}/I_{mn})$  ratio a corresponding  $T_e$  will satisfy the solution of equation [\(34\)](#page--1-0) univocally.

The graphical solutions of the standard Saha equation and the modified Saha equation are shown in figures [4\(](#page--1-0)*a*) and (*b*), respectively. The optical constants were obtained from the NIST database [\[17\]](#page--1-0). One can readily see that, for the same  $(I_{kl}/I_{mn})$  set of values, the solutions of the two Saha equations lie in two quite different temperature ranges, differing roughly by an order of magnitude.

#### **5. Discussion**

The results from Langmuir probe analysis (equation [\(4\)](#page--1-0)), modified (equation  $(34)$ ), and the standard Saha equations (equation [\(29\)](#page--1-0)) are presented in table [1,](#page--1-0) for a RF power of 120 W and a working pressure of  $5 \times 10^{-2}$  mbar. For the line intensities studied in this work, the ratio of  $I_{kl}/I_{mn} = 0.02$  was obtained. From figure [4](#page--1-0) the values obtained for the standard and the modified Saha equation were, respectively, 0.72 eV and 5.4 eV.

Although the modified Saha equation, based on a Druyvesteyn EEDF, corrects the electron temperature to approach that given by the second derivative probe method, there still exists a discrepancy of approximately 18% between the two methods. Discrepancies between probe analysis and line ratio methods, such as the standard Saha equation or the Boltzmann plot, are also observed for plasmas where the EEDF is well represented by a Maxwellian distribution [\[14\]](#page--1-0).

In fact, recently, Kang *et al* [\[14\]](#page--1-0) developed a method that corrects the temperature obtained from the ratio of two spectral lines from the same ionization stage to the effective electron temperature measured via a single Langmuir probe. In their model a correction factor is assumed, which depends on the gas pressure and is derived from the balance between the measured light intensity and the degree of excitation by collision via the EEDF and electron density obtained from the probe measurement.

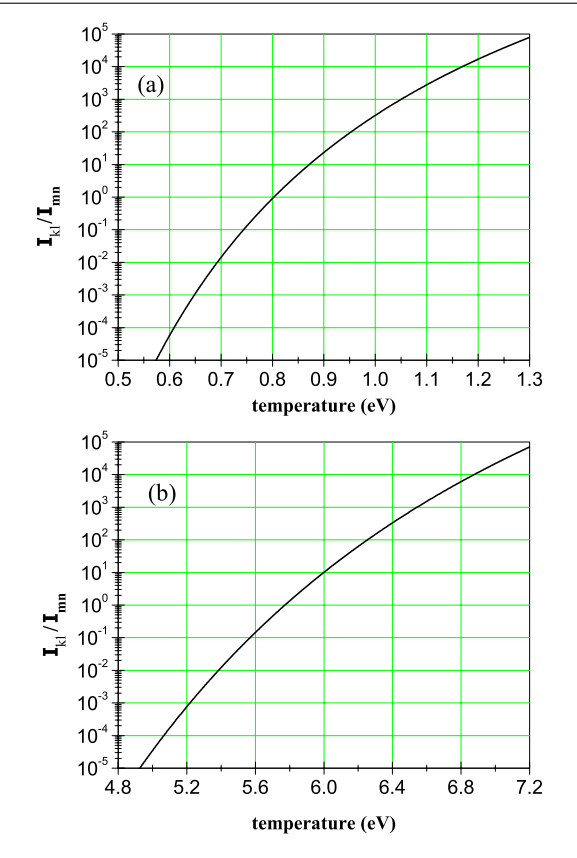

**Figure 4.** Graphical solution of the standard Saha equation of [\[2\]](#page--1-0) (*a*) and the modified Saha equation presented in equation [\(34\)](#page--1-0) (*b*).

**Table 1.** Electron density calculated from equation [\(3\)](#page--1-0) and electron temperature from equations  $(4)$ ,  $(34)$  and  $(29)$ .

| $n_e$ (m <sup>-3</sup> ) | $T_e$ (eV) | $T_e$ (eV)<br>(equation (3)) (equation (4)) (equation (34)) (equation (29)) | $T_e$ (eV) |
|--------------------------|------------|-----------------------------------------------------------------------------|------------|
| $3.2 \times 10^{15}$     | 6.6        | 5.4                                                                         | 0.72       |

Although the method of Kang *et al* [\[14\]](#page--1-0) is applicable only for lines from the same ionization state, while Saha's equation is valid for lines from subsequent ionization states, it is interesting, for the sake of completeness, to compare the results from the two models. Applying equation (11) of Kang *et al* to the Ar<sub>I</sub> lines 750.4 and 425.9 nm, and taking the data on the relevant cross sections from [\[15\]](#page--1-0), we obtain  $T_e = 3.5 \text{ eV}$ for a Maxwellian distribution function and  $T_e = 6.1$  eV for a Druyvesteyn distribution function, for the conditions given in table [1.](#page--1-0) Therefore the results are all in good agreement.

We have presented a model to modify the Saha equation for the case where the EEDF is better described by a Druyvesteyn than a Maxwellian function. The electron temperature obtained from the modified Saha equation, using the spectral line ratio method, approaches reasonably well the effective temperature measured via Langmuir probe. Our result also is in qualitative agreement with the model proposed by Kang *et al* [\[14\]](#page--1-0). However, the method described in this paper is considerably simpler to apply in order to obtain the electron temperature in RF produced plasmas at least in the pressure range around  $10^{-2}$  mbar.

#### **Acknowledgments**

This work was partially supported by the National Council for Technological Development (CNPq) of Brasil.

#### **References**

- [1] Voevodin A A and Donley M S 1996 *Surf. Coat. Technol.* **82** [199](http://dx.doi.org/10.1016/0257-8972(95)02734-3)
- [2] Griem H R 1964 *Plasma Spectroscopy* (New York: McGraw-Hill)
- [3] Mitchner M and Krugery C H 1973 *Partially Ionised Gases* (New York: Wiley)
- [4] Morro A and Romero M 1998 *J. Plasma Phys.* **39** 41
- [5] van de Sanden M C M, Schram P P J M, Peeters A G, van der Mullen J A M and Kroesten G M W 1989 *Phys. Rev.* A **40** 5273
- [6] Potapov A V 1966 *Teplofiz. Vys. Temp.* **4** 48
- [7] Piotrowski A 2003 *Czech. J. Phys.* **53** [273](http://dx.doi.org/10.1023/A:1023495925267)
- [8] Chen X and Han P 1999 *J. Phys. D: Appl. Phys.* **32** [1711](http://dx.doi.org/10.1088/0022-3727/32/14/324)
- [9] Druyvensteyn M J 1930 *Z. Phys.* **64** [781](http://dx.doi.org/10.1007/BF01773007)
- [10] Godyak V A, Piejak R B and Alexandrovich B M 1993 *J. Appl. Phys.* **73** [3657](http://dx.doi.org/10.1063/1.352924)
- [11] Huba J D 2007 *NRL Plasma Formulary* (Washington, DC: Naval Research Laboratory)
- [12] Gradshteyn I S and Ryzhik I H 2000 *Table of Integrals, Series, and Products* (New York: Academic)
- [13] Lee Y-K, Hwang K-T, Lee M-H and Chung C-W 2008 *J. Korean Phys. Soc.* **52** 1792
- [14] Kang N, Soo-ghee Oh and Ricard A 2008 *J. Phys. D: Appl. Phys.* **41** [155203](http://dx.doi.org/10.1088/0022-3727/41/15/155203)
- [15] Boffard J B, Chiaro B, Weber T and Lin C C 2007 *At. Data Nucl. Data Tables* **93** [831—63](http://dx.doi.org/10.1016/j.adt.2007.06.004)
- [16] Luna H, Kavanagh K D and Costello J T 2007 *J. Appl. Phys.* **101** [033302-1](http://dx.doi.org/10.1063/1.2431685)
- [17] NIST database, <http://physics.nist.gov/PhysRefData/>

## Referências Bibliográficas

- [1] C.O. Jung, K.K. Chu, B.G. Hwang, J.T. Moon, M.Y. Lee e J.G. Lee, Thin Solid Films **341** (1999) p. 112-119.
- [2] T.C. Isabell, P.E. Fischione, C.O'Keefe, M.U. Guruz e V.P. Dravid, Microscopy and Microanalysis 5 (1999) p. 126-135.
- [3] M.S. Kabir, R.E. Morjan, O.A. Nerushev, P. Lundren, S. Bengtsson, P. Erickson e E.E.B. Campbell, Nanotechnology 16 (2005) p. 458-466.
- [4] K. Ostrikov, Reviews of Modern Physics 77 (2005) p. 489-511.
- [5] J.G. Han, Journal of Physics D: Applied Physics 42 (2009) p. 1-16.
- [6] J.H. Keller, Plasma Sources Science and Technology 5 (1996) p. 166-172.
- [7] M.A. Lieberman e A.J. Lichenberg, Principles of Plasma Discharges and Materials Processing, Wiley, New York 1994.
- [8] M. Yamashita, The Journal of Vacuum Science and Technology A 7 (1989) p. 151-158.
- [9] B. Chapman, Glow Discharge Processes, Wiley, New York 1980.
- [10] http://www.harricksci.com/plasma.cfm
- [11] http://www.2spi.com/catalog/instruments/plasma-cleaner.shtml
- [12] J. Hopwood, Plasma Sources Science and Technology 1 (1992) p. 109-116.
- [13] I. M. El-Fayoumi e I. R. Jones, Plasma Sources Science and Technology 7 (1998) p. 162-178.
- [14] D.P. Lymberopoulos e D.J. Economou, Journal of Research of the National Institute of Standards and Technology 100 (1995) p. 473-494.
- [15] N. Kang, Soo-ghee Oh e A. Ricard, Journal of Physics D: Applied Physics 41 (2008) p. 1-6.
- [16] J. Amorim, H.S. Maciel e J.P. Sudano, The Journal of Vacuum Science and Technology B **9** (1991) p. 362-365.
- [17] A. Vessel, M. Mozetic, A. Hladnik, J. Dolenc, J. Zule, S. Milosevic, N. Krstulovic, M. Klanjsek-Gunde e N. Hauptmann, Journal of Physics D: Applied Physics 40 (2007) p. 3689-3696.
- [18] J.H. Keller, Plasma Sources Science and Technology 5 (1996) p. 166-172.
- [19] K. Takenaka, Y. Setsuhara, K. Nishisaka, A. Ebe, S. Sugiura, K. Takahashi e K. Ono, Japanese Journal of Applied Physics 45 (2006) p. 8046-8049.
- [20] S. Miyake, Y. Setsuhara, Y. Sakawa e T. Shoji, Vacuum 59 (2000) p. 472-478.
- [21] J.D. Jackson, Classical Electrodynamics Third Edition, Wiley, Berkeley 1999.
- [22] A.F. Barbosa Apostila de Eletrônica Analógica e Digital CBPF, Rio de Janeiro.
- [23] R.H. Huddlestone e S.L. Leonard, Plasma Diagnostic Techniques, Academic Press, New York 2001.
- [24] H.M. Mott-Smith e I. Langmuir, Physical Review 28 (1926) 727.
- [25] P.M. Chung, L. Talbot e K.J. Touryan, Electric Probes in Stationary and Flowing Plasmas, Springer-Verlag, New York 1975.
- [26] I.M. Podgornyi, Topics in Plasma Diagnostics, Institute of Cosmic Studies, Moscow 1971.
- [27] J.A. Bittencourt, Fundamentals of Plasma Physics, Springer 2004.
- [28] M.J. Druyvensteyn, Z. Phys. 64 (1930) p. 781.
- [29] R. R. Arslanbekov, N. A. Khromov e Kudryavtsev, Plasma Sources Science and Technology 3 (1994) p. 528-538.
- [30] J.D. Swift, *Proceedings of the Physical Society* **79** (1962) p. 697-701.
- [31] H.R. Griem, Plasma Spectroscopy, McGraw-Hill, New York 1964.
- [32] M. Mitchner e C.H. Kruger, Partially Ionised Gases, Wiley and Sons, New York 1973.
- [33] A. Morro e M. Romero, Journal of Plasma Physics 39 (1988) p. 41-51.
- [34] M.C.M. van de Sanden, P.P.J.M. Schram, A.G. Peeters, J.A.M. van der Mullen e G.M.W. Kroesten, Physical Review A 40 (1989) p. 5273-5276.
- [35] A.V. Potapov, Teplofiz. Vys. Temp. 4 (1966) p. 48.
- [36] A. Piotrowski, Czech. J. Phys 53 (2003) p. 273-282.
- [37] X. Chen e P. Han, Journal of Physics D: Applied Physics 32 (1999) p. 1711-1718.
- [38] V.A. Godyak, R.B. Piejak e B.M. Alexandrovich, Journal of Applied Physics 73 (1993) p. 3657-3663.
- [39] I.S. Gradstein e I.M. Ryzhik, Tables of Integrals, Sums, Series and Products, Fizmatgiz, Moscow 1973.
- [40] A.Y. Wong, Introduction to Experimental Plasma Physics, Spring, Los Angeles 1977.
- [41] J.H. Vuolo, Bobinas externas para diagnósticos magnéticos no tokamak TCABR, Technical Report P-1266, Instituto de Física da Universidade de São Paulo 1997.
- [42] A. van der Lee, Solid State Sciences, 2 (2000) p. 257-278.
- [43] A. Mello P.S. , Filmes Finos Cristalinos de Hidroxiapatita: Uma Abordagem Original com Magnetron Sputtering de Alvos Opostos, Tese de Doutorado, Instituto Militar de Engenharia (IME) 2007.
- [44] E.E. Fullerton, I.K. Schuller, H. Vanderstraeten e Y. Bruynderaede, Physical Review B 45 (1992) p. 9292-9310.
- [45] D. Windover, E. Barnat, J. Summers, T.M. LU, A. Kumar, H. Bakhru e S.L. LEE, Journal of Electronic Materials 31 (2002) p. 848-856.
- [46] Thoriated Tungsten Electrodes, American Welding Society Safety and Health, Fact Sheet No. 27, October 2003.
- [47] C.M. Franck, O. Grulke e T. Klinger, Review of Scientific Instruments 73 (2002) p. 3768-3771.
- [48] J. Reece Roth, Industrial Plasma Engineering Principles, IOP Publishing, Vols. I&II, 2001.
- [49] F.F. Chen, Introduction to Plasma Physics and Controlled Fusion, Plenum Press, New York 1974.
- [50] P.M. Bellan, Fundamentals of Plasma Physics, CUP 2004.
- [51] O.A. Popov e V.A. Godyak, Journal of Applied Physics 57 (1985) p. 53-58.
- [52] http://en.wikipedia.org/wiki/Levenberg-Marquardt\_algorithm
- [53] V. Vahedi, R.A. Stewart e M.A. Lieberman, The Journal of Vacuum Science and Technology A 11 (1993) p. 1275-1282.
- [54] W.W. Filho, Mecânica Quântica, Universidade Federal de Goiás, Goiânia 2002.
- [55] Y-K Lee, K-T Hwang, M-H Lee e C-W Chung, Journal of the Korean Physical Society 52 (2008) p. 1792-1799.
- [56] J.B. Boffard, C.C. Lin e C.A. de Joseph Jr, Journal of Physics D: Applied Physics 37 (2004) p. R143-R161.
- [57] H. Luna, K.D. Kavanagh e J.T. Costello, Journal of Applied Physics 101 (2007) p. 033302-1 - 033302-6.